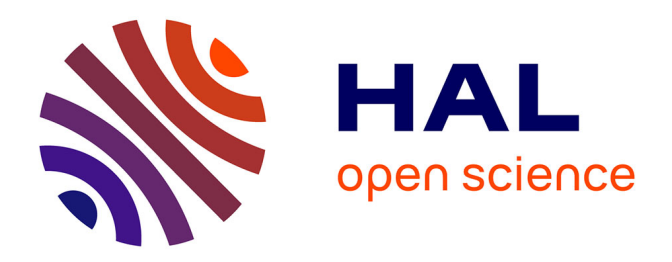

## **Simulation numérique des écoulements d'air et de polluants induits par le mouvement d'une personne : effets sur les dispositifs de confinement dynamique**

Georges Halim Atallah

### **To cite this version:**

Georges Halim Atallah. Simulation numérique des écoulements d'air et de polluants induits par le mouvement d'une personne : effets sur les dispositifs de confinement dynamique. Mécanique des fluides [physics.class-ph]. Université Gustave Eiffel, 2020. Français. NNT: . tel-03202737

## **HAL Id: tel-03202737 <https://hal.science/tel-03202737>**

Submitted on 20 Apr 2021

**HAL** is a multi-disciplinary open access archive for the deposit and dissemination of scientific research documents, whether they are published or not. The documents may come from teaching and research institutions in France or abroad, or from public or private research centers.

L'archive ouverte pluridisciplinaire **HAL**, est destinée au dépôt et à la diffusion de documents scientifiques de niveau recherche, publiés ou non, émanant des établissements d'enseignement et de recherche français ou étrangers, des laboratoires publics ou privés.

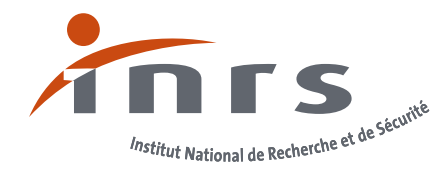

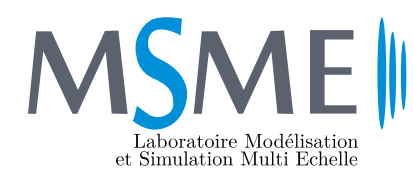

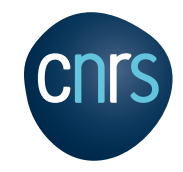

## ÉCOLE DOCTORALE SCIENCES, INGÉNIERIE ET ENVIRONNEMENT (SIE)

## *Thèse instruite par l'Institut National de Recherche et de Sécurité (INRS) et présentée par*

Georges HALIM ATALLAH

pour l'obtention du grade de Docteur de l'Université Gustave Eiffel spécialité : Mécanique des fluides et énergétique

**Simulation numérique des écoulements d'air et de polluants induits par le mouvement d'une personne : effets sur les dispositifs de confinement dynamique**

Thèse soutenue le 17 décembre 2020

## **Composition du jury**

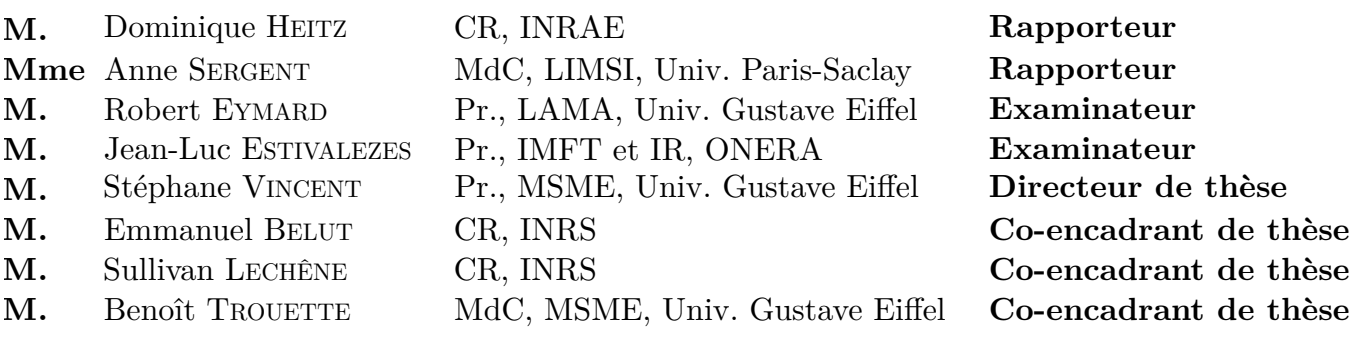

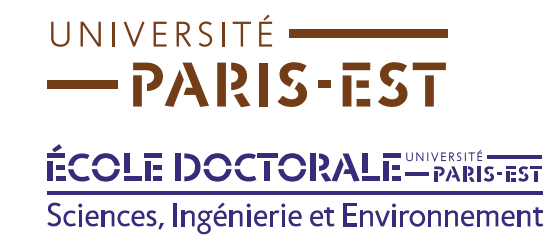

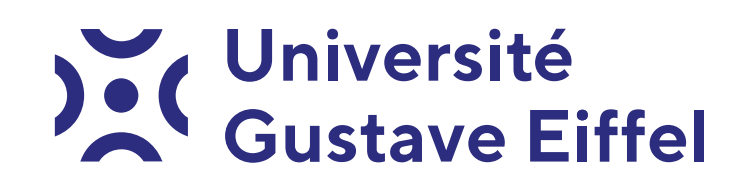

## **Remerciements**

Tout d'abord, merci à mes rapporteurs, Dominique Heitz et Anne Sergent, pour leur lecture attentive de ce manuscrit et leurs remarques pertinentes. Ils ont su relever les forces, mais aussi les faiblesses de ce travail pour l'améliorer et enrichir les perspectives de mes travaux. Je tiens aussi à remercier Robert EYMARD et Jean-Luc ESTIVALEZES pour avoir accepter de faire partie de mon jury de thèse.

Je tiens à exprimer toute ma gratitude à toutes les personnes qui ont contribué à l'aboutissement de ce travail de thèse. Naturellement, merci à mon directeur de thèse, Stéphane Vincent, avec qui j'ai tant appris. Son optimisme à la fois prudent et inaltérable m'a permis de me remotiver pour franchir des obstacles qui m'ont parfois paru infranchissables. Merci également à Emmanuel Belut et Sullivan Lechêne, pour leur accompagnement et leur disponibilité, et leurs réflexions et remarques aiguisées qui m'ont sans cesse permis d'améliorer mon travail, aussi bien sur les aspects expérimentaux que numériques. Leur apport a été incontestablement indispensable. Enfin, merci à Benoît TROUETTE, qui m'a accompagné depuis mes études de Master jusqu'au dernier jour de ma thèse, qui a su me faire confiance et sans qui je n'aurais pas pu acquérir toutes mes compétences en programmation et en simulation numérique. Merci Benoît. On pourrait penser que 4 encadrants pour un doctorant sont plus qu'il n'en faut, mais bien au contraire. La qualité humaine et scientifique de chacun ont à mon sens largement contribué à l'accomplissement de ce travail de thèse.

Je remercie également toutes les personnes du laboratoire Ingénierie Aéraulique de l'INRS et de l'équipe TCM du laboratoire MSME. Merci à mes collègues doctorants, Désir-André, Mathilde, Samy, Dahia, Mohamed, Syphax, Noredine, Florent, pour leur aide et leurs différents retours constructifs.

Enfin, j'ai une pensée pour toutes les personnes qui ont partagé mon quotidien. Merci à ma mère, merci Emmanuel, Samuel et Benyamine. Et plus que tout, merci à toi, Alexandre, tu as été ma plus grande source de force et de motivation. Merci à Johanna (je te tire mon chapeau d'avoir relu intégralement mon manuscrit et décelé des coquilles que je n'aurais jamais su voir !), merci à Amar, mon ami de toujours, Abdallah, Gabriel, Benjamin, Aïnine.

## **Résumé**

Les dispositifs d'extraction de vapeurs toxiques de produits utilisés lors de manipulation, telles que les sorbonnes de laboratoire, sont massivement employés pour protéger les manipulateurs. Ces dispositifs sont basés sur un système de ventilation générant un écoulement d'air d'aspiration qui doit assurer le confinement et l'extraction des polluants gazeux. Or, les personnes qui utilisent ces dispositifs induisent, par leur mouvement, des perturbations aérauliques qui sont fondamentalement instationnaires et turbulentes, pouvant alors impacter, parfois gravement, le fonctionnement de ces dispositifs de protection.

Bien que soit connue leur vulnérabilité lorsqu'ils sont exposés à ces perturbations, il n'existe pas à l'heure actuelle de moyens d'évaluer quantitativement leur impact. Cela dit, l'avènement des moyens de calculs haute performance combiné à la simulation numérique en mécanique des fluides rend aujourd'hui possible la simulation d'écoulements instationnaires et turbulents induits par des obstacles mobiles à l'échelle d'un local de travail.

Dans ce contexte, ce travail est dédié à l'élaboration d'un modèle numérique basé essentiellement sur le couplage d'une approche par simulation des grandes échelles pour la turbulence et d'une méthode de pénalisation de type frontière immergée pour les obstacles mobiles. Ce modèle numérique permettra alors l'étude et l'analyse quantitative de l'impact des perturbations aérauliques sur les dispositifs de confinement dynamique.

Une première partie de ce travail consiste d'abord à effectuer des vérifications et des validations des différentes modélisations couplées. Le modèle numérique est ensuite utilisé pour réaliser des simulations numériques instationnaires et turbulentes du passage d'un obstacle mobile devant une sorbonne de laboratoire en fonctionnement, dans un volume représentatif d'un local de travail en laboratoire.

Enfin, les résultats de ces simulations sont confrontés à des mesures d'efficacité de confinement, réalisées sur une expérience de laboratoire à taille réelle.

## **Abstract**

Devices for extracting toxic vapours from substances used during manipulation, such as laboratory fume cupboards, are widely used to protect the operators. These devices are based on a ventilation system which induces a flow generating suction air to provide containment and extraction of the gaseous pollutants. However, people using these devices induce, by their movements, aerodynamic disturbances which are fundamentally unsteady and turbulent, potentially impacting, often severely, the performance of these protection devices.

While their vulnerability when exposed to these disturbances is known, there is currently no available way to quantitatively assess their impact. That said, the emergence of high-performance computation capabilities combined with numerical simulation in fluid mechanics now makes it possible to simulate unsteady and turbulent flows induced by moving obstacles at the scale of a work space.

In this context, this work is dedicated to the development of a numerical model essentially based on the combination of a large eddy simulation approach for turbulence and an immersed boundary method for moving obstacles. This numerical model will then allow the study and quantitative analysis of the impact of aerodynamic disturbances on dynamic containment devices.

A first part of this work consists, first of all, in carrying out verifications and validations of the different coupled modelling. The numerical model is then used to carry out unsteady and turbulent numerical simulations of the movement of an obstacle in front of a laboratory fume cupboard in use, in a typical size of a laboratory work room.

Finally, the results of these simulations are compared with measures of containment efficiency, carried out on a full-scale laboratory experiment.

# **Table des matières**

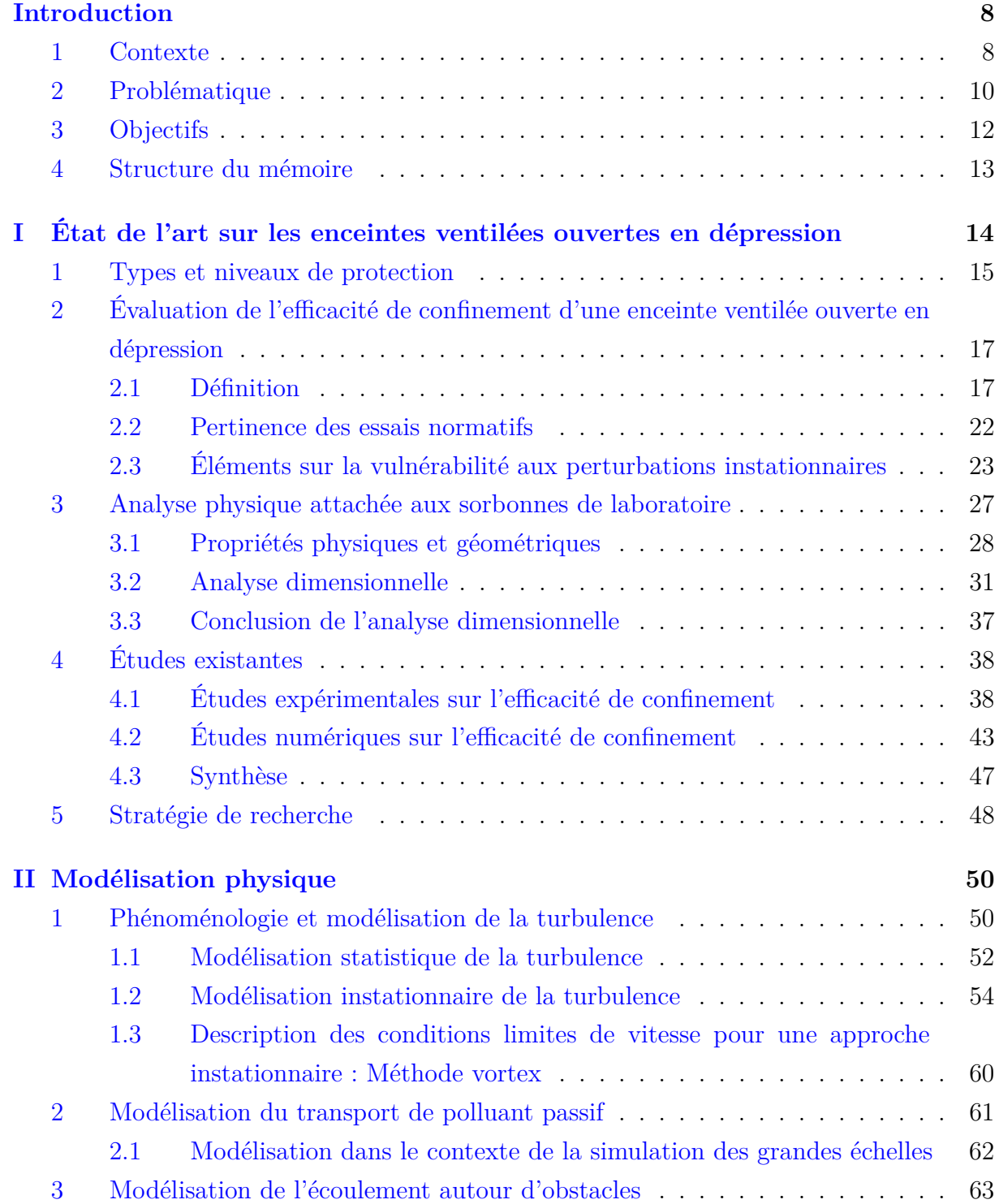

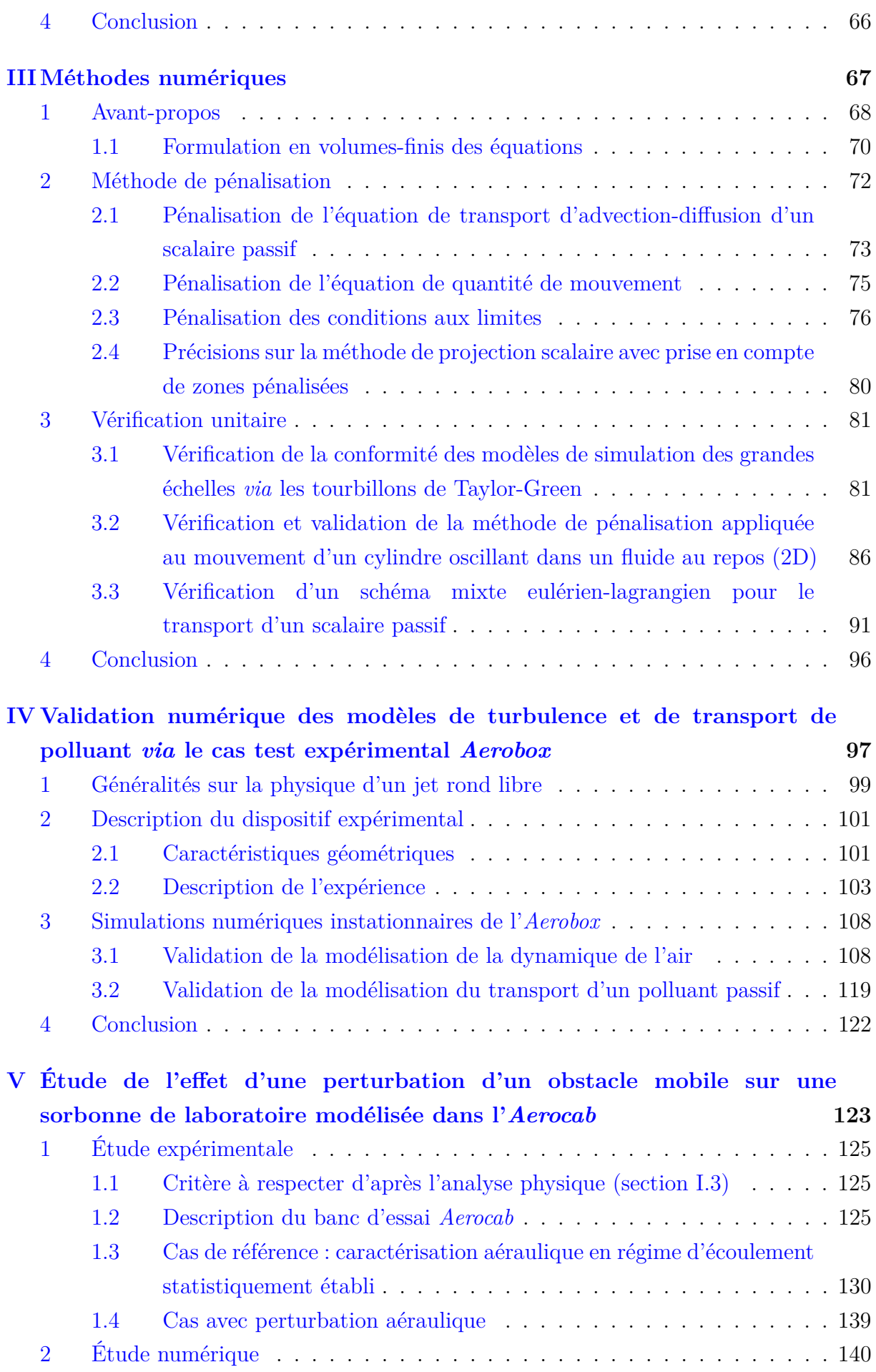

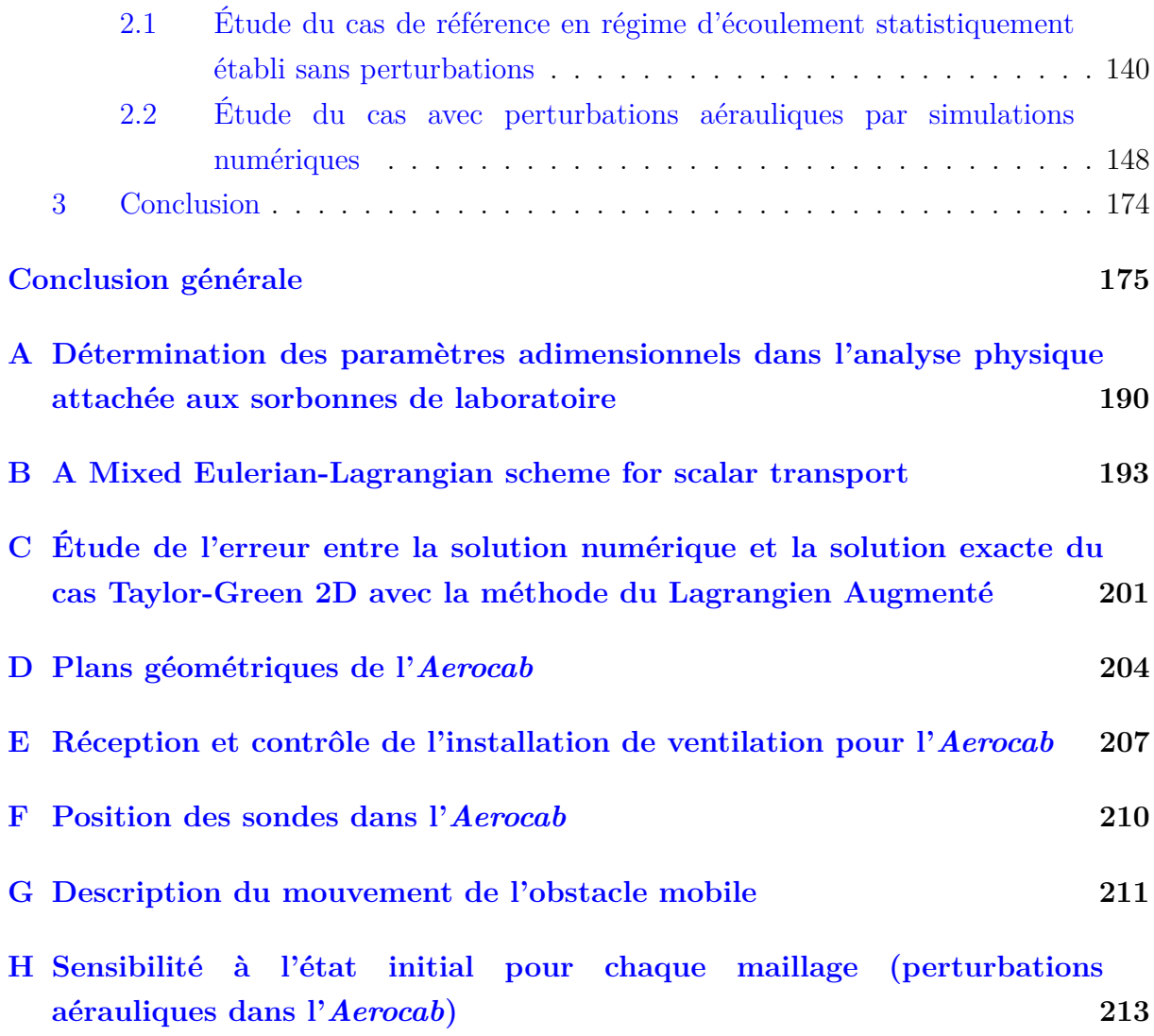

## **Introduction**

### **Sommaire**

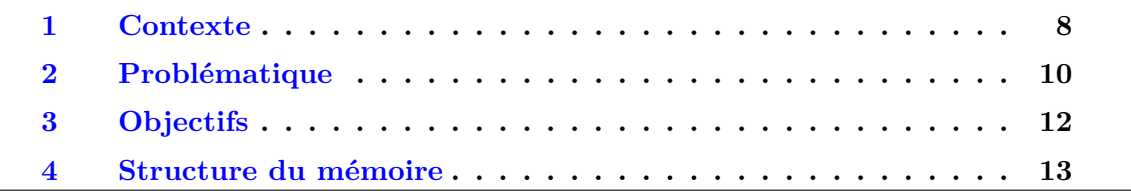

### **1 Contexte**

L'enquête SUMER (Arnaudo *et al.*, 2012, 2013) (Surveillance Médicale des Expositions aux Risques professionnels), menée en 2010, confirme la persistance du risque chimique en France dans de nombreux secteurs d'activité. Des moyens de protection efficaces et adaptés au lieu de travail sont actuellement une des clés permettant de protéger la santé des opérateurs.

Dans le cas d'une pollution aéroportée, par exemple un gaz polluant dans l'air, la protection des opérateurs est assurée par l'installation de systèmes de ventilation dont le rôle est de réduire les concentrations en polluant. Les règles à suivre en matière d'aération, d'assainissement et de renouvellement d'air sont réglementées (Le Roy, 2007) et figurent dans le Code du travail. On distingue deux techniques de ventilation pour réduire l'exposition aux polluants chimiques : les systèmes de ventilation générale (à l'échelle d'une pièce) et les systèmes de captage à la source (ventilation locale).

Il existe plusieurs types de dispositifs de captage à la source. Parmi ceux-ci, les enceintes ventilées en dépression, de type sorbonne de laboratoire ou PSM (Poste de Sécurité Microbiologique, voir section I.1) par exemple, sont massivement utilisées dans des secteurs d'activité très variés (industries chimique, pharmaceutique, biologique, mécanique, automobile, métallurgique, etc.).

Le concept général de fonctionnement de ces enceintes ventilées est le suivant (voir figure  $1$ ) :

— Les polluants ou contaminants toxiques sont manipulés dans une enceinte partiellement fermée. Seuls les bras et les mains de l'opérateur peuvent se retrouver à l'intérieur de l'enceinte ;

— une aspiration permanente de l'extérieur vers l'intérieur de l'enceinte permet d'assurer le confinement des polluants manipulés. Cette aspiration est générée par un ventilateur *via* un conduit d'extraction relié à l'enceinte. De cette manière, les gaz polluants générés durant une expérience y restent confinés et le danger pour la santé de l'opérateur est réduit.

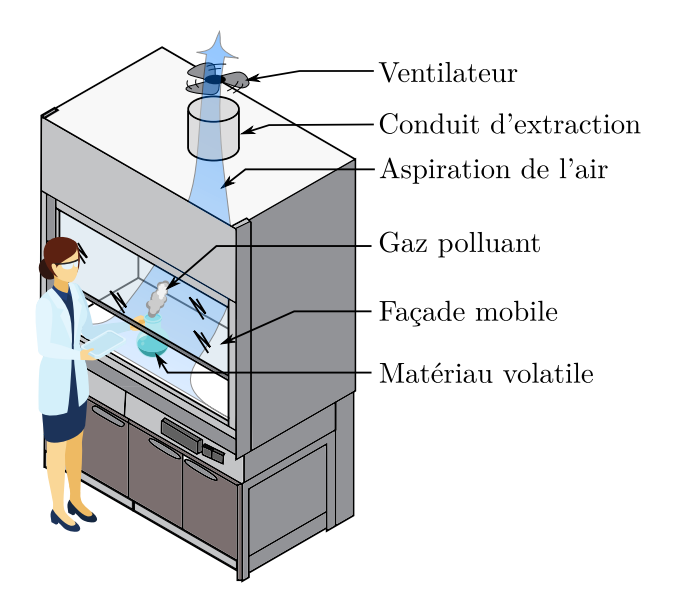

**Figure 1.** Représentation d'une sorbonne de laboratoire.

Leur polyvalence, leur confort d'utilisation et leur conception consistant à envelopper le point d'émission des polluants afin que tout dégagement se situe à l'intérieur de l'enceinte en font des dispositifs privilégiés qui présentent généralement un niveau de protection élevé. Ce niveau de confinement, bien que généralement élevé, n'est pas total, du fait de la présence d'une ouverture permanente du dispositif, pour permettre à l'opérateur d'effectuer ses manipulations, par laquelle des polluants peuvent s'échapper sous certaines conditions. L'efficacité du confinement de ces dispositifs repose sur le maintien permanent d'une barrière immatérielle, permettant aux polluants de rester confinés dans l'enceinte puis d'être extraits. On parle de confinement dynamique : l'écoulement d'air généré par l'aspiration confine le polluant en l'empêchant de se mouvoir à contre-courant de cette aspiration. Tout facteur affectant de façon directe ou indirecte cette barrière immatérielle est susceptible d'affecter les performances de protection des enceintes ventilées. Par facteur direct, on entend le mouvement des bras ou des mains de l'opérateur lors de manipulations. Par facteur indirect, il s'agit de perturbations dynamiques (des courants d'air) liées à des mouvements s'effectuant au voisinage de l'enceinte.

### **2 Problématique**

La performance des enceintes ventilées est évaluée par leur capacité à capturer, contenir et extraire les polluants volatils ou les aérosols présents à l'intérieur. Beaucoup de facteurs peuvent affecter leurs performances et ainsi augmenter l'exposition des utilisateurs, qu'il s'agisse de l'opérateur qui utilise le dispositif ou des autres personnes se situant dans le local de travail. Ces facteurs peuvent être de l'ordre :

- de la conception et des paramètres de fonctionnement : dimensions de l'enceinte, taille des ouvertures, vitesse d'air entrante, débit d'extraction ;
- des pratiques opérationnelles : hauteur et vitesse de l'ouverture de la façade mobile, nature des émissions, équipement utilisé, mouvements de l'opérateur ;
- des paramètres environnementaux : air de compensation (insufflation d'air compensatrice de l'air aspiré par l'enceinte), position de l'enceinte dans le local de travail, courants d'air.

La principale interrogation concerne la réponse du dispositif aux courants d'air perturbateurs non maîtrisés se produisant sur le lieu de travail. Ces perturbations aérauliques dynamiques peuvent se traduire par exemple par l'ouverture d'une porte, le mouvement d'une personne ou d'un objet à proximité de l'enceinte, la mise en fonctionnement d'un dispositif à proximité d'un autre déjà en fonctionnement, soit tout ce qui est inhérent à l'activité d'un espace de travail. Tout déplacement d'air peut ainsi engendrer une perte d'efficacité temporaire d'un système qui est par ailleurs efficace en l'absence de perturbations. Les guides de ventilation INRS (Institut National de Recherche et de Sécurité) ont d'ailleurs toujours insisté sur ce point en préconisant d'apporter un soin particulier à l'implantation des systèmes de ventilation pour réduire autant que possible l'impact de ces courants d'air (INRS, 2009, 2014, 2015). L'étude précise de l'effet de ces perturbations est complexe puisqu'elles sont caractérisées par :

- leur omniprésence. On ne peut effectivement pas s'en affranchir, car elles sont causées par l'activité même des opérateurs et du laboratoire. Il est donc nécessaire que l'enceinte ventilée puisse conserver son efficacité en la présence d'opérateurs ;
- leur fréquence d'occurrence qui peut être élevée ;
- la dynamique propre à chaque perturbation ;
- leur caractère intempestif et non contrôlé associé à leur variabilité spatiale et temporelle.

Dans la littérature, les enceintes ventilées les plus largement étudiées sont les sorbonnes de laboratoire. On trouve en effet de nombreuses études traitant de leur efficacité de confinement et des facteurs l'impactant. Par exemple, Ahn *et al.* (2008) ont réalisé une revue des travaux expérimentaux des cinquante dernières années sur le sujet (43 études de 1966 à 2006). On remarque que la grande majorité des études évaluent de manière statique les facteurs pouvant impacter l'efficacité de confinement d'une sorbonne. Par exemple, la présence d'une personne devant la sorbonne, la hauteur de la façade mobile ou l'influence de la ventilation ont été largement examinées sans évaluer l'impact de leur dynamique : mouvement de la personne, phase d'ouverture de la façade mobile, fluctuations de la ventilation. Pour ce qui est des études numériques, elles sont relativement peu nombreuses. On peut citer celle menée par le NIH (National Institutes of Health) traitant de l'influence de la ventilation et de la configuration du laboratoire sur l'efficacité des sorbonnes avec notamment l'interaction entre deux sorbonnes (Memarzadeh, 1996). Mais là encore, seuls les effets stationnaires sont étudiés.

Bien que la dynamique des courants d'air soit rarement étudiée, elle joue un rôle prépondérant et maximise la perte d'efficacité d'une enceinte ventilée. Les quelques travaux recensés sur le sujet concordent d'ailleurs sur ce point. Schuyler (1990) a montré expérimentalement que d'importantes fuites de polluants peuvent se produire suite au mouvement d'une personne ou à l'ouverture d'une porte à proximité de la sorbonne. Ses conclusions sont corroborées par Johnson et Fletcher (1996) et Tseng *et al.* (2007) qui ont étudié expérimentalement l'impact du mouvement de personnes et de l'ouverture de la façade mobile sur l'efficacité de confinement d'une sorbonne. Ce dernier aspect a aussi été examiné par Ekberg et Melin (2000) qui ont montré l'importance d'un contrôle rapide du débit d'extraction après une variation de la hauteur d'ouverture de la façade mobile. En effet, pour des enceintes ventilées à débit variable, si la hauteur d'ouverture de la façade mobile varie, alors le débit d'extraction doit s'adapter suffisamment rapidement à cette nouvelle hauteur pour assurer une vitesse d'air entrante minimale garantissant le maintien du confinement.

Bien que les effets des perturbations aérauliques fugitives soient établis, on ne dispose d'aucune information quantitative permettant d'établir des recommandations aérauliques d'utilisation des enceintes ventilées qui permettraient de pallier l'effet des courants d'air en conditions réelles de fonctionnement. Il n'existe pas à l'heure actuelle de moyen de caractériser et de quantifier précisément leur effet, de manière à optimiser en conséquence les réglages des dispositifs de confinement dynamique.

Toutefois, les développements récents des techniques de simulation numérique des écoulements (CFD) et l'accroissement des performances des moyens de calcul autorisent maintenant la simulation des écoulements instationnaires d'air et de polluants à l'échelle d'un local, en prenant en compte les phénomènes instationnaires de type courant d'air ou encore les déplacements d'air induits par des objets mobiles (déplacements d'opérateurs comme le montre Choi et Edwards (2012) sur la figure 2 par exemple).

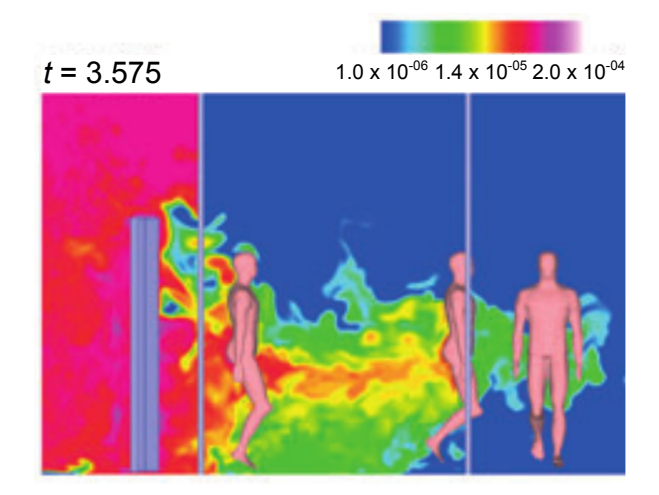

**Figure 2.** Transfert de polluants par des personnes depuis une zone contaminée vers une zone saine. L'air pollué est représenté en rose et l'air sain en bleu (illustration de Choi et Edwards, 2012).

## **3 Objectifs**

Dans le contexte présenté précédemment, l'objectif de cette thèse est, dans un premier temps, de mettre en œuvre des techniques de simulation numérique avancées pour simuler l'impact de perturbations aérauliques instationnaires sur les dispositifs de confinement dynamique. Ces simulations devront être validées par confrontation avec des cas tests analytiques, numériques et expérimentaux de référence.

À terme, il s'agit de mettre en évidence les mécanismes de rupture de confinement induits par le mouvement des personnes, afin de proposer des améliorations technologiques ou des réglages aérauliques permettant de les éviter. D'un point de vue pratique, cette étude permettrait notamment de définir des recommandations aérauliques permettant aux enceintes ventilées de rester performantes face aux perturbations aérauliques non maîtrisées rencontrées au sein des laboratoires. Ces recommandations pourraient être relatives à la position de l'enceinte dans le local de travail, à la vitesse d'aspiration d'une enceinte ventilée ou à des critères plus précis concernant l'homogénéité temporelle et spatiale de cette vitesse ou la régulation de l'extraction (Ekberg et Melin, 2000).

## **4 Structure du mémoire**

Le chapitre I de ce mémoire propose un état de l'art sur les enceintes ventilées ouvertes en dépression de type sorbonne de laboratoire. Il se compose d'une première partie qui concerne les méthodes d'évaluation de l'efficacité de confinement de telles enceintes. Elle est suivie par une analyse physique attachée aux sorbonnes de laboratoire et leur environnement. À la suite de cette analyse, une synthèse bibliographique sur les approches de modélisation expérimentale et numérique représentatives des mécanismes physiques associées aux sorbonnes de laboratoire est présentée. Enfin, une stratégie de recherche est proposée pour répondre à la problématique soulevée.

Le chapitre II porte sur la modélisation des différents mécanismes physiques mis en jeu dans le cadre de l'utilisation des sorbonnes de laboratoire. Il est question de modélisation physique de la turbulence, de la modélisation physique du transport d'un scalaire passif ainsi que d'un préliminaire au traitement numérique des écoulements autour d'obstacles potentiellement mobiles.

Le chapitre III est dédié aux méthodes numériques qui sont employées pour approcher des solutions des équations de Navier-Stokes et du transport de scalaire passif conjuguées à la présence d'obstacles potentiellement mobiles. Une description du code de calcul utilisé est présentée dans un premier temps (solveur, schémas de discrétisation, etc.) Dans un deuxième temps, le détail d'une méthode de pénalisation pour la prise en compte d'obstacle fixe ou mobile est fourni. Enfin, les différents modèles et méthodes numériques sont vérifiés (en comparant les résultats obtenus à des solutions analytiques) et validés (en comparant les résultats obtenus à des corrélations ou mesures expérimentales ou d'autres simulations) unitairement *via* des cas tests de référence.

Les chapitres IV et V portent sur la validation du couplage des différentes modélisations numériques (simulation des grandes échelles pour la turbulence, schéma de discrétisation spatiale pour le transport de scalaire passif et méthode de pénalisation pour l'écoulement autour d'obstacle) *via* deux bancs d'essai expérimentaux établis à l'INRS. Un premier banc d'essai représentant un caisson hermétique ventilé de volume 0*.*128 m<sup>3</sup> (maquette à échelle réduite d'un local ventilé) servira notamment à la validation de la modélisation numérique de la turbulence et du transport de scalaire passif. Le second banc d'essai consiste en une cabine représentative d'un local de travail ventilé de volume 105*.*8 m<sup>3</sup> (pilote à l'échelle réelle d'une enceinte ventilée) contenant une enceinte ventilée de type sorbonne de laboratoire. Ce banc d'essai est dédié à la réalisation d'expérience où l'enceinte ventilée est exposée à des perturbations aérauliques induites par des obstacles mobiles. Il servira entre autres à valider le couplage des trois modélisations numériques (turbulence, transport de scalaire passif et écoulement autour d'obstacles).

## **Chapitre I**

# **État de l'art sur les enceintes ventilées ouvertes en dépression**

### **Sommaire**

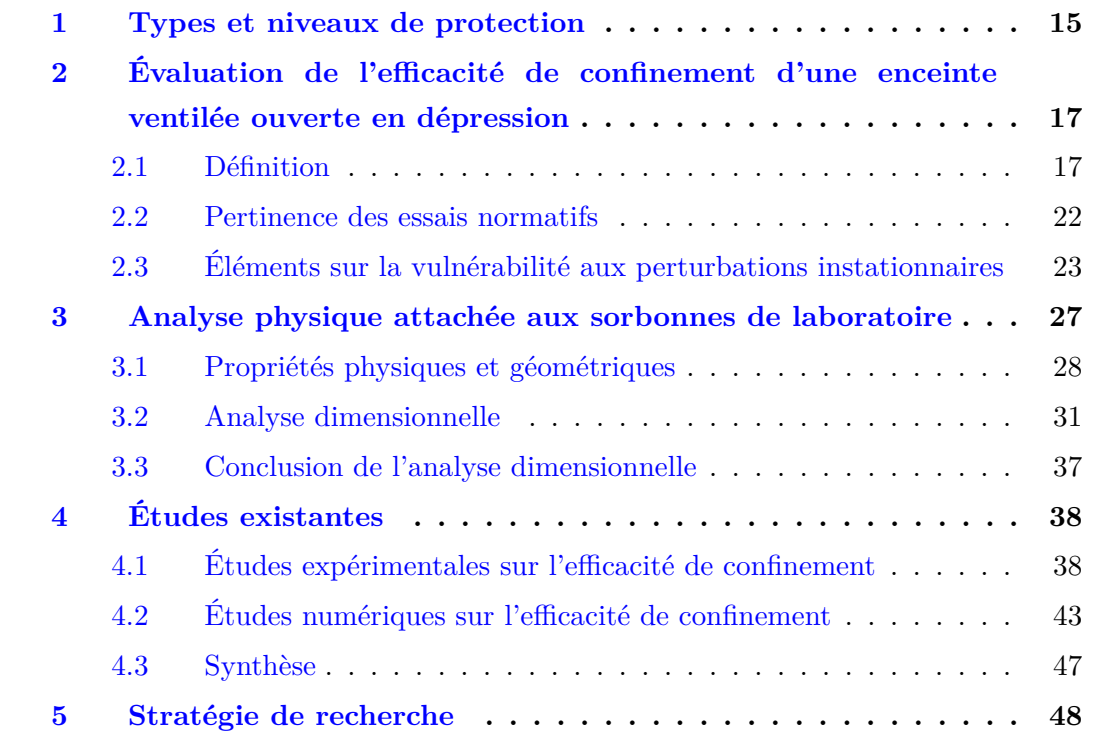

Les enceintes ventilées ouvertes en dépression font partie de la catégorie des captages enveloppants (voir figure I.2 et I.3) qui permettent à l'opérateur de réaliser des expérimentations en son intérieur. Il existe d'autres types de captages observables sur la figure I.1 (type récepteur, inducteur, etc.) auxquels sont attachés des rôles distinctifs (David, 2016).

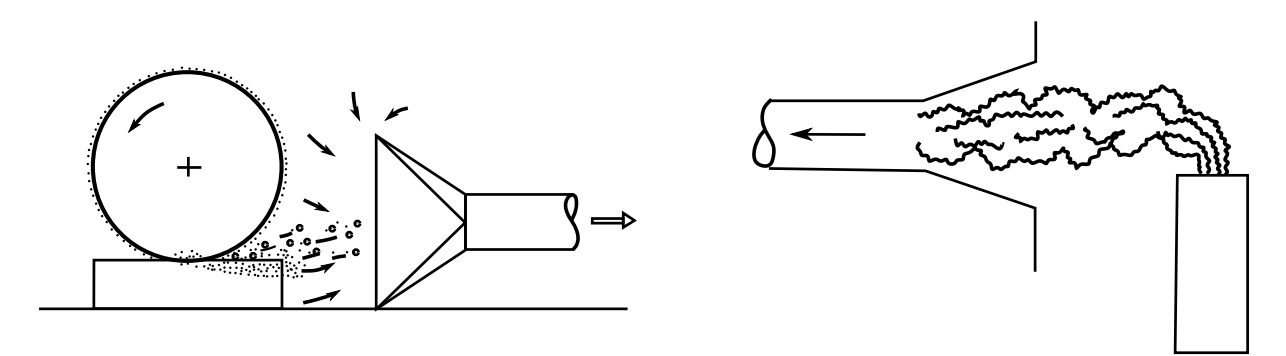

captage de type récepteur captage de type inducteur

**Figure I.1.** Illustration des captages récepteurs et inducteurs. Dans le cas du captage de type récepteur, les contaminants sont dirigés directement vers le captage. Dans le cas d'un captage de type inducteur, les contaminants sont attirés par l'aspiration.

### **1 Types et niveaux de protection**

Les enceintes qui sont les plus fréquemment rencontrées sont les sorbonnes de laboratoire et les PSM (Poste de Sécurité Microbiologique). Elles peuvent se distinguer par leurs aptitudes à protéger l'opérateur, protéger la substance manipulée et protéger l'environnement, chacun à des niveaux de protection plus ou moins élevés. On distingue plusieurs types :

— **PSM de type I** : Il s'agit généralement d'enceintes partiellement ouvertes dont le rôle est de protéger l'opérateur et de filtrer l'air aspiré qui est rejeté à l'extérieur après filtration à très haute efficacité HEPA (High Efficiency Particulate Air). Dans ce cas, le produit manipulé à l'intérieur du dispositif n'est pas protégé, au sens où il est mis en contact avec l'air « vicié » du local qui est aspiré et non préalablement filtré (voir figure I.2).

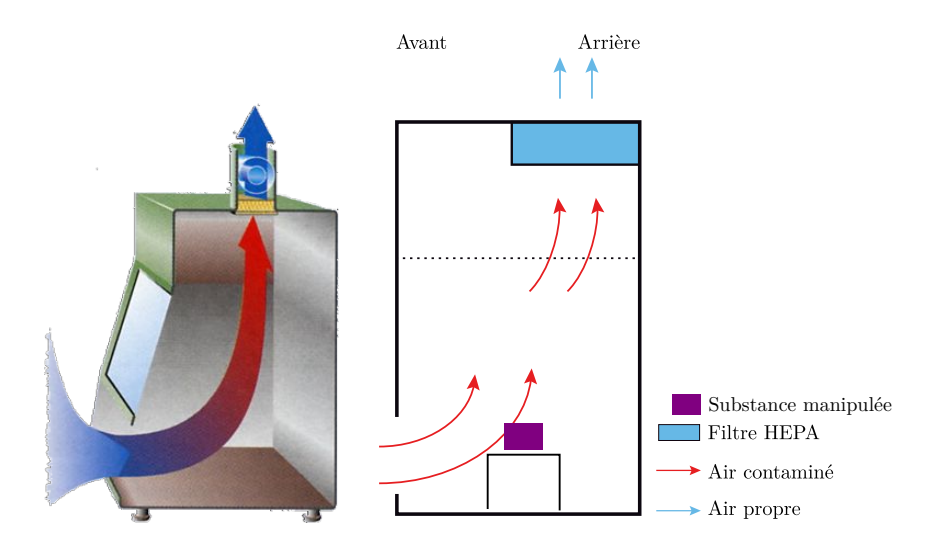

**Figure I.2.** Poste de sécurité microbiologique de type I à gauche (illustration de Drouin). Vue latérale du PSM à droite (illustration de Balty *et al.*, 2003).

— **PSM de type II** : Ce deuxième type a été conçu dans l'objectif de protéger l'opérateur tout en protégeant le produit manipulé et l'environnement. La protection de l'opérateur est assurée grâce à un flux d'air entrant par la façade ouverte du PSM, qui est aspiré par des fentes situées à l'avant du plan de travail. Cet air passe ensuite sous le plan de travail puis remonte dans le double fond du PSM. Une partie de l'air aspiré par le plan de travail est alors rejeté à l'extérieur après filtration, mais une autre partie est filtrée puis réinjectée dans la partie supérieure du volume de travail, suivant une direction verticale descendante. Le produit manipulé est donc protégé grâce à ce balayage d'air filtré. L'air de balayage, en contact avec le produit manipulé, est lui aussi aspiré sous le plan de travail (voir figure I.3).

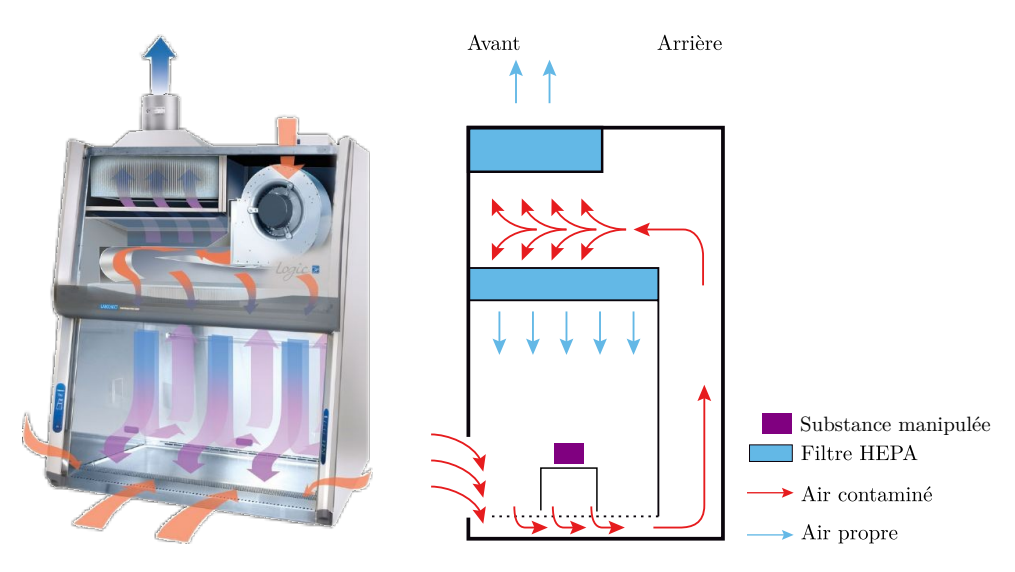

**Figure I.3.** Poste de sécurité microbiologique de type II à gauche (illustration de Labconco). Vue latérale du PSM à droite (illustration de Balty *et al.*, 2003).

— **Sorbonne de laboratoire** : Elle est conçue dans l'objectif de protéger l'opérateur contre le risque d'inhalation d'agents chimiques (ou biologiques) (David, 2016). Elle se distingue des PSM, d'une part, grâce à sa structure interne qui permet une meilleure uniformité des vitesses de l'air aspiré à l'intérieur de l'enceinte aux moyens de fentes d'extraction. D'autre part, la hauteur d'ouverture peut être modifiée au moyen d'un écran (façade) mobile. Elle ne permet cependant pas de protéger la substance manipulée et l'environnement du fait de l'absence de filtration.

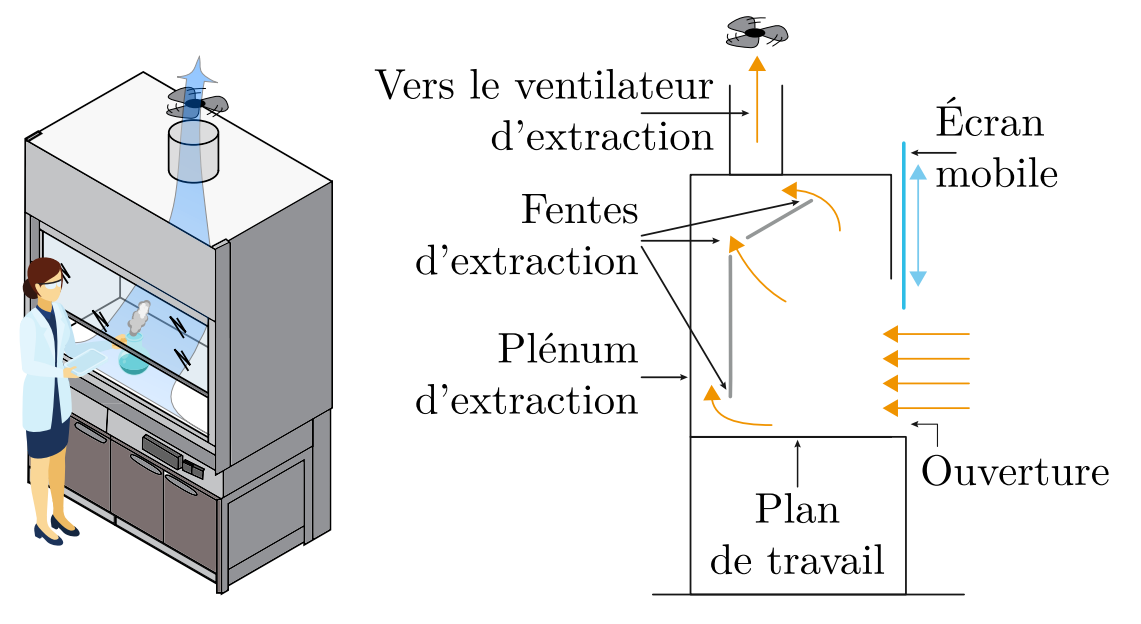

**Figure I.4.** Sorbonne de laboratoire à gauche. Vue latérale de la sorbonne à droite (illustration de David, 2016.)

Dans l'objectif de tester les performances et la conformité de ces dispositifs de protection aux normes en vigueur, on évalue ce qu'on appelle leur efficacité de confinement.

## **2 Évaluation de l'efficacité de confinement d'une enceinte ventilée ouverte en dépression**

### **2.1 Définition**

L'efficacité de confinement instantanée d'une enceinte ventilée peut se définir comme étant le rapport *ε* entre le débit massique de polluant capté *q<sup>c</sup>* par l'enceinte et le débit massique de polluant émis *q<sup>e</sup>* (kg·s −1 ). En l'absence de réaction chimique, la partie émise se décompose en une partie captée *q<sup>c</sup>* et une partie fuitée *q<sup>f</sup>* . On définit alors l'efficacité de confinement par

$$
\varepsilon = \frac{q_c}{q_e} = \frac{q_e - q_f}{q_e}.\tag{I.1}
$$

La valeur de *ε* est comprise entre 0 (la totalité du polluant fuit hors de l'enceinte et l'efficacité est donc nulle) et 1 (la totalité du polluant est captée est extrait par l'enceinte et l'efficacité est donc parfaite).

En pratique, dans le cas d'un test de confinement, *q<sup>e</sup>* est connu et donc, pour évaluer l'efficacité de confinement d'une enceinte, c'est le débit massique de fuite *q<sup>f</sup>* qui est la grandeur à déterminer, soit de façon directe ou indirecte par la mesure intermédiaire de

la partie captée *qc*.

Les substances considérées dans le contexte de ces travaux sont des gaz de type traceur de l'air. Par le terme « traceur », on entend que le gaz possède les propriétés physiques et chimiques suivantes dans l'air (Hitchin et Wilson, 1967) :

- Physiques : sa densité, sa capacité thermique massique et son coefficient de diffusion sont similaires à ceux de l'air et il ne se condense pas.
- Chimiques : il n'est pas explosif et non réactif avec les constituants de l'air.

Un gaz traceur possède également des propriétés d'ordre physiologique (inodore, non irritant, non toxique et coloré de préférence). Il ne doit par ailleurs pas être déjà présent à des concentrations variables dans l'environnement d'essai et doit être quantitativement détectable à de faibles niveaux de concentration. Compte tenu des propriétés physiques d'un gaz traceur dans l'air, celui-ci est donc passif, c'est-à-dire qu'il est considéré comme étant sans effet sur la dynamique de l'écoulement d'air.

En caractérisant un polluant passif, à un endroit et à un instant donnés, par sa fraction volumique *C*, une modélisation de l'évolution de *C* peut être faite à partir d'une équation d'advection-diffusion instationnaire

$$
\frac{\partial C}{\partial t} + \mathbf{\nabla} \cdot (\boldsymbol{u}C) = \mathbf{\nabla} \cdot (D\mathbf{\nabla}C) , \qquad (I.2)
$$

où *C* est la fraction volumique (volume occupé par le polluant dans un volume considéré), *u* (m⋅s<sup>-1</sup>) est le champ de vitesse de l'air et *D* (m<sup>2</sup>⋅s<sup>-1</sup>) est le coefficient de diffusion du polluant dans l'air. Le débit massique de fuite instantané *q<sup>f</sup>* est alors évalué au travers d'une surface de section *S* et de normale *n* par la relation

$$
q_f = \rho \int_S \left( -D\nabla C + \boldsymbol{u} C \right) \cdot \boldsymbol{n} \, \, \mathrm{d} S. \tag{I.3}
$$

Deux façons de procéder existent pour sa détermination. La première consiste à mesurer le débit massique capté *q<sup>c</sup>* dans le conduit d'extraction (voir figure I.4) et d'en déduire *q*<sup>*f*</sup> par la relation  $q$ <sup>*f*</sup> =  $q$ <sup>*e*</sup> −  $q$ <sup>*c*</sup>. La deuxième consiste à mesurer directement  $q$ <sup>*f*</sup> sur le plan d'ouverture de la façade mobile (AFNOR, 2004). La mesure dans le conduit d'extraction amène généralement à des efficacités de confinement de l'ordre de 99 %, ce qui induit une estimation difficile du débit massique de fuite *q<sup>f</sup>* en raison des incertitudes de mesure. C'est la raison pour laquelle la mesure directe de *q<sup>f</sup>* sur le plan d'ouverture de la façade mobile est préférée.

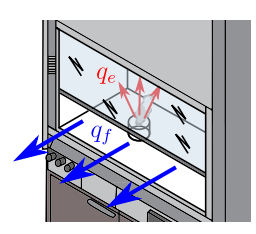

**Figure I.5.** Débit de fuite *q<sup>f</sup>* et d'émission *q<sup>e</sup>* de polluant.

D'après l'équation (I.3), la détermination de *q<sup>f</sup>* nécessite la connaissance du champ de concentration *C* sur la totalité du plan d'ouverture de la façade mobile, mais également celle du champ de vitesse *u*. D'un point de vue expérimental, mesurer ces deux champs instantanément sur la totalité de ce plan est actuellement très difficile.

Néanmoins, mesurer ponctuellement et successivement des concentrations et des vitesses sur ce plan reste un moyen expérimental simple d'évaluation de l'efficacité du confinement, même si cette technique ne permet pas de remonter à l'efficacité de confinement. C'est sur cette approche que reposent la plupart des tests de confinement standardisés.

En résumé, l'évaluation de l'efficacité de confinement d'une enceinte se résume à des tests qui consistent à générer une quantité maîtrisée de polluant à l'intérieur de l'enceinte (*qe*) et d'évaluer les débits de fuite (*q<sup>f</sup>* ) à l'interface entre l'intérieur et l'extérieur de l'enceinte. Dans le cas des enceintes ventilées ouvertes en dépression, ces tests sont normalisés :

— Pour les postes de sécurité microbiologique, on se référera aux normes EN 12469 et DIN 12980 (AFNOR, 2000; DIN, 2005).

Pour ces dispositifs, le test de confinement consiste à émettre à l'intérieur de l'enceinte un polluant particulaire et de compter de façon continue le nombre de particules échantillonnées en trois points à l'extérieur de l'enceinte après qu'on se soit placé dans un régime établi de ventilation du dispositif. Une barre cylindrique immobile est placée au travers de l'ouverture frontale pour reproduire la perturbation du bras d'un opérateur.

- Pour les sorbonnes de laboratoire, les normes EN 14175 établissent les critères d'évaluation de leur efficacité de confinement et sont au nombre de trois (AFNOR, 2004, 2005) :
	- la vitesse d'air frontale ;
	- le confinement ;
	- la robustesse du confinement.

**Vitesse d'air frontale** C'est la vitesse de l'air entrant dans la sorbonne normalement au plan de mesure intérieur (plan de la façade mobile). Elle est mesurée

*via* des sondes anémométriques disposées de façon régulière sur ce plan comme schématisé en figure I.6.(a). Aucune exigence (seuil minimal de vitesse d'air frontale) n'est imposée par la norme. L'essai sur la vitesse d'air frontale permet notamment d'apprécier l'action de l'aspiration d'une sorbonne.

**Confinement** Pour évaluer le confinement d'une sorbonne de laboratoire, un mélange de gaz  $SF_6$  (hexafluorure de soufre) à 10 % dans de l'azote (gaz traceur de l'écoulement d'air) est injecté à débit constant à l'intérieur de l'enceinte pour faire office de polluant au moyen d'un ou de plusieurs injecteurs. La concentration en gaz traceur est ensuite mesurée par un analyseur de gaz après prélèvement à l'aide d'une pompe au niveau d'une grille de points de mesure situés sur le plan d'ouverture de la sorbonne. Le gaz prélevé sur l'ensemble des points de mesure de la grille est mélangé *via* un tube collecteur unique avant d'arriver à l'analyseur de gaz, ce qui fait que le prélèvement n'offre une résolution spatiale que très approximative. Deux stratégies sont proposées en ce qui concerne l'emplacement de la grille de sondes de prélèvement :

- 1) la première recommande de la situer sur le plan de mesure intérieur (qui correspond généralement au plan de la façade mobile). Dans ce cas, un seul injecteur, placé à l'intérieur de l'enceinte, est en retrait de 15 cm par rapport au plan de mesure intérieur et aligné au centre d'une grille qui sera composée de neuf sondes de prélèvement tel que représenté en figure I.6.(b). Ici, la grille ne recouvre seulement qu'une partie du plan de mesure intérieur. L'essai de confinement est donc répété pour plusieurs positions de la grille. Selon la largeur de la sorbonne, le nombre de positions de la grille différera.
- 2) la seconde stratégie préconise de placer la grille sur le plan de mesure extérieur (5 cm en amont du plan de la façade mobile). Cette fois, les sondes sont disposées de façon régulière et homogène sur tout le plan de mesure et ce sont neuf injecteurs, placés à l'intérieur de l'enceinte et en retrait de 20 cm par rapport au plan de la façade mobile, qui sont utilisés simultanément. De même que pour le plan de mesure intérieur, le nombre de sondes de prélèvement et leur position différeront en fonction de la largeur de la sorbonne.

Concernant le positionnement de la grille de sondes de prélèvement sur le plan de mesure extérieur, on observe que l'écart de 5 cm par rapport au plan de la façade mobile est suffisamment grand pour occasionner une action de dilution rapide du gaz traceur dans l'air. À cela s'ajoute l'action du mélange des prélèvements dans le collecteur, ce qui conduit à des baisses de concentration en comparaison à la première stratégie d'emplacement des sondes (sur le plan de mesure intérieur). De ce fait, l'INRS recommande l'emploi de la première stratégie d'emplacement des sondes (INRS, 2009) pour le test de confinement. La norme XP X 15-206, en complément de la norme EN 14175-3, fixe un seuil de concentration de

0.1 ppm (partie par million, 1 ppm  $\equiv 1 \text{ mg} \cdot \text{kg}^{-1}$ ) à ne pas dépasser, autrement, le confinement d'une sorbonne testée n'est pas jugée conforme (AFNOR, 2005).

**Robustesse du confinement** On évalue enfin la robustesse du confinement d'une sorbonne en l'exposant à une perturbation aéraulique. Elle se caractérise par un courant d'air généré par un mouvement de translation oscillatoire d'une plaque rectangulaire en face de la sorbonne et dont la vitesse est d'amplitude 1 m·s<sup>-1</sup>. Le plan de cette plaque est normal à celui de la façade mobile de sorte à reproduire le passage d'une personne devant une sorbonne. Pour ce test, la grille de sondes de prélèvement est disposée sur le plan de mesure extérieur.

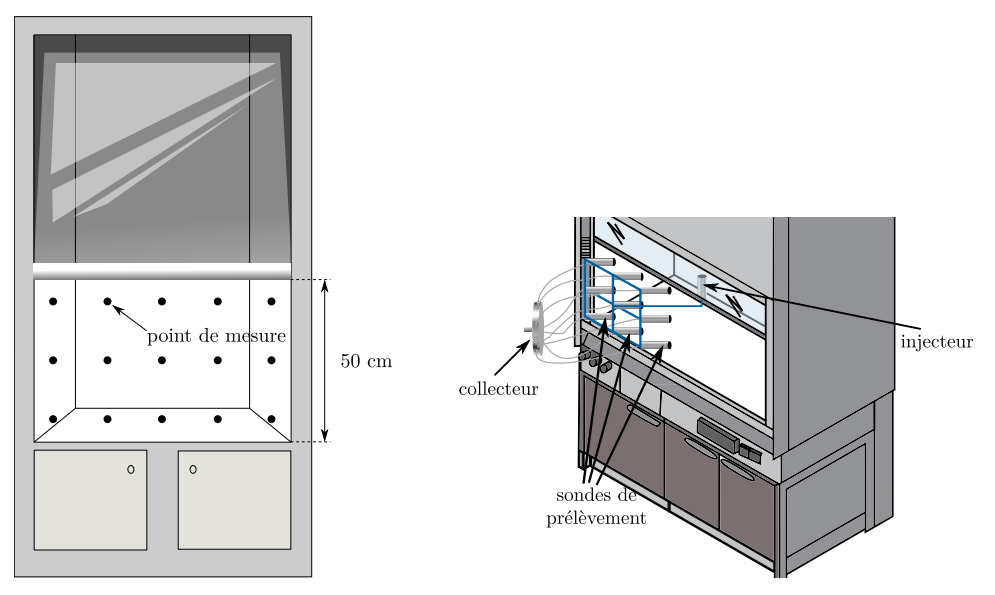

**(a)** Disposition des sondes anémométriques pour la mesure des vitesses d'air frontales selon la norme EN 14175.

**(b)** Injecteur, sondes de prélèvement et collecteur pour l'essai de confinement selon la norme EN 14175.

**Figure I.6.** À gauche, une sorbonne de laboratoire et un exemple de disposition des sondes anémométriques pour la mesure de la vitesse d'air frontale. À droite, une illustration du dispositif de prélèvement d'atmosphère (sondes de prélèvement et collecteur) pour le test de confinement.

### **2.2 Pertinence des essais normatifs**

L'essai sur la vitesse frontale permet notamment de se donner une représentation initiale du champ de vitesse sur la section de la face ouverte d'une sorbonne de laboratoire. L'existence d'un champ de vitesse entrant sur cette surface permet de visualiser, *a priori*, le bon fonctionnement du confinement. Toutefois, cette représentation demeure limitée. Les vitesses mesurées sont des valeurs moyennes, et bien que l'INRS propose un seuil minimal de 0*.*4 m·s −1 (INRS, 2009), aucun seuil n'est imposé dans la norme EN 14175 en vigueur (AFNOR, 2004). À cela s'ajoute le fait que les mesures de vitesses frontales sont réalisées dans un régime d'écoulement d'air établi, c'est-à-dire que des effets instationnaires, qui sont pourtant omniprésents dans la réalité, ne sont pas pris en compte. Par ailleurs, seul le module de la vitesse est évalué et la direction réelle est donc inconnue.

L'essai de confinement permet quant à lui de vérifier la capacité intrinsèque d'une sorbonne de laboratoire à confiner le polluant émis dans l'enceinte. Cependant, le protocole de mesure employé ne permet pas d'obtenir une information précise en ce qui concerne les fuites de polluant. En effet, le système de prélèvement ne recouvre qu'une partie de la surface d'ouverture de la sorbonne (l'essai doit être répété consécutivement jusqu'à ce que la grille de prélèvement ait parcouru toute la surface d'ouverture de la sorbonne, voir figure I.6.(b)). De plus, l'information retenue est celle du collecteur qui mélange les concentrations de gaz capté par les différentes sondes de prélèvement. Les concentrations mesurées sont donc globales et ne représentent pas entièrement la fuite de polluant à chaque emplacement individuel des sondes de prélèvement. Aussi, les vitesses ne sont pas mesurées aux emplacements des sondes de prélèvement, on ne sait donc pas si le polluant capté dans le plan de la façade mobile se dirige à l'intérieur ou en dehors de la sorbonne. Enfin, l'imposition d'un seuil de 0.1 ppm est discutable. Il est d'abord expérimentalement difficile de mesurer des concentrations avec une telle précision et par ailleurs, il peut dépendre des conditions de fonctionnement de l'essai. Dans la norme EN 14175, les positions de l'injecteur ainsi que le débit d'émission sont contrôlés. Si les résultats d'un essai dans cette configuration ont permis de conclure qu'il n'y a eu aucune mesure supérieure à 0.1 ppm pour un scénario donné, rien n'assure que dans une situation réelle, où les positions et débits d'émission de polluant sont potentiellement différents de l'essai, des concentrations de polluant mesurées à l'extérieur de la sorbonne ne soient pas supérieures à ce seuil.

Concernant l'essai de robustesse de confinement, Marsteau *et al.* (2008) l'ont mis en œuvre et ont conclu qu'en plus d'être non répétable, les résultats qui en découlent ne sont pas exploitables (dilution des fuites de polluant, caractère intrusif des capteurs et incompatibilité du temps de réponse du système de prélèvement et d'analyse avec les paramètres aérauliques de l'essai). Il présente les mêmes limites que l'essai de confinement

(seuil de 0.1 ppm, champ de vitesses non vérifié, mélange des prélèvements dans le collecteur) auxquels s'ajoutent des effets de dilution davantage prononcés dus aux mesures dans le plan extérieur. Cet essai qui se veut le plus proche de la réalité en néglige malgré tout certains aspects comme la présence d'un opérateur devant la sorbonne.

Enfin, pour l'essai de confinement des postes de sécurité microbiologique de type I et II, l'effet de la présence d'un opérateur, réduite à la seule présence d'un de ses bras, est représenté simplement par une barre cylindrique fixe. Bien que la présence de ce bras représentatif soit prise en compte, son mouvement ne l'est pas. Ici encore, l'essai de confinement est effectué en régime stationnaire établi, au lieu d'un régime instationnaire qui lui représente la réalité.

Finalement, la normalisation d'une sorbonne de laboratoire (ou d'un poste de sécurité microbiologique) repose sur des essais qui, d'une part, fournissent des résultats « moyennés » (mélange des concentrations captées dans le collecteur) dans des régimes d'écoulements d'air stationnaires ne représentant pas la réalité. D'autre part, l'essai censé être le plus discriminant, celui de la robustesse de confinement, qui génère des régimes d'écoulements instationnaires, ne fournit pas de résultats qui permettent de conclure sur cette dite robustesse.

En fin de compte, les différents essais normatifs de ces enceintes ventilées ouvertes en dépression ne se conforment pas ou peu à la définition de l'efficacité de confinement.

### **2.3 Éléments sur la vulnérabilité aux perturbations instationnaires**

Dans la pratique, les sorbonnes de laboratoire sont constamment exposées à des perturbations aérauliques (courants d'air dus à des ouvertures-fermetures de portesfenêtres, du mouvement de la façade mobile, des mouvements de bras de l'opérateur ou encore des passages de personnes devant une sorbonne, etc.) qui causent des ruptures de confinement et qui peuvent potentiellement occasionner des fuites de polluant.

Ces perturbations n'affectent pas les sorbonnes de la même manière. Prenons les perturbations « passage devant une sorbonne ➊ » et « mouvement de la façade mobile ➋ », par exemple (Johnson et Fletcher, 1996; Tseng *et al.*, 2007) :

➊ la première peut perturber l'écoulement d'aspiration de la sorbonne par le sillage tourbillonnaire que laisse derrière elle la personne en passant ;

➋ la deuxième, pour des sorbonnes à débit variable par exemple, peut engendrer une rupture de confinement, car il faut que le débit volumique d'air aspiré se réadapte à la nouvelle hauteur d'ouverture de la façade mobile.

Il existe donc un certain nombre de perturbations qu'il est nécessaire de caractériser, d'une part au regard de leur fréquence d'occurrence et d'autre part au travers de leur impact sur l'efficacité de confinement d'une sorbonne.

En termes d'identification, on peut déjà en lister certaines, les unes étant immobiles, et les autres mobiles :

**Tableau I.1.** Liste non exhaustive des actions génératrices de perturbations aérauliques.

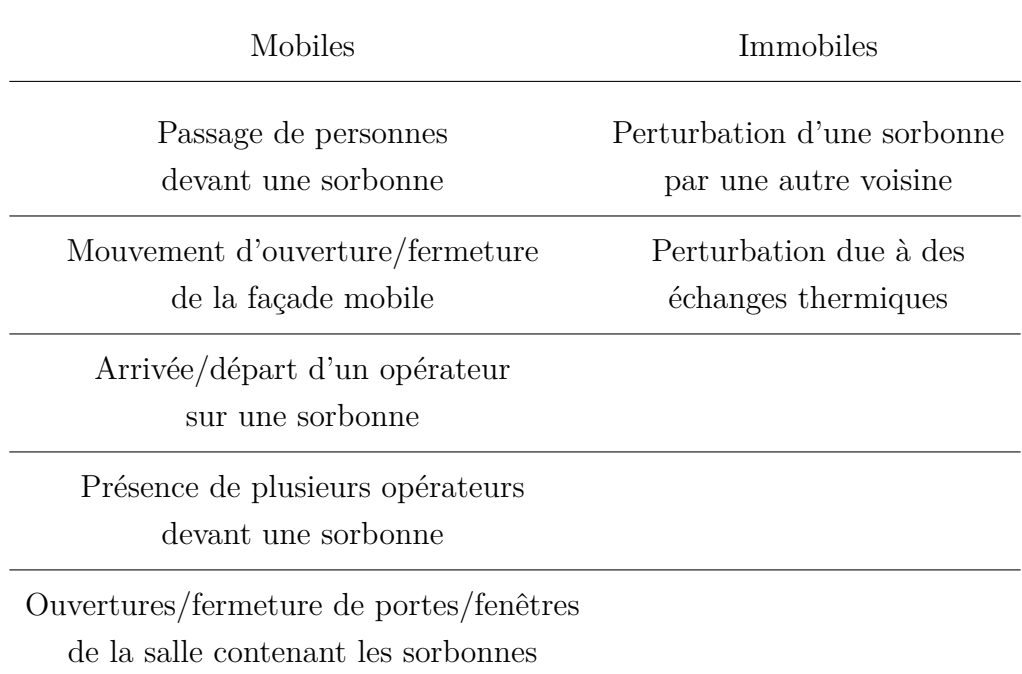

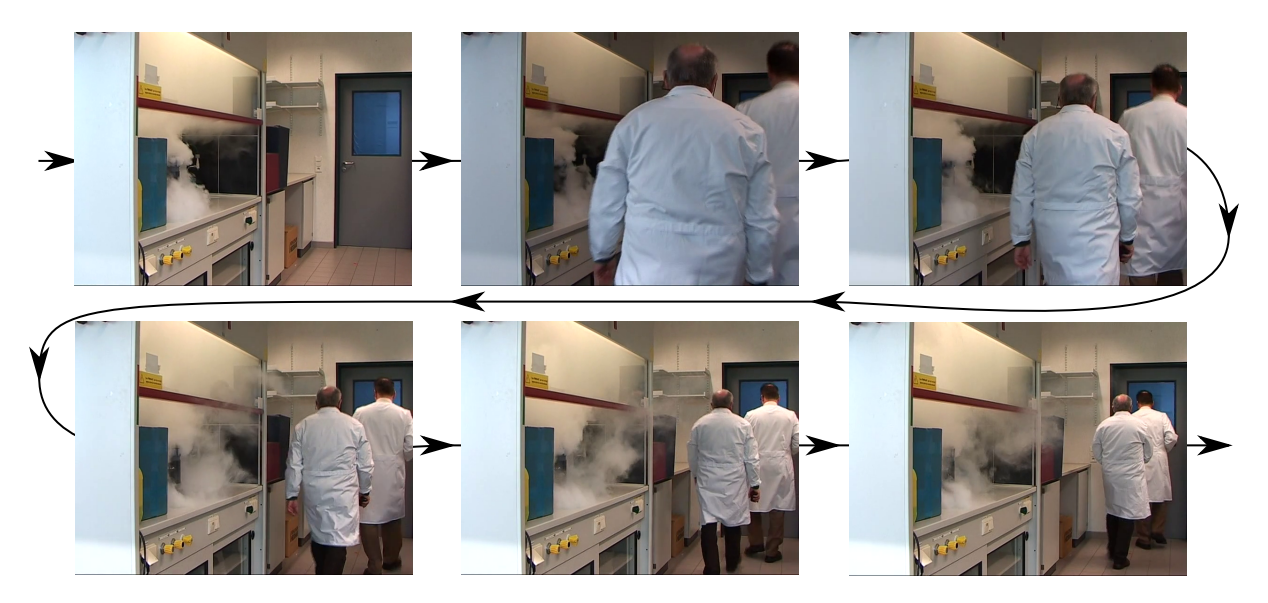

Figure I.7. Exemple de l'effet du passage de personnes devant une sorbonne de laboratoire : rupture du confinement et fuite de polluants. (La puissance d'aspiration de la sorbonne de laboratoire est volontairement réduite afin de mieux observer le phénomène de rupture de confinement, Irian Technologies).

La figure I.7 montre comment le passage de personnes devant une sorbonne, dans laquelle est placé un fumigène, peut engendrer une rupture de confinement.

Afin d'identifier et de compter les fréquences d'occurrence de certaines des perturbations listées (les plus facilement observables qui sont celles de type instationnaire), le laboratoire *Eurofins* nous a autorisés à visiter une de leurs salles d'expérience dans laquelle des sorbonnes de laboratoire et quelques hottes aspirantes sont disposées (voir figure I.8) :

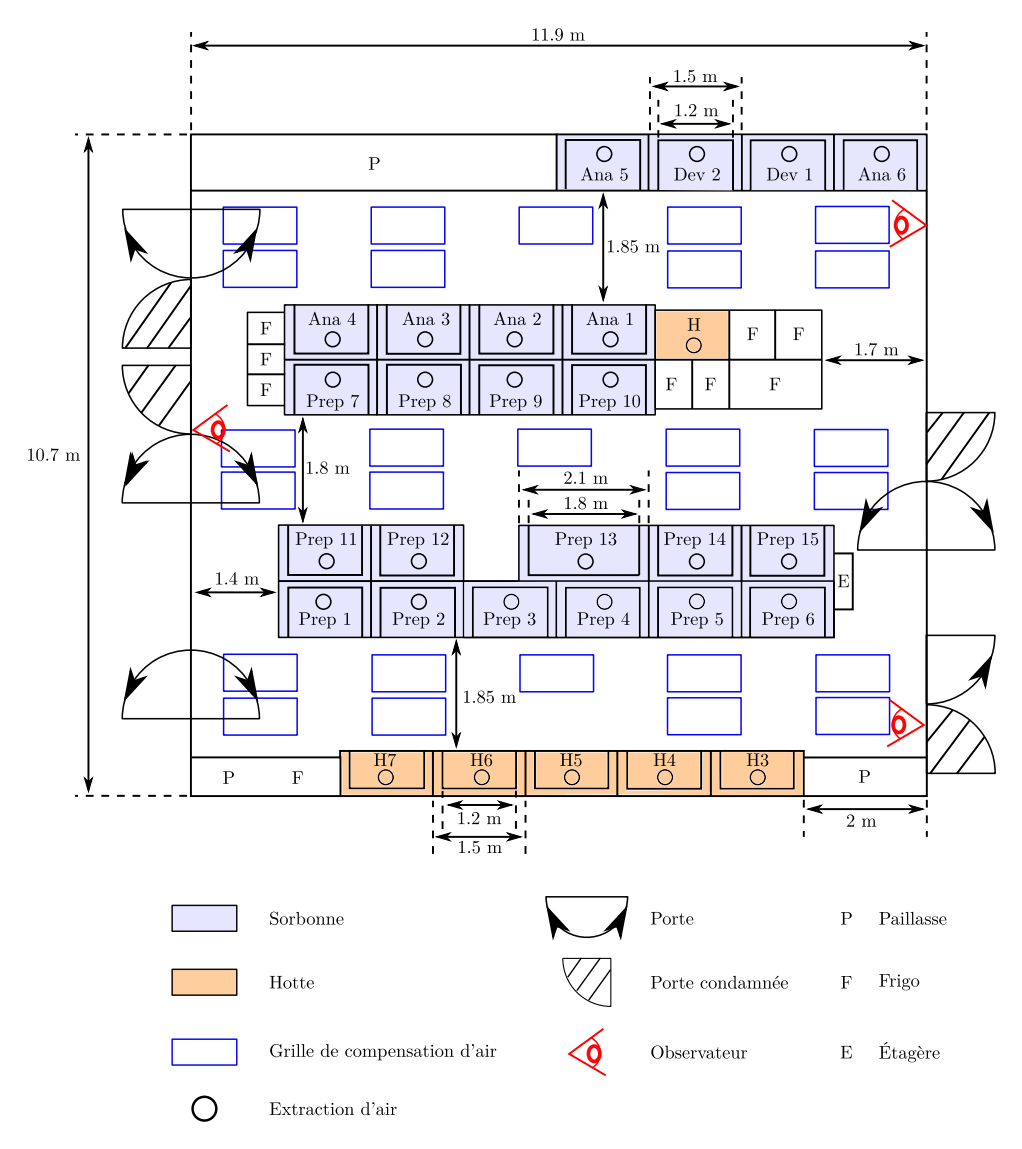

**Figure I.8.** Plan de la salle d'expérience [Eurofins].

Trois observateurs (Emmanuel Belut, Sullivan Lechêne, Georges Halim Atallah) sont situés sur chacun des trois couloirs de la salle, et durant une matinée (2 heures 45 minutes), ils observent et comptent les perturbations. Ces observations nous renseignent notamment sur les fréquences d'apparition des perturbations. En revanche, elles ne nous indiquent pas le niveau d'impact sur l'efficacité de confinement des sorbonnes.

Sur la figure I.9, on peut constater que le « passage devant une sorbonne » est l'événement le plus fréquent : 2223 passages ont été décomptés sur une période de 2 heures 45 minutes (contre 556 départs/arrivées d'opérateur devant une sorbonne,

244 mouvements de la façade mobile, 180 ouvertures/fermetures de portes/fenêtres et 65 situations où plusieurs opérateurs sont placés devant une sorbonne), ce qui revient statistiquement à un passage devant une sorbonne toutes les ∼ 4 secondes (1 départ/arrivée d'opérateur toutes les ∼ 18 secondes, 1 mouvement de la façade mobile toutes les ∼ 40 secondes, des ouvertures/fermetures de portes/fenêtres toutes les 55 secondes et la présence de plusieurs opérateurs devant une sorbonne toutes les ∼ 152 secondes). En situation réelle, les événements pouvant potentiellement provoquer des perturbations aérauliques sont très nombreux et fréquents, en témoigne le nombre total d'observations recensées (quasiment 4000 événements) sur la période d'observations. Le régime d'écoulement bien établi sans perturbations, recherché dans les tests normatifs d'efficacité de confinement est, par conséquent, rarement atteint dans une situation classique de travail. La prise en compte des perturbations aérauliques apparaît alors indispensable pour rendre compte de l'efficacité réelle des enceintes ventilées. Le décompte des perturbations observées ainsi que leur période moyenne d'apparitions sont donnés sur la figure I.9.

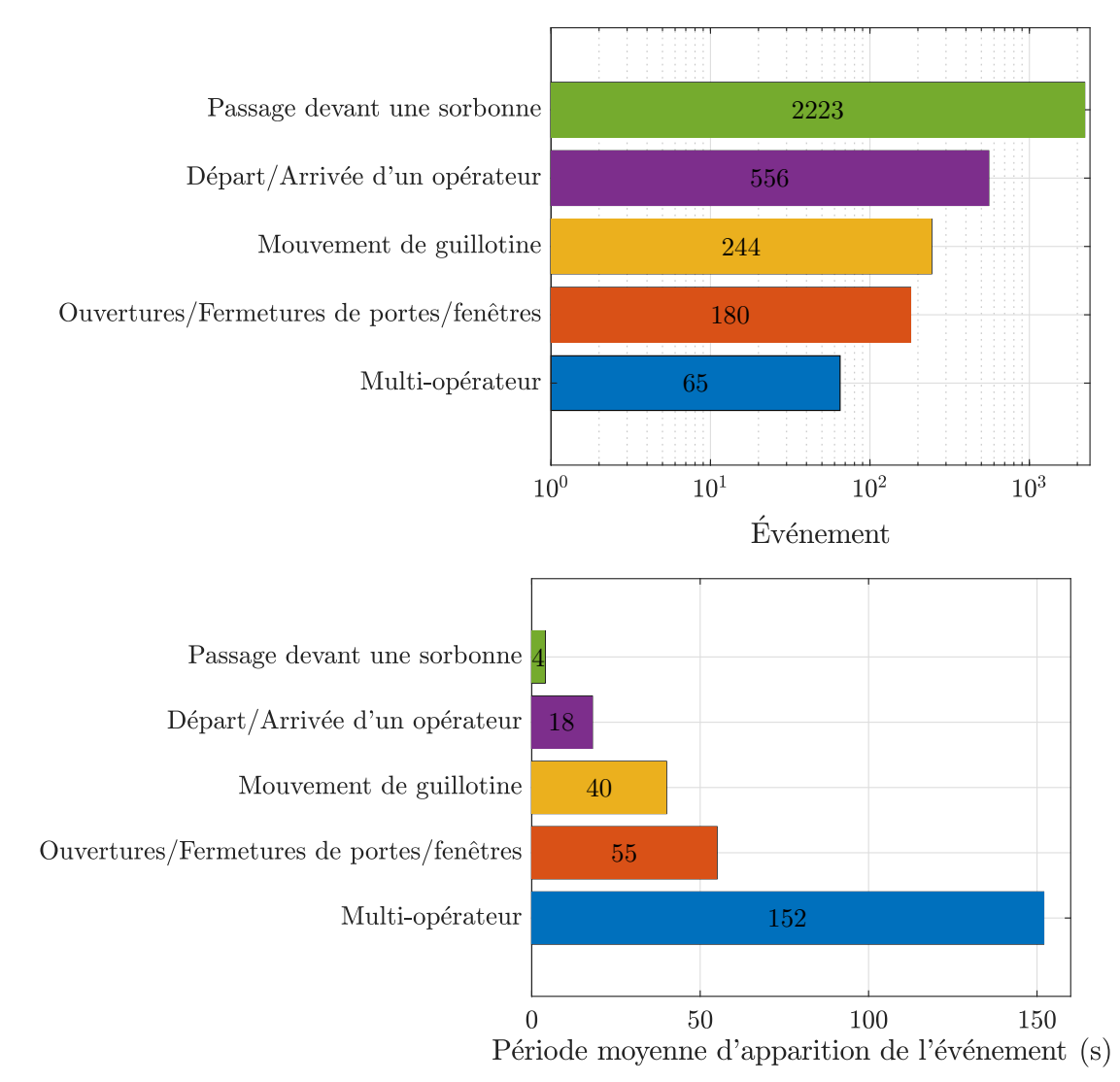

**Figure I.9.** Nombre et période moyenne d'apparitions des perturbations observées dans une salle d'expérience d'Eurofins.

## **3 Analyse physique attachée aux sorbonnes de laboratoire**

Nous avons pu constater que plusieurs mécanismes physiques sont mis en jeu, et ce de façon couplée dans le contexte des sorbonnes de laboratoire et du mécanisme de rupture de confinement : la dynamique de l'air et l'effet d'objets mobiles sur l'écoulement d'air. De plus, même s'ils n'ont pas été directement observés, des effets de convection naturelle peuvent avoir une incidence significative sur la dynamique de l'air. En effet, les températures des locaux de travail sont généralement variables et non contrôlées, pouvant dès lors exercer une action sur la dynamique de l'air.

Pour évaluer la prédominance de certains de ces mécanismes par rapport à d'autres, ou pour anticiper les régimes d'écoulements d'air mis en jeu par exemple, nous proposons de réaliser une analyse dimensionnelle d'un système physique représentatif d'un local de travail contenant une sorbonne de laboratoire, qui est assimilée à une boîte parallélépipédique ouverte sur une de ses faces. Elle se caractérise notamment par son débit d'aspiration d'air (en kg⋅s<sup>-1</sup>) au travers de cette surface ouverte (voir figure I.10).

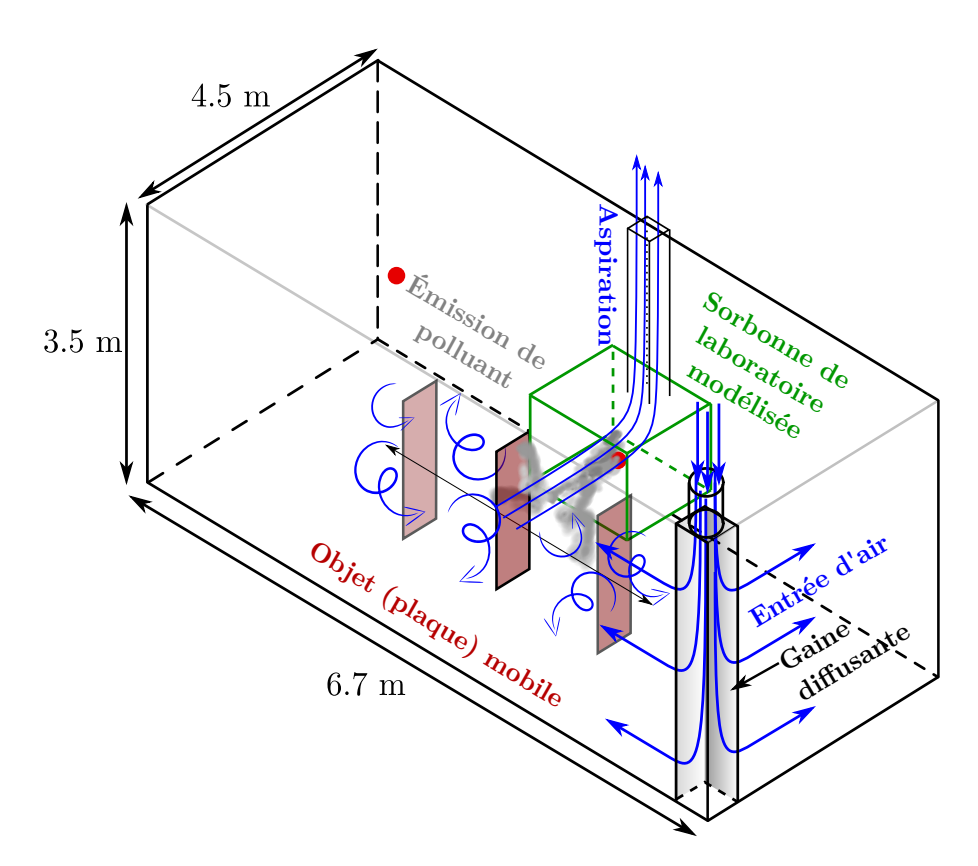

**Figure I.10.** Système physique représentatif d'une sorbonne de laboratoire en fonctionnement dans un local de travail. De l'air est introduit *via* la gaine diffusante qui permet d'homogénéiser les profils de vitesses d'entrée d'air. Cet air est aspiré au niveau de la face ouverte de la sorbonne avant d'être évacué au travers de la conduite d'extraction par aspiration. Une plaque mobile est en mouvement devant la sorbonne.

Une fois la liste des grandeurs physiques et géométriques mises en jeu dressée, le théorème de Vaschy-Buckingham (Vaschy, 1892; Buckingham, 1914) est appliqué afin d'extraire les paramètres adimensionnels gouvernant ce système. Nous serons ensuite en mesure de juger l'importance de prendre en compte ou non certains des mécanismes physiques impliqués.

### **3.1 Propriétés physiques et géométriques**

Les tableaux I.2, I.3, I.4, I.5 et I.6 suivants recensent les différentes grandeurs physiques d'intérêts qui sont mises en jeu dans le système physique de la figure I.10. Les valeurs de ces grandeurs y sont données et justifiées dans la sous-section suivante I.3.1.1. Les quatre unités fondamentales de références utilisées pour l'application du théorème de Vaschy-Buckingham sont la masse (kg), la longueur (m), le temps (s) et la température (K). Les différentes grandeurs physiques seront données à pression atmosphérique  $p_{\text{atm}} = 10^5$  Pa et pour une température  $T = 20$  °C  $\equiv$  293.15 K.

| Grandeurs d'intérêts                  |                      | Unité SI                                                     | Dimension                                  | Valeur                |
|---------------------------------------|----------------------|--------------------------------------------------------------|--------------------------------------------|-----------------------|
| Masse volumique                       | $\rho_{\rm a}$       | $\text{kg}\cdot\text{m}^{-3}$                                | $M \cdot L^{-3}$                           | 1.189                 |
| Viscosité dynamique                   | $\mu_\mathrm{a}$     | $\rm kg{\cdot}m^{-1}{\cdot}s^{-1}$                           | $M \cdot L^{-1} \cdot T^{-1}$              | $1.823 \cdot 10^{-5}$ |
| Débit massique d'injection/extraction | $\dot{m}_a$          | $\text{kg} \cdot \text{s}^{-1}$                              | $M \cdot T^{-1}$                           | [0.143, 0.618]        |
| Vitesse caractéristique de l'air      | $U_{\rm a}$          | $m\cdot s^{-1}$                                              | $L \cdot T^{-1}$                           | [0.1,1]               |
| Coefficient de compressibilité        | $\chi_{\rm a}$       | $\text{m} \cdot \text{s}^2 \cdot \text{kg}^{-1}$             | $L \cdot T^2 \cdot M^{-1}$                 | $7.275 \cdot 10^{-6}$ |
| Coefficient d'expansion thermique     | $\beta_{\rm a}$      | $K^{-1}$                                                     | $\Theta^{-1}$                              | $3.411 \cdot 10^{-3}$ |
| Conductivité thermique                | $\lambda_\mathrm{a}$ | $\text{kg}\cdot\text{m}\cdot\text{s}^{-3}\cdot\text{K}^{-1}$ | $M \cdot L \cdot T^{-3} \cdot \Theta^{-1}$ | $2.568 \cdot 10^{-2}$ |
| Coefficient de diffusion thermique    | $\alpha_{\rm a}$     | $\mathrm{m}^{2}\cdot\mathrm{s}^{-1}$                         | $L^2 \cdot T^{-1}$                         | $2.149 \cdot 10^{-5}$ |

**Tableau I.2.** Liste des grandeurs physiques associées à l'air.

**Tableau I.3.** Liste des grandeurs physiques associées au transport de polluant.

| Grandeurs d'intérêts                                                                          |  | Unité SI Dimension Valeur |                       |
|-----------------------------------------------------------------------------------------------|--|---------------------------|-----------------------|
| Coefficient de diffusion moléculaire $D_p$ m <sup>2</sup> ·s <sup>-1</sup> $L^2 \cdot T^{-1}$ |  |                           | $1.533 \cdot 10^{-5}$ |
| Âge moyen de l'air <sup>1</sup> en un point $P \mathcal{A}_P$ s                               |  |                           |                       |

<sup>1.</sup> voir section IV.2.2

| Grandeurs d'intérêts                           |                                               | Unité SI | Dimension | Valeur |
|------------------------------------------------|-----------------------------------------------|----------|-----------|--------|
| Echelle de longueur du système                 | $\ell_{\rm s}$                                | m        |           |        |
| Échelle de longueur de l'enceinte ventilée     | $\ell_{ev}$                                   | m        |           | 0.5    |
| Echelle de longueur du conduit d'extraction    | $\ell_{\mathrm{cd}}$                          | m        |           | 0.2    |
| Échelle de longueur d'un objet mobile (plaque) | $\ell_{\rm ob} = \sqrt{\mathcal{S}_{\rm ob}}$ | m        |           |        |
| Echelle de longueur de la gaine diffusante     | $\ell_{\texttt{gd}}$                          | m        |           |        |

**Tableau I.4.** Liste des grandeurs physiques associées à la géométrie du problème. La valeur de  $\ell$  varie selon l'échelle de longueur considérée.

L'échelle de longueur d'un objet mobile  $\ell_{\rm ob}$  du tableau I.4 est évaluée par le calcul de la racine carrée de la surface approximative d'une personne  $S_{ob}$  (voir I.3.2 Rapport de nombres de Reynolds basés sur la taille  $\ell_{ob}$  d'un objet mobile).

Ce qu'on appelle « gaine diffusante » est un élément du système permettant une homogénéisation de l'injection d'air à l'intérieur de ce système (voir figure I.10).

**Tableau I.5.** Liste des grandeurs physiques associées à la dynamique d'objets mobiles.

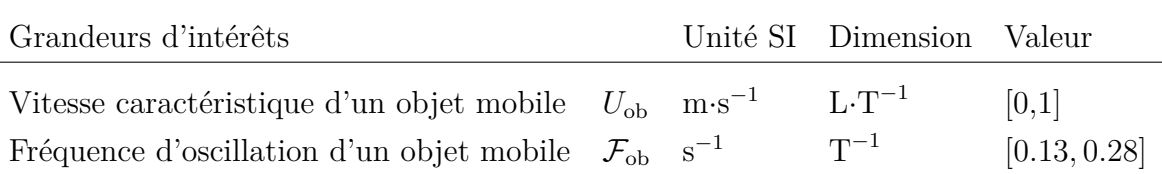

**Tableau I.6.** Liste des grandeurs physiques autres.

| Grandeurs d'intérêts                                     |              |                                | Unité SI Dimension Valeur  |                     |
|----------------------------------------------------------|--------------|--------------------------------|----------------------------|---------------------|
| Accélération de la pesanteur $q$<br>Ecart de température | $\Delta T$ K | $\text{m} \cdot \text{s}^{-2}$ | $L \cdot T^{-2}$<br>$\Box$ | 9.81<br>$1 \land 3$ |

### **3.1.1 Évaluation des grandeurs physiques d'intérêts**

Les valeurs numériques des propriétés physiques des tableaux I.2, I.3, I.4, I.5, et I.6 ainsi que des valeurs imposées à certaines variables (vitesse d'un objet mobile, écart de températures, etc.) permettront de calculer des ordres de grandeur des paramètres adimensionnels dégagés *via* le théorème de Vaschy-Buckingham. Pour les obtenir, il convient de calculer les valeurs numériques des grandeurs physiques.

- Le débit massique est tel que  $\dot{m}_a = \rho_a VS$ . On peut le déterminer *via* la section *S* de la face ouverte de l'enceinte d'aspiration et la vitesse *V* qu'on veut y imposer. On peut supposer que la largeur d'une sorbonne peut être comprise dans la gamme [0*.*6*,* 2*.*6] m, avec une hauteur d'ouverture de la façade mobile fixée à 0.5 m et une vitesse d'air frontale de 0*.*4 m·s −1 (INRS, 2009). On a donc  $\dot{m}_a \in [0.143, 0.618] \text{ kg·s}^{-1};$
- $−$  Le coefficient de compressibilité de l'air est tel que  $χ_a = 1/ρ_a c^2$  avec  $c = 340$  m⋅s<sup>-1</sup> la célérité du son dans l'air. Ainsi,  $\chi_a = 7.275 \cdot 10^{-6} \text{ m} \cdot \text{s}^2 \cdot \text{kg}^{-1}$ ;
- Pour une température de référence  $T = 20$  °C et pour l'air qui peut être considéré comme un gaz parfait, le coefficient d'expansion thermique vaut  $\beta_{\rm a} = 1/T = 3.411 \cdot 10^{-3} \text{ K}^{-1}.$
- La diffusivité moléculaire du gaz traceur (polluant) est de l'ordre de celle de l'air (Hitchin et Wilson, 1967), d'où *D*<sub>*p*</sub> ≈ *μ*<sub>a</sub>/*ρ*<sub>a</sub> = *μ*<sub>a</sub> = 1.533 · 10<sup>-5</sup> m<sup>2</sup>·s<sup>-1</sup>;
- Sans l'influence d'un objet mobile, la vitesse d'air dans le local pourra varier de 0.1 à 1 m·s<sup>-1</sup>, d'où  $U_a \in [0.1, 1] \text{ m·s}^{-1}$ ;
- Un objet mobile se déplacera selon un mouvement de translation oscillatoire d'amplitude de vitesse caractéristique d'une personne en marche de 1 m·s −1 . Ainsi, la vitesse d'air au voisinage de l'objet mobile sera de l'ordre de *U*ob ∈ [0*,* 1] m·s −1 . Par ailleurs, on pourra considérer que l'objet mobile se déplacera jusqu'à une distance de 0.6 m en amont et en aval de l'enceinte ventilée (AFNOR, 2004). L'objet mobile parcourra donc une distance totale de 1.8 m ou 3.8 m selon la largeur de la sorbonne sur une demi-période de son mouvement de translation oscillatoire. Ceci permet donc de prédire, pour une amplitude de vitesse de 1 m·s −1 , une fréquence d'oscillation maximale de 0.28 Hz ou 0.13 Hz ;
- Enfin, la température de l'air injecté dans le local est idéalement régulée de sorte à minimiser les phénomènes de transferts d'énergie associés à des gradients de température. Dans le système physique considéré, l'écart de température entre l'air injecté et l'air extrait du local est de l'ordre du Kelvin, d'où ∆*T* = 1 K. Il faudra néanmoins évaluer les conséquences de valeurs plus élevées de ∆*T* qui sont fréquentes sur le terrain, typiquement  $\Delta T \in [1, 3]$  K.

Il y a *14 grandeurs physiques* considérées et *4 unités SI fondamentales* donc, d'après le théorème de Vaschy-Buckingham, **10 paramètres adimensionnels**  $\pi_1$  à  $\pi_{10}$ apparaîtront. D'autres paramètres pourront être reconstruits par combinaison de ceux déterminés *via* le théorème.

### **3.2 Analyse dimensionnelle**

Dans un premier temps, pour alléger la détermination des paramètres adimensionnels, la grandeur Δ*T* associée à la dimension Θ n'est exploitée qu'à partir du 8<sup>ème</sup> paramètre adimensionnel. En effet, les 7 premiers paramètres en sont indépendants.

#### **Nombre de Reynolds**

$$
\pi_1 = \Psi(\mu_a, \dot{m}_a, \ell, \rho_a) = \mu_a \dot{m}_a^a \ell^b \rho_a^c
$$
  
\n
$$
\Leftrightarrow M \cdot L^{-1} \cdot T^{-1} (M \cdot T^{-1})^a L^b (M \cdot L^{-3})^c = M^0 T^0 L^0
$$
  
\n
$$
\Leftrightarrow M^{1+a+c} \cdot L^{-1+b-3c} \cdot T^{-1-a} = M^0 T^0 L^0
$$
  
\n
$$
\Rightarrow \begin{cases}\n1 + a + c = 0 \\
-1 + b - 3c = 0 \Rightarrow \begin{cases}\na = -1 \\
b = 1 \\
b = 1\n\end{cases}\n\Rightarrow \pi_1 = \frac{\mu_a \ell}{\dot{m}_a} = \frac{\mu_a \ell}{\rho U_a \ell^2} = \frac{\mu_a}{\rho_a U_a \ell} = \frac{1}{Re}
$$

Le paramètre adimensionnel extrait est le nombre de Reynolds Re. Il nous renseigne sur le régime d'écoulement (laminaire, turbulent) dans un système physique en comparant la contribution des forces d'inertie et des forces de viscosité. Étant donné les variations de vitesse d'air ( $U_a \in [0.1, 1] \text{ m·s}^{-1}$ ) et les différentes échelles spatiales ( $\ell = [\ell_s, \ell_{cd}, \ell_{ev}, \ell_{gd}]$ ) présentes dans le système physique, plusieurs nombres de Reynolds peuvent être calculés.

**Ordre de grandeur** Ainsi, à l'échelle du système ( $\ell = \ell_s$ ) et pour  $U_a \in [0.1, 1] \text{ m} \cdot \text{s}^{-1}$ :

$$
\left| \text{Re}_s = \frac{\rho_a U_a \ell_s}{\mu_a} \in \left[ 3.1 \cdot 10^4, 3.1 \cdot 10^5 \right] \right|.
$$

Dans le conduit d'extraction,

$$
\left[ \mathrm{Re}_{\mathrm{cd}} = \frac{\dot{m}_{\mathrm{a}}}{\mu_{\mathrm{a}} \ell_{\mathrm{cd}}} \approx \left[ 3.9 \cdot 10^4, 1.7 \cdot 10^5 \right] \right].
$$

Dans le plan de la façade mobile (pour une section rectangulaire, la longueur caractéristique  $\ell$  vaut deux fois la largeur de la section).

$$
\text{Re}_{\text{ev}} = \frac{\dot{m}_{\text{a}}}{\mu_{\text{a}} \times 2\ell_{\text{ev}}} \approx \left[7.8 \cdot 10^3, 3.4 \cdot 10^4\right].
$$

Sur chacune des faces d'injection d'air de la gaine diffusante (2 faces),

$$
\left[ \text{Re}_{\text{gd}} = \frac{\dot{m}_\text{a}/2}{\mu_\text{a} \times 2\ell_{\text{gd}}} \approx \left[ 10^4, 4.3 \cdot 10^4 \right] \right].
$$

Des nombres de Reynolds avec de tels ordres de grandeur augurent des régimes d'écoulement qui seront turbulents dans le système physique associé.

La procédure de détermination des autres paramètres adimensionnels est donnée dans l'annexe A. Dès lors, leur expression est directement donnée ci-après.

#### **Nombre de Péclet massique**

$$
\pi_2 = \frac{\rho_\mathrm{a} D_\mathrm{p} \ell}{\dot{m}_\mathrm{a}} = \frac{\rho_\mathrm{a} D_\mathrm{p} \ell}{\rho_\mathrm{a} U_\mathrm{a} \ell^2} = \frac{\rho_\mathrm{a} D_\mathrm{p}}{\mu_\mathrm{a}} \frac{\mu_\mathrm{a}}{\rho_\mathrm{a} U_\mathrm{a} \ell} = \frac{1}{\mathrm{Sc}} \frac{1}{\mathrm{Re}} = \frac{1}{\mathrm{Pe}}
$$

Le paramètre adimensionnel extrait est le nombre de Péclet Pe qui apparaît comme un produit des nombres de Schmidt Sc (rapport entre les modes de transport par diffusion de la quantité de mouvement et de la masse) et Reynolds Re. Il permet de comparer la prédominance des modes de transport d'un fluide, par advection ou diffusion.

**Ordre de grandeur** Si on considère que les gaz polluants sont des traceurs de l'écoulement d'air, alors  $D_p \approx \mu_a/\rho_a$  (Hitchin et Wilson, 1967), ce qui implique que Sc  $\approx 1$ , ce qui suppose alors des nombres de Péclet qui sont du même ordre que les nombres de Reynolds :

$$
\overline{\rm Pe}\approx \overline{\rm Re}
$$

Dans tous les cas, les nombres de Reynolds sont supérieurs à  $10^4$ , ce qui suppose une dominance du transport de matière par advection par rapport au mode de transport par diffusion.

#### **Indice local du renouvellement d'air**

$$
\pi_3 = \frac{\mathcal{A}_P \dot{m}_\mathrm{a}}{\rho_\mathrm{a} \ell^3} = \frac{\mathcal{A}_P \rho_\mathrm{a} U_\mathrm{a} \ell^2}{\rho_\mathrm{a} \ell^3} = \frac{\mathcal{A}_P U_\mathrm{a} \ell^2}{\ell^3} = \frac{\mathcal{A}_P}{\mathcal{V}/q_\mathcal{V}} = \frac{\mathcal{A}_P}{\tau_\mathrm{a}} = \frac{1}{\varepsilon}
$$

Avec V un volume et  $q_V$  un débit volumique. Le paramètre adimensionnel extrait  $\varepsilon$  est le rapport du temps de séjour moyen d'une particule dans le local de travail *τ*<sup>a</sup> (temps de séjour moyen de l'air depuis l'instant de son introduction jusqu'à l'instant de son extraction dans le local de travail) et de « l'âge moyen de l'air en un point *P* » A*<sup>P</sup>* , qui est la durée moyenne mise par une particule de gaz pour atteindre un point *P* du local de travail depuis l'instant de son introduction. L'âge de l'air sert notamment d'estimateur de la qualité du renouvellement d'air en un point donné. Par exemple, plus l'âge moyen de l'air est petit en un point *P*, plus le renouvellement d'air est grand en ce point et

inversement (voir section IV.2.2 ainsi que la figure IV.9).

On parle aussi de coefficient de performance du renouvellement d'air (Ricciardi *et al.*, 2012) en prenant la moyenne des âges moyens de l'air en différents points du local de travail :  $\langle \varepsilon \rangle = \tau_a / \langle A_P \rangle$ .

**Ordre de grandeur** Le volume typique de l'espace de travail représenté en figure I.10 est tel que  $\mathcal{V} \approx 105.5$  m<sup>3</sup>. Il vient donc que le temps de séjour moyen de l'air (avec  $q_{\mathcal{V}} \approx \dot{m}_{\rm a}/\rho_{\rm a}$  pour l'air) est tel que :

$$
\tau_{\rm a} = \frac{\mathcal{V}}{q_{\mathcal{V}}} = \frac{\rho_{\rm a} \mathcal{V}}{\dot{m}_{\rm a}} \approx [203, 877] \, \text{ s}
$$

Un rapport  $\langle \varepsilon \rangle$  > 1 témoigne donc d'un renouvellement parfait alors qu'un rapport h*ε*i *<* 1 est révélateur de la présence de zones faiblement renouvelées dans le local de travail.

**Rapport de nombres de Reynolds basés sur la taille**  $\ell_{ob}$  **d'un objet mobile** 

$$
\pi_4 = \frac{\rho_a U_{ob} \ell^2}{\dot{m}_a} = \frac{\rho_a U_{ob} \ell^2}{\rho_a U_a \ell^2} = \frac{\rho_a U_{ob} \ell_{ob}}{\mu_a} \frac{\mu_a}{\rho_a U_a \ell_{ob}} = \frac{\text{Re}_{ob}}{\text{Re}_{ob,a}}
$$

On retrouve un rapport de nombre de Reynolds. Ici, Re<sub>ob</sub> est un nombre de Reynolds basé sur la taille d'un objet mobile de vitesse  $U_{\text{ob}}$ , et Re<sub>ob,a</sub> un nombre de Reynolds basé sur la taille d'un objet statique en interaction avec la vitesse de l'air *U*a.

**Ordre de grandeur** Considérons des objets dont les vitesses et tailles caractéristiques sont respectivement de 1 m⋅s<sup>-1</sup> (vitesse caractéristique d'une personne en marche) et 1 m (racine carrée de la surface approximative d'une personne  $\ell_{\rm ob} =$ √  $\overline{\mathcal{S}_{\text{ob}}}=$ √  $\overline{1.70 \times 0.5} \approx 1$  m). La vitesse de l'air étant telle que  $U_a \in [0.1, 1]$  m·s<sup>-1</sup> et la vitesse relative entre l'air et l'objet telle que  $U_{\text{ob,a}} \in [0.1, 2]$  m·s<sup>-1</sup>, le nombre de Reynolds associé est donc tel que :

$$
\boxed{\mathrm{Re_{ob}} \approx \left[6.5\cdot 10^3, 1.3\cdot 10^5\right]}
$$

*.*

avec la borne gauche de l'intervalle correspondant à un objet immobile et la borne droite à un objet en mouvement de vitesse relative de 2 m·s <sup>−</sup><sup>1</sup> par rapport à l'air.

Il vient donc que le nombre de Reynolds associé à l'objet mobile est environ 20 fois supérieur à celui associé au même objet immobile. Un mouvement d'objet mobile générera donc des perturbations de l'écoulement d'air bien plus importantes que celles où l'écoulement d'air est simplement perturbé par la présence statique de l'objet. Les régimes d'écoulement induits par des objets mobiles dans le local seront donc prépondérants devant les autres. Par ailleurs, indépendamment de ce qui domine les régimes d'écoulement, que l'objet soit fixe ou mobile, on montre que pour des nombres de Reynolds tels

que  $300 < \text{Re}_{ob} < 3 \cdot 10^5$ , les sillages générés par le déplacement relatif entre l'objet et l'écoulement seront turbulents (Sumer *et al.*, 2006).

#### **Nombre de Strouhal basé sur les oscillations d'un objet mobile**

$$
\pi_5 = \frac{\rho_a \mathcal{F}_{ob} \ell^3}{\dot{m}_a} = \frac{\mathcal{F}_{ob} \ell^3}{q_{\mathcal{V}}} = \mathcal{F}_{ob} \frac{\mathcal{V}}{q_{\mathcal{V}}} = \frac{\tau_a}{\mathcal{T}_{ob}} = \text{St}
$$

**Ordre de grandeur** Un nombre de Strouhal  $St \gg 1$  traduit le fait que les périodes d'oscillations d'un objet mobile seront très petites devant le temps de séjour moyen des particules d'air dans le local. Autrement dit, la fréquence caractéristique d'un objet sera beaucoup plus grande que la fréquence caractéristique de l'écoulement d'air dans la cabine. Des mouvements d'objets mobiles associés à des nombres de Strouhal St  $\gg 1$ généreront donc des régimes d'écoulement instationnaires dans la cabine. Le temps de séjour moyen est tel que *τ*<sup>a</sup> ∈ [203*,* 877] s et la période d'oscillation de l'objet mobile vaut  $\mathcal{T}_{ob} = 1/\mathcal{F}_{ob} = [1/0.28, 1/0.13] \approx [3.6, 7.7]$ s ce qui amène à un nombre de Strouhal qui est tel que :

$$
St \approx [26, 244].
$$

Ce résultat justifie, en complément de celui obtenu avec les nombres de Reynolds basés sur la taille d'un objet mobile, l'existence de régime d'écoulement instationnaire dans le local.

#### **Nombre de Mach**

$$
\pi_6 = \frac{\chi_a \dot{m}_a^2}{\rho_a \ell^4} = \frac{\chi_a \rho_a^2 U_a^2 \ell^4}{\rho_a \ell^4} = \frac{U_a^2}{c^2} = \text{Ma}^2
$$

**Ordre de grandeur** Le nombre de Mach permet d'estimer le régime de propagation des ondes matérielles liées aux vitesses du mouvement de la matière par rapport aux vitesses des ondes sonores et de pression. Pour une vitesse caractéristique de l'écoulement d'air de 1 m·s<sup>-1</sup> (en prenant en compte le mouvement d'un objet mobile à 1 m·s<sup>-1</sup>), le nombre de Mach est de l'ordre de Ma  $\approx 2.9 \cdot 10^{-3}$ . Le volume d'air dans le local  $\mathcal V$  étant constant, un tel nombre de Mach signifie que l'écoulement d'air y est incompressible.

#### **Nombre de Froude**

$$
\pi_7 = \frac{g\rho_a^2 \ell^5}{\dot{m}_a^2} = \frac{g\rho_a^2 \ell^5}{\rho_a^2 U_a^2 \ell^4} = \frac{\rho_a g \ell}{\rho_a U_a^2} = \frac{1}{\text{Fr}}
$$

**Ordre de grandeur** Le nombre de Froude permet ici de comparer les pressions statiques  $(\rho g \ell)$  avec les pressions dynamiques  $(\rho U^2)$  de l'écoulement. En considérant des vitesses d'air de l'ordre de 1 m·s −1 et une longueur caractéristique prise comme étant la hauteur du local ( $\ell = 3.5$  m), alors la pression statique sera de l'ordre de 40 Pa et la pression dynamique de l'ordre de 1 Pa. Il y a donc une prédominance des variations de pressions statiques sur les variations de pressions dynamiques. Toutefois, ces variations de pression

demeurent négligeables devant la pression atmosphérique qui est de l'ordre de 10<sup>5</sup> Pa. Les effets de pression liés à la gravité ou à des variations d'énergie cinétique peuvent donc être négligés.

#### **Nombre de Gay-Lussac**

$$
\pi_8 = \beta_8 \Delta T = \frac{1}{\text{Gc}}
$$

**Ordre de grandeur** Le nombre de Gay-Lussac représente le processus de dilatation thermique en fonction des variations de température :

 $Gc = 1/3.411 \cdot 10^{-3} \approx 293$ 

Il n'y a pas de dilatation thermique du fait des faibles variations de température (∆*T* = 1 K). Ce nombre est donc de l'ordre de la température imposée  $(20 + 273.15 \approx 293 \text{ K}).$ 

#### **Nombre de Péclet thermique**

$$
\pi_9 = \frac{\rho_a \alpha_a \ell}{\dot{m}_a} = \frac{\rho_a \alpha_a \ell}{\rho_a U_a \ell^2} = \frac{\rho_a \alpha_a}{\mu_a} \frac{\mu_a}{\rho_a U_a \ell} = \frac{1}{\Pr} \frac{1}{\Re{Re}} = \frac{1}{\Pr_{\Phi_{th}}}
$$

**Ordre de grandeur** De la même façon que pour le nombre de Péclet massique, le nombre de Péclet thermique est de l'ordre du produit du nombre de Prandtl Pr (rapport entre les modes de transport par diffusion de la quantité de mouvement et de chaleur, analogue du nombre de Schmidt) et du nombre de Reynolds Re. (Pr ≈ 0*.*71). Ainsi :

$$
\boxed{\mathrm{Pe_{th}} \approx 0.71 \mathrm{Re}}.
$$

Le mode de transport par diffusion thermique est donc négligeable devant le mode de transport par advection.

### **Nombre de Clausius**

$$
\pi_{10} = \frac{\lambda_a \ell^5 \rho_a^2 \Delta T}{\dot{m}_a^3} = \frac{\lambda_a \ell^5 \rho_a^2 \Delta T}{\rho_a^3 U_a^3 \ell^6} = \frac{\lambda_a \Delta T / \ell}{\rho_a U_a^2 U_a} = \frac{1}{\text{Cl}}
$$

**Ordre de grandeur** Le nombre de Clausius compare le transport d'énergie associé à la quantité de mouvement  $(\rho_a U_a^2 U_a)$  et le transport d'énergie par conduction thermique. Considérons la situation où un objet mobile est présent dans la cabine. Les vitesses sont donc de l'ordre de 1 m·s<sup>-1</sup> et l'échelle de longueur est de l'ordre du mètre. Il vient donc un nombre de Clausius qui est tel que :

$$
CI = \frac{1.189}{2.568 \cdot 10^{-2}} \approx 46.
$$
Dans ce cas, le transport par conduction thermique est négligeable devant le transport de la quantité de mouvement par convection.

**Nombre de Rayleigh** Ce paramètre peut s'obtenir par combinaison d'autres paramètres adimensionnels. En l'occurrence, il peut se retrouver par combinaison des nombres de Froude, de Gay-Lussac, de Péclet et de Prandtl :

$$
\text{Ra} = \frac{\text{Pe}^2 \times \text{Pr}}{\text{Fr} \times \text{Gc}} = \frac{g\ell}{U_a^2} \times \beta_a \Delta T \times \left(\frac{\rho_a U_a \ell}{\mu_a}\right)^2 \times \frac{\mu_a}{\rho_a \alpha_a} = \frac{g\beta_a \Delta T \ell^3}{\nu_a \alpha_a}
$$

**Ordre de grandeur** Le nombre de Rayleigh permet de prévoir par quel mode s'opère le transfert de chaleur dans un écoulement. En dessous d'une valeur critique de 1700, le transfert de chaleur s'opère uniquement par conduction, sinon par convection naturelle (on parle de convection naturelle lorsque les mouvements sont induits par les forces d'Archimède et de gravité sous l'effet de gradients thermiques alors que la convection forcée est induite par une source extérieure mécanique tel qu'une pompe, un ventilateur ou une climatisation par exemple.)

Pour des longueurs et vitesses caractéristiques respectivement de 1 m et de 1 m·s<sup>-1</sup>, le nombre de Rayleigh est tel que :

$$
\mathbf{Ra} = \frac{9.81 \times 3.411 \cdot 10^{-3} \times 1 \times 1^3}{1.533 \cdot 10^{-5} \times 2.149 \cdot 10^{-5}} \approx 10^8 \gg 1700
$$

Les transferts de chaleur par convection sont donc prédominants devant les transferts de chaleur par conduction.

#### **3.2.1 Nombre de Richardson**

Enfin, il convient de déterminer le mode de convection, naturelle ou forcée, prévalent dans le système physique considéré. Le nombre de Richardson permet de prévoir quel mode de convection sera prévalent.

$$
\mathrm{Ri} = \frac{\mathrm{Ra}}{\mathrm{Pr} \times \mathrm{Re}^2} = \frac{g\beta_\mathrm{a}\Delta T\ell^3}{\nu_\mathrm{a}\alpha_\mathrm{a}} \times \frac{\alpha_\mathrm{a}}{\nu_\mathrm{a}} \times \left(\frac{\nu_\mathrm{a}}{U_\mathrm{a}\ell}\right)^2 = \frac{g\beta_\mathrm{a}\Delta T\ell}{U_\mathrm{a}^2}
$$

avec Gr = Ra*/*Pr le nombre de Grashof.

Pour des nombres de Richardson tels que  $\mathrm{Ri} \gg 1$ , la convection naturelle prévaut devant la convection forcée. Pour  $\mathrm{Ri} \ll 1$ , c'est la convection forcée qui prévaut.

Pour des longueurs et vitesses caractéristiques respectivement de 3.5 m et de 1 m⋅s<sup>-1</sup>, le nombre de Richardson est tel que :

$$
\text{Ri} = \frac{9.81 \times 3.411 \cdot 10^{-3} \times 1 \times 3.5}{1^2} = 0.12 < 1
$$

La convection forcée est donc généralement prédominante devant la convection naturelle sans que l'effet de la convection naturelle soit absolument marginal, car Ri *>* 0*.*01. Il faut néanmoins noter qu'en l'absence d'obstacle mobile, si le local de travail est ventilé à basse vitesse (typiquement  $U_a = 0.2 \text{ m} \cdot \text{s}^{-1}$ ) et en présence d'écarts de températures plus significatifs, tels que l'on en rencontre fréquemment sur le terrain (typiquement ∆*T* = 3 K), un régime d'écoulement dominé par la convection naturelle et non par la ventilation sera rencontré car on a alors  $\mathrm{Ri} = 10$ .

## **3.3 Conclusion de l'analyse dimensionnelle**

#### **3.3.1 Régime d'écoulement**

Quelle que soit la géométrie sur laquelle est basée le nombre de Reynolds, ce dernier est au moins de l'ordre de 10<sup>4</sup>. Des régimes d'écoulements turbulents peuvent donc apparaître dans le système physique considéré. Si l'on considère ensuite une perturbation générée par un objet mobile (représentative de la marche d'une personne) ou fixe, ce qui correspond à une situation typique de la réalité, les nombres de Reynolds associés sont respectivement de l'ordre de 10<sup>5</sup> et 10<sup>3</sup>. Soit des ordres de grandeur qui permettent de prédire que les régimes d'écoulement seront instationnaires et turbulents. Le caractère instationnaire de l'écoulement est également prédit *via* le nombre de Strouhal d'un objet mobile qui est compris entre 26 et 244. Il est donc nécessaire de prendre en compte l'effet des objets mobiles et les régimes turbulents instationnaires associés.

#### **3.3.2 Mode de transport**

Les modes de transport seront pilotés de façon prédominante par les mécanismes d'advection de l'écoulement, qu'il s'agisse d'advection massique ou thermique. En effet les nombres de Péclet sont de l'ordre des nombres de Reynolds, d'où une prévalence des modes de transport par advection devant les modes de transport par diffusion.

#### **3.3.3 Isothermie**

Enfin, les mécanismes de transfert de chaleur seront pilotés par les transferts de type convectif (contre les transferts de type conductif, nombre de Rayleigh), plus précisément par convection forcée (nombre de Richardson). Aussi, des écarts de température de 1 K permettent de supposer que l'écoulement est isotherme et dominé par la convection forcée. À l'échelle d'un local ventilé tel qu'un laboratoire, la sensibilité du nombre de Richardson aux paramètres dimensionnels influents indique toutefois que la convection naturelle peut facilement dominer les écoulements d'air en l'absence d'obstacle mobile et en cas de diffusion d'air à basse vitesse  $(< 0.2 \text{ m} \cdot \text{s}^{-1})$ .

Pour conclure, le transport de polluant passif dans les systèmes physiques de ce type doit donc être étudié en prenant en compte les effets instationnaires et de la turbulence en interaction avec des objets mobiles.

# **4 Études existantes**

### **4.1 Études expérimentales sur l'efficacité de confinement**

Des études expérimentales visant à comprendre les mécanismes de ruptures de confinement ont été menées par différents auteurs depuis le début des années 90. Sont décrites ici les plus marquantes et pertinentes et une synthèse de ces études est donnée en section I.4.3.

Johnson et Fletcher (1996) ont étudié l'effet de la présence d'un opérateur statique et mobile sur une sorbonne ainsi que l'effet des échanges thermiques du corps humain *via* des mannequins immobiles/mobiles et chauffés/non chauffés. Dans un premier temps, les effets des perturbations statiques (présence d'un mannequin fixe) sont étudiés en faisant varier le débit d'aspiration de la sorbonne, la température du mannequin ainsi que la distance de séparation entre l'opérateur et la sorbonne (le plan de sa façade mobile). Dans un second temps, les effets des perturbations dynamiques qui sont des ouvertures répétées de la façade mobile ainsi qu'un mouvement de marche devant la sorbonne de laboratoire (modélisé par le mouvement de translation d'une plaque) sont également examinés.

Une première conclusion des auteurs est que la présence d'un mannequin statique non chauffé devant la sorbonne n'engendre pas de fuite de polluants. Il n'y a pas d'effet de sillage dans ce cas-là. Il existe en revanche des effets liés aux échanges thermiques : plus la température du mannequin augmente, plus la concentration de polluant mesurée dans sa zone de respiration est grande, pour une même variation de vitesse d'air frontale (une température fixée, une plage de vitesse d'air frontale). En revanche, les effets thermiques sont rapidement atténués avec l'éloignement de l'opérateur (mannequin) à la sorbonne.

L'effet de la marche devant la sorbonne a été étudié pour des distances de séparation de 50 cm à 1 m. Quelle que soit la distance de séparation, des pics de concentration sont mesurés à chaque passage d'une plaque représentant l'opérateur devant la sorbonne pour une vitesse d'air frontale d'aspiration de 0.3 m·s<sup>-1</sup>. Pour des vitesses supérieures, à mesure que la distance de séparation augmente, les concentrations de polluants mesurées diminuent.

Enfin, il a été montré que l'effet de l'ouverture de la façade mobile engendre une fuite de polluant donnant lieu à une période d'exposition assez courte, mais dont la concentration peut être très élevée.

Altemose *et al.* (1998) étudient l'effet de l'emplacement de la zone d'ouverture de la façade mobile d'une sorbonne de laboratoire à ouverture horizontale (ouverture au centre ou sur un des deux côtés de la sorbonne, voir figure I.11) ainsi que l'effet des variations de vitesse d'air frontale sur son efficacité de confinement. Un mannequin est placé devant la sorbonne et une méthode d'essai au gaz traceur est utilisée. Les auteurs soulignent que les variations de vitesse d'air frontale peuvent impacter l'efficacité de confinement de la

sorbonne.

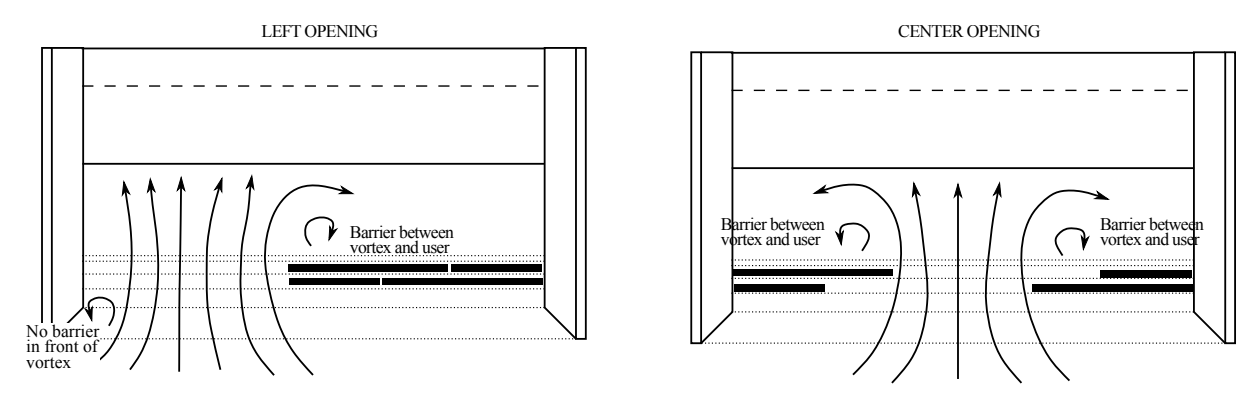

**Figure I.11.** Enceinte ventilée à ouverture horizontale (illustration d'Altemose *et al.*, 1998)

Maupins et Hitchings (1998) se donnent pour objectif de réduire l'exposition des utilisateurs de sorbonnes de laboratoire à des polluants chimiques en se basant sur la norme ANSI/ASHRAE 110-1995. Pour réduire cette exposition, ils proposent, par ordre de priorité, d'utiliser les sorbonnes de laboratoire avec une hauteur d'ouverture de la façade mobile réduite au plus bas possible, d'assurer impérativement la compensation de l'air aspiré par la sorbonne et d'optimiser les plénums d'extraction.

Ekberg et Melin (2000) s'intéressent à l'influence de l'ouverture de la façade mobile sur la perte d'efficacité de confinement d'une sorbonne de laboratoire à débit d'aspiration variable dans des conditions pratiquement idéales (une seule sorbonne de laboratoire dans la pièce qui la contient et aucune source de perturbation). Ils mesurent la vitesse d'air frontale à travers la section ouverte de la façade mobile et observent qu'une variation positive de sa hauteur engendre une forte fuite de polluant si le débit d'aspiration n'est pas réadapté à la nouvelle section d'ouverture 1 à 2 secondes après son augmentation (voir figure I.12).

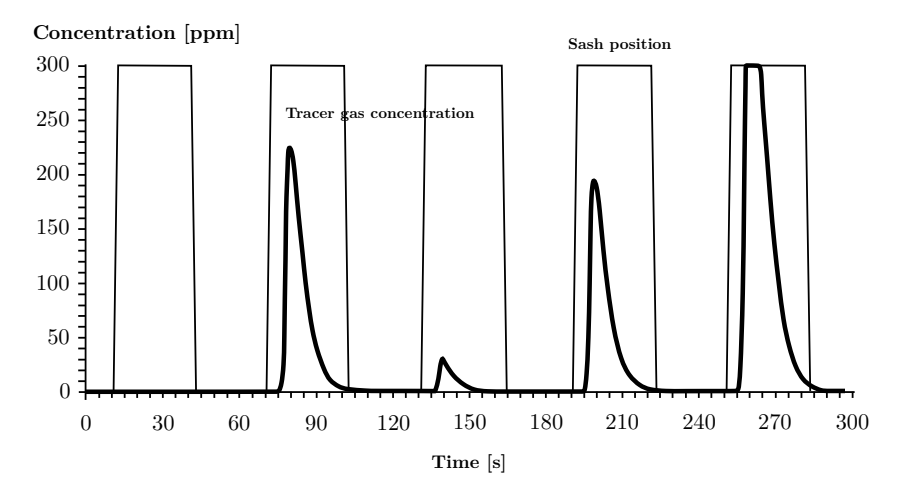

**Figure I.12.** Mesure de concentration de gaz traceur dans la zone de respiration d'une personne avec cycle d'ouvertures/fermetures de la façade mobile (illustration d'Ekberg et Melin, 2000).

Par exemple, ils notent que, pour un temps de réponse de 4 secondes après une augmentation de l'ouverture de la façade mobile, la fuite peut être 20 fois supérieure à un temps de réponse de 3 secondes. Un temps de réponse d'une seconde diminuerait fortement la fuite, mais ils indiquent aussi qu'elle peut dépendre de la substance utilisée en guise de gaz traceur. Ils précisent également qu'ils se placent dans des conditions idéales avec, dans le cas le plus désavantageux, une personne/mannequin stationnaire devant la sorbonne de laboratoire et que d'autres perturbations, telle que la dynamique du mouvement d'une personne, ne sont pas prises en compte.

Tseng *et al.* (2006) ont pu identifier des zones de recirculation d'air au niveau des parois de la façade mobile d'une sorbonne en utilisant une méthode de traçage gazeux et une technique de visualisation d'écoulement assistée par laser avec un mannequin placé devant la sorbonne. Les résultats de leurs expériences ont montré que les zones présentant des fuites élevées de polluants étaient corrélées à ces recirculations d'air.

Dans une autre étude, les mêmes auteurs (Tseng *et al.*, 2007) ont étudié expérimentalement l'effet du mouvement de la façade mobile d'une sorbonne de laboratoire (avec un mannequin fixe placé devant) ainsi que l'effet du passage d'une personne (représentée par une plaque) devant elle. Ils ont observé que l'ouverture de la façade mobile engendre un pic de concentration d'environ 1.75 ppm sur une période d'environ 120 s dans la zone de respiration de l'opérateur, ce qui correspond à un dépassement de plus de 17 fois la valeur seuil imposée par la norme EN 14175 (AFNOR, 2004). A également été étudié le passage répété (6 passages devant la sorbonne) d'une plaque représentant une personne où des pics de concentration de polluant variant de 0.3 à 0.5 ppm sont observés. Cette étude a permis de mettre en évidence expérimentalement le mécanisme de rupture de confinement dû à la présence d'objets mobiles (façade mobile et plaque) tout comme l'avaient déjà discuté Johnson et Fletcher (1996).

Dans leur étude bibliographique, Ahn *et al.* (2008) concluent que les facteurs d'impact les plus étudiés sur l'efficacité de confinement d'une sorbonne sont la présence d'un mannequin, la distance entre la source d'émission du polluant dans une sorbonne et la zone de respiration du mannequin ainsi que la hauteur d'ouverture de la façade mobile. Des analyses des différentes études, ils en concluent que l'exposition des opérateurs aux polluants peut être réduite selon les actions suivantes : en augmentant la distance entre le polluant et la zone de respiration de l'opérateur et en diminuant la hauteur d'ouverture maximale de la façade mobile. Ils précisent tout de même qu'il peut y avoir d'autres facteurs causant une perte d'efficacité de confinement et qu'en toute rigueur, la dynamique réelle d'un opérateur utilisant une sorbonne de laboratoire devrait être prise en compte. D'autre part, le critère le plus fréquemment exploité est la vitesse d'air frontale au travers de la section ouverte de la façade mobile or, il n'est pas suffisant pour juger pleinement de l'efficacité de confinement d'une sorbonne de laboratoire. D'autres facteurs peuvent être :

- le type de gaz traceur utilisé  $(SF_6, CO_2, ...)$ ;
- la conception de la sorbonne ;
- le débit d'air extrait ;
- la posture du mannequin ou de l'opérateur ;
- le mouvement des mains, du bras, du torse du mannequin ou de l'opérateur ;
- les aspects thermiques ;

— ...

Dans une seconde étude, les mêmes auteurs (Ahn *et al.*, 2016a) observent des cas de fuites élevées de polluant dans une situation où la façade mobile est complètement ouverte. Les mouvements des bras, des mains ou du torse, induisent une accumulation de concentration de polluant dans la zone de respiration de l'opérateur. Ils concluent qu'il est primordial de réduire la hauteur d'ouverture de la façade mobile et de manipuler sans mouvements brusques pour réduire l'exposition potentielle des opérateurs aux polluants générés à l'intérieur de la sorbonne.

Enfin, dans une troisième étude, Ahn *et al.*, 2016b se sont intéressés à la visualisation de l'écoulement dans les sorbonnes de laboratoire en utilisant de la glace sèche  $(+CO<sub>2</sub>)$ , dans le but de détecter visuellement des fuites de gaz de l'intérieur de la sorbonne vers l'extérieur.

Tsai *et al.* (2009) utilisent des nanoparticules d'aluminium et d'argent dans leurs expériences. Ils veulent observer l'effet de la manière dont sont transférées des nanoparticules (transfert d'un bécher à un autre à l'aide d'une spatule puis par versement) sous sorbonne de laboratoire. Ainsi, les facteurs d'impact considérés sur l'efficacité d'une sorbonne sont :

- la conception de la sorbonne ;
- la méthode de transfert (par spatule ou versement, avec un mouvement rapide ou lent) de nanoparticules ;
- la vitesse d'air frontale ;
- la hauteur d'ouverture de la façade mobile ;
- le type et la quantité de matériaux.

Ils concluent dans un premier temps qu'il peut y avoir des fuites importantes de nanoparticules à l'extérieur de la sorbonne (et donc dans la zone de respiration de l'opérateur) si les nanoparticules sont transférées par versement.

D'autre part, bien qu'il y ait une multiplicité de facteurs perturbant l'efficacité de confinement, ils proposent des recommandation générales :

- les vitesses frontales devraient être comprises entre 0.4 et 0*.*6 m·s −1 ;
- l'ouverture de la façade mobile devrait être la plus basse possible ;
- les courants d'airs ambiants proches de la sorbonne doivent être évités ;
- plus particulièrement au sujet des nanoparticules : de très petites quantités de nanoparticules devraient être manipulées avec des mouvements lents.

Dans un second article, Tsai *et al.* (2009) comparent les performances des enceintes ventilées en dépression et des enceintes ventilées dites à « rideau d'air ». Au lieu d'avoir une entrée d'air normale au plan de la façade mobile, l'enceinte à rideau d'air génère un flux d'air dans le plan même de cette façade (il n'y a plus de notion de vitesse d'air frontale). Ils constatent que les contraintes qui peuvent être rencontrées avec des enceintes ventilées en dépression, comme le fait de manipuler des nanoparticules avec des mouvements lents et d'imposer une vitesse d'air frontale, ne sont plus présentes avec ces enceintes à rideau d'air.

Dunn *et al.* (2014) proposent une méthode expérimentale d'évaluation des fuites de polluant dans les sorbonnes de laboratoire en considérant l'emplacement du système de compensation d'air du local comme facteur d'impact sur leur performance. Des méthodes de traçage gazeux et l'utilisation de marqueurs nanoparticulaires ainsi que de nanopoudres sont employées. Pour réduire l'impact du système de compensation d'air, les auteurs préconisent que son emplacement doit être le plus éloigné possible des sorbonnes de laboratoire.

Enfin, récemment, Schuster (2019) développe une méthode de mesure expérimentale par imagerie pour caractériser des écoulements d'airs intérieurs. La méthode est appliquée à la mesure des flux d'aspiration d'une sorbonne de laboratoire. La dynamique de l'air aspiré y est étudiée par la reconstruction de cartographies de vitesse et de variables associées à la turbulence. La sensibilité à la hauteur d'ouverture de la façade mobile est également étudiée. La méthodologie mise en place permet d'identifier des situations où l'écoulement peut être source de fuite de contaminants.

## **4.2 Études numériques sur l'efficacité de confinement**

D'autres études, cette fois-ci traitées d'un point de vue numérique, ont été menées pour essayer de mieux saisir les structures d'écoulements pour lesquelles on observe des fuites de polluant dans les sorbonnes de laboratoire et éventuellement de pouvoir expliquer les observations expérimentales précédemment décrites. Une synthèse de ces études est proposée en section I.4.3.

Durst et Pereira (1991, 1992) se sont penchés sur l'effet de la hauteur d'ouverture de la façade mobile sur la structure de l'écoulement à l'intérieur de la sorbonne (voir figure I.13). Les équations de Navier-Stokes (pour la dynamique de l'air) et du transport de scalaire (concentration du gaz traceur) sont résolues numériquement en 2D et un modèle RANS (Reynolds-Average Navier-Stokes) est utilisé pour modéliser les effets de turbulence de manière statistique, c'est-à-dire qu'il restitue une simulation d'un écoulement stationnaire (voir section  $II.1.1$ ).

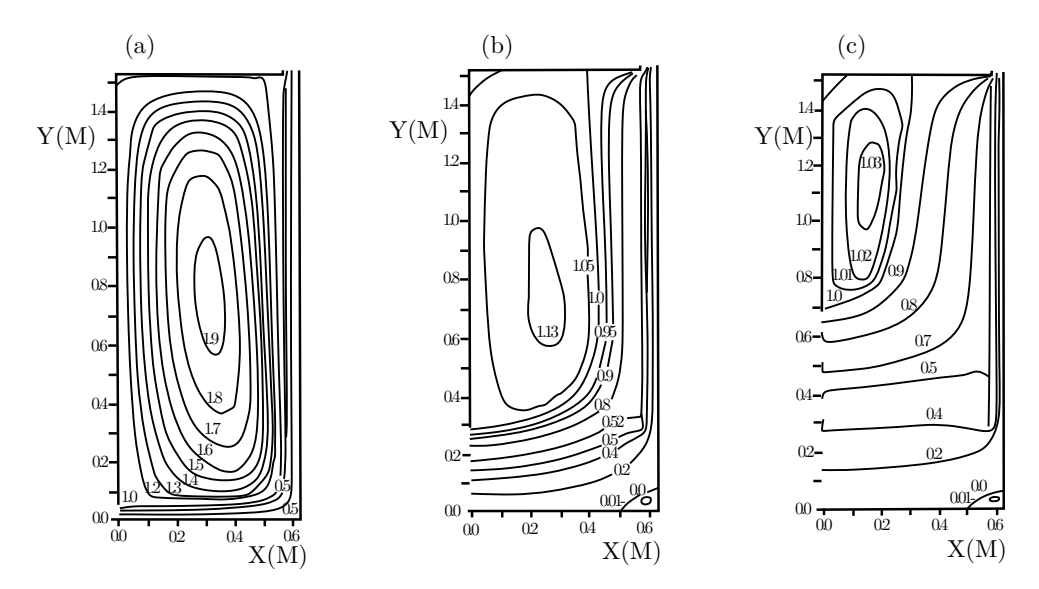

**Figure I.13.** Calcul numérique 2D de lignes de courant à l'intérieur d'une sorbonne de laboratoire pour différentes hauteurs d'ouverture de la façade mobile (illustration de Durst et Pereira, 1991).

Khezzar et Whitelaw (1994) s'intéressent également aux structures 3D d'écoulement à l'intérieur d'une sorbonne de laboratoire par simulation numérique (voir figure I.14). Leur but est de proposer une description et une évaluation d'une méthode de calcul par une approche numérique pour décrire ces écoulements. Ils supposent un écoulement d'air stationnaire, incompressible et turbulent. La turbulence est modélisée *via* une approche RANS. Les simulations ont été réalisées avec une vitesse d'air frontale fixée à 0*.*5 m·s −1 et une hauteur d'ouverture de la façade mobile fixée à 0.5 m. Un mélange de 10 % de  $SF_6$ dans de l'azote est utilisé en guise de gaz polluant traceur.

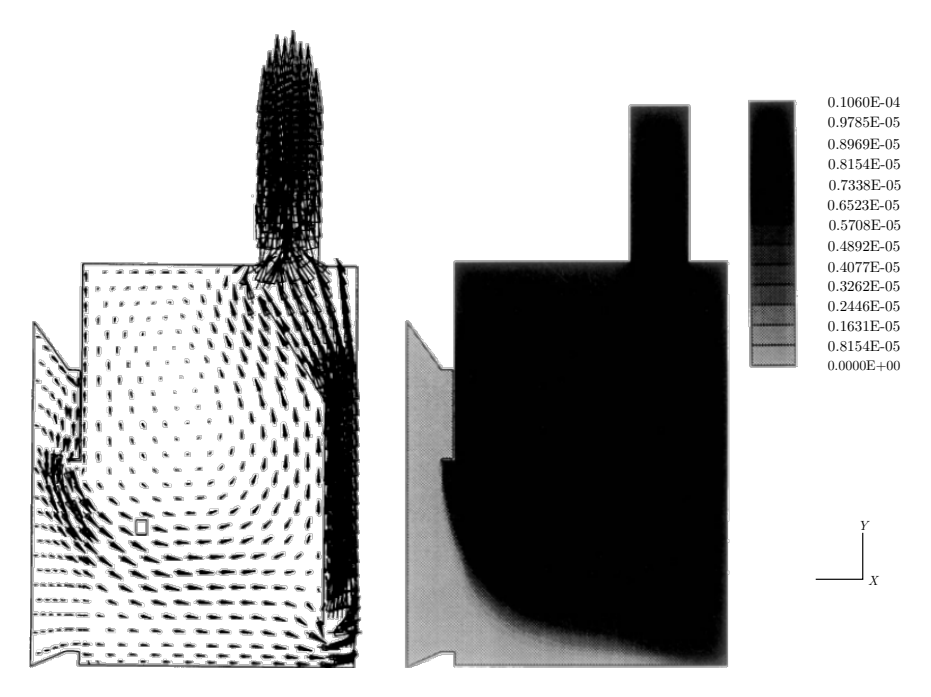

**Figure I.14.** Calcul numérique 3D des vecteurs de vitesse (à gauche) et du champ de concentration (à droite) sur un plan à l'intérieur d'une sorbonne de laboratoire (illustration de Khezzar et Whitelaw, 1994).

Memarzadeh (1996) a proposé une étude numérique pour décrire l'efficacité de confinement d'une sorbonne de laboratoire. Entre autres, les effets de la position de la sorbonne dans le local ont été analysés en fonction de diverses configurations géométriques et de paramètres de fonctionnement (vitesse d'air frontale, débit, etc.). De cette étude, les auteurs ont pu formuler des recommandations dans le but d'optimiser l'efficacité de confinement des sorbonnes. Ils démontrent aussi l'importance de l'influence des courants d'airs ambiants du local sur cette efficacité de confinement et soulignent la nécessité de l'étude de leurs effets pour fournir une analyse plus complète des phénomènes de rupture de confinement.

Denev *et al.* (1997) étudient l'écoulement turbulent tridimensionnel par simulation numérique d'une pièce (e.g. un laboratoire de chimie représentatif) contenant deux sorbonnes de laboratoire (voir figure I.15). Les effets de plusieurs paramètres de la pièce (disposition des meubles, position de l'arrivée d'air) sont étudiés et une évaluation quantitative de leur influence sur l'efficacité de la ventilation (quantifiée *via* l'âge moyen de l'air) est proposée. La turbulence est modélisée au moyen d'un modèle RANS. Ils montrent qu'une mauvaise disposition du mobilier à l'intérieur de la pièce peut affecter les débits d'air des sorbonnes. Elle peut entraîner des réductions de débit de l'ordre de 20 % par rapport à un fonctionnement normal ou, dans le scénario le plus désavantageux, des perturbations suffisantes pour engendrer des fuites de polluant. D'autre part, les auteurs indiquent le caractère essentiellement tridimensionnel et non uniforme des structures turbulentes à l'intérieur des sorbonnes influencées par l'écoulement d'air externe. Ils montrent ainsi les restrictions qui s'appliquent aux études numériques qui ne couvrent

que l'écoulement d'air à l'intérieur des sorbonnes et qui supposent des configurations d'écoulement bidimensionnelles.

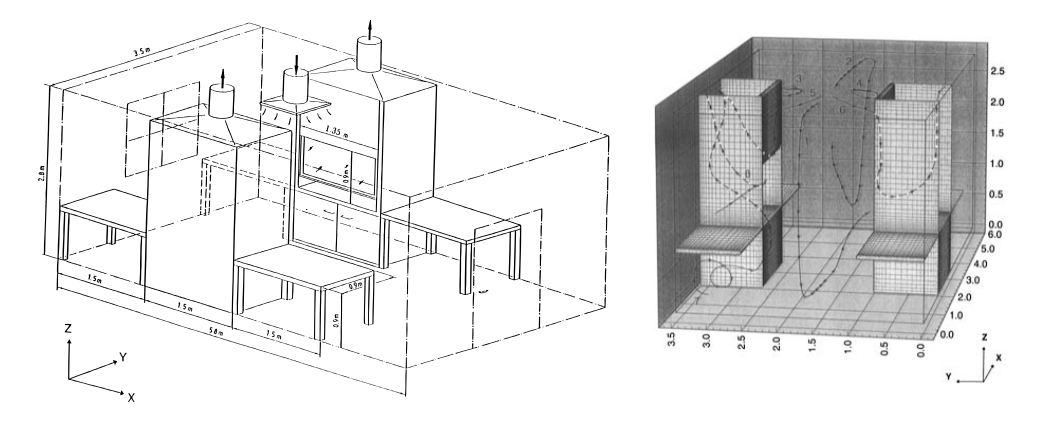

**Figure I.15.** Local meublé contenant deux sorbonnes de laboratoire (à gauche) et vue d'ensemble de la structure d'écoulement à l'intérieur du local à (droite) (illustration de Denev *et al.*, 1997).

Hu *et al.* (1998) ont utilisé une approche numérique pour étudier les effets de l'emplacement et de la taille du plénum d'extraction (voir figure I.4) d'une sorbonne de laboratoire sur l'écoulement d'air associé *via* une modélisation bidimensionnelle du système physique. Les phénomènes de turbulence sont modélisés par une approche RANS. Les auteurs ont pu constater que des fuites de polluants dépendent non seulement des recirculations d'air à l'intérieur de la sorbonne, mais aussi de la configuration géométrique du plénum d'extraction (taille, forme et position). De ce fait, ils proposent des suggestions relatives à la conception des sorbonnes pour réduire l'impact de ces facteurs.

Nicholson *et al.* (2000) ont pu démontrer le potentiel de l'approche numérique pour l'optimisation de la conception et des essais sur les sorbonnes de laboratoire. Dans leur simulation, les auteurs ont pris en compte l'effet des recirculations d'air à l'intérieur de la sorbonne, de la hauteur d'ouverture de la façade mobile, du plénum d'extraction et d'un mannequin fixe placé devant la sorbonne sur ses performances. Bien que les résultats numériques n'aient pu montrer qu'une bonne concordance qualitative avec des mesures expérimentales, l'approche numérique a permis de démontrer les différences de performances d'une sorbonne en fonction de la variabilité des paramètres de conception.

Lan et Viswanathan (2001), tout comme Durst et Pereira (1991, 1992), étudient l'effet de la hauteur d'ouverture de la façade mobile à la différence que l'écoulement à l'intérieur, mais aussi à l'extérieur de la sorbonne est résolu avec la présence d'un mannequin en face de la sorbonne (voir figure I.16). L'effet de la vitesse d'air frontale est également étudié. Les équations de Navier-Stokes et du transport de scalaire sont résolues numériquement en 3D et un modèle RANS est utilisé pour modéliser les phénomènes turbulents. Ils concluent, d'après les résultats de leur simulation numérique, que la variation de vitesse d'air frontale pour une hauteur d'ouverture de façade mobile donnée n'engendre pas de fuite de polluant.

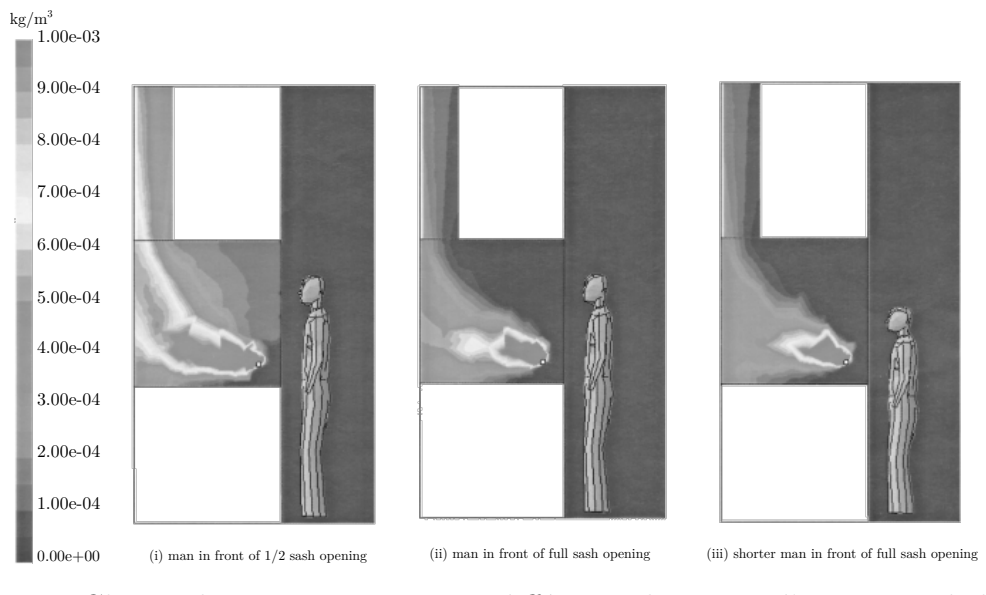

**Figure I.16.** Champ de concentration pour différentes hauteurs d'ouverture de la façade mobile et pour différentes tailles de mannequin (illustration de Lan et Viswanathan, 2001).

Witt *et al.* (2006) ont employé une approche numérique au sujet de la conception de hottes d'extraction de fumée dans les fonderies. Les effets thermiques ainsi que la turbulence (également modélisée *via* une approche RANS) sur le transport de polluant sont pris en compte. L'approche numérique a permis de tester des configurations géométriques différentes pour la hotte d'extraction afin de déterminer laquelle permet d'augmenter les quantités de fumée que le dispositif d'extraction est capable d'évacuer. La construction et l'installation d'une hotte suivant les résultats issus des simulations numériques ont permis de réduire la quantité de polluant non capturé par le dispositif de 65 %.

Chern et Cheng (2007) s'intéressent aux structures d'écoulements et à la distribution de concentration de polluants sur plusieurs types de sorbonnes de laboratoire (confinement par dépression et par rideau d'air) au moyen de simulations numériques. L'effet d'un mannequin fixe placé devant les sorbonnes est pris en compte avec l'effet de la hauteur d'ouverture de la façade mobile. Les résultats obtenus sont basés sur un modèle de turbulence RANS. Les auteurs recommandent l'usage de sorbonnes à rideau d'air dont le fonctionnement n'est pas perturbé par la présence d'un mannequin.

Pietrowicz *et al.* (2018) s'intéressent aussi à la structure d'écoulement à l'intérieur d'une sorbonne de laboratoire pour plusieurs hauteurs d'ouverture de la façade mobile et proposent des modifications de conception de la sorbonne pour en améliorer les performances (élimination des recirculations à l'intérieur de la sorbonne de laboratoire).

## **4.3 Synthèse**

**Études expérimentales** La littérature scientifique comporte de nombreuses études expérimentales sur les sorbonnes. Ces études portent parfois sur l'impact de leur consommation d'énergie (Mills et Sartor, 2005) ou des rejets de polluants dans l'atmosphère (Park *et al.*, 2014), mais les plus approfondies concernent l'efficacité du confinement dans le volume de travail. Les études expérimentales existantes montrent bien à quel point cette efficacité peut être réduite fortement en raison de sa sensibilité à un nombre considérable de facteurs d'impact (mouvement d'objets mobiles, temps de réponse du système de ventilation à une ouverture de la façade mobile, variation de vitesse d'air frontale, zone de recirculation d'air dans les sorbonnes, configurations géométriques, etc.).

Ces études mettent effectivement en évidence les ruptures de confinement, mais n'en expliquent pas précisément les mécanismes. Elles montrent néanmoins l'importance de prendre en compte des effets instationnaires pour l'évaluation de l'efficacité de confinement d'une sorbonne.

**Études numériques** Certains auteurs étudient numériquement exclusivement l'écoulement d'air à l'intérieur d'une sorbonne de laboratoire dans des configurations bidimensionnelles (Durst et Pereira, 1991, 1992) ou tridimensionnelles (Khezzar et Whitelaw, 1994; Pietrowicz *et al.*, 2018).

D'autres auteurs étudient aussi l'écoulement d'air à l'extérieur d'une sorbonne pour prendre en compte l'interaction entre ces deux zones en insistant sur ce point (Denev *et al.*, 1997). Dans ce dernier cas, les effets de facteurs d'impacts rapportés dans les études expérimentales (présence d'un mannequin statique, hauteur d'ouverture de la façade mobile, vitesse d'air frontale, etc.) sont pris en compte. D'autres facteurs susceptibles de déstabiliser l'efficacité de confinement le sont également (configuration géométrique des sorbonnes, position du mobilier dans un local contenant des sorbonnes, etc.).

Dans tous les cas, l'efficacité de confinement est évaluée numériquement en se limitant aux cas où un régime statistiquement stationnaire de l'écoulement existe et en utilisant une approche RANS pour le modéliser. La dynamique instationnaire d'objets mobiles est omise et la turbulence est donc simplifiée. Par ailleurs, les modèles RANS utilisés (*k* − *ε* par exemple) sont construits sous l'hypothèse que la turbulence est homogène et isotrope, ce qui n'est pas nécessairement toujours le cas, surtout dans le cas d'écoulements où des parois sont omniprésentes (induisant une anisotropie de la turbulence). Ce type de modélisation est donc *a priori* limité.

# **5 Stratégie de recherche**

Les différentes études menées sur le sujet ont donc permis de largement documenter les facteurs à l'origine des ruptures de confinement des sorbonnes, surtout en régime d'écoulement établi. En revanche, les mécanismes de la rupture de confinement restent encore insuffisamment compris, notamment en ce qui concerne leur aspect transitoire. Quantifier en temps réel les gaz polluants s'échappant d'une sorbonne en cas de rupture de confinement constitue toujours un défi tant expérimental que numérique, malgré l'enjeu pour la prévention des expositions des opérateurs aux substances manipulées. Cette thèse contribue à apporter des solutions à cette problématique, en utilisant une stratégie de recherche à deux approches : l'une expérimentale et l'autre numérique.

L'approche numérique consistera en la mise en œuvre d'un outil de calcul numérique qui permettra de simuler le transport de polluant passif dans des écoulements instationnaires turbulents en interaction avec des objets mobiles. L'avantage d'une approche numérique est qu'elle permet une flexibilité considérable comparée à une approche purement expérimentale, dans le sens où les configurations géométriques (dimension de la sorbonne) et les conditions de fonctionnement (débit d'aspiration, vitesse d'air frontale, débit d'émission du polluant, etc.) sont complètement contrôlables et variables à souhait, ce qui est difficile à réaliser expérimentalement. C'est ce qui constitue la force de cette approche et c'est pourquoi elle est adoptée. Toutefois, la force de cette approche n'en est une que si l'outil de calcul numérique est validé et donc prédictif. Cette validation se reposera sur des expériences dédiées au transport de polluant avec perturbations aérauliques, qui sont constitutives de l'approche expérimentale et dans lesquelles seront mesurées des grandeurs physiques d'intérêts telles que des concentrations de polluant passif et des mesures de vitesses d'air.

## **Approche expérimentale** Les expériences seront réalisées selon deux niveaux d'échelle :

- un premier niveau avec une enceinte de petite échelle ventilée en air (parallélépipède rectangle fermé de volume de 0*.*128 m<sup>3</sup> ), admettant un régime turbulent à nombre de Reynolds modéré et dans laquelle un gaz traceur est injecté. Des mesures de concentrations et de profils de vitesses y sont pratiquées. C'est une expérience dont la mise en œuvre est commode et qui offre la possibilité de procéder à des prévalidations de l'outil de calcul numérique (à des coûts de calcul modéré du fait de sa petite échelle), notamment sur les aspects du transport de polluant passif et de la turbulence.
- un second niveau d'échelle (voir figure I.10 dans l'analyse physique) permettra de réaliser des expériences de transport de polluant passif dans des écoulements d'air en régime turbulent et instationnaire en interaction avec des objets mobiles dans une cabine ventilée de volume  $V \approx 105.8$  m<sup>3</sup> contenant une sorbonne de laboratoire

modélisée. Il s'agit ici d'une expérience à échelle réelle d'un pilote représentatif de la réalité d'une sorbonne de laboratoire. Les contraintes de mise en œuvre de cette expérience à l'INRS, qui ont accusé des retards pour des raisons techniques et organisationnelles, font que les simulations ont été menées en avance de phase par rapport aux expériences, en se calant malgré tout sur les paramètres opératoires (débit, géométrie...) de l'expérience, qui furent mesurés et validés auparavant. À cause d'événements imprévus (situation sanitaire exceptionnelle), les résultats expérimentaux ne portent donc que sur la caractérisation aéraulique de la cabine, et l'étude de l'effet de perturbations aérauliques sur une sorbonne est traitée seulement numériquement dans cette thèse. Cette étude numérique consistera notamment à simuler le transport d'un polluant passif extrait par la sorbonne modélisée lorsqu'elle est perturbée par un objet mobile.

En outre, il est question de se donner des moyens de diagnostics (*via* des mesures de concentrations et de vitesses dans les différentes expériences) pour valider l'outil de calcul numérique au travers de la simulation de ces expériences.

**Approche numérique** L'objectif de la mise en œuvre d'un outil de calcul numérique validé et prédictif est de pouvoir caractériser des systèmes de ventilation, de géométrie et à paramètres de fonctionnement donnés, incluant des sorbonnes de laboratoire. Il vise notamment à la compréhension approfondie des mécanismes de rupture de confinement associés à ces dispositifs de protection aéraulique dans l'objectif de proposer des solutions de conception, d'installation ou d'utilisation permettant de conserver leur efficacité de confinement même en présence de perturbations aérauliques.

Il s'agit donc de construire un modèle numérique dans le but de pouvoir simuler les trois phénomènes physiques suivants de façon couplée :

- le transport de polluant ;
- la turbulence ;
- les objets mobiles.

# **Chapitre II**

# **Modélisation physique**

### **Sommaire**

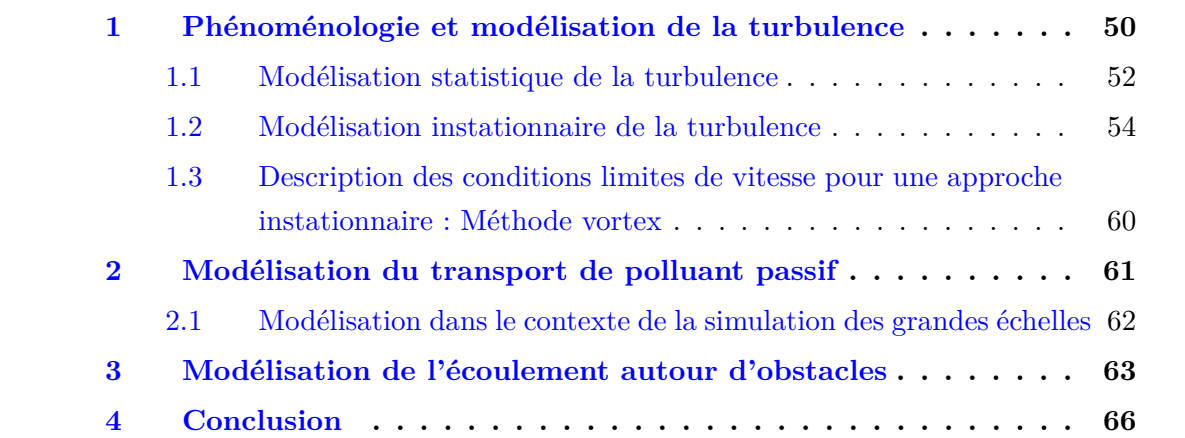

Comme nous l'avons vu dans la section I.3 du chapitre précédent (analyse physique attachée aux sorbonnes de laboratoire), plusieurs phénomènes physiques sont mis en jeu la turbulence, le transport de polluant passif ainsi que l'interaction de ces deux phénomènes conjuguée au mouvement de structures solides fixes ou mobiles. Ce chapitre sera consacré à leurs modélisations et descriptions physiques.

## **1 Phénoménologie et modélisation de la turbulence**

L'écoulement d'un fluide de masse volumique *ρ*, de viscosité dynamique *µ*, de conductivité thermique  $\lambda$  et de chaleur spécifique  $C_p$  se caractérise en un point  $M(x, y, z)$ de l'espace tridimensionnel et à l'instant *t* par ses champs de vitesses *u*(*M, t*), de pression  $p(M,t)$ , de température  $T(M,t)$  et de concentration  $C(M,t)$ . Dans le cas des enceintes ventilées ouvertes en dépression, les écoulements d'airs sont à température et densité constante ce qui permet de les considérer isothermes et incompressibles. De plus, comme cela a été expliqué dans l'analyse physique (voir section I.3), les effets de gravité seront négligés, en particulier les effets de convection naturelle. En tenant compte des effets instationnaires des phénomènes, le modèle mathématique de Navier-Stokes décrivant le

mouvement du fluide s'écrit

$$
\begin{cases}\n\nabla \cdot \mathbf{u} = 0, \\
\rho \left( \frac{\partial \mathbf{u}}{\partial t} + \nabla \cdot (\mathbf{u} \otimes \mathbf{u}) \right) = -\nabla p + \nabla \cdot \left[ \mu \left( \nabla \mathbf{u} + (\nabla \mathbf{u})^T \right) \right].\n\end{cases} (II.1)
$$

Lorsqu'on parle de turbulence, on parle d'un régime d'écoulement, au même titre que le régime stationnaire et instationnaire. Une définition rigoureuse d'un tel régime demeure une interrogation, mais certains auteurs en proposent quand même une :

D'après Chassaing (2000), « *La turbulence est un mode naturel d'écoulement d'un fluide visqueux où des mécanismes internes d'échange d'énergie assurent la création et le maintien de toute une hiérarchie de mouvements chaotiques répartis continûment sur une large gamme d'échelles macroscopiques.* »

Si le régime turbulent n'est toujours pas rigoureusement défini, il peut être caractérisé. En plus de sa nature instationnaire, il se manifeste par des structures tourbillonnaires et chaotiques très difficilement prévisibles (fluctuations spatio-temporelles des vitesses fortement non linéaires au sein d'un même écoulement). De tels régimes apparaissent lorsque le rapport entre les flux convectif et diffusif de quantité de mouvement, défini par le nombre de Reynolds, dépasse un certain seuil. Ce seuil dépend généralement de la géométrie dans laquelle s'écoule le fluide. Par exemple, pour un écoulement de fluide en conduite cylindrique, l'expérience montre que l'écoulement est laminaire pour Re *<* 2000. Il devient instable pour  $2000 \leq Re \leq 3000$ , de sorte qu'une perturbation peut provoquer une transition vers le régime turbulent. Enfin, le régime d'écoulement devient pleinement turbulent pour Re *>* 3000 (Reynolds, 1883).

En pratique la turbulence peut apparaître de façon naturelle ou bien à cause d'aspérités (état de surface d'une buse d'injecteur imparfaite dans le cas d'un jet) ou de singularités géométriques (obstacles à l'écoulement qui peuvent être à l'origine de la transition vers la turbulence).

Là où les forces d'inertie (associées au flux convectif de la quantité de mouvement) sont grandes devant celles de viscosité (associées au flux diffusif de la quantité de mouvement), des structures tourbillonnaires vont naître et s'apparier pour en former des plus grandes (phénomène de cascade turbulente inverse, Lesieur, 2014). Si l'écoulement fluide n'est pas alimenté en énergie, celle-ci se dissipera par le fractionnement de ces structures tourbillonnaires et chaotiques en d'autres de tailles plus petites (cascade turbulente, Pope, 2000, figure II.1) jusqu'au point où les forces d'inertie seront devenues plus faibles que les forces de viscosité. Les structures tourbillonnaires de petites échelles se dissipent alors sous forme de chaleur.

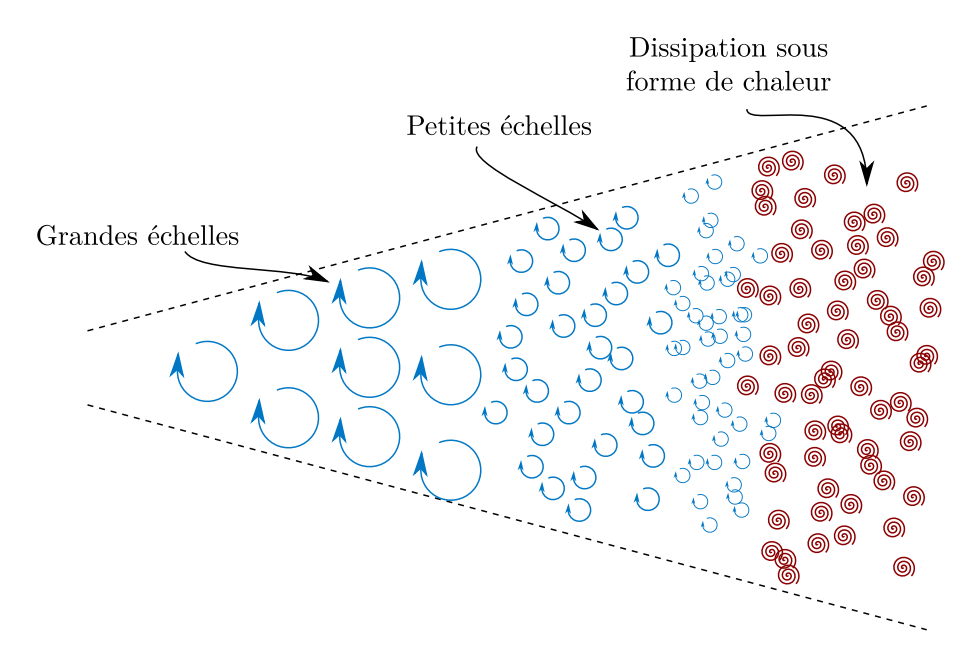

**Figure II.1.** Cascade turbulente : l'énergie est transmise des grandes échelles à des échelles de plus en plus petites jusqu'à leur dissipation sous forme de chaleur.

La difficulté à modéliser la turbulence réside notamment dans le fait d'une cohabitation d'un très grand nombre d'échelles spatio-temporelles de vitesse au sein d'un même écoulement qu'il est extrêmement difficile de résoudre dans leur intégralité et dont la modélisation reste un sujet de recherche actif. Malgré cette difficulté, il existe toutefois un certain nombre de modèles qui permettent d'estimer la dynamique des écoulements turbulents. Avant d'en faire usage, il est d'ordinaire de les vérifier puis de les valider en comparant les résultats de l'écoulement restitué avec ces modèles à des données de référence analytiques, expérimentales ou numériques.

### **1.1 Modélisation statistique de la turbulence**

Il existe deux approches classiques concernant la modélisation de la turbulence. La première, l'approche statistique (ou moyenne) consiste, non pas à résoudre les équations de Navier-Stokes instantanées telles que formulées en (II.1), mais à résoudre leurs moyennes *via* une décomposition des variables inconnues en une composante moyenne et l'autre fluctuante. Il vient alors que toutes les échelles spatio-temporelles sont modélisées. Ce type d'approche n'est alors *a priori* admissible que si l'écoulement qu'on veut résoudre admet une propriété de convergence statistique de la moyenne temporelle de l'écoulement turbulent. Une classe de modèles associée à cette approche est celle des modèles RANS (Reynolds-Average Navier-Stokes en anglais).

Avec les modèles RANS, introduits par Jones et Launder (1972), toutes les échelles de l'écoulement turbulent sont modélisées. Par ces modèles, on ne résout plus les équations de Navier-Stokes, mais la moyenne temporelle de ces équations. Comme mentionné précédemment, l'équation moyenne est obtenue *via* une décomposition (décomposition de Reynolds, 1895) d'une variable  $f$  en une composante moyenne  $\bar{f}$  et une autre fluctuante  $f': f = \bar{f} + f'.$  La composante moyenne  $\bar{f}$  est telle que

$$
\bar{f} = \frac{1}{N} \sum_{i=1}^{N} f_i,
$$
\n(II.2)

avec *N* le nombre de réalisations de l'écoulement. Par linéarité de l'équation (II.2), les opérateurs de moyenne et de dérivation spatiale et temporelle par rapport à une variable *s* sont commutatifs

$$
\frac{\overline{\partial f}}{\partial s} = \frac{\partial \overline{f}}{\partial s}.
$$
 (II.3)

De plus, les propriétés de l'opérateur moyenne pour deux variables *f* et *g* sont telles que

$$
\bar{\bar{f}} = \bar{f}, \quad \bar{\bar{f}g} = \bar{f}\bar{g} \text{ et } \bar{\bar{f}g} = \bar{f}\bar{g}. \tag{II.4}
$$

Enfin, on suppose que la moyenne des valeurs fluctuantes est nulle :  $\overline{f'} = 0$ . En injectant la décomposition de Reynolds dans l'équation de conservation de la masse (II.1), réécrite ici en notation indicielle, il vient

$$
\frac{\partial}{\partial x_i} \left( \bar{u}_i + u'_i \right) = 0. \tag{II.5}
$$

En appliquant l'opérateur moyenne, (II.5) revient à

$$
\frac{\partial \bar{u}_i}{\partial x_i} = 0.
$$
\n(II.6)

L'écoulement moyen est donc incompressible et par implication, sa partie fluctuante l'est également. Ensuite, dans l'équation du bilan de quantité de mouvement

$$
\rho\left(\frac{\partial}{\partial t}\left[\bar{u}_i + u'_i\right] + \frac{\partial}{\partial x_j}\left[\left(\bar{u}_i + u'_i\right)\left(\bar{u}_j + u'_j\right)\right]\right) = -\frac{\partial}{\partial x_i}\left(\bar{p} + p'\right) + \mu \frac{\partial^2}{\partial x_j^2}\left(\bar{u}_i + u'_i\right). \tag{II.7}
$$

En développant le terme non linéaire, et du fait que l'écoulement moyen est à divergence nulle  $(II.6)$ , on obtient

$$
\frac{\partial}{\partial x_j} \left[ (\bar{u}_i + u'_i)(\bar{u}_j + u'_j) \right] = \frac{\partial \bar{u}_i \bar{u}_j}{\partial x_j} + \frac{\partial u'_i \bar{u}_j}{\partial x_j} + \frac{\partial \bar{u}_i u'_j}{\partial x_j} + \frac{\partial u'_i u'_j}{\partial x_j} = \frac{\partial \bar{u}_i \bar{u}_j}{\partial x_j} + \frac{\partial u'_i u'_j}{\partial x_j}.
$$
 (II.8)

Enfin, l'application de l'opérateur moyenne amène alors à

$$
\rho \left( \frac{\partial \bar{u}_i}{\partial t} + \frac{\partial \bar{u}_i \bar{u}_j}{\partial x_j} \right) = -\frac{\partial \bar{p}}{\partial x_i} + \mu \frac{\partial^2 \bar{u}_i}{\partial x_j^2} - \frac{\partial \bar{u}_i' u_j'}{\partial x_j}.
$$
\n(II.9)

Les équations (II.6) et (II.9) constituent les équations moyennes de Navier-Stokes qui sont résolues dans le contexte d'une modélisation RANS, quasiment identique à la version instantanée à l'exception d'un terme additionnel qui est le tenseur de Reynolds  $\frac{\partial u'_i u'_j}{\partial x_j}$ . Ce

terme ajoute de nouvelles inconnues au problème et rend donc le système ouvert. Des modèles de fermeture à *n* équations existent et permettent de « fermer » le problème. Parmi eux, on peut citer les modèles à deux équations tels que le RANS *k*−*ε* ou le RANS  $k - \omega$ .

Les solutions qui résultent d'une telle modélisation sont des approximations des moyennes temporelles de l'écoulement turbulent (les solutions sont stationnaires). L'avantage des modèles RANS est le coût de calcul très abordable, mais leur inconvénient est la vision moyennée qu'elle offre et qui par ailleurs induit une perte d'information (les résultats d'une simulation avec un modèle RANS sont stationnaires et ne sont donc pas adaptés pour des simulations d'écoulements turbulents et instationnaires, comme c'est le cas pour une configuration dans laquelle une sorbonne de laboratoire est perturbée par un objet mobile) par rapport à une simulation numérique directe ou une simulation des grandes échelles.

## **1.2 Modélisation instationnaire de la turbulence**

Un autre type d'approche pour modéliser la turbulence est l'approche instationnaire. Elle consiste cette fois-ci à résoudre les variables inconnues de manière explicite ou semiexplicite. Par l'appellation « semi-explicite », on entend que les variables inconnues sont résolues au-dessus d'une taille d'échelle spatiale donnée, et modélisées en dessous de cette taille d'échelle. Les modèles de turbulence associés sont les modèles de LES (Large Eddy Simulation en anglais). Enfin, pour la résolution explicite des variables inconnues, il ne s'agit pas à proprement parler d'une modélisation. On parle alors de Simulation Numérique Directe (DNS, Direct Numerical Simulation en anglais) d'où l'origine d'un déficit d'information sur les variables résolues ne proviendra uniquement que de la taille des incréments spatiaux et temporels. On parlera alors plutôt d'une approximation dont l'erreur est intrinsèque aux paramètres numériques choisis plutôt que d'une modélisation.

### **1.2.1 Simulation des grandes échelles (***Large Eddy Simulation* **LES)**

Dans le cas de la LES, il ne s'agit plus de décomposer la variable *f* en deux composantes moyenne et fluctuante, mais en une composante filtrée résolue  $\hat{f}$  et une composante fluctuante ou sous-maille qui est modélisée  $f''$  :  $f = \hat{f} + f''$ . L'opérateur de filtrage  $\hat{\cdot}$ admet des propriétés de conservation des constantes, de linéarité et de commutativité des dérivées

$$
\widehat{af} = a\widehat{f} \text{ avec } a \text{ une constante}, \tag{II.10}
$$

$$
\widehat{f+g} = \widehat{f} + \widehat{g} \text{ (Linéarité)},\tag{II.11}
$$

$$
\frac{\widehat{\partial f}}{\partial s} = \frac{\partial \widehat{f}}{\partial s} \text{ (Commutativité)}.
$$
\n(II.12)

De manière similaire à l'approche RANS, l'application d'un filtre à l'équation de conservation de la masse mène à

$$
\frac{\partial \widehat{u}_i}{\partial x_i} = 0.
$$
\n(II.13)

Ce qui revient à dire que le champ filtré est à divergence nulle. Le filtrage de l'équation de bilan de quantité de mouvement amène à

$$
\rho \left( \frac{\partial \widehat{u}_i}{\partial t} + \frac{\widehat{\partial (u_i u_j)}}{\partial x_j} \right) = \frac{\partial \widehat{p}}{\partial x_i} + \mu \frac{\partial^2 \widehat{u}_i}{\partial x_j^2}.
$$
\n(II.14)

En utilisant les propriétés (II.10), (II.11), (II.12), on peut écrire que

$$
\widehat{u_i u_j} = (\widehat{u}_i + \widehat{u''_i})(\widehat{u}_j + u''_j) = \widehat{u}_i \widehat{u}_j + \widehat{u}_i \widehat{u}_j - \widehat{u}_i \widehat{u}_j + \widehat{u''_i u_j} + \widehat{u''_j u''_j}.
$$
 (II.15)

Ainsi, l'équation de bilan de quantité de mouvement filtrée peut être réécrite sous la forme

$$
\rho \left( \frac{\partial \hat{u}_i}{\partial t} + \frac{\partial (\hat{u}_i \hat{u}_j)}{\partial x_j} \right) = -\frac{\partial \hat{p}}{\partial x_i} + \mu \frac{\partial^2 \hat{u}_i}{\partial x_j^2} - \frac{\partial \tau_{ij}}{\partial x_j},
$$
\n(II.16)

avec  $\tau_{ij} = \widehat{u_i u_j} - \widehat{u}_i \widehat{u}_j = L_{ij} + C_{ij} + R_{ij}$  le tenseur sous-maille, où  $L_{ij} = \widehat{u_i u_j} - \widehat{u}_i \widehat{u}_j$  est le tenseur de Léonard qui ne fait apparaître que les échelles résolues et qui donc peut *a priori* être calculé explicitement.  $C_{ij} = u''_i \hat{u}_j + u''_j \hat{u}_i$  est le tenseur des termes croisés qui représente l'interaction entre les échelles résolues et les échelles sous-mailles et qui doit être modélisé et enfin  $R_{ij} = \widehat{u''_i u''_j}$  est le tenseur de Reynolds sous-maille qui représente l'interaction entre les échelles sous-mailles non résolues et qui doit également être modélisé. Le filtrage des équations de Navier-Stokes engendre donc au moins deux termes inconnus additionnels qu'il est nécessaire de modéliser pour fermer ce nouveau système d'équations.

Les modèles de simulation des grandes échelles peuvent se classer en deux grandes catégories : les modèles sous-mailles de type structurel et les modèles sous-mailles de type fonctionnel. Dans ce document, ce sont les modèles de type fonctionnel qui seront plus amplement décrits et utilisés dans les simulations. Leur mise en œuvre (implémentation) est en effet plus simple et leur utilisation serait donc *a priori* plus appropriée pour une première investigation de leur efficacité dans la présente étude.

#### **1.2.2 Modèles structurels**

Les modèles structurels ont pour but de restituer une représentation fidèle des échelles sous-mailles en se basant purement sur des principes de développement mathématique. Parmi cette catégorie, on peut mentionner par exemple la famille des modèles s'appuyant sur des développements en série de Taylor de l'opérateur de filtrage, qui sont appliqués aux champs inconnus pour reconstruire leur composante dans l'échelle sous-maille. On parlera alors de *modèles de Taylor* où le tenseur sous-maille *τij* est modélisé comme suit

$$
\tau_{ij} = \frac{\overline{\Delta}^2}{12} \frac{\partial \widehat{u}_i}{\partial x_k} \frac{\partial \widehat{u}_j}{\partial x_k},\tag{II.17}
$$

où  $\overline{\Delta}$  est la longueur de coupure, délimitant les échelles résolues des échelles sous-maille.

Il existe également d'autres modèles de type ADM (Approximate Deconvolution Method) de Stolz et Adams (1999). Ces modèles reposent sur la reconstruction partielle du champ de vitesse originel par application d'un opérateur inverse de filtrage. Les échelles sous-mailles ne sont plus modélisées, mais reconstruites *via* une procédure mathématique dédiée (Domaradzki et Adams, 2002).

#### **1.2.3 Modèles fonctionnels**

Les modèles fonctionnels ont pour but de reproduire le phénomène de turbulence en se basant sur les transferts énergétiques existants entre les échelles résolues et les échelles modélisées. Une des familles des modèles fonctionnels se base sur l'hypothèse de *viscosité sous-maille* (ou *viscosité turbulente*). Elle consiste à supposer que les transferts énergétiques entre les différentes échelles sont analogues à un mécanisme de diffusion gouverné par une viscosité artificielle dans l'échelle sous-maille. Introduite par Boussinesq (1897), cette hypothèse se traduit mathématiquement par le fait de supposer que le tenseur de sous-maille (inconnu et à modéliser) est proportionnel au tenseur des taux de déformations (qui est une fonction des échelles résolues connues) et dans lequel le coefficient de proportionnalité est la viscosité sous-maille *µ*sm

$$
\rho\left(\tau_{ij} - \frac{1}{3}\tau_{kk}\delta_{ij}\right) = -2\mu_{\rm sm}\hat{S}_{ij}.
$$
\n(II.18)

À partir de là, une modélisation de *µ*sm permet de fermer le problème et de résoudre (II.16). Avec les modèles fonctionnels de la LES, les *grandes échelles sont résolues* et les *petites échelles sont modélisées* (voir figure II.1). L'intérêt principal de la LES est de réduire les coûts de calcul d'une modélisation instationnaire par rapport à la DNS tout en conservant une précision convenable des résultats en ne résolvant uniquement que les grandes échelles de l'écoulement.

En pratique, dans les simulations numériques, la longueur dite de *coupure* entre grandes et petites échelles est simplement la racine cubique du produit des incréments spatiaux de la simulation dans les trois directions de l'espace  $\hat{\Delta} = \sqrt[3]{\Delta x \Delta y \Delta z}$ . Toute échelle dont la taille est supérieure à cet incrément est donc supposée résolue et l'effet des petites échelles, de taille inférieure à ∆<sup>b</sup> , est modélisé. La répercussion de l'effet dissipatif des petites échelles sur les grandes se traduit mathématiquement simplement par l'ajout de la viscosité sous-maille à la viscosité moléculaire *µ*<sup>m</sup> du fluide

$$
\mu = \mu_{\rm m} + \mu_{\rm sm}.\tag{II.19}
$$

Plusieurs modèles existent :

**Modèle de Smagorinksy.** C'est le premier modèle de LES construit par Smagorinsky (1963) et le plus simple d'emploi. Il consiste en la modélisation d'une viscosité sous-maille  $\mu_{\rm sm}$  en se basant sur les taux de vitesses de déformations aux échelles résolues

$$
\mu_{\rm sm} = \rho \left( C_{\rm S} \hat{\Delta} \right)^2 \sqrt{2 \hat{S}_{ij} \hat{S}_{ij}},\tag{II.20}
$$

où  $\hat{S}_{ij}$  est le tenseur des vitesses de déformation résolu et  $C_{\rm S}$  est une constante dont la valeur est généralement admise égale à 0.18.

**Modèle TKE (Turbulent Kinetic Energy).** Ce modèle est basé sur l'énergie cinétique des échelles sous-maille  $q_{\rm sm}^2$  (Sagaut, 2006).

$$
\mu_{\rm sm} = \rho C_{\rm TKE} \hat{\Delta} \left( q_{\rm sm}^2 \right)^{1/2},\tag{II.21}
$$

avec *C*TKE est une constante généralement prise égale à 0.2 et

$$
q_{\rm sm}^2 = \frac{1}{2}\overline{u_i'^2},\tag{II.22}
$$

où la vitesse à l'échelle de coupure  $\overline{u'_i}$  peut être évaluée *via* un double filtrage des échelles résolues,  $\tilde{C}$  étant un filtre test (ici, un filtre test est un filtre explicite de type passe-bas ou gaussien par exemple, qui est défini par l'utilisateur)

$$
\overline{u_i'} = \overline{u_i} - \widetilde{\overline{u_i}}.\tag{II.23}
$$

**Modèle d'Échelles Mixtes.** Sagaut *et al.* (1996) (et Sagaut, 2006) ont défini des modèles ayant une triple dépendance aux grandes et petites structures du champ résolu en fonction de la longueur de coupure. Ces modèles, qui constituent la famille des modèles d'échelle mixte à un paramètre, sont obtenus en prenant une moyenne géométrique pondérée des modèles basés sur les grandes échelles et ceux basés sur l'énergie cinétique des échelles sous-maille

$$
\mu_{\rm sm} = \rho C_M \hat{\Delta}^{1+\alpha} \left( 2\hat{S}_{ij} \hat{S}_{ij} \right)^{\alpha/2} \left( q_{\rm sm}^2 \right)^{(1-\alpha)/2}, \qquad (II.24)
$$

avec  $C_M = C_{\text{TKE}}^{1-\alpha} C_S^{2\alpha}$ .

**Modèle WALE (Wall Adaptating Local Eddy-Viscosity)** La plupart des modèles sont construits ou pensés pour une modélisation isotrope (invariance par direction) de la turbulence. D'autres modèles, comme le WALE par exemple, permet de restituer le comportement asymptotique proche parois lorsqu'elles sont en présence de l'écoulement fluide. Le modèle sous-maille associé est tel que (Nicoud et Ducros, 1999)

$$
\mu_{\rm sm} = \rho (C_W \hat{\Delta})^2 \frac{\left(\hat{S}_{ij}^d \hat{S}_{ij}^d\right)^{3/2}}{\left(\hat{S}_{ij} \hat{S}_{ij}\right)^{5/2} + \left(\hat{S}_{ij}^d \hat{S}_{ij}^d\right)^{5/4}},\tag{II.25}
$$

où *C<sup>W</sup>* est une constante du modèle prise égale à 0.325 et  $\widehat{S}^d_{ij} = \widehat{S}_{ik}\widehat{S}_{kj} + \widehat{\Omega}_{ik}\widehat{\Omega}_{kj} - \frac{1}{3}$ 3  $\left(\widehat{S}_{mn}\widehat{S}_{mn}-\widehat{\Omega}_{mn}\widehat{\Omega}_{mn}\right)\delta_{ij}$ .  $\widehat{\Omega}_{ij}$  est le tenseur de rotation résolu et  $\delta_{ij}$  est le symbole de Kronecker.

**Modèle dynamique** Le modèle dynamique est une procédure qui va permettre d'ajuster dynamiquement les différentes constantes  $C_S$ ,  $C_{\text{TKE}}$ ,  $C_W$  ou encore toute constante *C* apparaissant dans un modèle de viscosité sous-maille. *C* devient alors une variable spatio-temporelle qui permet d'adapter les modèles de viscosité sous-maille à la structure locale de l'écoulement. Formulée par Germano *et al.* (1991) puis modifiée par Lilly (1992), la procédure de calcul dynamique de la constante repose sur l'application d'un second filtre, aussi appelé filtre test et noté  $\tilde{\cdot}$ ), de longueur de coupure  $\tilde{\hat{\Delta}} > \hat{\Delta}$ appliqué à  $(II.13)$  et  $(II.16)$ 

$$
\frac{\partial \tilde{u}_i}{\partial x_i} = 0,\tag{II.26}
$$

$$
\rho \left( \frac{\partial \tilde{\hat{u}}_i}{\partial t} + \frac{\partial (\tilde{\hat{u}}_i \tilde{\hat{u}}_j)}{\partial x_j} \right) = -\frac{\partial \tilde{\hat{p}}}{\partial x_j} + \mu \frac{\partial^2 \tilde{\hat{u}}_i}{\partial x_j^2} - \frac{\partial T_{ij}}{\partial x_j},\tag{II.27}
$$

faisant apparaître  $T_{ij} = \hat{u}_i \hat{u}_j - \hat{u}_i \hat{u}_j$ , le tenseur sous-maille associé au filtre test, qui est une composante de la relation de Germano

$$
L_{ij} = \mathcal{T}_{ij} - \tilde{\tau}_{ij}.
$$
 (II.28)

Il est ensuite fait l'hypothèse que les tenseurs sous-maille, pour les deux niveaux de filtrage, peuvent être modélisés avec le même modèle de viscosité sous-maille

$$
\rho\left(\mathbf{T}_{ij} - \frac{1}{3}\mathbf{T}_{kk}\delta_{ij}\right) = C_{\mathrm{d}}\alpha_{ij},\tag{II.29}
$$

$$
\rho\left(\tau_{ij} - \frac{1}{3}\tau_{kk}\delta_{ij}\right) = C_d\beta_{ij},\tag{II.30}
$$

avec  $\alpha_{ij} = -2\mu_{sm}S_{ij}/C_d$  et  $\beta_{ij} = -2\mu_{sm}S_{ij}/C_d$ . En introduisant (II.29) et (II.30) dans la relation de Germano (II.28), il vient

$$
L_{ij} = C_d \alpha_{ij} - \frac{1}{3} T_{kk} \delta_{ij} + \overbrace{\frac{1}{3} \tau_{kk} \delta_{ij}} - \widetilde{C_d \beta_{ij}}
$$
  
\n
$$
\Leftrightarrow L_{ij} - \frac{1}{3} L_{kk} \delta_{ij} = C_d \alpha_{ij} - \widetilde{C_d \beta_{ij}}.
$$
\n(II.31)

Pour déterminer  $C_d$ , il convient ensuite d'admettre que  $C_d \overline{\beta}_{ij} = C_d \overline{\beta}_{ij}$ . L'erreur de cette approximation est minimisée *via* la relation

$$
E_{ij} = L_{ij} - \frac{1}{3} L_{kk} \delta_{ij} - \left( C_d \alpha_{ij} - C_d \tilde{\beta}_{ij} \right). \tag{II.32}
$$

Lilly  $(1992)$  propose alors que  $C_d$  est solution du problème

$$
\frac{\partial E_{ij} E_{ij}}{\partial C_{\rm d}} = 0. \tag{II.33}
$$

**Modèle sélectif** Une autre façon d'ajuster les modèles sous-maille consiste à les amortir *via* une *fonction de sélection*. Elle se base en particulier sur des informations structurelles locales de l'écoulement (fluctuations angulaires de la vorticité *ω* de l'écoulement) ainsi que sur des caractéristiques de la turbulence homogène isotrope<sup>1</sup>. Un tel modèle initié par David (1993) (et retranscrit par Sagaut, 2006) permet d'identifier localement les zones turbulentes de l'écoulement et d'y appliquer le modèle sous-maille.

Les régions turbulentes sont localisées *via* un paramètre *θ*(*M, t*) qui représente les variations angulaires locales en chaque point *M* et chaque instant *t* entre le vecteur vorticité filtré implicite (résolue)  $\bar{\omega} = \nabla \times \bar{u}$  et le vecteur vorticité résolu filtré  $\widetilde{\omega} = \nabla \times \widetilde{\overline{u}}$ . On a alors

$$
\theta(M,t) = \arcsin\left(\frac{\|\widetilde{\boldsymbol{\omega}} \times \overline{\boldsymbol{\omega}}\|}{\|\widetilde{\boldsymbol{\omega}}\| \cdot \|\overline{\boldsymbol{\omega}}\|}\right). \tag{II.34}
$$

La fonction de sélection est alors définie par

$$
f(\theta) = \begin{cases} 1 & \text{si } \theta \ge \theta_0, \\ r(\theta)^n & \text{sinon,} \end{cases}
$$
 (II.35)

où  $\theta_0 = 20^{\circ}$  d'après David (1993) et  $r(\theta)^2 = \tan^2(\theta/2) / \tan^2(\theta_0/2)$  avec  $n = 2$ . On module enfin la viscosité sous-maille  $\mu_{\rm sm}(M,t)$  en chaque point et chaque instant par la relation

$$
\mu_{\rm sm} = \mu_{\rm sm}(M, t) f(\theta). \tag{II.36}
$$

<sup>1.</sup> La turbulence est homogène et isotrope si les propriétés statistiques associées sont invariantes par translation et rotation dans chaque direction de l'espace.

# **1.3 Description des conditions limites de vitesse pour une approche instationnaire : Méthode vortex**

Dans le cas où une approche instationnaire est retenue pour modéliser la turbulence de l'écoulement, les conditions limites de vitesse correspondant à un écoulement turbulent aux entrées/sorties de domaine doivent impérativement tenir compte du caractère instationnaire de la turbulence et de sa cohérence spatiale et temporelle. Il s'agit de fournir comme données d'entrée l'ensemble du spectre des échelles turbulentes aux frontières du domaine simulé, en cohérence avec la physique des écoulements turbulents (Piomelli, 2004). Plusieurs méthodes existent pour introduire ce contenu instationnaire, soit sur la base de mesures expérimentales si elles sont disponibles, soit à l'aide de méthodes de synthèse numérique. Parmi ces méthodes de synthèse, nous proposons de nous attarder sur la synthèse par méthode vortex, que nous allons utiliser par la suite.

La méthode vortex décrite ici a été obtenue à partir des références de Sergent (2002) et Mathey *et al.* (2006), ainsi que de la documentation du logiciel Ansys Fluent (Ansys Fluent Documentation, 2009).

La méthode est brièvement rappelée ici. Pour l'illustrer, on considère qu'on souhaite l'appliquer à une entrée de section *S* appartenant à un plan (*y, z*) et pour laquelle  $\boldsymbol{u}_{\rm in} = (\bar{u}_{\rm in}, 0, 0)$ <sup>†</sup>. La méthode consiste à introduire *N* tourbillons ponctuels (ou vortex) au niveau de la condition à la limite afin de mimer un écoulement turbulent à cet endroit. Ceci s'obtient par l'ajout d'une fluctuation  $\tilde{u}$  au champ de vitesse moyenne  $u_{\text{in}}$  imposée. Chaque vortex *n* possède une circulation propre, Γ*n*, basée sur l'énergie cinétique turbulente locale *k* (qui peut être obtenue expérimentalement par exemple).

$$
\Gamma_n = 4\sqrt{\frac{\pi Sk}{3N(2\ln(3) - 3\ln(2))}}.\tag{II.37}
$$

La valeur de l'énergie turbulente peut être localement prescrite ce qui implique une circulation locale à chaque vortex. En pratique dans nos simulations, nous ne connaissons en entrée que les valeurs moyennes de l'énergie cinétique *k* et du taux de dissipation *ε*. À partir de ces données, il est possible de construire une taille caractéristique de tourbillons, *σn*, dont l'expression est

$$
\sigma_n = \max\left(\frac{1}{2}(0,09)^{3/4}k^{3/2}\varepsilon,\Delta\right),\tag{II.38}
$$

où ∆ est la taille locale de la maille. L'utilisation du max dans la formule (II.38) permet d'assurer que le vortex aura toujours une taille supérieure à la plus petite échelle résolue.

Une fois les circulations  $\Gamma_n$ , les tailles  $\sigma_n$  et positions  $x_n$  des vortex connues, le champ de fluctuation de vitesse peut être calculé à la position *x* par

$$
\tilde{\boldsymbol{u}}(\boldsymbol{x}) = \frac{1}{2\pi} \sum_{n=1}^{N} \Gamma_n \frac{(\boldsymbol{x}_n - \boldsymbol{x}) \wedge \boldsymbol{n}_e}{\|\boldsymbol{x}_n - \boldsymbol{x}\|^2} \left(1 - \exp\left(\frac{\|\boldsymbol{x}_n - \boldsymbol{x}\|^2}{2\sigma_n^2}\right)\right) \exp\left(\frac{\|\boldsymbol{x}_n - \boldsymbol{x}\|^2}{2\sigma_n^2}\right), \quad (\text{II.39})
$$

avec  $n_e$  le vecteur unitaire dans la direction de l'écoulement moyen à la paroi  $(n_e = e_x)$ dans l'exemple présenté). Les positions  $x_n$  des vortex sont initialement distribuées aléatoirement selon une loi de probabilité uniforme dans la surface sur laquelle la condition à la limite est appliquée. Les positions suivantes sont calculées en supposant un déplacement aléatoire des vortex autour de leurs positions précédentes avec une vitesse de 5 % (taux choisi conformément à l'article de Mathey *et al.*, 2006) de la vitesse moyenne débitante en entrée *u*in. De plus, le signe de la circulation de chaque tourbillon est changé aléatoirement pour chaque temps caractéristique *τ* . La valeur de *τ* est définie par le temps nécessaire à un tourbillon, allant à la vitesse moyenne débitante, pour se déplacer sur une distance de *M* fois la taille caractéristique moyenne  $\sigma_m = \frac{1}{N}$  $\frac{1}{N} \sum_{n=1}^{N} \sigma_n$ .

$$
\tau = M \frac{\sigma_m}{\bar{u}_{\rm in}}.\tag{II.40}
$$

La valeur de *M* = 100 est choisie (conformément à l'article Mathey *et al.* (2006)) dans nos simulations.

L'Eq. (II.39) spécifie uniquement les valeurs des composantes tangentes au plan, dans notre cas  $\tilde{v}$  et  $\tilde{w}$ . La valeur de la composante normale, est modélisée par

$$
\tilde{u} = -(0, \tilde{v}, \tilde{w})^{\mathsf{T}} \cdot \frac{\nabla \bar{u}_{\text{in}}}{\|\nabla \bar{u}_{\text{in}}\|}.
$$
\n(II.41)

Dans le cas ou le gradient de vitesse moyenne d'entrée est nul (profil d'entrée plat), une perturbation aléatoire peut être considérée pour  $\tilde{u}$ . Une fois les perturbations calculées, le champ perturbé d'entrée est donné par  $u_{\text{in}} + \tilde{u}$ .

## **2 Modélisation du transport de polluant passif**

Le transport du champ de concentration *C* (ici exprimée sous la forme d'une fraction volumique) d'une substance passive (sans rétroaction sur l'écoulement du fluide) dont le coefficient de diffusion est *D* dans un fluide porteur de vitesse *u* se modélise mathématiquement par l'équation d'advection-diffusion instationnaire suivante

$$
\frac{\partial C}{\partial t} + \mathbf{\nabla} \cdot (\boldsymbol{u}C) = \mathbf{\nabla} \cdot (D\mathbf{\nabla}C). \tag{II.42}
$$

Le processus dynamique du transport de polluant est piloté par deux paramètres : l'*advection* (le polluant est transporté par l'écoulement d'air porteur) et la *diffusion* (paramètre physique intrinsèque au polluant).

Un scalaire est transporté par advection lorsque celui-ci est purement véhiculé par l'écoulement du fluide porteur. En l'occurrence, l'air (le fluide porteur) transporte le scalaire par son mouvement. Le transport par diffusion correspond à l'aptitude naturelle d'un milieu à homogénéiser spatialement les concentrations d'espèces chimiques qu'il contient sous l'effet de l'agitation moléculaire. Si la concentration du scalaire n'est pas homogène dans le milieu, il est alors transporté par diffusion. La dominance d'un processus de transport par rapport à l'autre se détermine *via* le nombre de Péclet massique

$$
Pe = \frac{LU}{D},\tag{II.43}
$$

où *L* (m) est une longueur caractéristique, *U* (m·s −1 ) une vitesse caractéristique de l'écoulement d'air porteur et  $D(m^2 \cdot s^{-1})$  le coefficient de diffusion du polluant. Le numérateur représente le transport par advection et le dénominateur le transport par diffusion. Si Pe  $\gg 1$ , alors le transport du scalaire sera principalement provoqué par le processus d'advection. Si  $Pe \ll 1$ , alors c'est essentiellement le processus de diffusion qui redistribuera les concentrations du scalaire. Dans le cas des *scalaires passifs* et lorsqu'il s'agit de gaz traceur (gaz dont la dynamique est essentiellement celle du fluide porteur), le nombre de Péclet sera de l'ordre du nombre de Reynolds de l'écoulement du fluide porteur : Pe  $\approx$  Re.

D'un point de vue numérique, des valeurs de nombre de Péclet aussi élevées (voir section I.3.2) exigent de porter une attention particulière aux schémas de discrétisation qui sont employés (Trouette *et al.*, 2020). En substance, un effet des schémas de discrétisation classique est qu'ils ajoutent artificiellement de la diffusion numérique (pour des schémas décentrés du premier ordre par exemple) ou de la dispersion numérique (pour des schémas d'ordre plus élevé comme le schéma centré par exemple) au polluant pour de grands nombres de Péclet, ce qui amène à une description potentiellement infidèle à la réalité.

# **2.1 Modélisation dans le contexte de la simulation des grandes échelles**

Lorsque l'équation de transport d'un scalaire passif est filtrée avec l'opérateur de filtrage  $\hat{\cdot}$  tel que décrit à la section II.1.2.1, nous obtenons

$$
\frac{\partial \hat{C}}{\partial t} + \frac{\partial}{\partial x_j} (\hat{C}\hat{u}_j) = \frac{\partial}{\partial x_j} \left( D \frac{\partial \hat{C}}{\partial x_j} + \hat{C}\hat{u}_j - \widehat{C}\hat{u}_j \right), \tag{II.44}
$$

avec le terme sous-maille  $(\hat{C}\hat{u}_j - \widehat{Cu}_j)$  qu'il faut modéliser. De manière similaire à l'hypothèse de viscosité sous-maille pour l'équation de conservation de quantité de mouvement, il existe une hypothèse de diffusivité sous-maille pour l'équation de transport d'un scalaire passif. Cette diffusivité  $D_{\rm sm}$  est telle que

$$
\hat{C}\hat{u}_j - \widehat{Cu}_j = D_{\rm sm} \frac{\partial \hat{C}}{\partial x_j}.
$$
\n(II.45)

Comme pour la viscosité d'un fluide porteur, la diffusivité totale d'un scalaire passif est prise comme étant la somme de sa diffusivité moléculaire  $D_m$  et de la diffusivité sous-maille  $D_{\rm sm}$ .

$$
D = D_{\rm m} + D_{\rm sm}.\tag{II.46}
$$

Pour modéliser  $D_{\rm sm}$ , il est d'usage d'introduire un nombre de Schmidt « turbulent » Sc<sub>t</sub> qui est tel que

$$
Sc_{t} = \frac{\nu_{sm}}{D_{sm}} \Rightarrow D_{sm} = \frac{\nu_{sm}}{Sc_{t}},
$$
\n(II.47)

avec *ν*sm la viscosité cinématique sous-maille du fluide porteur. Le modèle le plus simple pour le nombre de Schmidt turbulent est issu de l'analogie de Reynolds (1901). Elle consiste à considérer que, pour un écoulement turbulent pleinement développé, la grandeur scalaire passive transportée ainsi que la quantité de mouvement sont assujetties au même mécanisme de turbulence. Cela revient à supposer que  $Sc_t = 1$  et par conséquent

$$
D_{\rm sm} = \nu_{\rm sm}.\tag{II.48}
$$

Toutefois, on retrouve dans la littérature des valeurs de  $Sc<sub>t</sub>$  allant de 0.1 à 1 avec une valeur de 0.6 qui apparaît le plus fréquemment (Sagaut *et al.*, 1996).

## **3 Modélisation de l'écoulement autour d'obstacles**

Il existe un ensemble de perturbations statiques ou dynamiques qu'on rencontre dans des applications réelles et qui se caractérisent, du point de vue d'un écoulement, par des objets fixes ou mobiles qui lui font obstacle. Ces obstacles sont des objets de géométrie simple ou complexe en mouvement dans l'écoulement du fluide. La présence d'un obstacle au sein d'un fluide se traduit essentiellement par la condition d'adhérence du fluide : les composantes de vitesse du fluide à la paroi de l'objet sont égales à celle de ce dernier. Ainsi, qu'il soit fixe ou en mouvement, un objet induira des perturbations qui viendront modifier la structure et le régime d'écoulement naturel qu'il y aurait eu en l'absence d'obstacle (figure II.2).

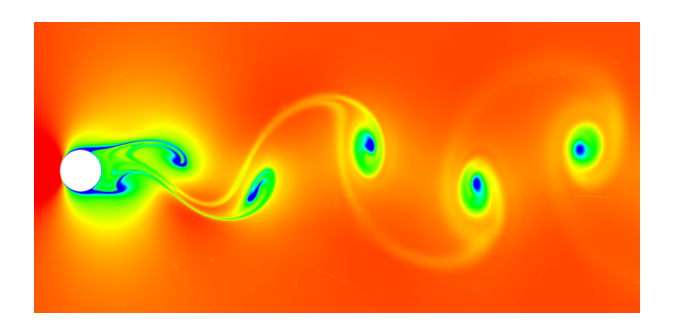

**Figure II.2.** Apparition de tourbillons due à la présence d'un obstacle cylindrique (illustration de McDonald (2006)).

Du point de vue numérique, la première méthode, dite des frontières immergées, prenant en compte l'interaction entre un fluide et une structure a été introduite par Peskin (Peskin, 1972, 1982; Peskin et Printz, 1993; Peskin, 2002). La caractéristique principale de ces méthodes est que les grilles de discrétisation spatiale sur lesquelles sont résolues les équations de conservation sont indépendantes des géométries des structures solides de l'écoulement. Cette indépendance donne l'avantage de la simplicité de gestion des déplacements et des géométries des structures solides dans le domaine discret, mais d'un autre côté, comme la grille de discrétisation est indépendante de la géométrie de la structure, elle ne coïncide pas avec la géométrie de l'objet (effet de rastérisation), ce qui peut avoir pour conséquence une baisse de précision (figure II.3) et la nécessité de résoudre des équations supplémentaires de la dynamique des obstacles ou d'ajouter des termes de couplage fluide/structure dans les équations de conservations « classiques » de la mécanique des milieux continus.

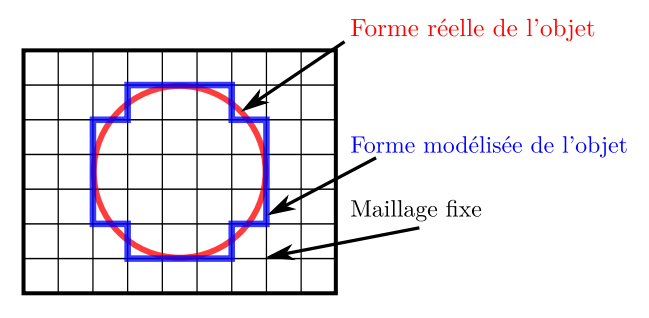

**Figure II.3.** Schéma d'un maillage cartésien fixe non conforme à la géométrie de l'objet et projection de sa forme réelle sur ce maillage.

Cette méthode de frontières immergées constitue une première approche pour la prise en compte de l'interaction de structures solides avec un fluide.

Une seconde approche consiste à *adapter* la grille de discrétisation spatiale à la géométrie de la structure solide dans l'écoulement fluide *à chaque itération temporelle de la résolution* (c'est-à-dire que la grille de discrétisation est reconstruite à chacune de ces itérations pour rester conforme à la géométrie de l'objet potentiellement mobile). La figure II.4 montre un exemple de maillage curviligne structuré adaptatif. Des maillages non structurés peuvent aussi être employés pour s'adapter à des déformations locales dans le domaine de calcul. L'approche est avantageuse, en particulier lorsqu'il s'agit de décrire fidèlement la géométrie de couches limites dynamiques ou thermiques en mouvement. Toutefois, l'adaptation de la grille de discrétisation spatiale à des surfaces en mouvement peut potentiellement être coûteuse (surtout en 3D) du fait de la procédure de sa reconstruction à chaque itération temporelle de résolution.

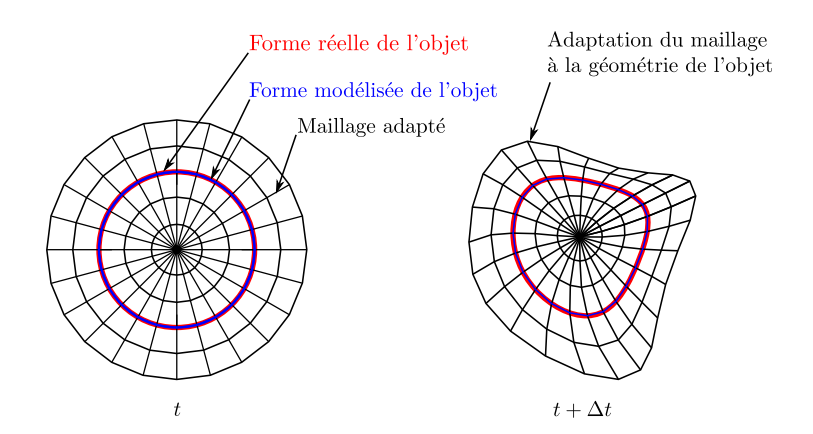

**Figure II.4.** Schéma d'un maillage adaptatif conforme à la géométrie de l'objet.

Pour les situations qui nous intéressent dans cette thèse (problème 3D avec objets mobiles), nous privilégierons donc les méthodes de frontières immergées que nous décrivons maintenant plus en détail.

On peut compter plusieurs variétés de méthodes de frontières immergées. Parmi elles, les *méthodes de pénalisation*, dont celle de Darcy, consistent à considérer l'ensemble du domaine discret comme un milieu unique et poreux (écoulement fluide + structure solide) dont la *perméabilité K* est binaire, infiniment grande dans le fluide et nulle dans le solide (Lacanette *et al.*, 2009). Cette considération se traduit mathématiquement par l'ajout d'un terme source linéaire dans l'équation de Navier-Stokes (II.1), qui devient le système d'équations de Navier-Stokes/Brinkman

$$
\begin{cases}\n\nabla \cdot \mathbf{u} = 0, \\
\rho \left( \frac{\partial \mathbf{u}}{\partial t} + \nabla \cdot (\mathbf{u} \otimes \mathbf{u}) \right) + \nabla p - \nabla \cdot \left[ \mu \left( \nabla \mathbf{u} + (\nabla \mathbf{u})^T \right) \right] + \frac{\mu}{K} \mathbf{u} = 0. \n\end{cases}
$$
\n(II.49)

où  $K$  est homogène à une perméabilité intrinsèque  $(m^2)$ .

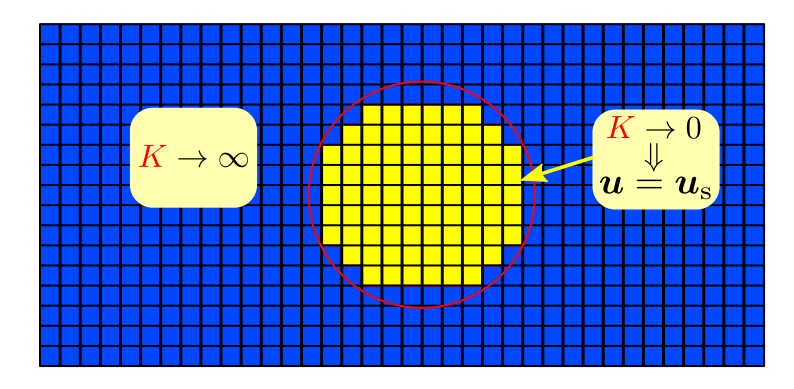

**Figure II.5.** Milieu unique considéré comme poreux et de perméabilité variable.

**–** Dans les cellules qui contiennent la structure solide (en jaune sur la figure II.5), on impose une perméabilité qui tend vers  $0, K \rightarrow 0$  ce qui implique que tous les termes autres que $\frac{\mu}{K} \bm{u}$ sont négligeables devant celui-ci dans (II.49) et ce qui amène finalement à ne plus résoudre que

$$
\frac{\mu}{K}\mathbf{u} = 0 \Leftrightarrow \mathbf{u} = 0,
$$
\n(II.50)

c'est-à-dire que la vitesse  $u$  résolue est la vitesse de la structure solide fixe  $(u = 0)$ .

**–** Dans les cellules qui contiennent le fluide, la perméabilité tend vers l'infini (en bleu sur la figure II.5),  $K \to \infty$ , ce qui annule le terme  $\frac{\mu}{K}u$  et on ne résout alors que l'équation (II.1) classique de la mécanique des fluides.

Nous n'avons dressé ici qu'un rappel très bref des méthodes de domaines fictifs de la littérature. Nous avons mis l'accent sur la méthode de pénalisation, car c'est celle-ci qui sera utilisée et étendue au chapitre suivant (voir section III.2) pour les obstacles mobiles et le suivi de concentration de polluant.

## **4 Conclusion**

Dans ce chapitre, nous avons présenté des modélisations associées aux trois composantes principales du problème physique que nous voulons résoudre, à savoir la turbulence, le transport d'un scalaire passif et les écoulements autour d'obstacles.

Concernant la turbulence, des approches de modélisation statistique (RANS) et instationnaire (DNS et LES) ont été exposées. En particulier, des modèles de viscosité sous-maille LES pour la quantité de mouvement et de Schmidt turbulent pour le transport d'un scalaire passif ont été explicités.

Enfin, des approches de modélisation d'écoulement autour d'obstacles (méthode de pénalisation avec une discrétisation spatiale fixe, par exemple) ont été rapportées.

# **Chapitre III**

# **Méthodes numériques**

# **Sommaire**

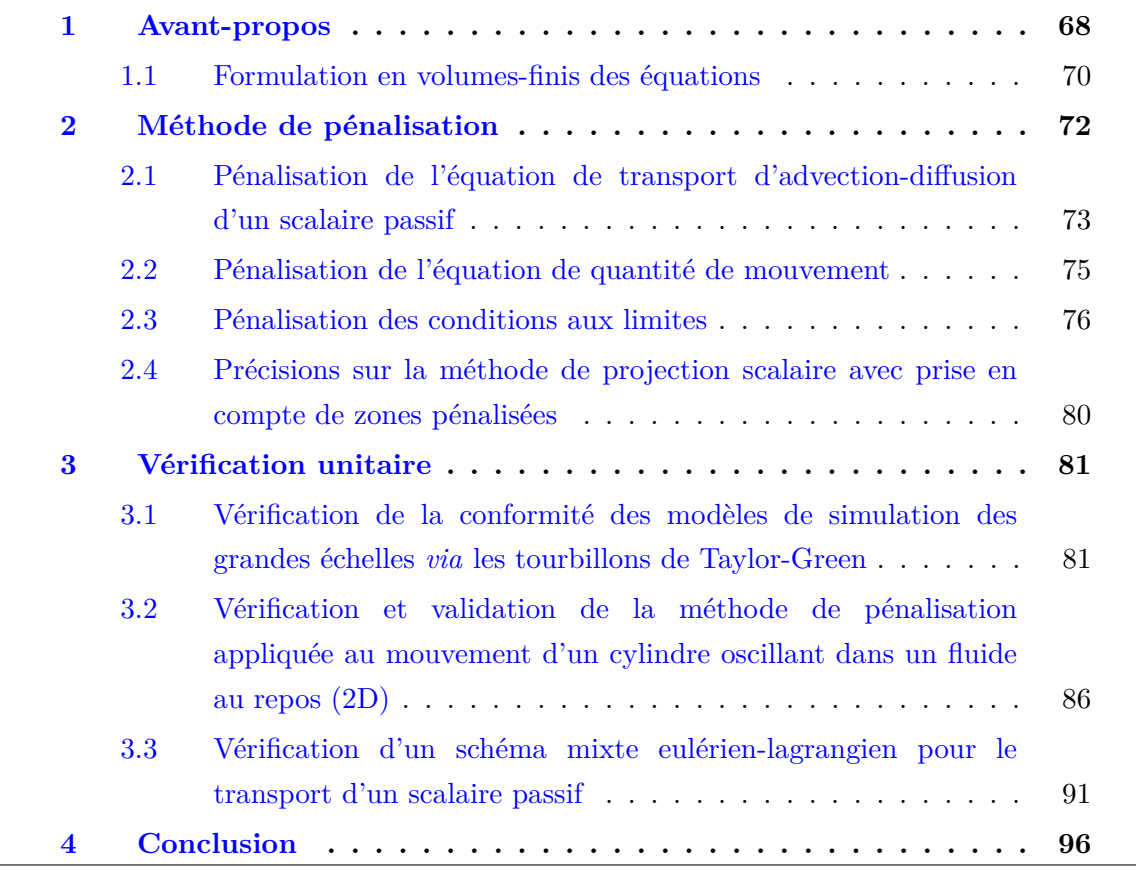

## **1 Avant-propos**

**Généralités sur Fugu** Dans ce chapitre, les méthodes numériques de résolution des équations de Navier-Stokes et du transport de scalaire passif en interaction avec des objets mobiles sont décrites. Les différentes méthodes employées ont été implémentées dans le code de calcul Fugu (figure III.1), qui est un logiciel de simulation de mécanique des fluides numérique écrit en langage Fortran et développé au laboratoire MSME.

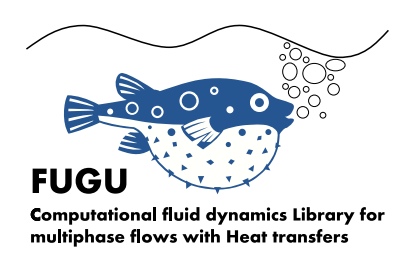

**Figure III.1.** Fugu

Les différentes équations de conservations y sont discrétisées selon la formulation de la méthode des volumes-finis sur des maillages cartésiens décalés (Versteeg et Malalasekera, 2007; Patankar, 2018). Chaque grandeur discrétisée, composantes des grandeurs vectorielles ou grandeur scalaire, est repérée sur son propre maillage. Dans la direction de la composante, les grandeurs vectorielles sont localisées aux interfaces du maillage associé aux grandeurs scalaires (figure III.2).

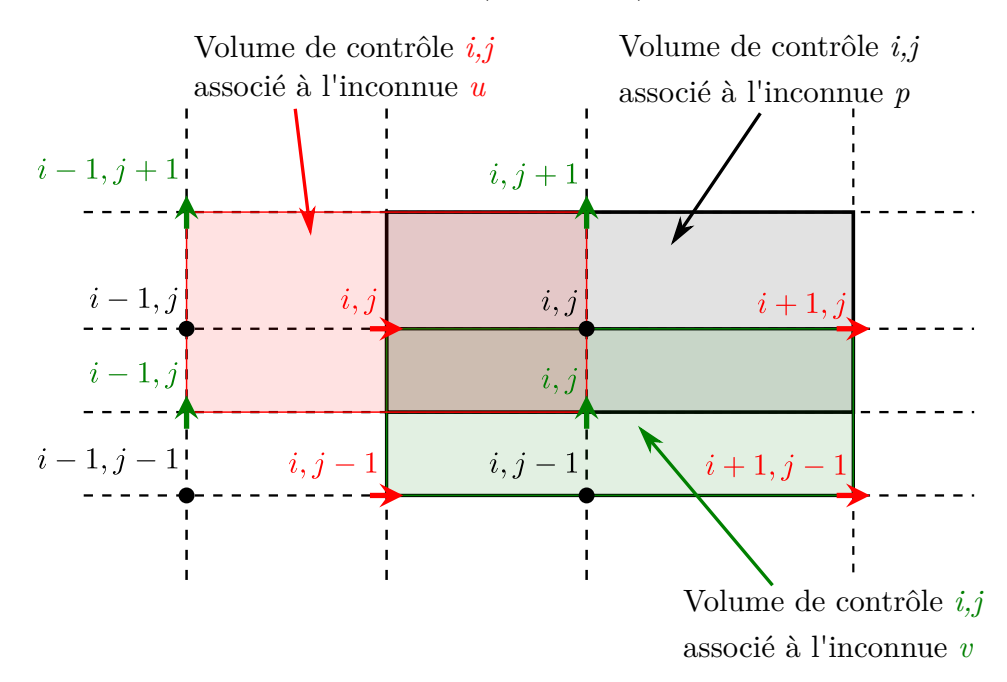

**Figure III.2.** Maillage cartésien décalé en 2 dimensions.  $u \to e^t v \uparrow$  sont les composantes de vitesses dont les volumes de contrôles sont décalés dans la direction de la composante par rapport à ceux de l'inconnue scalaire *p* •. Autrement dit, les nœuds des composantes vectorielles sont centrés par rapport aux nœuds scalaires.

Le couplage vitesse-pression est assuré par une méthode de projection (Chorin, 1968; Temam, 1969; Goda, 1979) et les systèmes linéaires (opérateur d'Helmholtz pour les vitesses et de Poisson pour la pression) sont résolus *via* un solveur de type itératif BiCG-Stab II (Van der Vorst, 1992).

Les termes temporels sont discrétisés avec des schémas de Gear d'ordre 2. L'ordre 2 est obtenu pour la discrétisation des termes diffusifs liés aux grandeurs scalaires. En revanche, pour les composantes vectorielles, on ne fait que tendre vers l'ordre 2 du fait de l'emploi de maillages irréguliers. En effet, les faces des volumes de contrôle des grandeurs scalaires sont centrées par rapport aux nœuds scalaires tandis que ça n'est pas le cas pour les composantes vectorielles.

Sauf précision contraire, dans l'équation de quantité de mouvement, le terme d'advection est discrétisé de façon centrée. La partie advective de l'équation du scalaire (II.42) peut quant à elle être discrétisée par un schéma centré d'ordre 2, un schéma upwind d'ordre 1, ou par un schéma de type WENO (Weighted Essentially Non-Oscillatory) d'ordre 5 (Zhang et Shu, 2016). La particularité de ce dernier est qu'il restitue une précision d'ordre élevé dans des régions faiblement discontinues tout en maintenant des transferts stables (les chocs sont correctement restitués) et très peu oscillatoires dans des régions fortement discontinues. Enfin, un schéma de type Eulérien-Lagrangien a été développé au cours de cette thèse pour traiter des cas de transport de scalaire à grand nombre de Péclet (Trouette *et al.*, 2020) dont les détails sont consultables en annexe B.

Sur le plan des performances, le logiciel Fugu est parallélisé avec la norme MPI (Clarke *et al.*, 1994). Le domaine de calcul subit un découpage homogène (en nombre de mailles) dans les trois directions de l'espace en autant de sous-domaines que du nombre de processus choisis. Afin que le temps passé dans les échanges ne soit pas prépondérant vis-à-vis de la résolution des équations, le nombre de mailles minimum par processus est de l'ordre de  $25^3$  à  $30^3$  (en trois dimensions).

À ces différents outils numériques s'ajoutent les modèles fonctionnels de simulation des grandes échelles présentés en II.1.2.3 dans le cas où la turbulence est à prendre en compte ainsi que des méthodes de pénalisation pour traiter les aspects dynamiques et thermiques de l'interaction fluide-structure. L'action couplée de l'ensemble des méthodes et modèles numériques donne lieu à un modèle global permettant de résoudre le transport d'un scalaire passif en écoulement turbulent interagissant avec des objets mobiles qu'il faut vérifier et valider. Pour ce faire, la modélisation de chaque grand axe du problème à traiter (turbulence, transport d'un scalaire passif et méthode de pénalisation) est vérifiée individuellement *via* des cas test disponibles dans la littérature, mais également en confrontant Fugu au code commercial Ansys Fluent (Ansys Fluent Documentation, 2009) afin d'enrichir les vérifications. Le modèle global est ensuite validé en le confrontant à des cas expérimentaux dédiés mis en place à l'INRS, et quand cela est possible une confrontation avec Ansys Fluent est reproduite.

Pour conclure sur Fugu, il possède également tout un ensemble de modèles et méthodes numériques permettant la résolution d'écoulements diphasiques interfaciaux ou à surface libre, couplés au suivi de particules lagrangiennes ponctuelles ou résolues.

## **1.1 Formulation en volumes-finis des équations**

La méthode des volumes-finis est basée sur une discrétisation de la forme intégrale des équations de conservation (Ferziger et Perić, 2002). Le domaine de calcul est divisé en volumes de contrôle délimités par des faces (quatre en 2D, six en 3D quand le maillage est cartésien) et à l'intérieur desquels est associée une valeur de la grandeur discrétisée (Patankar, 2018).

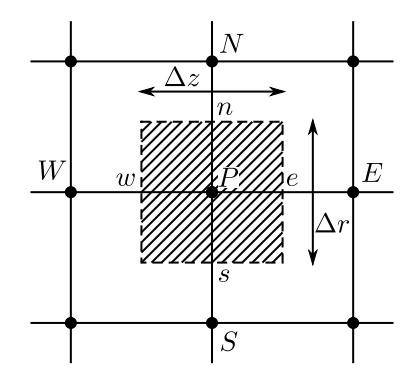

**Figure III.3.** Volume de contrôle d'une grille cartésienne 2D.

On peut reprendre la forme de l'équation (II.42) pour partir d'un exemple d'équation de transport stationnaire et la discrétiser en volumes-finis

$$
\nabla \cdot (\rho \mathbf{u}\phi) - \nabla \cdot (\Gamma \nabla \phi) = S_{\phi},\tag{III.1}
$$

avec *φ* la quantité transportée, Γ un coefficient de diffusion et *S<sup>φ</sup>* un terme source. Pour simplifier, on pourra considérer  $S_{\phi} = 0$ . Par le théorème de la divergence, l'intégration sur un volume *V* (sur une surface *S* de normale sortante *n*) s'écrit alors

$$
\int_{V} \left[ \mathbf{\nabla} \cdot (\rho \mathbf{u} \phi) - \mathbf{\nabla} \cdot (\Gamma \mathbf{\nabla} \phi) \right] dV = \int_{S} \left[ (\rho \mathbf{u} \phi) \cdot \mathbf{n} - (\Gamma \mathbf{\nabla} \phi \cdot \mathbf{n}) \right] dS = 0.
$$
 (III.2)

Les différentes discrétisations qui interviennent par la suite dépendent du schéma de discrétisation employé. Ici, seule la discrétisation selon le schéma aux différences centrées est décrite en détail.

**Schéma centré** En s'appuyant sur la figure III.3, l'intégrale de surface (III.2) se décompose autant de fois qu'il y a de face qui délimite le volume de contrôle. En se basant sur une approximation en différence centrée des termes **∇***φ* et une interpolation linéaire de *φ* sur les faces du volume de contrôle, il vient, pour le terme diffusif

$$
\int_{S} (\Gamma \nabla \phi \cdot \mathbf{n}) dS = (\Gamma \nabla \phi)_{w} n_{w} S_{w} + (\Gamma \nabla \phi)_{e} n_{e} S_{e} + (\Gamma \nabla \phi)_{s} n_{s} S_{s} + (\Gamma \nabla \phi)_{n} n_{n} S_{n}
$$
\n
$$
= - \Gamma_{w} \frac{\phi_{P} - \phi_{W}}{\Delta z_{w}} S_{w} + \Gamma_{e} \frac{\phi_{E} - \phi_{P}}{\Delta z_{e}} S_{e}
$$
\n
$$
- \Gamma_{s} \frac{\phi_{P} - \phi_{S}}{\Delta r_{s}} S_{s} + \Gamma_{n} \frac{\phi_{N} - \phi_{P}}{\Delta r_{n}} S_{n} = 0.
$$
\n(III.3)

Et pour le terme advectif

$$
\int_{S} (\rho \mathbf{u}\phi) \cdot \mathbf{n} \, dS = -(\rho u \phi)_{w} S_{w} + (\rho u \phi)_{e} S_{e} - (\rho v \phi)_{s} S_{s} + (\rho v \phi)_{n} S_{n}
$$
\n
$$
= -(\rho u)_{w} S_{w} \frac{\phi_{P} + \phi_{W}}{2} + (\rho u)_{e} S_{e} \frac{\phi_{E} + \phi_{P}}{2}
$$
\n
$$
- (\rho v)_{s} S_{s} \frac{\phi_{P} + \phi_{S}}{2} + (\rho v)_{n} S_{n} \frac{\phi_{N} + \phi_{P}}{2}.
$$
\n(III.4)

L'équation stationnaire (III.2) s'écrit donc sous forme discrète

$$
-(\rho u)_w S_w \frac{\phi_P + \phi_W}{2} + (\rho u)_e S_e \frac{\phi_E + \phi_P}{2}
$$
  

$$
-(\rho v)_s S_s \frac{\phi_P + \phi_S}{2} + (\rho v)_n S_n \frac{\phi_N + \phi_P}{2}
$$
  

$$
= -\Gamma_w \frac{\phi_P - \phi_W}{\Delta z_w} S_w + \Gamma_e \frac{\phi_E - \phi_P}{\Delta z_e} S_e
$$
  

$$
- \Gamma_s \frac{\phi_P - \phi_S}{\Delta r_s} S_s + \Gamma_n \frac{\phi_N - \phi_P}{\Delta r_n} S_n.
$$
  
(III.5)

En factorisant, il vient

$$
a_P \phi_P = a_W \phi_W + a_E \phi_E + a_S \phi_S + a_N \phi_N, \tag{III.6}
$$

avec

$$
a_W = \Gamma_w \frac{S_w}{\Delta z_w} + (\rho u)_w \frac{S_w}{2},\tag{III.7}
$$

$$
a_E = \Gamma_e \frac{S_e}{\Delta z_e} - (\rho u)_e \frac{S_e}{2},\tag{III.8}
$$

$$
a_S = \Gamma_s \frac{S_s}{\Delta r_s} + (\rho v)_s \frac{S_s}{2},\tag{III.9}
$$

$$
a_N = \Gamma_n \frac{S_n}{\Delta r_n} - (\rho v)_n \frac{S_n}{2},\tag{III.10}
$$

et

$$
a_P = a_E + a_W + a_N + a_S + \underbrace{((\rho u)_e S_e - (\rho u)_w S_w + (\rho v)_n S_n - (\rho v)_s S_s)}_{=0}.
$$
 (III.11)

L'équation (III.1) a été discrétisée en volumes-finis avec un schéma centré. Elle consiste alors à évaluer le terme inconnu *φ<sup>P</sup>* dans le volume de contrôle considéré *via* les coefficients  $a_i$  associés aux termes  $\phi_i$  qui l'avoisinent.

Les expressions des coefficients *a<sup>i</sup>* diffèrent ensuite selon le choix du schéma de discrétisation spatiale. D'autres schémas sont disponibles comme le schéma upwind du premier ordre par exemple.
#### **2 Méthode de pénalisation**

Il existe plusieurs méthodes de pénalisation dont l'objectif est de pouvoir gérer des conditions aux limites et des objets fixes (dont les parois sont imperméables ou émettrices) ou mobiles immergés dans un domaine fluide. Le principe de ces méthodes consiste à résoudre les équations de conservation avec un terme additionnel dit de *pénalisation* qui sera valable sur l'ensemble du domaine de calcul, celui-ci étant composé d'un domaine fluide et d'un (des) domaine(s) solide(s). Les équations sont alors dites pénalisées au sens où elles sont contraintes par ce terme de pénalisation. Par exemple, si des mailles du domaine de calcul sont incluses à l'intérieur d'un objet immergé fixe, la résolution de l'équation de conservation de quantité de mouvement pénalisée restituera spontanément des valeurs de vitesses nulles dans ces mailles.

Une des premières méthodes de pénalisation a été développée à l'origine pour un écoulement de convection naturelle par Arquis et Caltagirone (Arquis, 1984; Caltagirone et Arquis, 1986) puis a été étendue pour le traitement de milieux poreux en interaction avec un fluide par Angot et Caltagirone (1990a,b) . Il s'agit de la méthode de pénalisation de Darcy où le domaine de calcul est considéré comme un milieu unitaire de perméabilité variable. Il est ainsi possible d'imposer une perméabilité locale nulle dans le domaine, permettant ainsi de simuler la présence d'obstacles solides et imperméables dans le domaine fluide. En revanche, la méthode est telle qu'il n'est possible que d'imposer une condition limite de Dirichlet homogène aux frontières de l'obstacle, autrement dit cette méthode ne permet que de traiter des obstacles fixes (voir section II.3).

Une évolution de cette méthode, qui est une généralisation de la précédente à des conditions aux limites de Dirichlet non homogènes, est la méthode de pénalisation volumique. Introduite pour la première fois par Angot (1989) pour traiter des problèmes de transferts de chaleur, elle s'applique également au système d'équations de Navier-Stokes/Brinkman (II.49). Le terme source de cette équation dit « terme de pénalisation » devient alors dans ce cas  $\frac{\mu}{K}(\bm{u}-\bm{u}_{\rm s})$  avec  $\bm{u}_{\rm s}$  une vitesse non nulle de l'obstacle, le rendant par conséquent potentiellement mobile. C'est cette dernière méthode qui sera employée pour gérer numériquement les interactions entre les domaines fluide et solides qui sont fixes ou mobiles.

La pénalisation de l'équation de quantité de mouvement rend compte de deux situations : soit l'objet immergé est fixe  $(u_s = 0)$  et donc dans ce cas, la vitesse du fluide est imposée nulle à l'endroit de l'objet pour simuler sa présence statique, quel que soit l'instant. Autrement, l'objet est mobile  $(u_s \neq 0)$  et la vitesse non nulle de l'objet, constante ou variable, dont on veut simuler le mouvement, est imposé au fluide, à chaque pas de temps et à chaque nouvelle position de l'objet.

Par souci d'efficacité pédagogique, nous aborderons tout d'abord plus en détail la méthode de pénalisation volumique appliquée à l'équation de transport d'advectiondiffusion d'un scalaire passif puis plus succinctement sur l'équation de conservation de quantité de mouvement. En effet, la première permet notamment d'identifier les différents traitements possibles à l'égard des objets immergés liés à des émissions de quantité scalaire.

## **2.1 Pénalisation de l'équation de transport d'advectiondiffusion d'un scalaire passif**

Dans cette section, nous décrivons la procédure de traitement d'objets mobiles imperméables ou dont les parois peuvent être diffusantes, c'est-à-dire que l'objet peut potentiellement être émetteur de polluant avec une vitesse d'émission de polluant *u*<sup>d</sup> (objet émetteur dans une sorbonne par exemple).

Pour des inclusions d'objets solides dans un écoulement fluide, le traitement se fait par une méthode de pénalisation de l'équation scalaire adaptée de Khadra *et al.* (2000). Comme pour la quantité de mouvement, cela consiste en l'ajout d'un terme de pénalisation dans l'équation de conservation qui se réécrit, avec une semi-discrétisation en temps (ici écrite à l'ordre 1 pour simplifier)

$$
\frac{C^{n+1} - C^n}{\Delta t} + \boldsymbol{\nabla} \cdot \left( \boldsymbol{u}^* C^{n+1} - D^* \boldsymbol{\nabla} C^{n+1} \right) - \frac{1}{\varepsilon} \left( C^{n+1} - C_s \right) = 0, \qquad (\text{III}.12)
$$

où *ε* est un coefficient de contrôle de la pénalisation qui est tel que *ε* → ∞ dans le domaine fluide et *ε* → 0 dans le domaine solide. Ce coefficient de contrôle permet de piloter la contribution des termes d'advection et de diffusion dans le cas du transport d'un scalaire selon qu'on se situe dans le domaine fluide ou solide *via* les champs de vitesses effectifs *u* ∗ et le coefficient de diffusion effectif *D*<sup>∗</sup> . De plus, *ε* permet également de contrôler la prépondérance du terme de pénalisation par rapport aux autres. En prenant

$$
\boldsymbol{u}^* = \frac{\varepsilon}{1+\varepsilon}\boldsymbol{u}^n + \frac{1}{1+\varepsilon}\boldsymbol{u}_d \quad \text{et} \quad D^* = \frac{\varepsilon}{1+\varepsilon}D,\tag{III.13}
$$

on obtient bien que

$$
\operatorname{si} \underset{\text{dans le}}{\varepsilon \to 0} \begin{cases} \boldsymbol{u}^* \to \boldsymbol{u}_{\text{d}} \\ D^* \to 0 \end{cases} \quad \text{et si } \underset{\text{dans le}}{\varepsilon \to \infty} \begin{cases} \boldsymbol{u}^* = \boldsymbol{u}^n \\ D^* = D \end{cases}, \tag{III.14}
$$

avec, dans le cas d'une inclusion solide

$$
\begin{cases} \boldsymbol{u}_{d} = 0 \text{ si les parois de l'objet sont imperméables,} \\ \boldsymbol{u}_{d} \neq 0 \text{ si l'objet admet une paroi émettrice.} \end{cases}
$$
 (III.15)

Dans le cas d'une maille incluse dans un domaine solide, la vitesse *u* ∗ sera imposée à la vitesse  $u_d$ , qui est une vitesse pouvant être nulle dans le cas d'un objet dont les parois sont imperméables ou non nulle pour des parois émettrices. Par conséquent, pour des objets imperméables, les flux advectif et diffusif du scalaire sont écrasés par une valeur nulle

dans les mailles appartenant à l'inclusion solide. Toujours dans ces mailles, ce coefficient de contrôle agit de façon concomitante en rendant prépondérant le terme de pénalisation 1  $\frac{1}{ε}$  (*C*<sup>*n*+1</sup> − *C*<sub>s</sub>) : l'approximation *C*<sup>*n*+1</sup> prend la valeur de la concentration imposée dans le solide  $C_s$ ,  $C^{n+1} = C_s$ ,  $C_s$  étant prise égale à 0 pour des objets imperméables.

Formellement, il est possible de découpler les pénalisations liées au système d'équations de Navier-Stokes/Brinkman (voir Eq. III.16) et celle portant sur l'équation de transport scalaire (Eq. III.12). En pratique les deux sont étroitement liées. En effet, lors de la définition des mailles pénalisées (pour les inclusions solides), nous adoptons la convention suivante : lorsqu'une maille scalaire appartient à un élément solide, elle est pénalisée avec les composantes du vecteur vitesse qui l'entourent. La seule maille scalaire appartenant à la zone du domaine solide est la maille (*i, j*). En résumé, la concentration *Ci,j* ainsi que les vitesses *ui*−1*/*2*,j* , *u<sup>i</sup>*+1*/*2*,j* , *vi,j*−1*/*<sup>2</sup> et *vi,j*+1*/*<sup>2</sup> sont pénalisées. Cette démarche est illustrée sur la figure III.4.

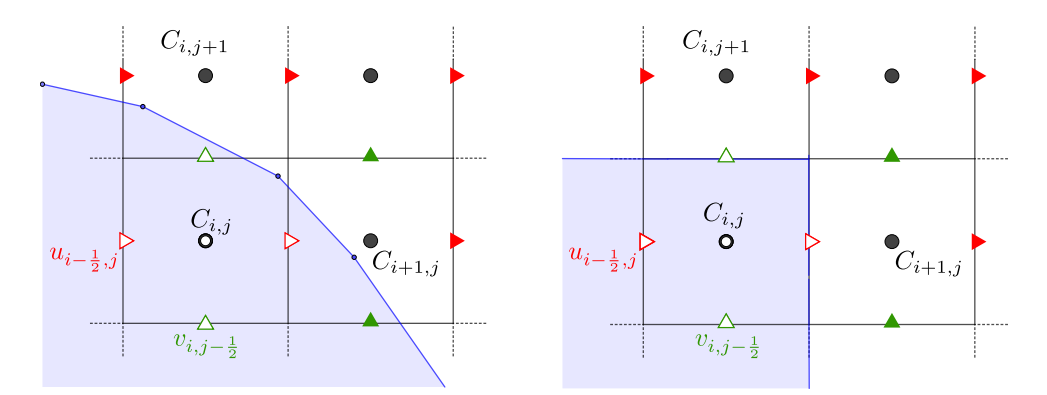

**Figure III.4.** Rastérisation d'une inclusion solide (zone bleue) sur le maillage décalé. La forme réelle de l'inclusion solide (à gauche) est projetée sur le maillage cartésien (à droite).

Les mailles scalaires dont le centre appartient à la zone bleue sont pénalisées ainsi que les composantes de vitesse entourant la maille. À la fin de la procédure de pénalisation, les valeurs en vitesse ou en concentration sont prescrites pour les nœuds associés aux symboles creux de la figure III.4. La forme de l'inclusion solide projetée sur le maillage cartésien est présentée à droite.

Une des conséquences directes est que les inclusions ont pour tailles minimales la taille de la maille qui les incluent, ce qui induit potentiellement un épaississement artificiel de l'objet dont la forme est projetée sur le maillage. Une autre conséquence est que, pour des objets de formes quelconques, ou du moins dont la forme est non conforme à la structure d'un maillage cartésien, cette approximation mène à une représentation crénelée des objets immergés (effet de rastérisation). Enfin, comme la reconstruction de la forme de l'objet immergé est constante par volumes de contrôle sur le maillage cartésien, la méthode de pénalisation amène à une approximation au premier ordre.

Comme mentionné plus haut, en plus des objets imperméables, il est également possible de traiter numériquement des objets dont les parois sont émettrices de polluants. En effet, il peut arriver qu'une condition à la limite puisse ne pas forcément se trouver sur une des limites extrêmes du domaine fluide, mais en son sein. C'est le cas dans une situation où un gaz est injecté dans une sorbonne de laboratoire par exemple (voir section V.2.2.1). Dans ce cas, la vitesse normale à la surface d'injection est pénalisée dans tout l'objet à une vitesse non nulle, égale à la vitesse d'injection de la concentration *u*d. La valeur de la concentration du point situé en amont de la paroi est pénalisée à une valeur de  $C \neq 0$ . Pour illustrer cette procédure, supposons qu'on souhaite injecter verticalement du gaz polluant au travers de l'objet discret décrit sur le dessin de droite sur la figure III.4. Dans la maille  $(i, j)$ , les vitesses horizontales  $u_{i-1/2,j}$  et  $u_{i+1/2,j}$  sont pénalisées à 0 tandis que la vitesse *vi,j*+1*/*<sup>2</sup> est pénalisée à une valeur correspondant à la vitesse d'injection. De même, la valeur de la concentration sur la maille est pénalisée à la valeur souhaitée grâce à *C*<sup>s</sup> . Et enfin, afin de pouvoir contrôler totalement la quantité de gaz polluant introduite, le coefficient de diffusion est également mis à zéro de sorte que la matière ne soit plus introduite que par le seul mécanisme d'advection piloté par la vitesse d'injection *u*<sup>d</sup> imposée par l'utilisateur.

#### **2.2 Pénalisation de l'équation de quantité de mouvement**

La pénalisation de l'équation de quantité de mouvement suit le même principe que la pénalisation de l'équation de transport d'un scalaire passif. La différence réside dans le fait que la pénalisation est appliquée sur chacune des composantes de vitesse du fluide. Le coefficient de pénalisation *ε* dans l'équation de transport scalaire pénalisée devient un tenseur  $\bar{\bar{B}}$  d'ordre deux dans l'équation de quantité de mouvement pénalisée. Avec une semi-discrétisation en temps, elle s'écrit

$$
\begin{cases}\n\nabla \cdot \boldsymbol{u}^{n+1} = 0, \\
\rho \left[ \frac{\boldsymbol{u}^{n+1} - \boldsymbol{u}^n}{\Delta t} + \nabla \cdot \left( \boldsymbol{u}^{n+1} \otimes \boldsymbol{u}^{n+1} \right) \right] \\
+\nabla p^{n+1} - \nabla \cdot \left( \mu \left[ \nabla \boldsymbol{u}^{n+1} + \left( \nabla \boldsymbol{u}^{n+1} \right)^T \right] \right) + \bar{\boldsymbol{B}} (\boldsymbol{u}^{n+1} - \boldsymbol{u}_s) = 0,\n\end{cases}
$$
\n(III.16)

avec  $\bar{\bar{B}}=\varepsilon^{-1}\bar{\bar{I}}_{\rm d}$  dans notre cas. De la même manière que pour la pénalisation de l'équation de transport scalaire, dans les zones où  $\varepsilon \to 0$ , alors  $\bar{\bar{B}} \to \bar{\bar{I}}_d \times \infty$  et donc la vitesse  $u^{n+1}$ prend la valeur imposée *u*<sup>s</sup> . De manière similaire, dans les zones non pénalisées pour lesquelles *ε* → ∞, alors la vitesse du fluide est résolue *via* l'équation de conservation de quantité de mouvement classique.

À noter que la résolution du système (III.16) requiert d'une part une linéarisation du terme advectif, par exemple  $\nabla \cdot (\boldsymbol{u}^{n+1} \otimes \boldsymbol{u}^{n+1}) \approx \nabla \cdot (\boldsymbol{u}^{n+1} \otimes \boldsymbol{u}^{n})$ , et d'autre part une méthode traitant du couplage entre les champs de pression et de vitesse. Une méthode dite du Lagrangien Augmenté (Fortin et Glowinski, 2000; Vincent *et al.*, 2004, 2011) a été succinctement utilisée lors de ce travail, mais l'essentiel des travaux réalisés ont mis en jeu une méthode de projection pour laquelle, en présence de zones pénalisées, il est nécessaire d'apporter quelques modifications. Celles-ci sont présentées ci-dessous (voir section III.2.4).

#### **2.3 Pénalisation des conditions aux limites**

À l'instar des objets immergés, les conditions aux limites du domaine fluide sont aussi pénalisées *via* le terme de pénalisation  $\bar{\bar{B}}(f(u^{n+1}) - u_s)$ . Des conditions aux limites telles que de Dirichlet non homogène ou de Neumann peuvent être imposées aux parois du domaine. Étant donné que les limites physiques du domaine fluide coïncident avec les nœuds des mailles scalaires, ce n'est plus la variable  $u^{n+1}$  qu'il faut pénaliser, mais une fonction  $f(\boldsymbol{u}^{n+1})$  de cette variable. Considérons la limite à droite d'un domaine fluide 2D et admettons qu'on veuille y imposer une condition limite de Dirichlet homogène  $u_s = 0$ dans la direction normale à la limite physique (figure III.5).

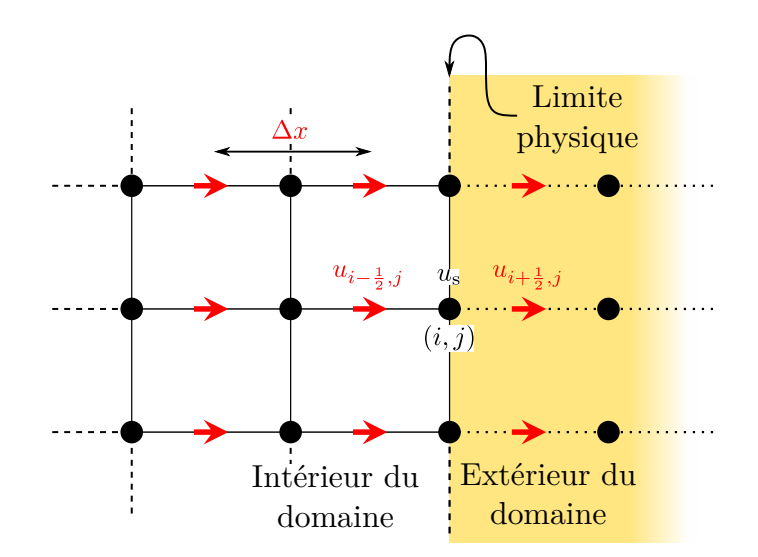

**Figure III.5.** Pénalisation d'une condition à la limite de type Dirichlet dans la direction normale à une paroi.

Comme on ne peut pas imposer de vitesse sur une maille scalaire, la proposition est de faire en sorte que l'interpolation des vitesses voisines du nœud scalaire soit pénalisée à la valeur prescrite *u*<sup>s</sup> . Pour permettre ceci, il est alors nécessaire d'avoir une rangée de mailles factices supplémentaires à l'extérieur du domaine dans lesquelles sont stockées des valeurs de vitesse auxiliaires. Dans ce cas, on se donne une fonction  $f(u)$ , qui pour un maillage cartésien régulier s'écrit

$$
f(u^{n+1}) = \frac{1}{2}u_{i-\frac{1}{2},j}^{n+1} + \frac{1}{2}u_{i+\frac{1}{2},j}^{n+1}.
$$
 (III.17)

En repartant de l'équation (III.16) et en posant  $NS^{n+1}$  un terme qui contient tous les

termes de (III.16) sauf le terme de pénalisation, alors (III.16) se réécrit

$$
\mathbf{NS}^{n+1} + \frac{1}{\varepsilon_{i,j}} \left[ \left( \frac{1}{2} u_{i-\frac{1}{2},j}^{n+1} + \frac{1}{2} u_{i+\frac{1}{2},j}^{n+1} \right) - u_{s_{i,j}} \right] = 0. \tag{III.18}
$$

À la condition limite,  $\varepsilon_{i,j} \to 0$  et on ne résout alors plus que  $u_{i-\frac{1}{2}}^{n+1} + u_{i+\frac{1}{2}}^{n+1} = u_{s_{i,j}} = 0$ . Si on souhaite imposer une condition limite de type glissement, aucune interpolation n'est nécessaire, car les mailles de vitesses tangentielles à la paroi coïncident avec cette même paroi (figure III.6).

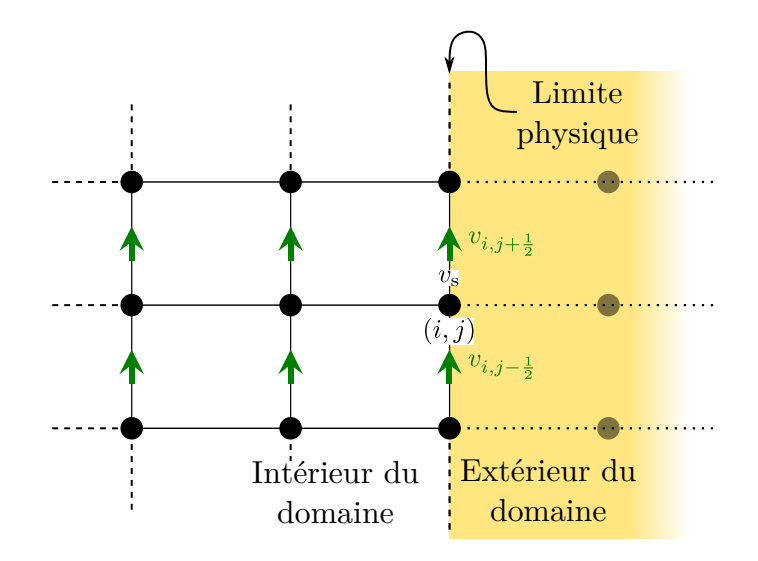

**Figure III.6.** Pénalisation d'une condition à la limite de type Dirichlet dans la direction tangentielle à une paroi.

Dans ce cas, pour imposer la condition à la limite sur  $v_{i,j-\frac{1}{2}}$ , la fonction *f* s'écrit

$$
f(v^{n+1}) = v_{i,j-\frac{1}{2}}^{n+1}.
$$
\n(III.19)

La pénalisation impliquera donc que la valeur de la vitesse dans cette maille prendra directement la valeur de la vitesse imposée, $v_{i,j-\frac{1}{2}} = v_{\mathbf{s}_{i,j}}$ .

Le procédé est similaire pour des conditions aux limites de Neumann. En se basant sur la figure III.5, l'écart entre les vitesses  $u_{i+\frac{1}{2},j}$  et  $u_{i-\frac{1}{2},j}$  doit valoir  $u_{s_{i,j}}$ . Pour satisfaire cette condition, la fonction *f* s'écrit alors

$$
f(u^{n+1}) = u_{i + \frac{1}{2},j}^{n+1} - u_{i - \frac{1}{2},j}^{n+1}.
$$
 (III.20)

La résolution de l'équation (III.16) avec une condition à la limite de Neumann à la paroi amène donc à

$$
u_{i-\frac{1}{2},j}^{n+1} = -u_{i+\frac{1}{2},j}^{n+1} + u_{s_{i,j}}.\tag{III.21}
$$

Finalement, la fonction *f* s'écrit différemment selon le type de condition limite qu'on impose et suivant sa direction par rapport à la paroi. Celle-ci peut se généraliser comme une combinaison linéaire des vitesses aux mailles voisines de la maille scalaire avec laquelle coïncide la paroi (par souci de simplicité d'écriture, le référentiel de numérotation des mailles sera celui du maillage des vitesses et non plus du maillage des scalaires) :

$$
f(\mathbf{u}^{n+1}) = \mathbf{a}_1 \cdot \mathbf{u}_{i,j}^{n+1} + \mathbf{a}_2 \cdot \mathbf{u}_{i-1,j}^{n+1} + \mathbf{a}_3 \cdot \mathbf{u}_{i+1,j}^{n+1} + \mathbf{a}_4 \cdot \mathbf{u}_{i,j-1}^{n+1} + \mathbf{a}_5 \cdot \mathbf{u}_{i,j+1}^{n+1}.
$$
 (III.22)

avec  $a_i = (a_i^u \ a_i^v)^\intercal$  des coefficients de pondération qui dépendent du type de conditions aux limites, de la position de la paroi (à gauche, à droite, en haut ou en bas du domaine) et de leur direction relative (normale ou tangentielle) à la paroi. Leurs valeurs sont données dans le tableau III.1.

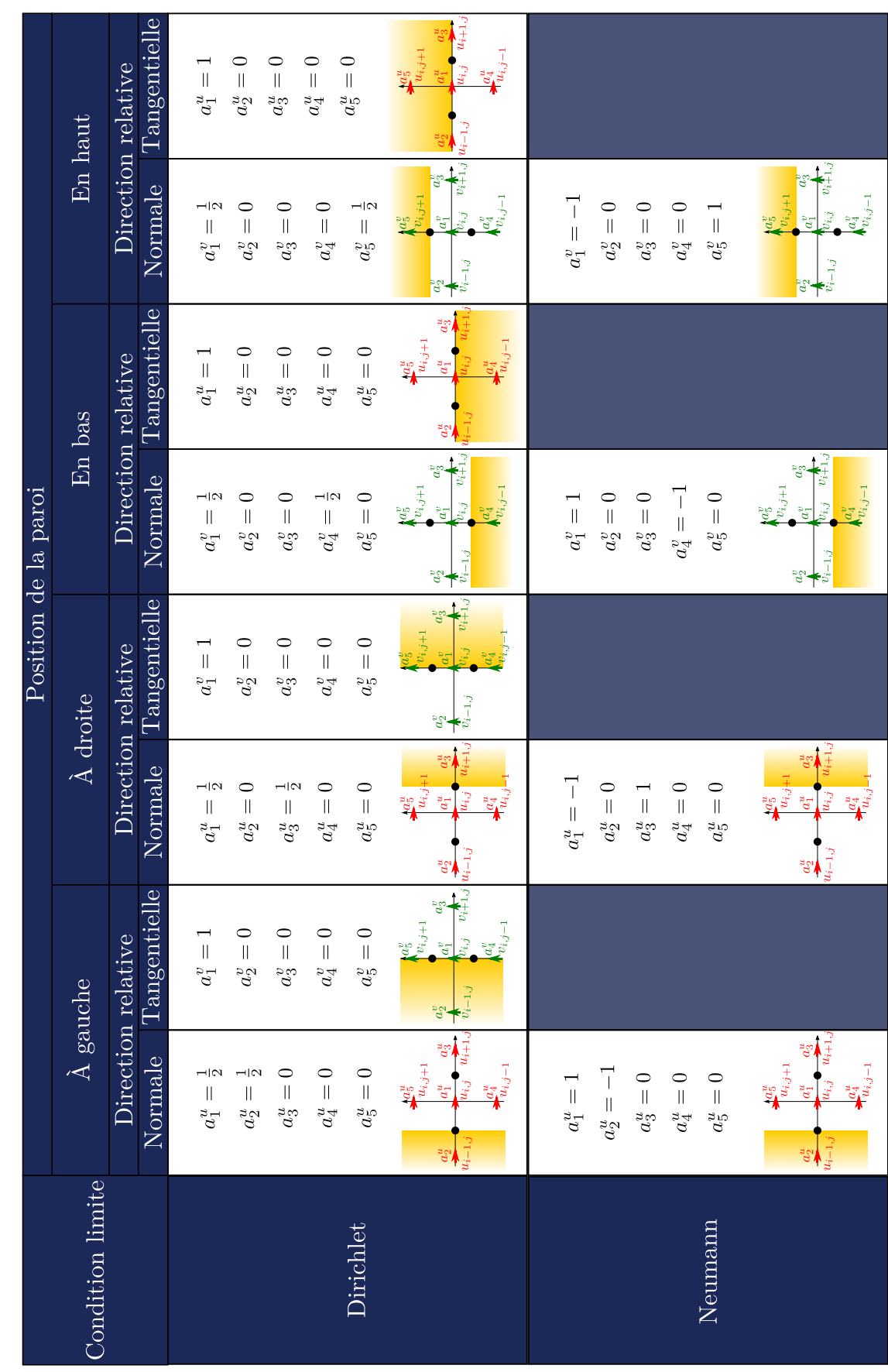

**Tableau III.1.** Tableau des valeurs des coefficients de pondération de la combinaison linéaire  $f(\boldsymbol{u}^{n+1})$ . **Tableau III.1.** Tableau des valeurs des coefficients de pondération de la combinaison linéaire *f* (*un*+1).

## **2.4 Précisions sur la méthode de projection scalaire avec prise en compte de zones pénalisées**

Le découplage des champs de pression et de vitesse pour la résolution des équations de Navier-Stokes est réalisé à l'aide d'une méthode de projection de type prédicteurcorrecteur (Chorin, 1968; Temam, 1969; Goda, 1979). Très largement employé dans des codes CFD, le principe est d'introduire un découpage temporel (*time-splitting*) pour approcher le système d'équations (II.49). Malgré leur utilisation courante, ces méthodes sont rarement adaptées aux méthodes de domaines fictifs et de pénalisation. Elles demandent un traitement particulier lors de la présence de zones pénalisées. Différentes façons de traiter le terme de pénalisation sont référencées dans la thèse de Sarthou (2009). Dans cette section, nous présentons une approche dans laquelle une modélisation au premier ordre est appliquée au terme de pénalisation. En reprenant la semi-discrétisation en temps introduite au système d'équations (III.16) et la linéarisation du terme advectif, la première étape consiste à prédire un champ de vitesse  $u^*$ . En notant  $NL^{n+1,n}$  =  $\nabla \cdot (\boldsymbol{u}^{n+1} \otimes \boldsymbol{u}^n)$  le terme non linéaire et  $\mathbf{D}^{n+1} = \nabla \cdot (\mu \left[ \nabla \boldsymbol{u}^{n+1} + (\nabla \boldsymbol{u}^{n+1})^T \right])$  le terme diffusif, on souhaite résoudre

$$
\rho\left[\frac{\boldsymbol{u}^{n+1}-\boldsymbol{u}^n}{\Delta t}+\mathbf{N}\mathbf{L}^{n+1,n}\right]+\boldsymbol{\nabla}p^{n+1}-\mathbf{D}^{n+1}+\bar{\bar{\boldsymbol{B}}}(\boldsymbol{u}^{n+1}-\boldsymbol{u}_s)=0,\tag{III.23}
$$

mais, en pratique, n'ayant aucune information sur  $p^{n+1}$ , on ne peut obtenir que la vitesse intermédiaire *u* ∗ solution de l'équation de quantité de mouvement basée sur le champ de pression *p n*

$$
\rho \left[ \frac{\boldsymbol{u}^* - \boldsymbol{u}^n}{\Delta t} + \mathbf{N} \mathbf{L}^{*,n} \right] + \boldsymbol{\nabla} p^n - \mathbf{D}^* + \bar{\bar{\boldsymbol{B}}} (\boldsymbol{u}^* - \boldsymbol{u}_s) = 0. \tag{III.24}
$$

Cette étape constitue l'étape de prédiction. Néanmoins, le champ prédit *u* <sup>∗</sup> ne vérifie pas *a priori* la contrainte d'incompressibilité. Il faut donc introduire une étape de correction qui consiste à projeter le champ *u* ∗ sur un espace de vitesses à divergence nulle. Pour cela, on soustrait les équations (III.23) et (III.24). En négligeant la différence des termes non linéaire et diffusif, ce qui constitue l'erreur de *splitting*, on obtient l'équation suivante

$$
\rho\left[\frac{\boldsymbol{u}^{n+1}-\boldsymbol{u}^*}{\Delta t}\right]+\nabla(p^{n+1}-p^n)+\bar{\bar{\boldsymbol{B}}}(\boldsymbol{u}^{n+1}-\boldsymbol{u}^*)=0.
$$
 (III.25)

En notant  $p' = p^{n+1} - p^n$  l'incrément de pression, il vient, après factorisation de  $(\mathbf{u}^{n+1} - \mathbf{u}^*)$ par  $(\bar{\bar{I}}_d + \frac{\Delta t}{a})$  $\frac{\Delta t}{\rho}\bar{\bar{\bm{B}}})$ 

$$
\boldsymbol{u}^{n+1} - \boldsymbol{u}^* = -\frac{\Delta t}{\rho + \Delta t \varepsilon^{-1}} \boldsymbol{\nabla} p'. \tag{III.26}
$$

Finalement, en appliquant l'opérateur divergence à l'équation (III.26), on obtient l'équation sur la correction de pression *p*<sup>'</sup>

$$
\nabla \cdot \left(\frac{\Delta t}{\rho + \Delta t \varepsilon^{-1}} \nabla p'\right) = \nabla \cdot \mathbf{u}^*.
$$
 (III.27)

Cette écriture permet de généraliser les équations de Navier-Stokes incompressibles pénalisées :

— dans les inclusions solides pour lesquelles  $\varepsilon \to 0$ , il vient, suite à la résolution de l'équation de prédiction (III.24) puis de la prise en compte de la correction de vitesses (III.26)

$$
\boldsymbol{u}^{n+1} = \boldsymbol{u}^* = \boldsymbol{u}_s ; \qquad (III.28)
$$

— dans les zones fluides, où *ε* → ∞, on retrouve l'équation de Poisson classique

$$
\nabla \cdot \left(\frac{\Delta t}{\rho} \nabla p'\right) = \nabla \cdot \boldsymbol{u}^*.
$$
 (III.29)

Suite à cela, le système linéaire engendré sur le maillage associé aux grandeurs scalaires par l'équation (III.27) est préconditionné par factorisation ILU et résolu avec un solveur itératif BiCG-Stab II en trois dimensions (ou avec un solveur direct MUMPS en deux dimensions).

#### **3 Vérification unitaire**

Les méthodes ayant été décrites à ce stade, nous allons maintenant vérifier ou valider les différents points (turbulence, objets mobile et transport de scalaire passif) par des cas de vérifications unitaires.

- Le premier cas vérifie le bon comportement des modèles de LES sur un cas classique : les tourbillons de Taylor-Green.
- Le second cas valide, dans une configuration bidimensionnelle, l'aspect de pénalisation dynamique des objets.
- Enfin, le troisième cas vérifie un schéma mixte eulérien-lagrangien pour le transport d'un scalaire passif, nouvellement développé, et qui a pour objectif d'être efficace, d'une part lorsqu'il est utilisé pour des écoulements à grand nombre de Péclet, et d'autre part lorsqu'il y a présence d'un obstacle mobile pénalisé.

## **3.1 Vérification de la conformité des modèles de simulation des grandes échelles** *via* **les tourbillons de Taylor-Green**

C'est un écoulement qui est solution des équations de Navier-Stokes en 2D et qui permet de représenter le processus de cascade énergétique qui conduit à la turbulence. Il peut donc être considéré comme un test approprié pour les approches de modélisation de la turbulence et dans ce sens, il est souvent utilisé (Yilmaz et Davidson, 2015; El Rafei *et al.*, 2017; Drikakis *et al.*, 2006; Giangaspero *et al.*, 2015) à des fins de validations. Dans le cas présent, une déclinaison en 3D (mais ne possédant pas de solution analytique au cours du temps), est utilisée pour vérifier les modèles de simulation des grandes échelles implémentés dans Fugu en étudiant la décroissance d'énergie cinétique des tourbillons qui constituent l'écoulement. La vérification des modèles s'obtient par comparaison de la décroissance d'énergie cinétique obtenue numériquement à celle donnée par les travaux de Yilmaz et Davidson (2015).

La condition initiale (en 3D) sur les composantes du champ de vitesse *u* se traduit par

$$
u(x, y, z) = V_0 \sin\left(\frac{x}{L}\right) \cos\left(\frac{y}{L}\right) \cos\left(\frac{z}{L}\right),
$$
  

$$
v(x, y, z) = -V_0 \cos\left(\frac{x}{L}\right) \sin\left(\frac{y}{L}\right) \cos\left(\frac{z}{L}\right),
$$
  

$$
w(x, y, z) = 0,
$$

*V*<sup>0</sup> étant l'amplitude de vitesse initiale des tourbillons et le domaine est défini périodiquement dans les trois directions de l'espace avec  $-\pi L \leq x, y, z \leq \pi L$ .

On choisit  $\rho_0 = 1 \text{ kg} \cdot \text{m}^{-3}$ ,  $V_0 = 1 \text{ m} \cdot \text{s}^{-1}$ ,  $L = 1 \text{ m}$  et  $\mu$  tel que  $\mu = 1/1600 \text{ Pa} \cdot \text{s}$ de sorte que le nombre de Reynolds soit tel que  $\text{Re} = \rho_0 V_0 L / \mu = 1600$ , ce qui amène à un temps de rotation des tourbillons de l'ordre de la seconde (Yilmaz et Davidson, 2015).

La résolution numérique de ce cas est réalisée avec les propriétés suivantes : le couplage vitesse-pression est assuré par une méthode de type projection, la discrétisation spatiale des équations est faite *via* un schéma centré et celle temporelle *via* un schéma d'Euler d'ordre 2. Les incréments spatiaux et temporels ainsi que les constantes des modèles de simulation de grandes échelles sont choisis d'après la configuration de l'article de Yilmaz et Davidson (2015). Deux modèles de simulation des grandes échelles implémentés dans Fugu, les modèles de Smagorinsky et WALE, sont vérifiés.

La figure III.7 montre l'extinction des tourbillons de Taylor-Green au cours du temps, observable au moyen des isosurfaces du critère  $Q$  ( $Q = -\frac{1}{2}$ 2 *∂u<sup>i</sup> ∂x<sup>j</sup> ∂u<sup>j</sup> ∂x<sup>i</sup>* ) qui permettent d'identifier les structures cohérentes de la turbulence (tourbillon par exemple).

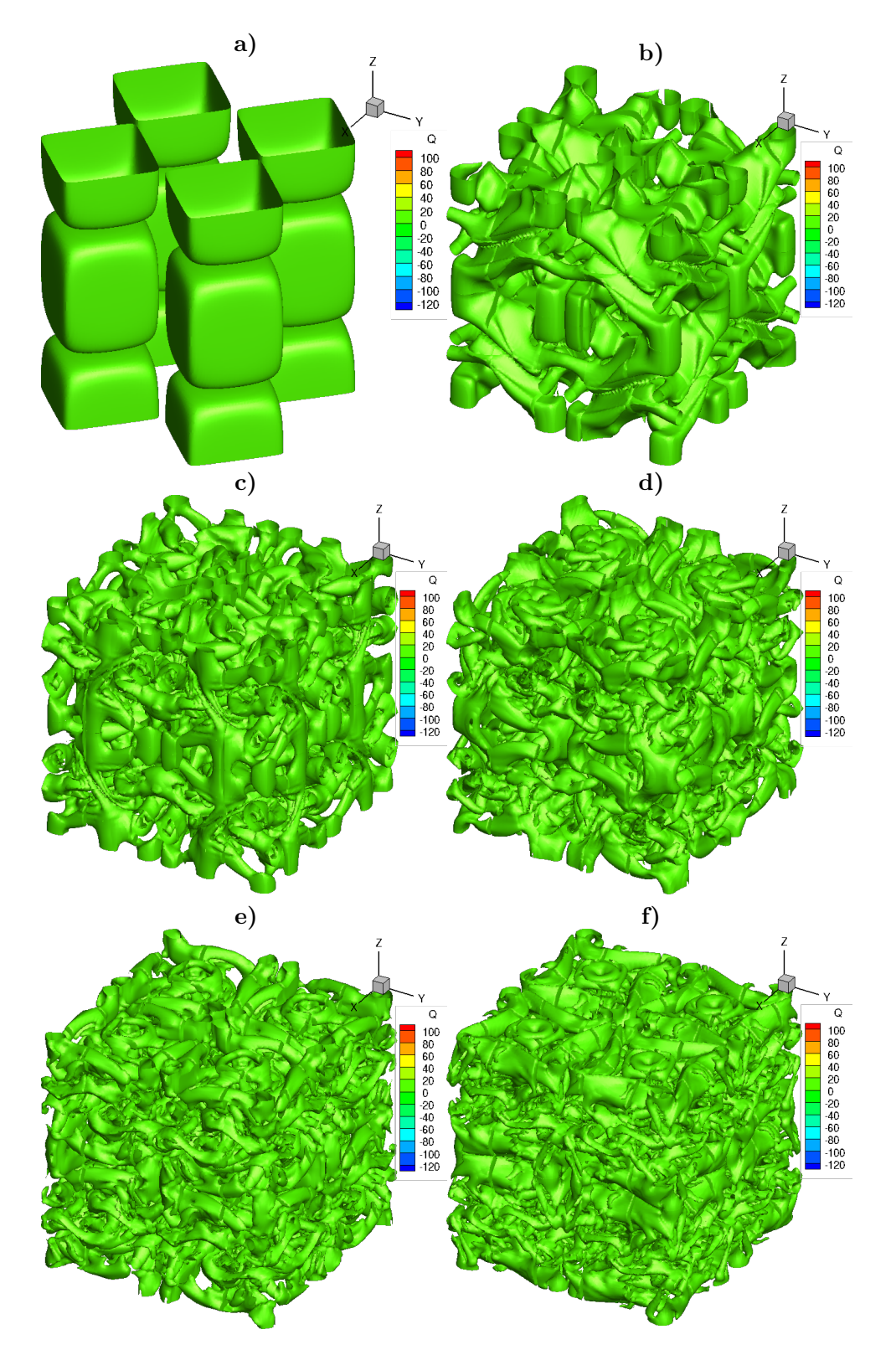

**Figure III.7.** Isosurfaces du critère  $Q = 0.019$  à **a**)  $t = 0$  s **b**)  $t = 5$  s **c**)  $t = 8.5$  s **d**)  $t = 10.5$  s **e**)  $t = 12.75$  s **f**)  $t = 15$  s.

Par frottement, l'énergie cinétique initiale (analytique) décroît au cours du temps et est définie par

$$
E_{k}(t) = \frac{\rho_0}{2} \iiint \boldsymbol{u}(x, y, z, t) \cdot \boldsymbol{u}(x, y, z, t) \, dxdydz.
$$
 (III.30)

L'évolution au cours du temps de l'énergie cinétique normalisée  $(E_k(t)/E_k(t=0))$  est tracée pour différents maillages avec les modèles de Smagorinsky et WALE, et en LES implicite (e.g. l'éventuel mécanisme de diffusion n'est issu que de l'erreur de troncature numérique et des schémas de discrétisation), afin d'être comparée à la référence sur la figure III.8.

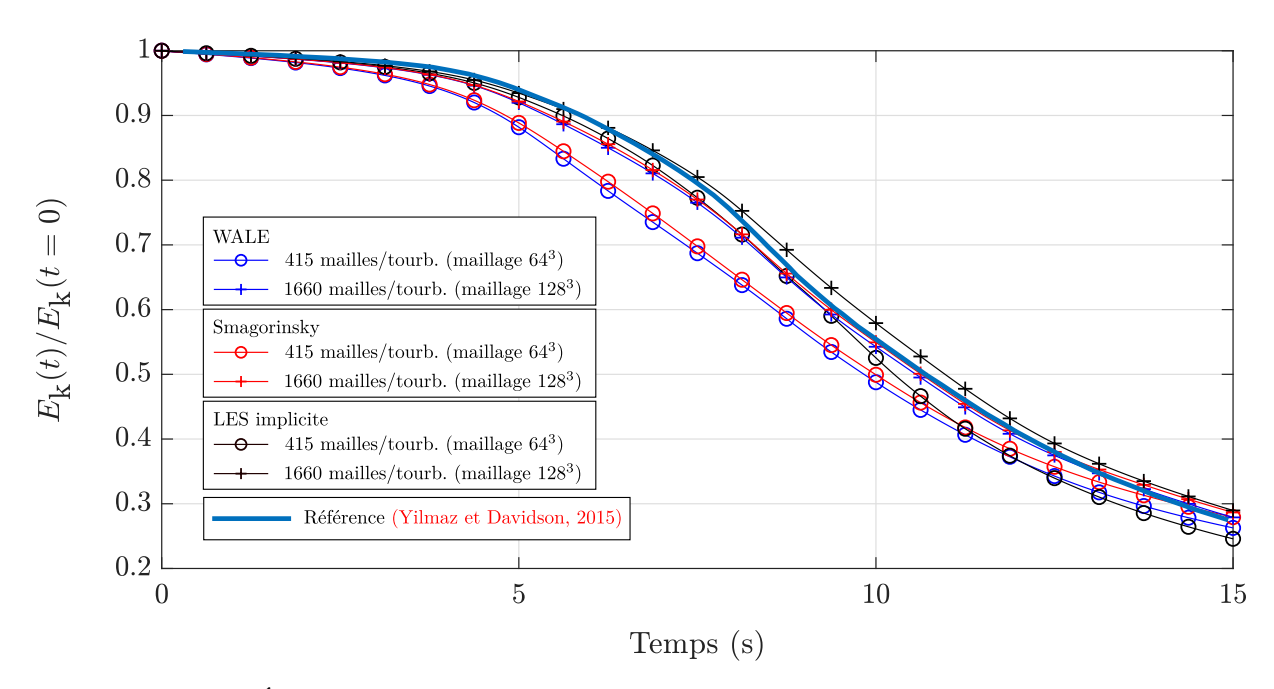

**Figure III.8.** Évolution de l'énergie cinétique *E*<sup>k</sup> pour différents maillages avec les modèles de Smagorinsky et WALE, et en LES implicite.

Au départ de l'écoulement, de grandes structures tourbillonnaires contiennent l'ensemble de l'énergie cinétique. Elles se décomposent ensuite au cours du temps en des structures de plus en plus petites avec un transfert d'énergie entre structures. Lorsque les petites structures atteignent une taille suffisamment petite, l'énergie cinétique se dissipe par frottement.

Pour un nombre de mailles  $N = 128<sup>3</sup>$  (1660 mailles/tourbillon), l'énergie cinétique calculée numériquement est en assez bon accord avec la référence et les modèles WALE et Smagorinksy restituent des résultats équivalents pour ce cas. Les effets des modèles sur la dissipation d'énergie se font plus ressentir pour  $N = 64^3$  (415 mailles/tourbillons). Pour un tel nombre de mailles, les modèles WALE et Smagorinsky induisent plus de dissipation *via* la modélisation de la viscosité sous-maille.

On peut aussi s'intéresser à l'impact des modèles de viscosité sous-maille sur l'instant où apparaissent les premières structures turbulentes *via* l'évolution de la dissipation d'énergie cinétique.

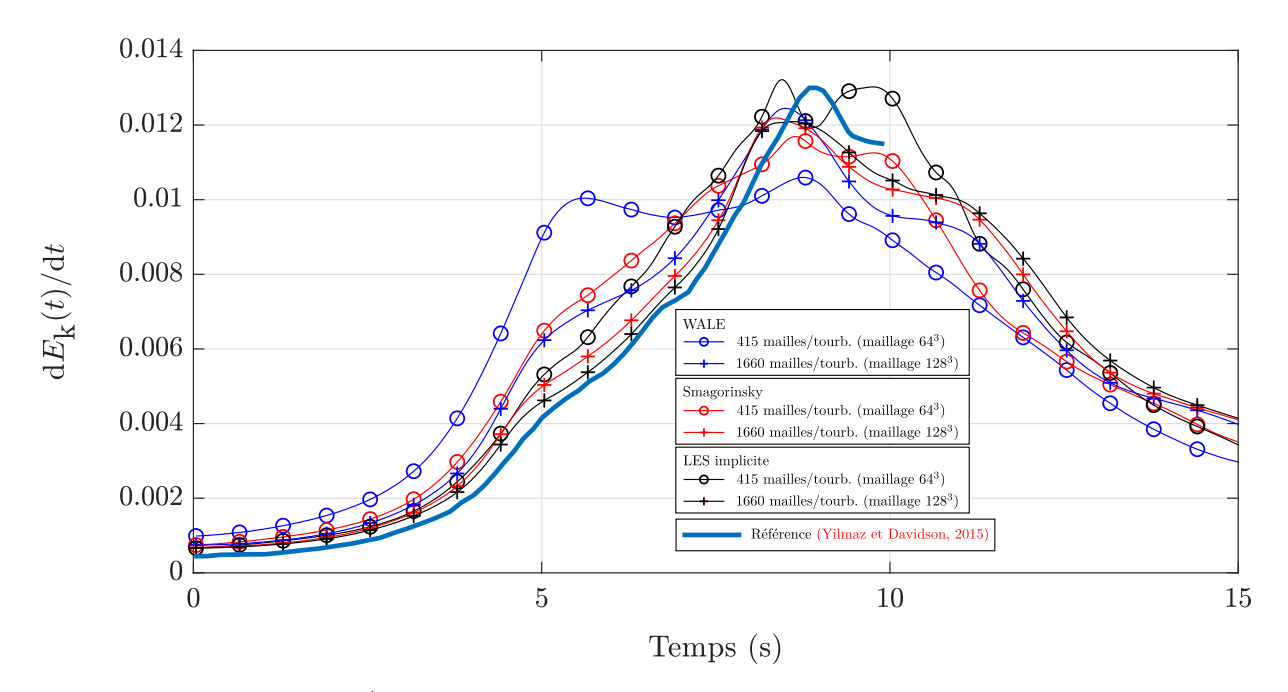

**Figure III.9.** Évolution de la dissipation de l'énergie cinétique  $dE_k/dt$ .

Les pics de dissipation se situent dans l'intervalle  $t \in [8, 9]$  s pour chaque type de modélisation, ce qui est similaire à la référence de Brachet *et al.* (1983); Brachet (1991) présenté dans l'article de Yilmaz et Davidson (2015).

En définitive, nous avons pu vérifier, *via* le recours au cas test des tourbillons de Taylor-Green (3D), que les modèles de LES testés sont conformes à ce qui est attendu : une restitution de l'évolution de l'énergie cinétique et de sa dissipation est obtenue conformément aux références mentionnées.

Dans un autre travail préliminaire, la méthode du Lagrangien Augmenté (Fortin et Glowinski, 2000; Vincent *et al.*, 2004, 2011), qui est une méthode de couplage vitessepression par pénalisation de l'équation de conservation de quantité de mouvement a été considérée et appliquée au cas des tourbillons de Taylor-Green en 2D. En raison du choix d'adopter la méthode de projection scalaire dans les travaux de cette thèse, les résultats se rapportant à ce travail préliminaire sont présentés en annexe C.

## **3.2 Vérification et validation de la méthode de pénalisation appliquée au mouvement d'un cylindre oscillant dans un fluide au repos (2D)**

Pour valider la méthode de pénalisation implémentée dans Fugu, nous nous référons à l'article de Dütsch *et al.* (1998) dans lequel il est question de simuler numériquement le mouvement d'un fluide induit par le mouvement oscillatoire d'un cylindre circulaire. Ce cas a été réalisé expérimentalement et entre autres, des mesures de profils de vitesse ont pu être obtenues, avec lesquelles la validité des simulations numériques a pu être établie. Dans leur simulation, le maillage est de type adaptatif (restructuration du maillage à chaque pas de temps de simulation en fonction du mouvement du cylindre) et nécessite donc des opérations supplémentaires par rapport à un maillage fixe.

Nous proposons de simuler cette expérience avec Fugu pour valider la méthode de pénalisation qui y est implémentée sur un maillage cartésien fixe.

**Configuration de l'essai** Le fluide est au repos dans un réservoir dans lequel est immergé un cylindre de diamètre *D*. Son mouvement de translation oscillatoire est décrit par sa trajectoire *x*s(*t*)

$$
x_{\rm s}(t) = \frac{1}{2}(x_{\rm min} + x_{\rm max}) - A\sin(2\pi ft), \qquad (III.31)
$$

et sa vitesse  $u_{s}(t)$ 

$$
u_{\rm s}(t) = -2A\pi f \cos\left(2\pi f t\right),\tag{III.32}
$$

dans un réservoir tel que  $x_{\min} \leq x \leq x_{\max}$  et  $y_{\min} \leq y \leq y_{\max}$ , avec *A* l'amplitude et *f* la fréquence d'oscillation du cylindre.

Le nombre de Reynolds Re*<sup>D</sup>* basé sur le diamètre du cylindre est pris tel que Re*<sup>D</sup>* = 100. De même, le nombre de Keulegan et Carpenter, équivalent à un nombre de Strouhal,  $KC = U_{max}/fD = 2\pi A/D$  (avec  $U_{max}$  la vitesse maximale du cylindre), qui compare l'amplitude des oscillations du cylindre par rapport à son diamètre *D*, est pris tel que  $KC = 5$ .

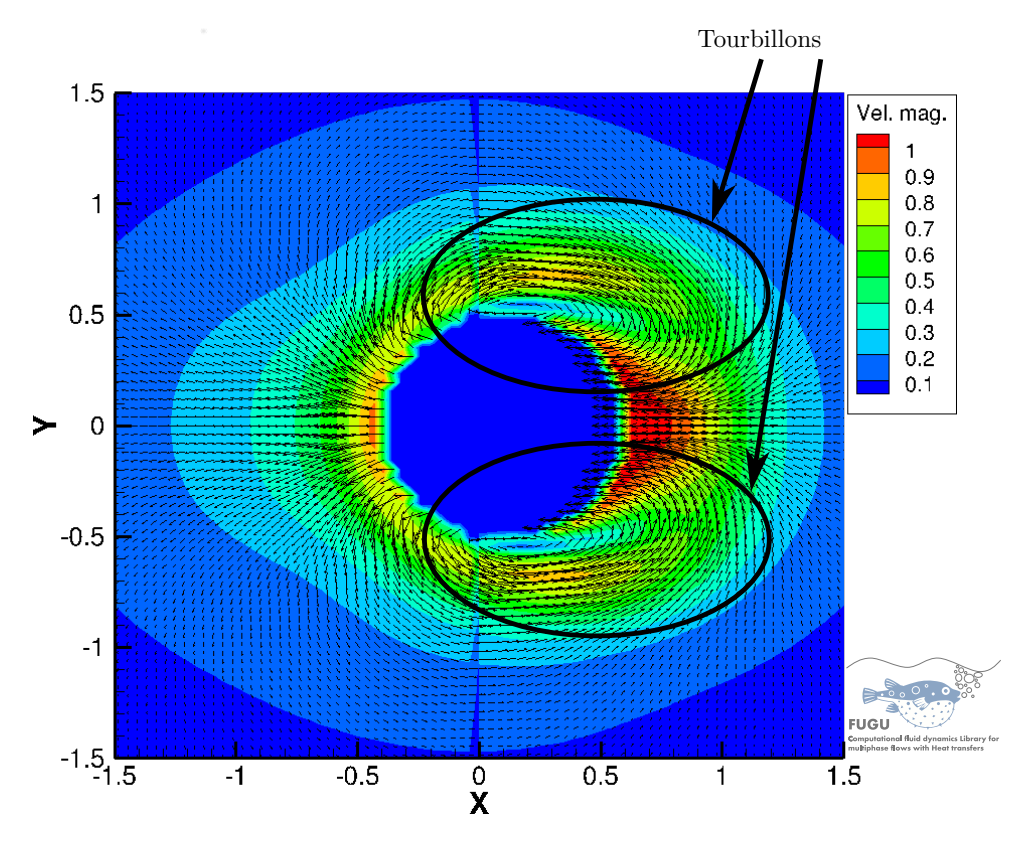

**Figure III.10.** Champ de la norme de vitesse du fluide autour du cylindre oscillant.

Lors de son mouvement, le cylindre produit des tourbillons dans son sillage (figure III.10) qui auront pour effet d'affecter les profils de vitesse du fluide dans cette zone de l'écoulement (sillage du cylindre). Ce sont ces profils de vitesse obtenus numériquement qui sont comparés aux profils de vitesses de référence obtenus expérimentalement pour valider les simulations numériques (ces vitesses sont également vérifiées par comparaison avec les résultats numériques qu'obtiennent Dütsch *et al.*, 1998). Enfin, les profils de vitesses sont calculés numériquement sur plusieurs maillages  $(N = 128^2, 256^2, 512^2, 1024^2,$ qui correspondent respectivement à 6, 12, 25 et 51 mailles/diamètre) afin de montrer que la méthode est convergente. Les profils des deux composantes de vitesse *u* et *v* sont comparés sur les coupes  $x = -3D/5, 0, 3D/5$  et  $6D/5$  aux instants  $\tau = T/2, 7T/12$  et  $11T/12$  avec  $T = 1/f$  la période d'oscillation du cylindre (figure III.11, III.12, III.13).

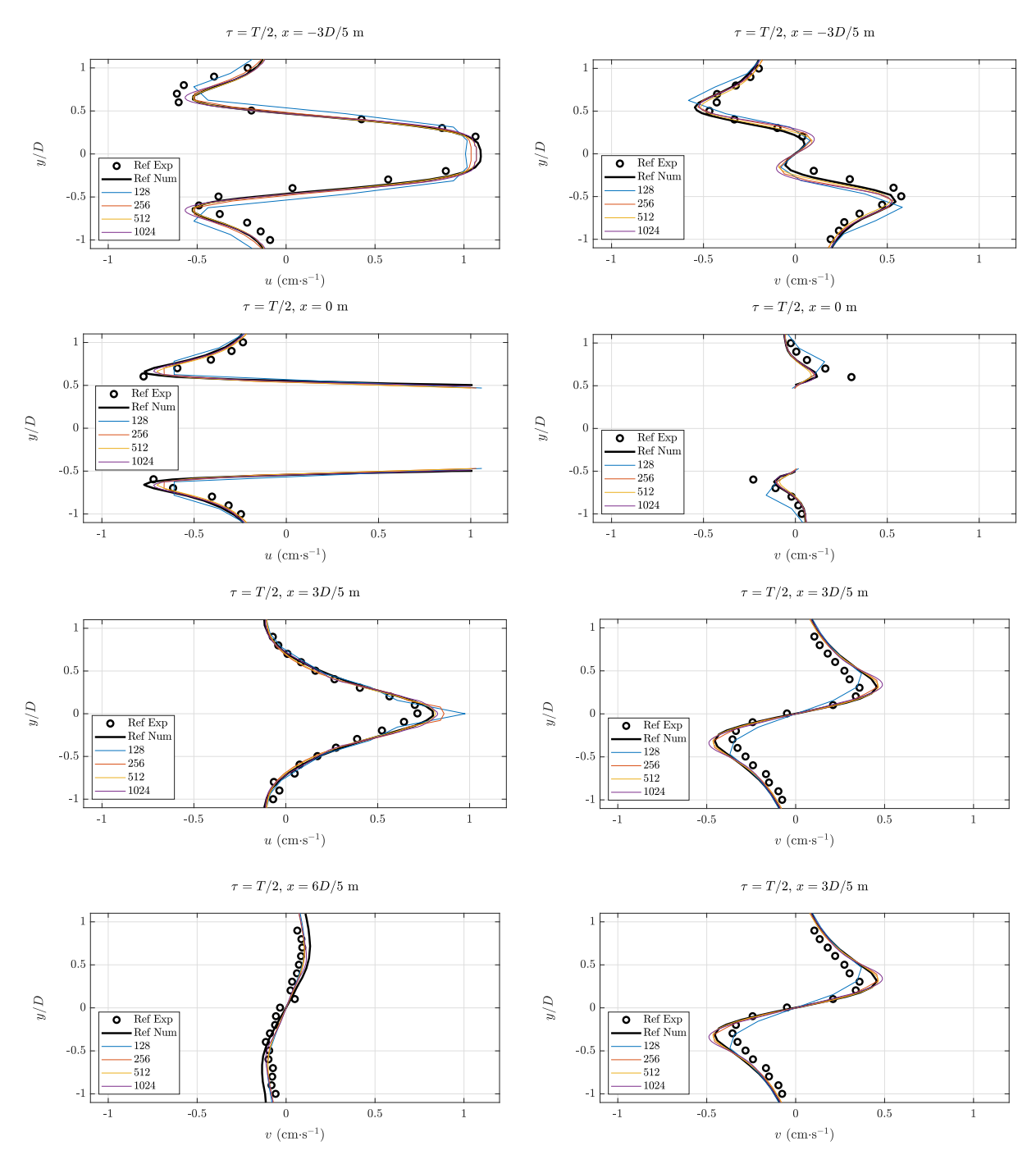

**Figure III.11.** Profils des composantes de vitesse *u* et *v* en  $x = -3D/5, 0, 3D/5, 6D/5$ et à  $\tau = T/2$ .

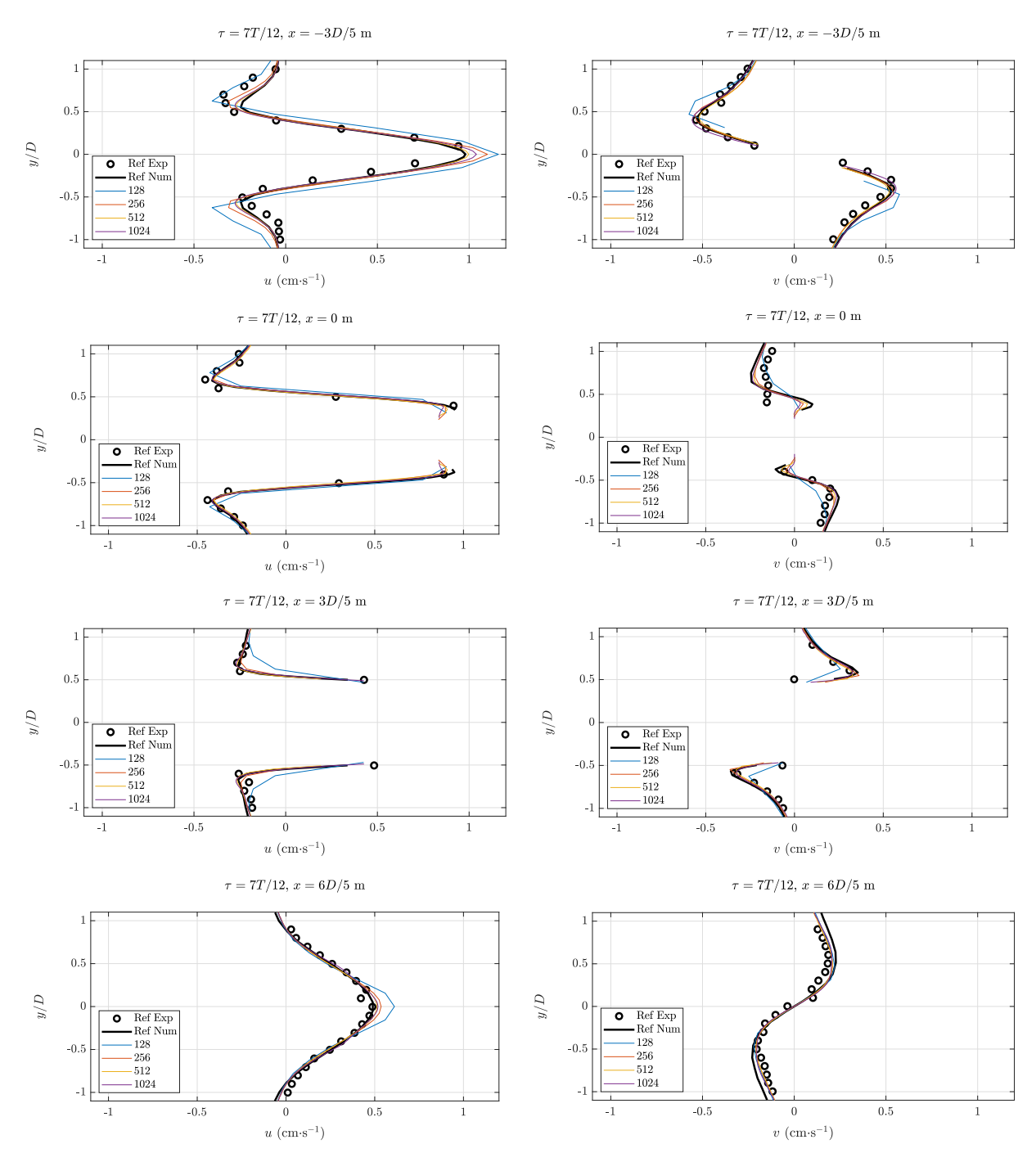

**Figure III.12.** Profils des composantes de vitesse *u* et *v* en  $x = -3D/5, 0, 3D/5, 6D/5$ et à  $\tau = 7T/12$ .

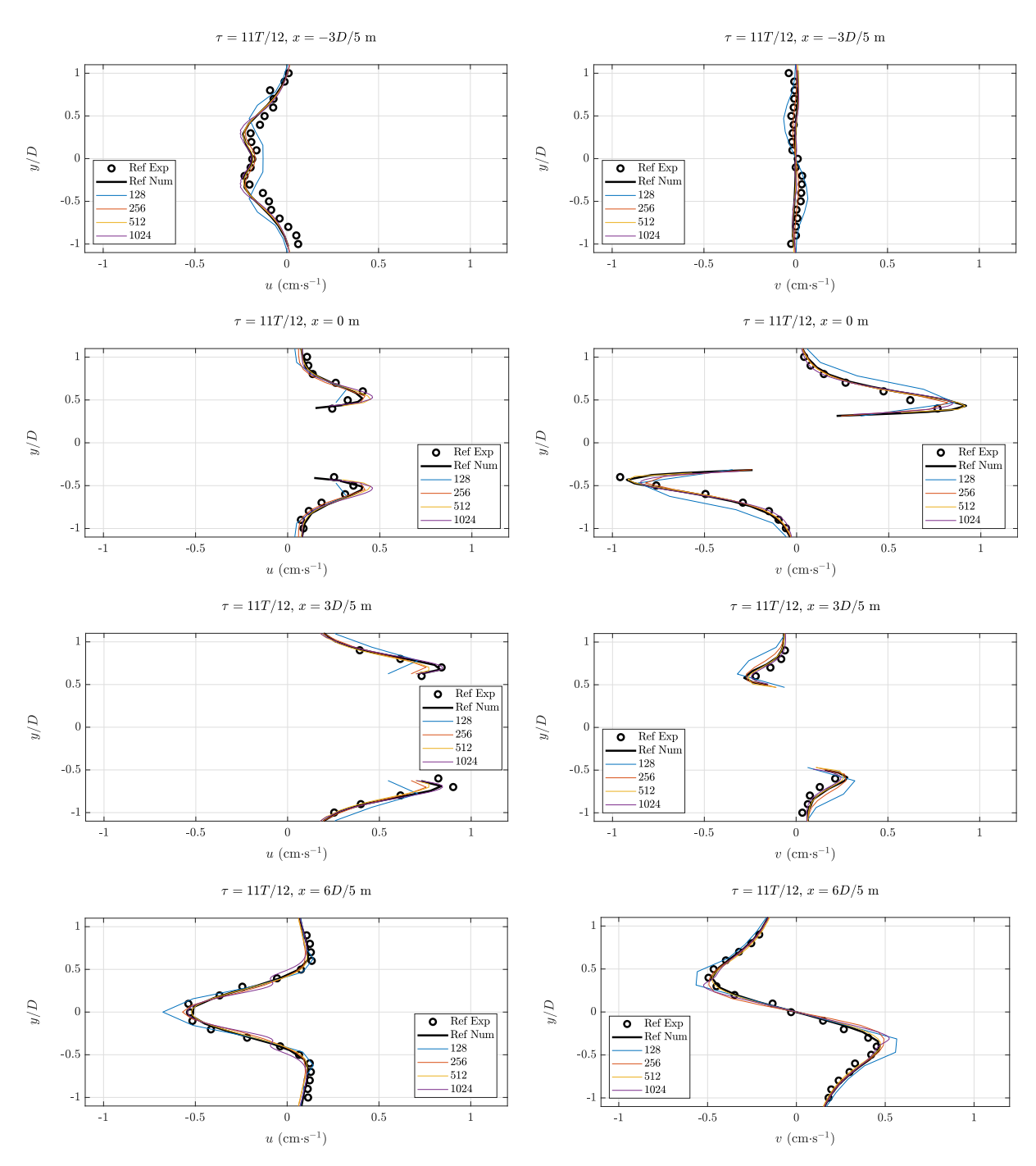

**Figure III.13.** Profils des composantes de vitesse *u* et *v* en  $x = -3D/5, 0, 3D/5, 6D/5$ et à  $\tau = 11T/12$ .

Sur chacun des profils de vitesse (figure III.11, III.12, III.13), nous pouvons constater le bon accord entre les résultats numériques et les données expérimentales. D'autre part, la méthode employée, associée à un maillage cartésien fixe, converge en maillage et les profils obtenus sont analogues à ceux obtenus *via* une approche où le maillage est reconstitué à chaque pas de temps en fonction du mouvement du cylindre. Un maillage tel que  $N = 128^2$ (6 mailles/diamètre), bien qu'il soit le plus grossier utilisé, semble suffisant pour décrire le mouvement du fluide autour de l'obstacle cylindrique en mouvement.

## **3.3 Vérification d'un schéma mixte eulérien-lagrangien pour le transport d'un scalaire passif**

Il est admis que les schémas de discrétisation classiques pour l'équation d'advectiondiffusion d'un scalaire passif peuvent être générateurs de diffusion ou de dispersion artificielle dans les solutions numériques pour de grands nombres de Péclet de maille. De ce fait, le développement d'un nouveau schéma a été entamé lors d'un stage en préambule de cette thèse, dans l'objectif de pallier les surestimations du transport par diffusion et la dispersion dans les solutions numériques observables pour les schémas de discrétisation classiques.

#### **Transport d'un pic de concentration**

Le schéma mixte eulérien-lagrangien (MEL) est un schéma dont le principe est de discrétiser le terme d'advection de l'équation d'advection-diffusion par une approche lagrangienne et le terme de diffusion par une approche eulérienne. Ce dernier est vérifié *via* plusieurs cas tests : (i) une solution analytique correspondant au transport d'un pic de concentration dans un champ de vitesse circulaire (ii) au transport d'une tache de concentration dans un écoulement cisaillé et (iii) au transport d'un champ de température dans le cas d'une convection naturelle, le tout en 2D. Il est également confronté à d'autres schémas comme les schémas upwind, centré ou de la classe WENO, par exemple  $(figure III.14)$ .

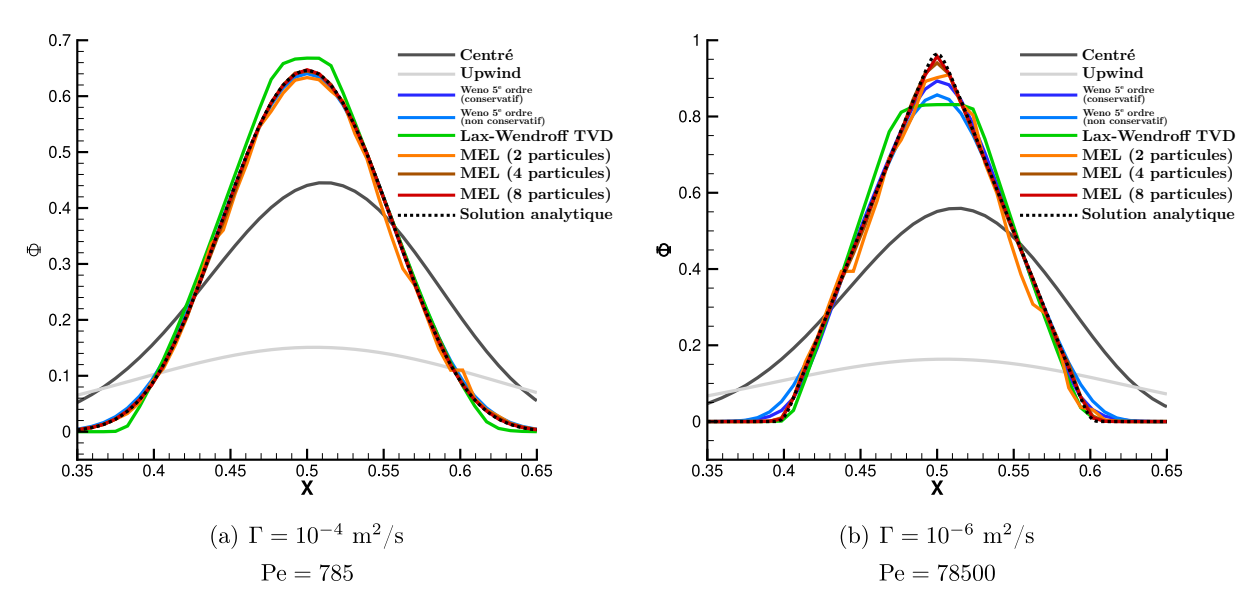

**Figure III.14.** Profils du champ de concentration pour différents schémas de discrétisation spatiale et deux valeurs du coefficient de diffusion Γ du scalaire, dans le cas du transport d'un pic de concentration dans un champ de rotation en bloc.

Pour des détails plus approfondis, un article rédigé en parallèle de cette thèse portant sur ce schéma est disponible en annexe B. En l'occurrence, on pourra y retrouver des détails sur le développement du schéma, l'implémentation de son algorithme et les résultats associés. Les cas tests (i), (ii) et (iii) sont également détaillés dans l'article.

Sur la figure III.14, nous reprenons un des résultats correspondant au transport d'un pic de concentration avec différents schémas. Il apparaît clairement que le schéma mixte eulérien-lagrangien s'avère être très efficace pour des régimes d'écoulement à grand nombre de Péclet de maille et il est d'autant plus que ce nombre est grand.

#### **Interaction d'un objet mobile avec une tache de concentration**

Par ailleurs, le schéma MEL est également appliqué sur un cas d'interaction d'une tache de concentration avec un objet mobile. Cette démarche est motivée du fait de l'importance d'un des objectifs de cette thèse qui est de quantifier les effets de perturbation d'obstacles mobile sur l'efficacité de confinement des sorbonnes de laboratoire et donc d'interaction d'un champ scalaire avec des objets mobiles.

Une tache de concentration circulaire de rayon 0.4 m est placée à une distance initiale de 1.25 m d'un cylindre mobile. Le mouvement de ce dernier est identique au cas de validation de Dütsch *et al.* (1998) qui a été précédemment décrit (section III.3.2). Pour rappel, le nombre de Reynolds basé sur le diamètre du cylindre est Re<sub>D</sub> = 100. Le coefficient de diffusion Γ du scalaire est pris égal à 10<sup>−</sup><sup>5</sup> et le nombre de Péclet associé est de l'ordre de 10<sup>5</sup> . Quant au nombre de Péclet de maille, il est de l'ordre de 10<sup>2</sup> . Le champ de concentration, à différents instants et pour différents schémas de discrétisation du terme convectif testés, est présenté sur la figure III.15.

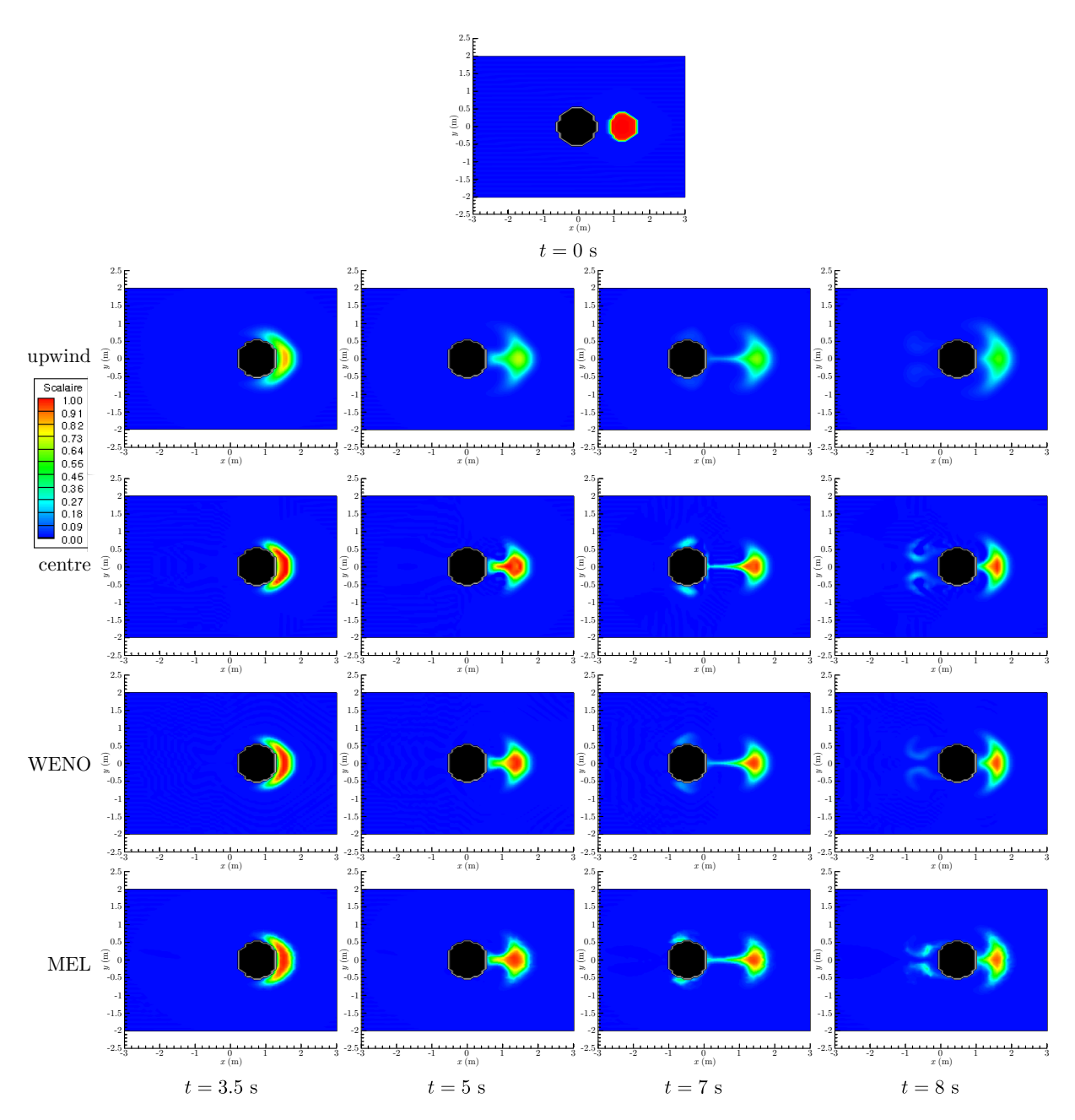

**Figure III.15.** Champ de concentration en interaction avec un cylindre mobile à différents instants et pour différents schémas de discrétisation du terme convectif.

Le cylindre se déplace initialement de la gauche vers la droite. La tache de concentration est déformée par l'arrivée du cylindre (*t* = 3*.*5 s), puis ce dernier entame son retour  $(t = 5 s e t t = 7 s)$  avant de revenir vers la tache  $(t = 8 s)$ . Ce mouvement provoque, *via* les recirculations, un entraînement de la concentration dans le sillage du cylindre.

Des différents comportements connus des schémas (dispersion et diffusion numérique), on note toujours l'excès de diffusion du schéma upwind. Les hautes valeurs de concentration sont perdues. A contrario, le schéma centré, en raison des valeurs du Péclet de maille, présente des oscillations et des dépassements de la valeur maximale de concentration imposée initialement. Les conséquences sont illustrées par la suite. Les schémas WENO et MEL ont des comportements similaires, tout du moins visuellement.

Une analyse plus quantitative est présentée par la suite.

Un des éléments notables dans la méthode de pénalisation pour des obstacles mobiles est que les mailles peuvent brutalement passer de « l'état solide » à « l'état fluide » et inversement. Les variables étant localisées dans des mailles fixes, le déplacement de l'objet est reproduit par le changement du coefficient de pénalisation *ε* dans la maille (voir Eq. III.14). Une des questions qui se posent alors est de savoir comment s'effectue la mise à jour des variables dans des mailles qui viennent de passer « fluides » alors qu'elles étaient « solides » après 2 itérations successives. En effet, il peut se produire que les valeurs de concentration nulles dans des mailles à l'état solide  $C<sup>n</sup>$  soient utilisées pour mettre à jour la concentration à l'itération suivante *C <sup>n</sup>*+1 dans ces mêmes mailles qui passerait à l'état fluide. Rien n'assure alors que la concentration va être conservée au niveau global. Le cas inverse est peut-être plus critique : une maille qui passe de l'état « fluide » à « solide » peut potentiellement voir son ancienne valeur qui était non nulle devenir nulle du fait de la pénalisation. Afin de limiter ces effets, il est alors nécessaire d'avoir un schéma de transport adapté.

Dans le cas illustré, la concentration dans le domaine doit se conserver au cours du temps. En effet, les bords du domaine sont imperméables ainsi que le cylindre mobile. Numériquement, les flux de diffusion et de convection sont imposés nuls (voir section III.2.1, page 73) sur les faces de l'objet mobile. L'évolution temporelle de l'intégrale de la concentration normalisée par sa valeur initiale,  $\int_{\Omega} C \ d\Omega / \int_{\Omega} C(t=0) d\Omega$ , avec  $\Omega$  le volume du domaine de calcul, est présentée sur la figure III.16.

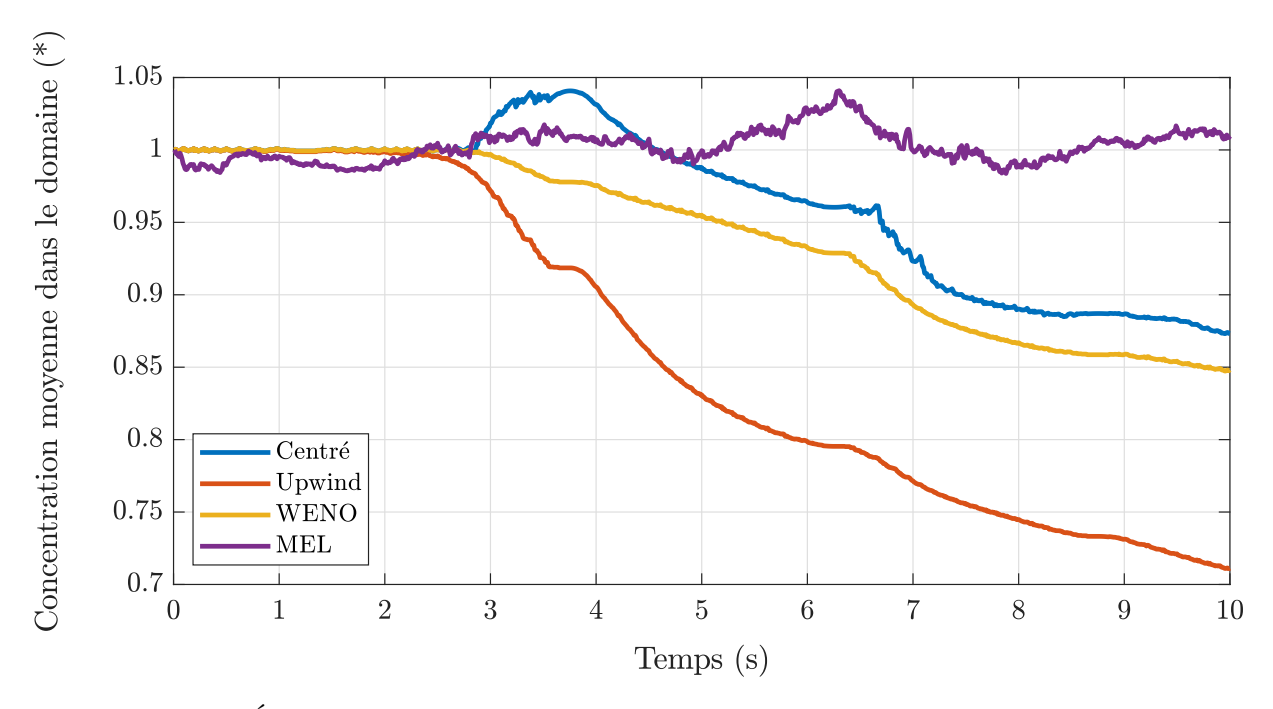

**Figure III.16.** Évolution de la concentration moyenne normalisée au cours du temps pour différents schémas de discrétisation du terme convectif. Le maillage utilisé est cartésien, régulier et comprend  $64 \times 64$  mailles.

Par conservation, la valeur intégrale de la concentration normalisée devrait être

constante et égale à 1. Sur la figure III.16, on peut voir que le schéma centré produit un dépassement de cette valeur (« overshoot »), de l'ordre de 5 % de la valeur moyenne, avant que la concentration ne décroisse au cours du temps. Les schémas upwind et WENO sont eux bornés, ils ne dépassent pas les valeurs maximales imposées. Tous ces schémas volumes-finis sont par ailleurs conservatifs sans pénalisation. Avec un obstacle pénalisé, le changement de statut des mailles précédemment décrit, fait que de la concentration locale dans une maille peut être sur ou sous estimée au cours du temps, ce qui engendre les comportements non conservatifs observés. Ici, 30 % de la valeur est perdue pour le schéma centré contre 10 % pour le schéma WENO. L'utilisation d'un stencil (nombre de mailles voisines de la maille (*i, j*) que l'on veut mettre à jour), plus ou moins important selon le schéma, explique également l'origine des pertes. Par exemple, avec un schéma upwind, les mailles à droite du cylindre, lorsque celui-ci se déplace de la gauche vers la droite, sont mises à jour avec les mailles en amont et donc avec les concentrations dans l'obstacle. Finalement, dans le schéma MEL, comme la concentration est portée par des marqueurs traceurs de l'écoulement (voir la description détaillée du schéma dans l'article en annexe B), son transport n'est pas lié au stencil, mais à la vitesse des marqueurs. Comme on peut le voir sur la figure III.16, ce traitement permet (en moyenne) une meilleure conservation de la concentration globale, car même si la projection des concentrations des marqueurs sur le maillage eulérien fluctue en fonction de la position de l'obstacle, la concentration portée par les marqueurs (description lagrangienne) est conservée et n'est pas affectée par le passage de l'obstacle d'une maille à l'autre. Des oscillations, identifiées comme les conséquences de la gestion des marqueurs, sont tout de même présentes mais peuvent être atténuées en augmentant leur nombre. Dans le cas présent, 16 marqueurs par maille ont été utilisés, ce qui en implique 65000 au total pour le maillage 64×64. La gestion d'un nombre de marqueurs plus élevé est relativement aisée en 2D mais nécessite un effort de parallélisation dans le cadre d'une utilisation en 3D.

## **4 Conclusion**

Les méthodes et modèles numériques implémentés dans Fugu ont été décrits dans ce chapitre. En particulier, la méthode de pénalisation volumique lorsqu'elle est appliquée à l'équation de transport d'un scalaire passif et de la conservation de quantité de mouvement.

Nous nous sommes ensuite attachés à vérifier que les implémentations des différentes méthodes et différents modèles sélectionnés restituent les résultats attendus en les confrontant individuellement (par les modèles de LES, par les schémas de discrétisation spatiale et par la méthode de pénalisation volumique respectivement pour la turbulence, le transport d'un scalaire passif et pour un écoulement autour d'obstacles) à des cas tests. Pour chacun des cas, les modélisations restituent effectivement les résultats attendus.

De ce fait, une prochaine étape consiste à valider le modèle global (où toutes les modélisations sont couplées) en confrontant les résultats produits par ce dernier à des cas expérimentaux réels représentatifs de la physique de notre problème d'écoulements d'air et de polluant dans les dispositifs de confinement dynamique.

Dans un premier temps, il s'agira tout d'abord d'éprouver l'outil numérique sur une expérience de transport instationnaire et turbulent d'un scalaire passif au sein d'une enceinte hermétique ventilée de petite taille.

Après cette première campagne de validation préliminaire, l'outil numérique sera confronté à une expérience de grande échelle qui se caractérise par une pièce de volume d'environ 100 m<sup>3</sup> qui contient une enceinte ventilée ouverte en dépression.

## **Chapitre IV**

# **Validation numérique des modèles de turbulence et de transport de polluant** *via* **le cas test expérimental** *Aerobox*

#### **Sommaire**

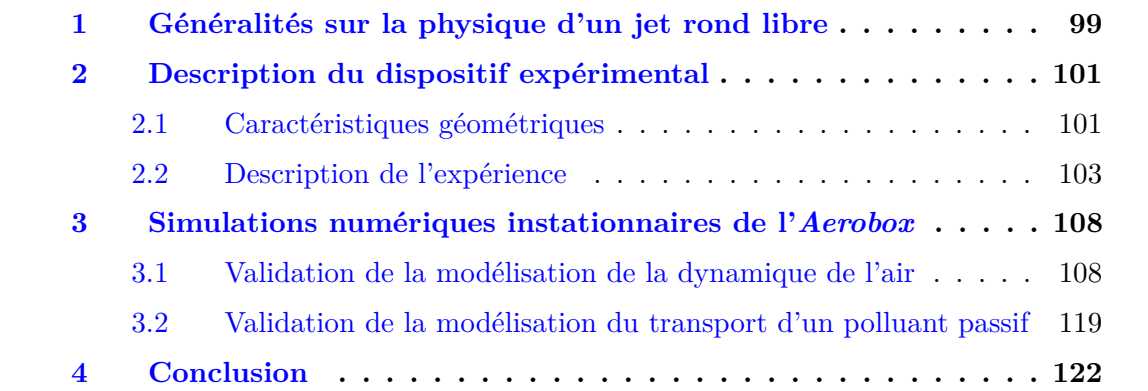

Comme annoncé dans l'introduction, l'objectif principal de cette thèse est de pouvoir caractériser et valider, numériquement et expérimentalement, le transport d'un polluant passif dans un écoulement turbulent interagissant avec des objets mobiles dans une salle représentative d'un local d'essai de laboratoire. Pour des objectifs de caractérisation expérimentale, mais aussi de validation numérique, deux bancs d'essai ont été exploités à l'INRS : l'*Aerocab* et l'*Aerobox*. L'étude de ce dernier est l'objet de ce chapitre.

C'est un banc d'essai qui a été mis au point dans le contexte d'autres études portant entre autres sur l'agglomération de nanoparticules en suspension dans l'air (Guichard, 2013; Belut et Christophe, 2016; Guichard et Belut, 2017). Il s'agit d'une enceinte ventilée de volume 0*.*128 m<sup>3</sup> . Les différentes données acquises expérimentalement *via* ce banc d'essai sont notamment celles de mesures de profils de vitesse, d'énergie cinétique turbulente moyenne et d'évolution temporelle de la concentration d'un gaz traceur en différents points de l'enceinte. Ces données nous permettront de valider le modèle numérique sur les aspects de simulations des grandes échelles et de transport de polluant passif. Le recours à ce cas test se justifie pour plusieurs raisons : il présente d'abord des similitudes par rapport aux paramètres adimensionnels d'intérêts (nombre de Reynolds pour la turbulence et nombre de Péclet pour le transport de polluant, par exemple) estimés pour l'*Aerocab*. De plus, le volume de ce banc d'essai est considérablement bas par rapport à celui de l'*Aerocab* (826 fois plus petit), ce qui donne l'avantage d'une large réduction des coûts de calcul. Néanmoins, une différence notable avec l'*Aerocab* est que la dynamique de l'injection de polluant se fait par un jet rond localisé alors que pour l'*Aerocab*, le polluant arrive par une surface de relativement grande dimension, de surcroît positionnée dans le local et non à l'une de ses limites. Simuler avec des approches instationnaires LES de la turbulence des jets ronds s'avère être une difficulté non négligeable par rapport au contexte plus global et applicatif de cette thèse.

La validation numérique de la modélisation de la simulation des grandes échelles et du transport de polluant est abordée ici. Étant donné la présence particulière du jet rond turbulent, nous en donnerons tout d'abord une description physique générale. Le dispositif expérimental sera ensuite présenté ainsi que les grandeurs mesurées et calculées qui seront comparées dans une dernière rubrique.

## **1 Généralités sur la physique d'un jet rond libre**

Compte tenu de la présence spécifique d'un jet rond turbulent comme source d'entrée d'air pollué dans l'enceinte, sur l'une des limites de l'*Aerobox*, nous en donnons une description générale dans cette section.

Le jet rond fait partie de la classe des écoulements à cisaillement libre. Un écoulement est qualifié de jet rond libre lorsque ce dernier débouche dans une atmosphère *via* une entrée circulaire de diamètre *d* par laquelle le profil de vitesses moyennes en sortie de buse d'injection présente un sommet plus ou moins plat en fonction du régime d'écoulement (voir figure IV.1).

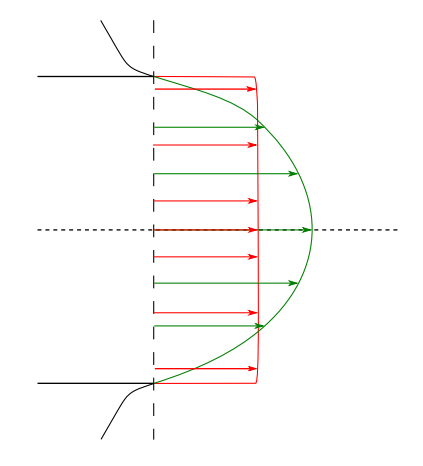

Figure IV.1. Allure d'un profil de vitesses moyennes d'un jet rond en sortie de buse. Profil turbulent (rouge) et laminaire (vert).

En supposant que la buse d'injection du jet est parfaitement lisse, le jet peut alors être complètement défini par sa vitesse *U*, le diamètre de l'injecteur *d*, sa masse volumique *ρ* et sa viscosité dynamique  $\mu$ , en d'autres termes, par le nombre de Reynolds Re =  $\rho U d/\mu$ . Pour un nombre de Reynolds suffisamment élevé tel que Re *>* 500 (Abdel-Rahman, 2010) et basé sur une vitesse moyenne en sortie de buse d'injection, le jet rond subira une transition du régime laminaire vers le régime turbulent en présentant trois zones distinctes illustrées sur la figure IV.2 :

- La zone de cœur potentiel ;
- La zone de transition ;
- La zone de turbulence développée.

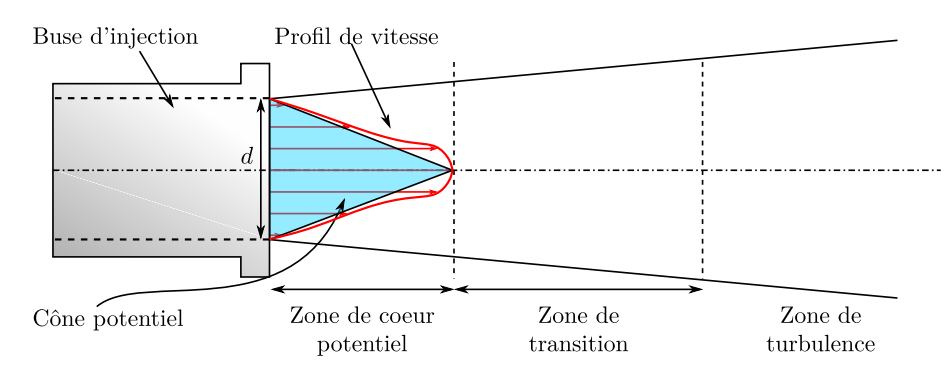

**Figure IV.2.** Conditionnement d'un jet rond.

**Zone de cœur potentiel.** C'est une zone dont la distance à partir de l'injecteur est comprise approximativement entre 4 et 7 diamètres d'injection *d* (Larocque, 2008; Lau, 1981) et où la vitesse d'entrée à l'injecteur est conservée le long de l'axe du jet. Du fait que le jet débouche dans une atmosphère au repos, de forts gradients de vitesse se développent à l'interface entre le jet et l'air au repos (cisaillement dans la zone d'interaction entre le jet et le fluide immobile) et engendrent des instabilités de type Kelvin-Helmoltz (apparition de structures tourbillonnaires à l'interface). En fusionnant, la taille de ces structures s'amplifie et laisse place à une zone de transition vers la turbulence.

**Zone de transition et de turbulence développée.** L'écoulement transite alors d'un état laminaire où, les structures de grandes échelles spatio-temporelles sont cohérentes, vers un état turbulent pour lequel la taille, l'orientation et la vitesse des structures de petites échelles varient incessamment et de façon désordonnée jusqu'à leur dissipation totale.

Ci-dessous, sur la figure IV.3, nous donnons un aperçu d'une simulation d'un jet rond turbulent et de ses différentes zones caractéristiques.

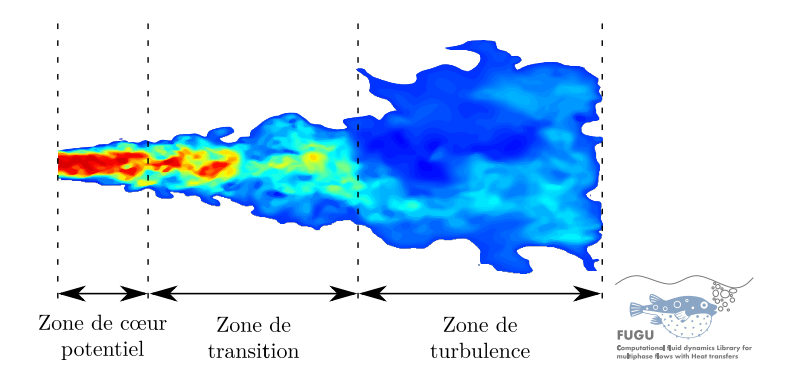

**Figure IV.3.** Simulation numérique de l'*Aerobox* : jet rond turbulent et ses zones caractéristiques. Les nombres de Reynolds associés à cet écoulement sont données en (IV.1) et (IV.2).

## **2 Description du dispositif expérimental**

#### **2.1 Caractéristiques géométriques**

Cette section est dédiée à la description du dispositif expérimental *Aerobox*. Ce banc d'essai a été utilisé dans l'objectif d'analyser les mécanismes de transport des polluants dans une enceinte ventilée. Les caractéristiques géométriques du dispositif et de ses constituants sont données et l'expérience est présentée.

L'*Aerobox* est une enceinte en forme de parallélépipède rectangle de volume  $V = L \times \ell \times \ell = 0.8 \times 0.4 \times 0.4 = 0.128$  m<sup>3</sup> dont les parois sont étanches. Elle est munie d'une entrée et d'une sortie d'air circulaires, chacune de diamètre *d* = 0*.*04 m, par lesquelles de l'air ainsi qu'un polluant passif y sont respectivement introduits et extraits. Une représentation schématique de la configuration est fournie sur la figure IV.4, tandis que des photos de l'enceinte expérimentale avec des capteurs utilisés pour la mesure de la concentration du polluant passif sont montrées sur la figure IV.5. Les dimensions de ces capteurs et de leur support sont données sur la figure IV.6.

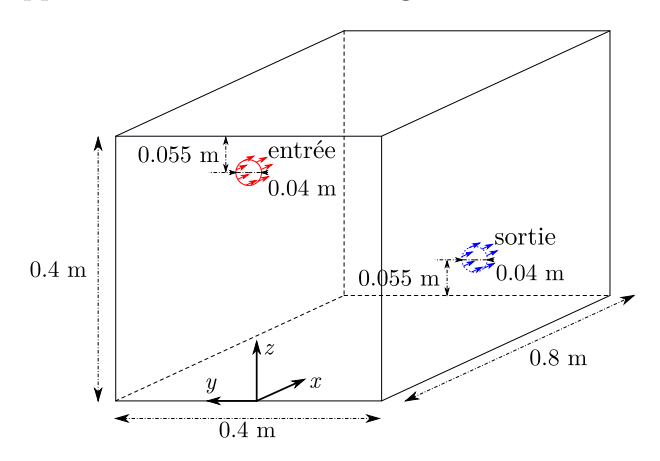

**Figure IV.4.** Description géométrique de l'*Aerobox*, ses dimensions et ses entrée et sortie.

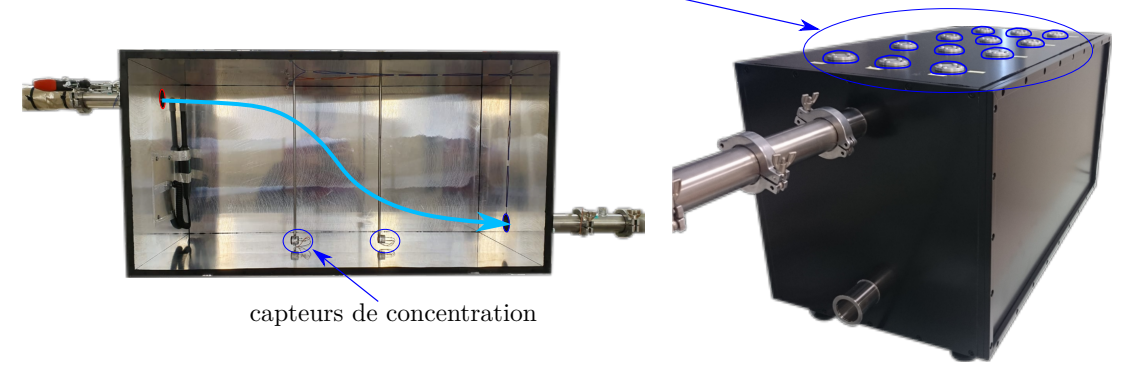

emplacement des capteurs dans le plan  $(x, y)$ 

**Figure IV.5.** Clichés du dispositif *Aerobox* mis en place à l'INRS. À l'intérieur sont visibles le sens de l'écoulement ainsi que deux capteurs de concentrations. Leurs positions peuvent varier sur la hauteur *via* les tiges verticales qui les soutiennent et ces dernières peuvent être installées dans les différents emplacements du plan (*x, y*) sur le haut de l'enceinte, visibles sur l'image de droite.

Les capteurs de concentration sont des détecteurs à photo-ionisation (PID pour PhotoIonization Detector en anglais, PID-AH, Alphasense, Great Notley, United Kingdom). Au total, 36 emplacements de ces capteurs sont distribués uniformément dans l'enceinte (voir figure IV.7 et annexe C). De ce fait, et afin de minimiser une éventuelle répercussion de leur présence sur la structure de l'écoulement d'air pollué, seuls 2 capteurs sont utilisés simultanément, comme illustré sur la figure IV.5. L'expérience décrite cidessous est alors reproduite 18 fois afin de réaliser des mesures sur les 36 positions souhaitées.

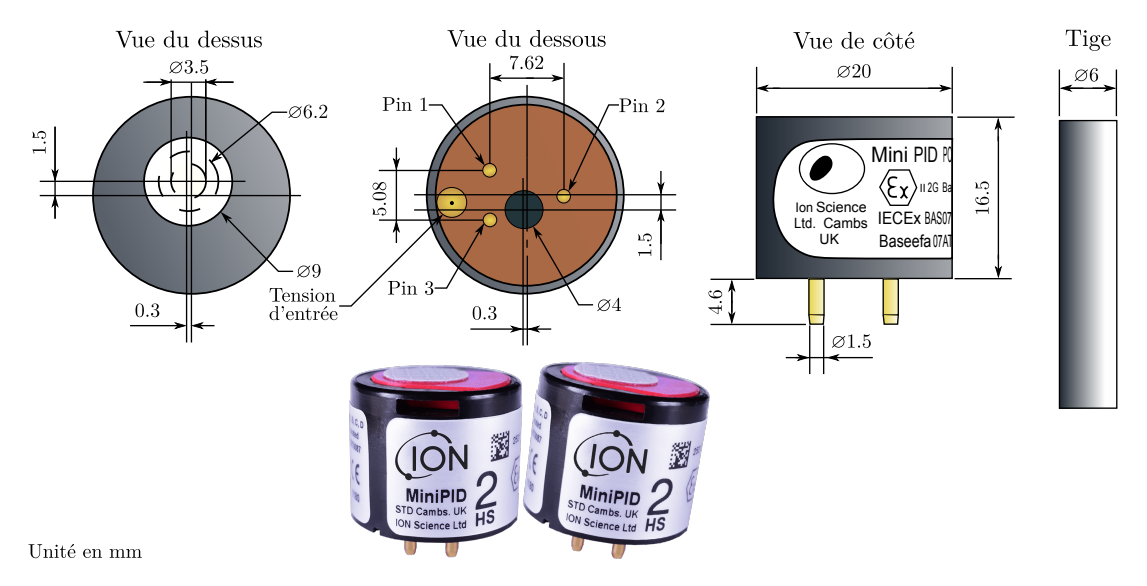

**Figure IV.6.** Dimension d'un détecteur à photo-ionisation et diamètre d'une tige de positionnement dans l'*Aerobox*.

Le constructeur indique un temps de réponse des capteurs inférieur à 3 secondes pour les niveaux de concentration utilisés dans l'expérience.

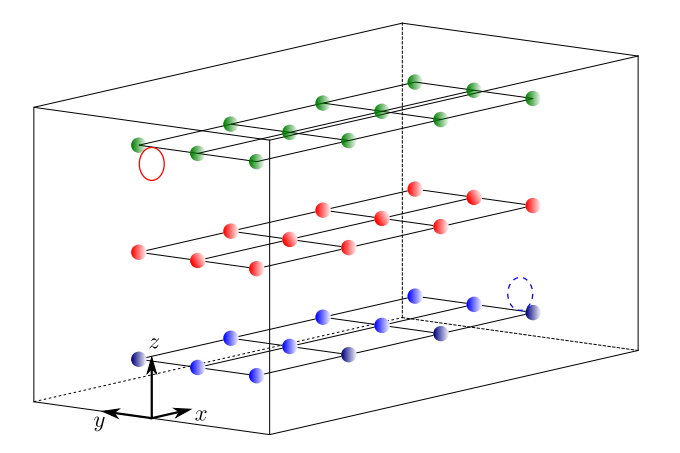

**Figure IV.7.** Positionnement des détecteurs à photo-ionisation dans l'enceinte.

#### **2.2 Description de l'expérience**

L'enceinte est continuellement ventilée avec un débit d'air *Q* = 40 L·min<sup>−</sup><sup>1</sup> . Lorsqu'il est basé sur ce débit et le diamètre *d*, le nombre de Reynolds associé à l'injection est

$$
\text{Re}_{\text{inj}} = \frac{4\rho Q}{\pi d\mu} \approx 1500. \tag{IV.1}
$$

Lorsqu'il est basé sur une section transversale de l'enceinte, ce dernier est de l'ordre de

$$
\text{Re} = \frac{4\rho Q \ell}{\pi d^2 \mu} \approx 15000. \tag{IV.2}
$$

Le nombre de Reynolds à l'injecteur qui est basé sur une vitesse débitante est de l'ordre de 1500, ce qui informe sur le caractère laminaire du jet dans la conduite d'injection. Néanmoins, Belut et Christophe (2016) mesurent expérimentalement des fluctuations instationnaires à 3 mm en aval du centre de la buse d'injection qui seront majoritairement responsables de la transition de l'écoulement vers un régime turbulent. Ils mesurent entre autres des paramètres de turbulence en entrée, typiquement l'énergie cinétique turbulente *k*, la dissipation turbulente *ε* ainsi que le profil de vitesses d'entrée. Ces paramètres sont par la suite moyennés en temps puis utilisés comme conditions aux limites et initiale dans les simulations associées. Les expériences et les simulations numériques réalisées avec un modèle RANS *k* − *ε* ont été menés et les résultats associés sont consultables dans les travaux de Belut et Christophe (2016) et Guichard et Belut (2017). Ils seront par ailleurs pris comme référence pour valider les simulations numériques avec des modèles de turbulence LES. Dans ces dernières, une méthode vortex (voir section II.1.3) est employée afin d'introduire numériquement des fluctuations instationnaires nécessaires à l'apparition d'un régime turbulent dans les simulations. En effet, comme cela sera montré dans la suite, l'utilisation d'un profil de vitesses moyennes non perturbé conduit au développement d'un jet stable donnant lieu à un régime d'écoulement stationnaire dans l'enceinte.

Avec ce dispositif, une expérience de transport de polluant est réalisée et comprend deux phases :

#### — **Phase d'établissement d'un régime turbulent statistiquement établi**

Cette première phase consiste à générer un régime d'écoulement turbulent statistiquement établi à l'intérieur de l'enceinte. Pour ce faire, un débit d'air sec *Q* est continuellement imposé en entrée à une température de 20 °C et à pression atmosphérique. Ses propriétés thermophysiques supposées sont *ρ* = 1*.*2250 kg·m<sup>−</sup><sup>3</sup> et *µ* = 1*.*7895 · 10<sup>−</sup><sup>5</sup> Pa·s. Le débit d'air *Q* est généré au moyen d'une pompe à air dont l'ajustement du débit à 40 L·min<sup>−</sup><sup>1</sup> est fait *via* sa mesure en temps réel par un débitmètre dans la conduite de sortie de l'enceinte.

#### — **Phase d'injection et de purge d'un polluant passif**

Lorsque le régime d'écoulement établi est atteint après un temps de séjour

moyen  $\tau_n = V/Q$ , un polluant passif est continûment injecté dans l'enceinte à une concentration  $C_0$  jusqu'à ce que la concentration  $C(\boldsymbol{x}, t)$  dans l'enceinte atteigne la valeur *C*<sup>0</sup> (injection de polluant jusqu'à saturation de l'enceinte). Après cela, l'injection du polluant est arrêtée jusqu'à ce que la concentration dans l'enceinte redevienne nulle (purge de l'enceinte en polluant, voir figure IV.9). Dans le cas d'un régime de ventilation par brassage la durée nécessaire pour remplir ou purger à 99 % un volume *V* de débit de ventilation *Q* est égal à 5*τn*. Le gaz traceur utilisé dans cette expérience est un mélange air-isobutylène de pourcentage massique  $m_{\rm isob}/m_{\rm air} \approx 1.173$  %.

Le nombre de Péclet massique associé au transport de ce polluant passif est de l'ordre du nombre de Reynolds pour un gaz traceur.

$$
Pe \approx Re. \tag{IV.3}
$$

Les données recueillies associées à la phase d'établissement d'un régime turbulent statistiquement établi sont des profils de vitesses *u*(*z*) et d'énergie cinétique turbulente *Ek*(*z*) mesurés par anémométrie laser doppler (LDA pour Laser Doppler Anemometry en anglais) puis moyennés en temps par la suite. Ces profils de vitesses sont au nombre de quatre et sont localisés sur des lignes verticales en *y* = 0 et en *x* = 0*.*1*,* 0*.*3*,* 0*.*5 et 0*.*7 m (voir figure IV.8).

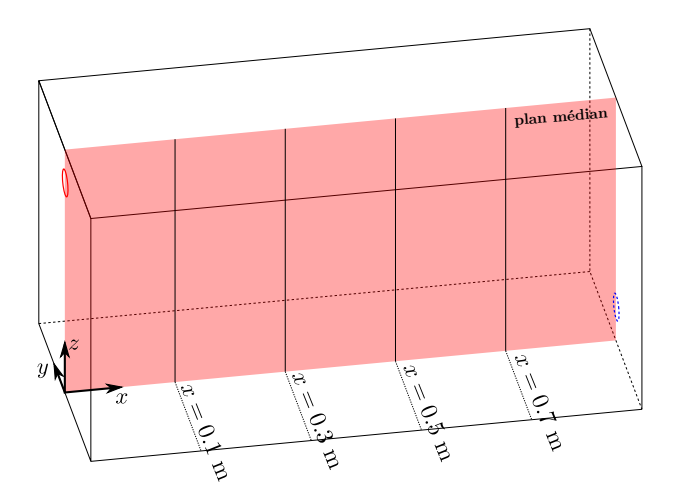

**Figure IV.8.** Plan médian **et lignes verticales sur lesquelles sont mesurés les profils de** vitesses *u*(*z*) et d'énergie cinétique turbulente *Ek*(*z*).

Ensuite, dans la phase d'injection et de purge du polluant passif, des mesures de concentrations sont réalisées. La collecte de ces données permet l'estimation de l'âge local moyen *τ<sup>P</sup>* du traceur en un point *P* dont l'expression dépend de la méthode d'injection employée (voir tableau IV.1). Cette grandeur intégrale permet entre autres de juger de l'efficacité de la ventilation d'un volume donné, en termes d'homogénéité du renouvellement d'air. En plus des évolutions instantanées de la concentration dans l'enceinte, l'âge moyen de l'air est aussi utilisé pour confronter l'expérience et les simulations numériques.

La phase d'injection du traceur est associée à une méthode de traçage gazeux dite *Stepup* (ou échelon positif). Celle de la purge est associée à une méthode dite *Step-down* (ou purge-échelon). Une troisième méthode dite *Pulse* (ou impulsion) est associée au cas où une quantité de gaz traceur est injectée sous la forme d'un Dirac (cette dernière méthode n'est pas utilisée dans le cadre de ces travaux, Sandberg et Sjöberg, 1983). Les expressions de l'âge moyen de l'air associé à chaque méthode de traçage gazeux sont données dans le tableau IV.1.

**Tableau IV.1.** Expression de l'âge local moyen de l'air en un point *P* en fonction de la méthode d'injection ou d'extraction du traceur employée.

| Méthode  | Step-up                                            | Step-down                                                                                        | Pulse                                                                                 |
|----------|----------------------------------------------------|--------------------------------------------------------------------------------------------------|---------------------------------------------------------------------------------------|
| $\tau_P$ | $\infty$<br>$C(\boldsymbol{x},t)$<br>$\mathrm{d}t$ | $\cap$ $\left(\frac{C(\boldsymbol{x},t)}{\cdot}\right)$ .<br>$r\infty$<br>dt<br>$\overline{C_0}$ | $\int_{c}^{\infty} tC(\boldsymbol{x},t) dt$<br>$\int^{\infty} C(\boldsymbol{x},t) dt$ |

Pour mieux comprendre, un schéma de principe montrant la relation entre l'évolution en concentration d'un gaz traceur en un point *P* et l'âge moyen de l'air associé est donné sur la figure IV.9.

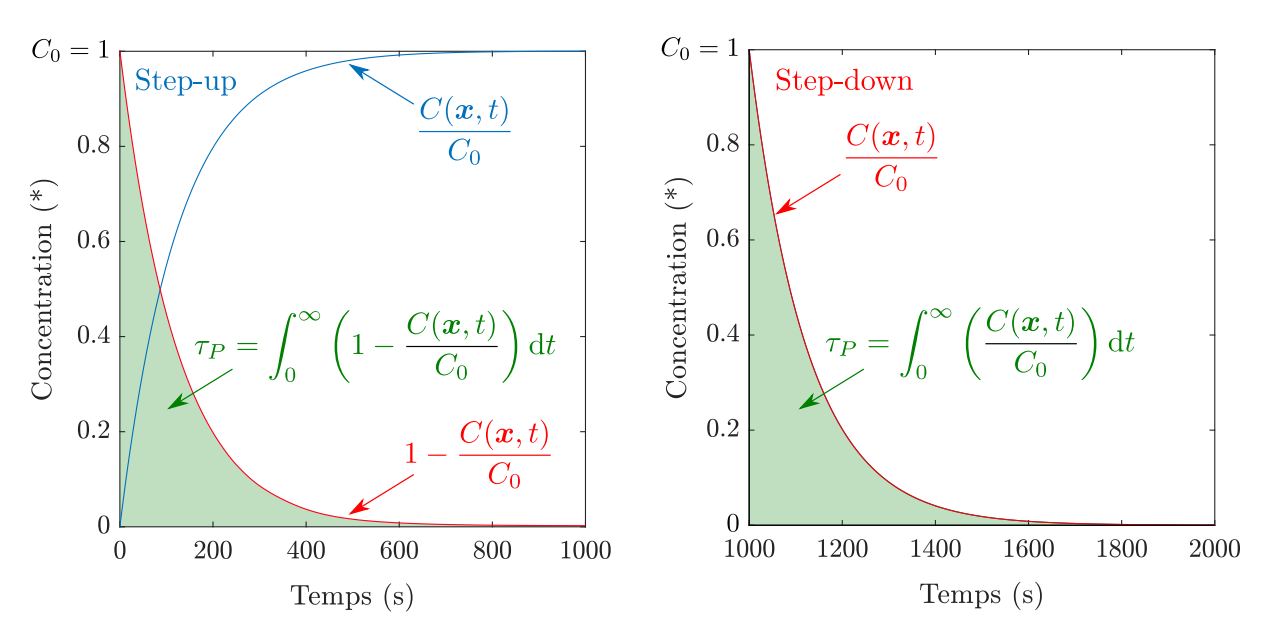

**Figure IV.9.** Schéma de principe du calcul de l'âge moyen de l'air. Le graphique de gauche montre l'évolution en concentration en un point *P* dans une phase d'injection (méthode Step-up) et la figuration de l'âge moyen de l'air associé. Celui de droite correspond à une phase de purge (méthode Step-down).

Les résultats de cette expérience et des simulations numériques stationnaires réalisées avec un modèle RANS *k* − *ε* (Guichard et Belut, 2017), qui sont en très bon accord, sont présentés sur les figures IV.10, IV.11 et IV.12 et correspondent respectivement aux profils de vitesses moyennes, d'énergie cinétique turbulente moyenne et d'âge moyen de l'air.

Dans ce cas particulier de simulation RANS, l'âge moyen de l'air est modélisé par une équation d'advection-diffusion stationnaire

$$
\nabla \cdot (\boldsymbol{u}\tau_P) = \boldsymbol{\nabla} \cdot (D\boldsymbol{\nabla}\tau_P) + 1, \tag{IV.4}
$$

munie des conditions aux limites  $\tau_P = 0$  en entrée et  $d\tau_P/d\mathbf{n} = 0$  en sortie de normale *n*. La variable *u* est la vitesse de l'air et *D* une combinaison des coefficients de diffusion moléculaire et turbulente du gaz traceur.

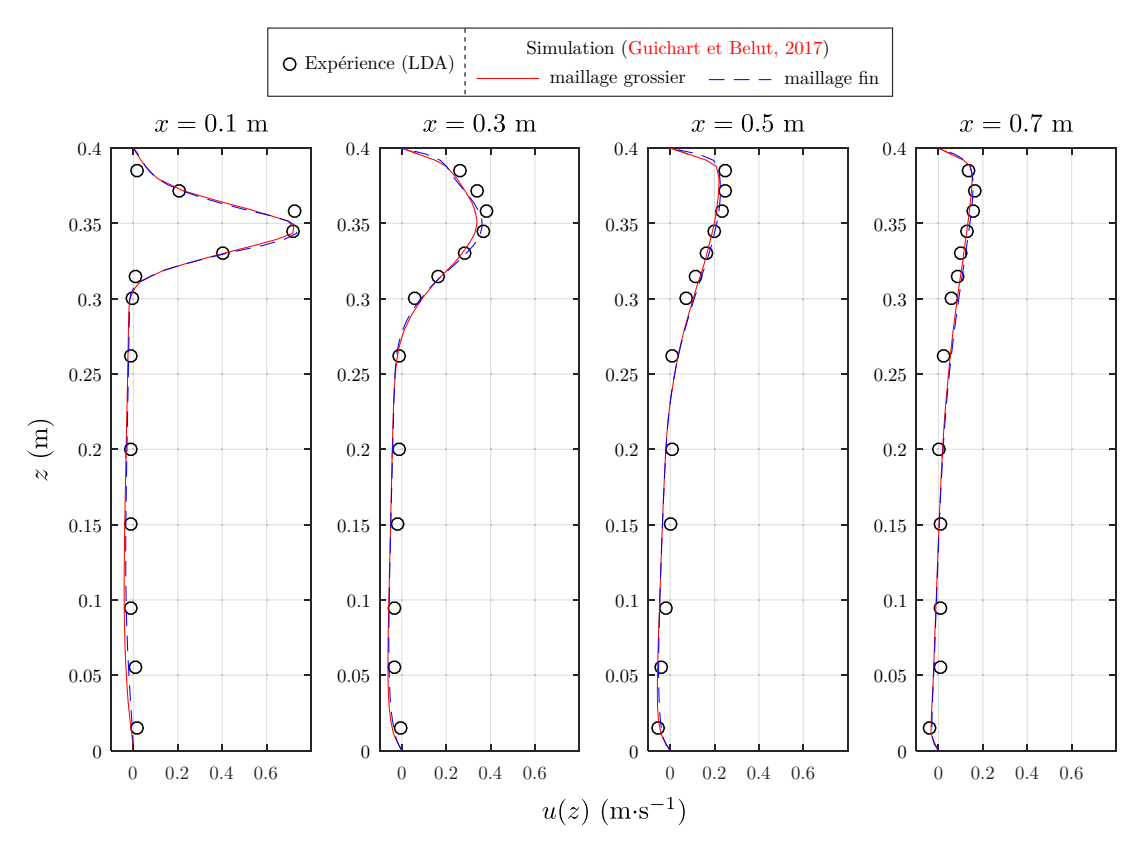

**Figure IV.10.** Profils de vitesses moyennes (mesurés et calculés avec un modèle RANS  $(k - \varepsilon)$  sur le plan médian ( $y = 0$  m).

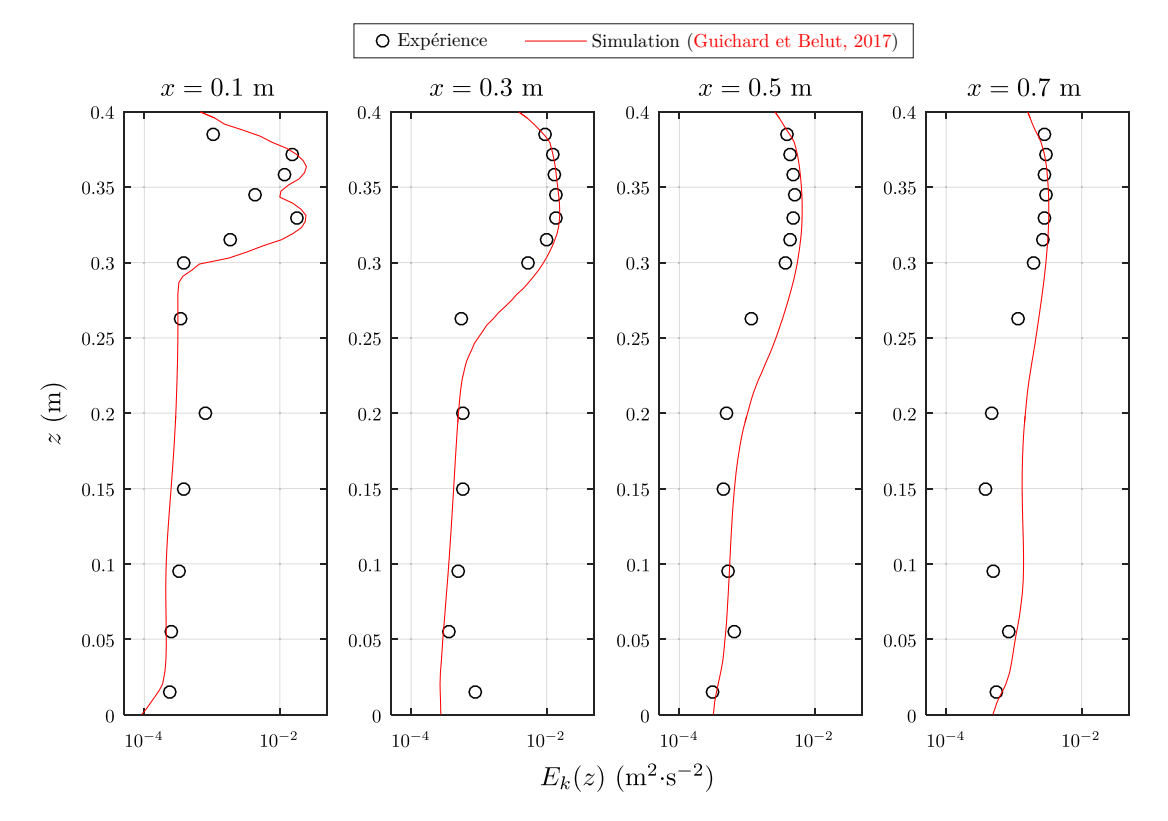

**Figure IV.11.** Profils d'énergie cinétique turbulente moyenne (mesurés et calculés avec un modèle RANS  $k - \varepsilon$ ) sur le plan médian ( $y = 0$  m).

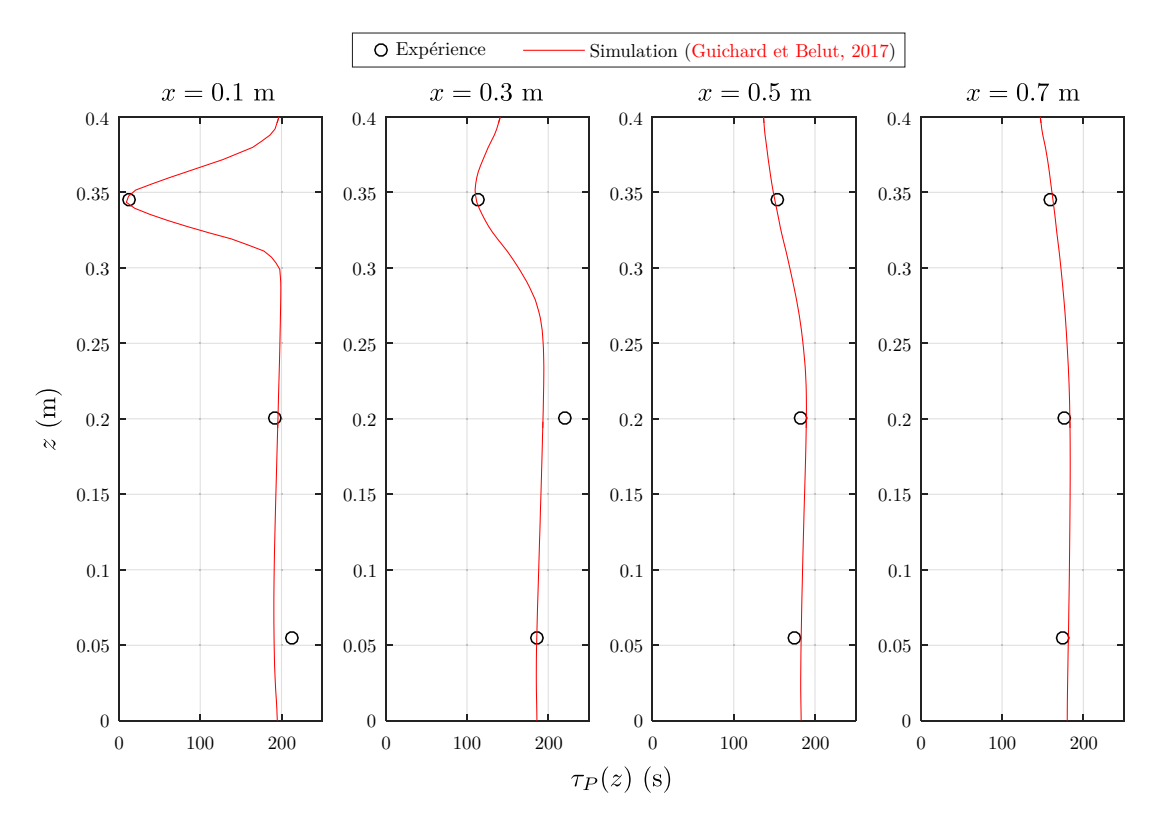

**Figure IV.12.** Profils de l'âge moyen de l'air (mesurés et calculés) sur le plan médian  $(y = 0 \text{ m}).$
## **3 Simulations numériques instationnaires de l'***Aerobox*

Cette partie présente les résultats des simulations numériques instationnaires de l'*Aerobox*. Il s'agit dans un premier temps de valider la dynamique de l'écoulement d'air par des approches instationnaires *via* des modélisations DNS et LES de la turbulence. Le second point consiste à simuler le transport d'un polluant passif dans l'écoulement en régime instationnaire turbulent et à confronter les résultats numériques aux mesures expérimentales.

Les simulations numériques ont été menées en 2 phases :

- Validation de la modélisation de la dynamique de l'air en comparant les profils de vitesses moyennes *u*(*z*) sur les différentes coupes transversales de l'enceinte. Le profil de vitesses en entrée issu des mesures expérimentales et auquel sont incorporées des fluctuations spatio-temporelles *via* la méthode vortex (Sergent, 2002; Mathey *et al.*, 2006) est utilisé comme condition à la limite.
- Validation de la modélisation du transport d'un polluant passif dans l'enceinte. La validation est faite *via* la comparaison des évolutions temporelles de concentration et des âges locaux moyens de l'air associés, avec l'utilisation des schémas de discrétisation spatiale upwind et centré.

## **3.1 Validation de la modélisation de la dynamique de l'air**

Dans un premier temps, les simulations numériques ont été uniquement réalisées sur la dynamique de l'air avec différents maillages, pour étudier la sensibilité des résultats : les maillages comprennent  $80\times37\times37$ ,  $96\times52\times52$ ,  $128\times64\times64$ ,  $192\times96\times96$  et  $256\times128\times128$ mailles, l'augmentation de leur nombre correspondant essentiellement à des raffinements locaux de la taille des mailles dans la zone d'injection du jet rond turbulent. Des visualisations des différents maillages sont données sur la figure IV.13. Du maillage le plus grossier au plus fin, le nombre de mailles par diamètre dans la zone d'injection est respectivement de 5, 10, 20, 30 et 40.

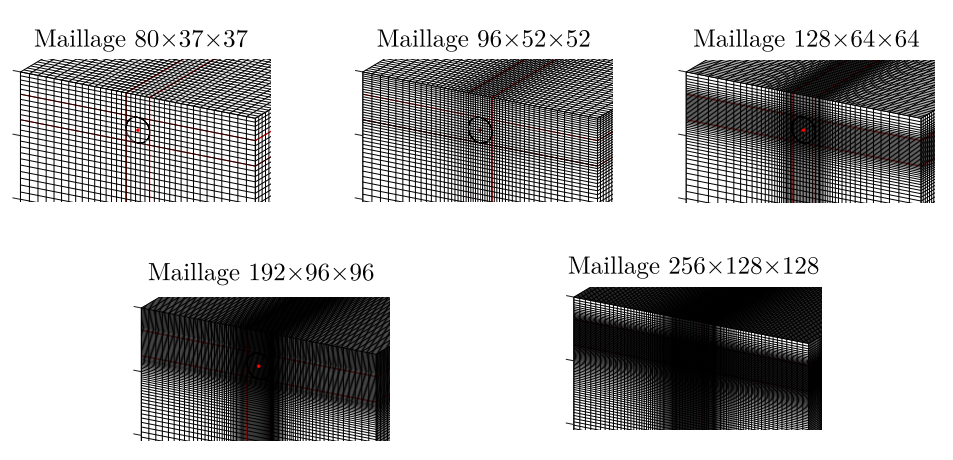

**Figure IV.13.** Différents maillages cartésiens irréguliers employés sur l'*Aerobox*.

Les profils de vitesses et d'énergie cinétique turbulente moyennes ont été obtenus de la manière suivante pour un maillage donné :

- Un premier calcul d'établissement grossier de l'écoulement est réalisé avec un pas de temps ∆*t* grossier (de l'ordre de 100 fois le pas de temps basé sur une condition CFL = 0*.*5) jusqu'à obtenir des moyennes statistiques convergées.
- Les calculs sont ensuite prolongés à partir de la condition initiale correspondant à l'état de l'écoulement obtenu précédemment avec un pas de temps ∆*t* satisfaisant une condition CFL de 0.5 basée sur la vitesse maximale du profil de vitesses en entrée. Le temps physique associé est celui de  $\tau_n$ . De cette manière, l'écoulement grossier précédent est écrasé par un nouvel état de l'écoulement à partir duquel les profils de vitesses et d'énergie cinétique turbulente moyennes sont calculés pendant une durée  $\tau_n$  supplémentaire.

Concernant l'énergie cinétique turbulente, elle est la somme de l'énergie cinétique du champ de vitesse résolu $\hat{k}$ et de l'énergie cinétique sous-maille  $k_{\text{sm}}, E_k = \hat{k} + k_{\text{sm}}, \ (\hat{\cdot})$ représentant l'opérateur des variables résolues. Ici, la contribution sous-maille de l'énergie cinétique est estimée *via* la loi « −5*/*3 » de Kolmogorov (1941)

$$
k_{\rm sm} = \frac{3}{2} C \left( \frac{\hat{\Delta} \varepsilon}{\pi} \right)^{2/3},\tag{IV.5}
$$

avec  $C = 1.5$  (constante de Kolmogorov),  $\varepsilon = 2\nu_{\rm sm} S_{ij} S_{ij}$  le taux de dissipation turbulente et  $\hat{\Delta} = \sqrt[3]{\Delta x \Delta y \Delta z}$  l'échelle de coupure.

#### **3.1.1 Traitement de la condition à la limite d'entrée**

La condition à la limite d'entrée dans l'*Aerobox* étant un point non négligeable, nous donnons dans cette section la démarche adoptée pour son traitement particulier.

Dans les simulations numériques, la condition à la limite d'entrée est générée en 2 étapes. La première consiste simplement à interpoler spatialement le profil expérimental de vitesses moyennes en entrée sur les mailles correspondant à l'injecteur dans les simulations. La seconde étape est celle de la génération de fluctuations instationnaires qui sont adjointes au profil de vitesses moyennes. Pour cette seconde étape, nous avons utilisé le logiciel Ansys Fluent dans lequel la méthode vortex est implémentée (la méthode a été implémentée dans Fugu ultérieurement à cette étude), l'objectif étant de générer un profil de vitesses d'entrée instationnaire pour l'injecter dans Fugu. Avec Fluent, une simulation numérique a été réalisée avec un maillage où l'injecteur est défini par 2704 mailles (soit environ 52 mailles par diamètre) avec un pas de temps ∆*t* = 8 · 10<sup>−</sup><sup>4</sup> s pendant une durée physique caractéristique correspondant au temps nécessaire à l'air pour parcourir environ 10 diamètres de l'injecteur (soit environ 0.75 s).

Ensuite, pour pouvoir utiliser le profil moyen avec fluctuations instationnaires et un temps

physique quelconque dans Fugu, le fichier de données généré *via* Fluent (contenant le profil d'entrée adjoint aux fluctuations instationnaires) est d'abord lu dans l'ordre puis en sens inverse et ainsi de suite.

Enfin, pour pouvoir être utilisé avec un pas de temps ∆*t* quelconque dans les simulations, le profil de vitesses lu à des instants  $t_0$  et  $t_1$  est temporellement interpolé à l'instant  $t$  avec  $t_0 \leq t < t_1$ . Des visualisations du champ et des profils de vitesses moyennes d'entrée issus de l'expérience puis, interpolés sur les mailles numériques et adjointes à des fluctuations instationnaires, sont données respectivement sur les figures IV.14 et IV.15.

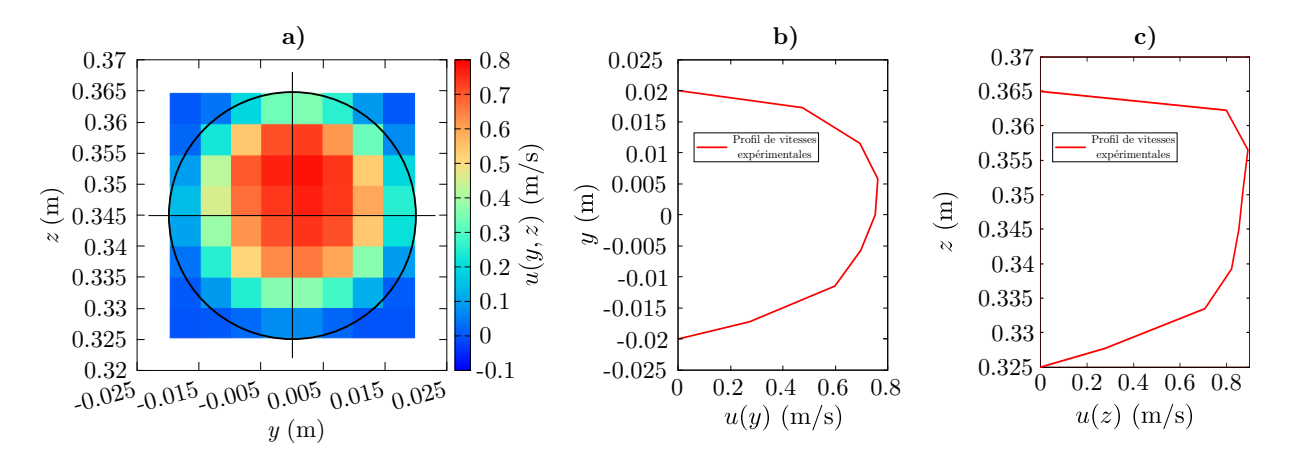

**Figure IV.14.** Champ et profil de vitesses expérimentales mesurées à l'injecteur et moyennées en temps. **a)** champ de vitesses moyennes **b)** profil de vitesses moyennes *u*(*y*) en  $z = 0.345$  m **c**) profil de vitesses moyennes  $u(z)$  en  $y = 0$  m.

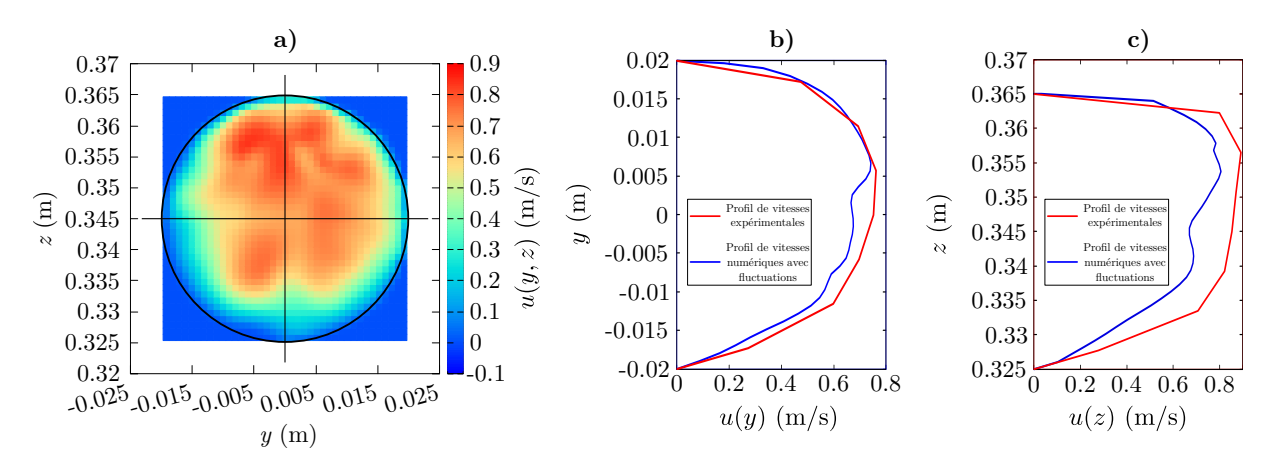

**Figure IV.15.** Champ et profil de vitesses moyennes interpolées sur les mailles numériques (mailles de l'injecteur du maillage 256×128×128) avec adjonction de fluctuations instationnaires par la méthode vortex à un instant *t*. **a)** champ de vitesses moyennes avec fluctuations instationnaires **b**) profil de vitesses moyennes  $u(y)$  en  $z = 0.345$  m avec fluctuations instationnaires **c**) profil de vitesses moyennes  $u(z)$  en  $y = 0$  m avec fluctuations instationnaires.

Ce traitement particulier de la condition à la limite permet ainsi d'avoir la même condition à la limite d'entrée sur tous les maillages, aux erreurs d'interpolations spatiales et temporelles près. Ce dernier s'avère indispensable pour générer un écoulement instationnaire dans l'*Aerobox*. Dans le cas contraire, on observe le développement d'un

jet laminaire et stable inconsistant avec la réalité. L'apport de ce traitement peut être visualisé sur la figure IV.16 *via* la détection des structures cohérentes de la turbulence par le calcul du critère *Q* (des valeurs de *Q* non nulles constituent par exemple des tourbillons).

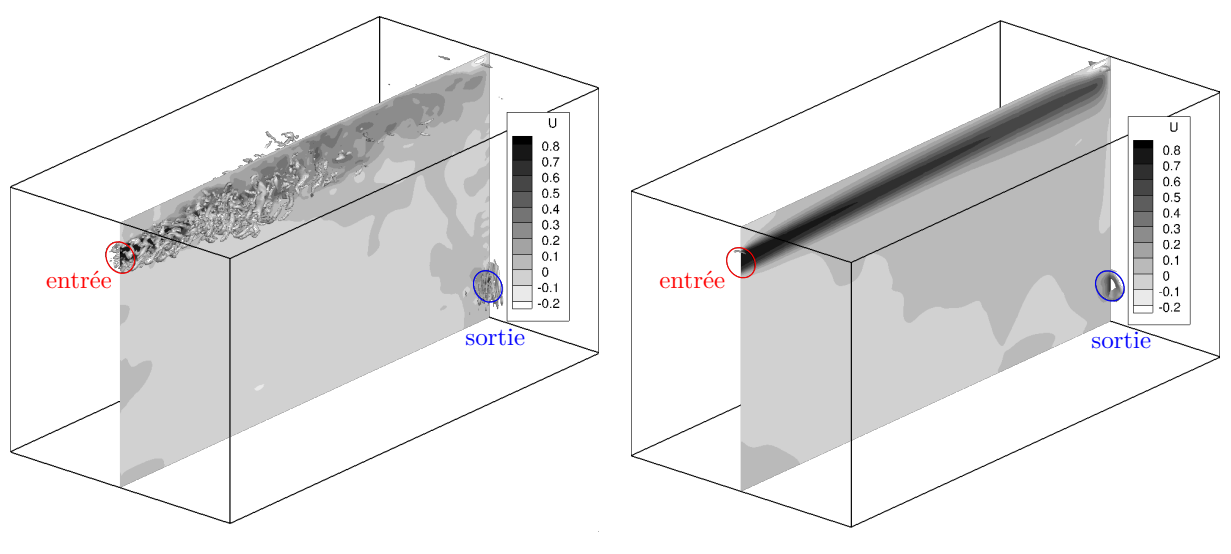

Avec fluctuations instationnaires Sans fluctuations instationnaires

**Figure IV.16.** Isosurface du critère *Q* = 1000 de détection de structures cohérentes de la turbulence dans l'*Aerobox*. À gauche : des fluctuations instationnaires sont adjointes à la condition à la limite d'entrée conduisant à l'apparition de structures turbulentes. À droite : les fluctuations instationnaires sont absentes et on ne détecte pas de structures turbulentes.

## **3.1.2 Résultats**

Les résultats numériques obtenus sans modèles de sous-maille LES (c'est-à-dire par LES implicite, où l'origine d'un mécanisme de diffusion additionnel ne proviendra que de l'erreur de troncature numérique et de l'effet des discrétisations spatio-temporelles) sont comparés aux données de l'expérience. Il s'agit dans un premier temps d'une étude de convergence en maillage sur des profils de vitesses moyennes présentés sur la figure IV.17 puis sur des profils d'énergie cinétique turbulente moyenne données sur la figure IV.18.

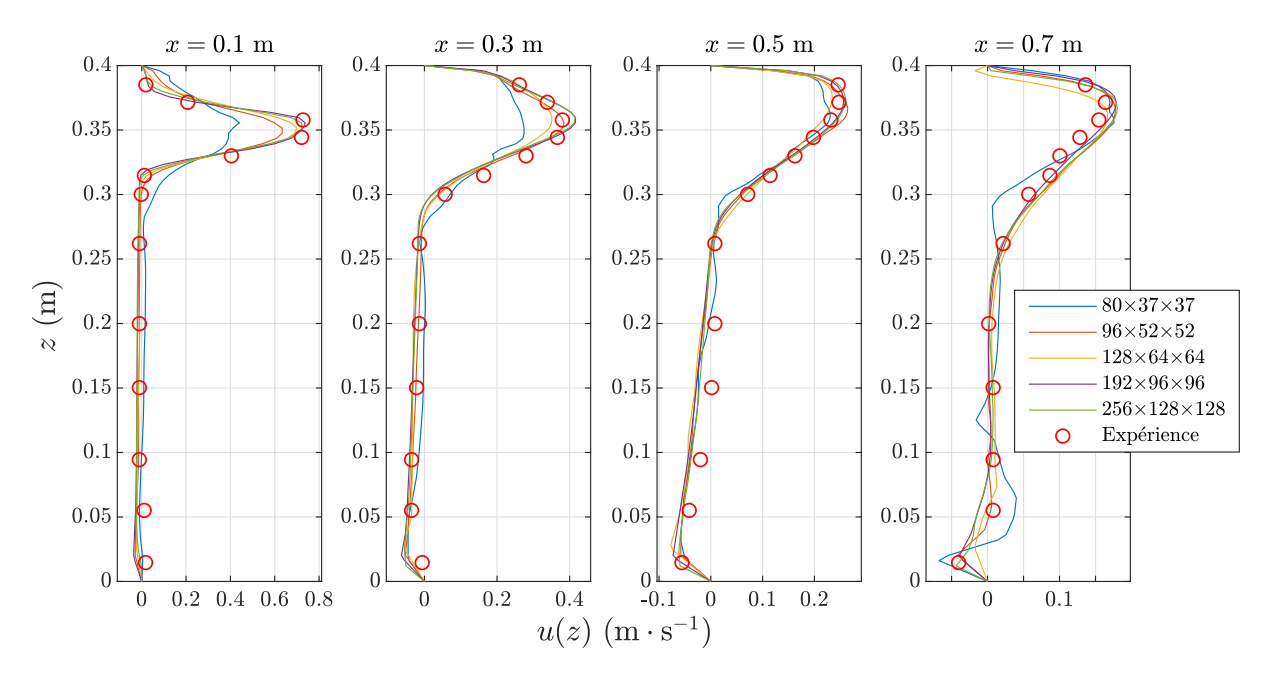

**Figure IV.17.** Comparaison des profils de vitesses moyennes expérimentaux et numériques en LES implicite. Les cercles creux ◦ correspondent à l'expérience et les lignes aux résultats numériques.

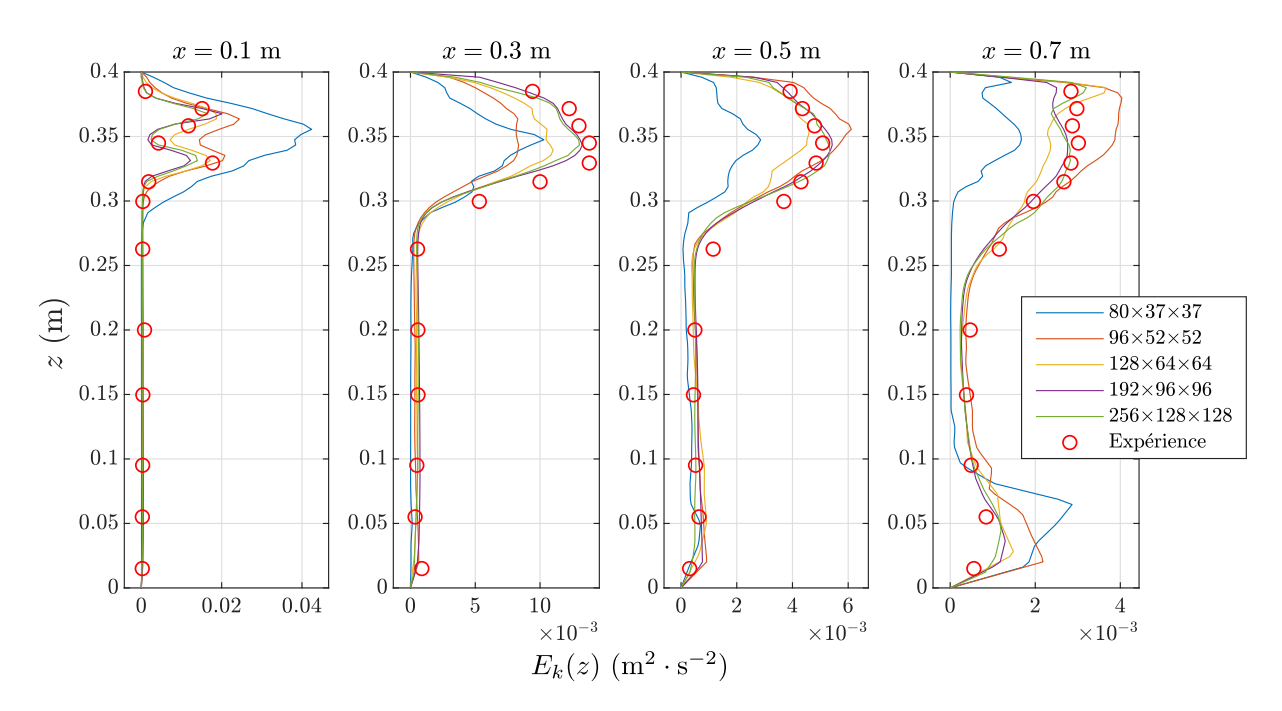

**Figure IV.18.** Comparaison des profils d'énergie cinétique turbulente moyenne expérimentaux et numériques en LES implicite. Les cercles creux ◦ correspondent à l'expérience et les lignes aux résultats numériques.

Visuellement, les résultats liés aux profils de vitesses moyennes semblent converger vers une solution proche des données expérimentales. Un maillage 192×96×96 apparaît être suffisant pour représenter fidèlement le champ de vitesses de l'écoulement d'air dans l'*Aerobox*. Quant aux résultats liés aux profils d'énergie cinétique turbulente moyenne, l'obtention d'une convergence en maillage est plus délicate que pour les profils de vitesses moyennes. En effet, l'énergie cinétique turbulente moyenne est une mesure de fluctuation et sa convergence est plus compliquée à obtenir. À partir d'un maillage  $192\times96\times96$ , les profils sont tout de même correctement rendus jusqu'à une coupe verticale en *x* = 0*.*5 m. Sur la dernière coupe, on note un écart plus sensible ainsi qu'une convergence moins aboutie.

Une comparaison plus quantitative est présentée au moyen de valeurs numériques d'écart sur *u* et *E<sup>k</sup>* répertoriées dans le tableau IV.2.

|       |                       | $x = 0.1$ m |               | $x = 0.3$ m |               | $x = 0.5$ m |               | $x = 0.7$ m |               | Moyenne                |                                 |
|-------|-----------------------|-------------|---------------|-------------|---------------|-------------|---------------|-------------|---------------|------------------------|---------------------------------|
|       |                       | $L_2$       | $E_{\rm max}$ | $L_{2}$     | $E_{\rm max}$ | $L_2$       | $E_{\rm max}$ | $L_2$       | $E_{\rm max}$ | $\langle  L_2 \rangle$ | $\langle  E_{\rm max}  \rangle$ |
| u     | $80\times37\times37$  | 42.5        | $-39.0$       | 30.3        | $-33.9$       | 13.5        | $-11.3$       | 36.2        | $-2.58$       | 30.6                   | 21.7                            |
|       | $96\times52\times52$  | 15.1        | $-12.4$       | 8.96        | $-7.36$       | 6.56        | 1.76          | 9.13        | $-1.61$       | 9.9                    | 5.8                             |
|       | $128\times64\times64$ | 7.69        | $-3.28$       | 11.6        | $-15.3$       | 12.5        | $-9.72$       | 21.1        | $-7.50$       | 13.2                   | 9.5                             |
|       | $192\times96\times96$ | 6.66        | 2.01          | 3.20        | 0.27          | 5.08        | $-1.19$       | 10.5        | $-0.85$       | 6.3                    | 1.1                             |
| $E_k$ | $80\times37\times37$  | 255         | 157           | 43.7        | $-21.0$       | 58.5        | $-46.5$       | 73.7        | $-10.5$       | 107                    | 58.7                            |
|       | $96\times52\times52$  | 91.1        | 48.0          | 32.2        | $-36.0$       | 16.7        | 14.5          | 37.9        | 26.12         | 44.5                   | 31.1                            |
|       | $128\times64\times64$ | 46.5        | 13.3          | 14.6        | $-15.5$       | 19.6        | $-13.6$       | 16.7        | 14.5          | 24.3                   | 14.2                            |
|       | $192\times96\times96$ | 18.3        | 21.2          | 7.21        | 1.62          | 7.12        | 1.68          | 11.4        | $-13.6$       | 11.0                   | 9.5                             |

**Tableau IV.2.** Écart relatif en % pour la norme *L*<sup>2</sup> et pour l'écart relatif sur les maximums entre les profils obtenus en LES implicite et les profils du maillage le plus fin. Les valeurs moyennes des écarts sur les quatre profils sont également présentées.

Sur chacun des profils, les écarts en norme  $L_2$  et sur les maximums sont calculés. Ils sont définis de la façon suivante

$$
e_{L2} = \sqrt{\frac{\sum_{i=1}^{N} (\phi(z_i) - \phi_{\text{ref}}(z_i))^2}{\sum_{i=1}^{N} \phi_{\text{ref}}^2(z_i)}}, \qquad e_{E_{\text{max}}} = \frac{\max(\phi(z_i)) - \max(\phi_{\text{ref}}(z_i))}{\max(\phi_{\text{ref}}(z_i))}, \qquad (IV.6)
$$

avec  $\phi$  la variable comparée (*u* ou  $E_k$ ), *N* le nombre de points du profil, *z* la position et *φ*ref le profil de la variable issue du maillage le plus fin, choisit comme référence. On peut constater que, pour la vitesse *u*, les écarts sont réduits avec l'augmentation du nombre de mailles. Les simulations convergent donc vers les résultats du maillage le plus fin même si le maillage  $128\times64\times64$  présente des écarts plus grands que le  $96\times52\times52$ , révélant une convergence non monotone sur les maillages grossiers, car nous ne sommes certainement pas pour ces maillages dans la zone asymptotique de convergence. Comme sur les figures IV.17 et IV.18, on constate qu'à partir d'un maillage relativement grossier, de l'ordre de 96×52×52, l'écart relatif est inférieur à 10 %. Seul le maillage le plus grossier 80×37×37 présente une erreur relative importante. Comme il a été montré sur les figures précédentes, ce dernier est également en très bon accord avec les résultats expérimentaux.

Cette convergence est également observée pour les écarts sur les profils de l'énergie cinétique turbulente moyenne. En revanche, le maillage doit être suffisamment fin pour restituer correctement cette dernière. Les résultats de cette LES implicite convergent donc en vitesse moyenne et en énergie cinétique turbulente moyenne et sont en très bon accord avec les résultats expérimentaux.

Dans l'optique de simuler les écoulements dans l'Aerocab d'un volume de 100 m<sup>3</sup>, l'utilisation de maillages dont la précision est équivalente à celui comprenant 192×96×96 mailles ne sont pas envisageables pour des raisons de coûts de calculs. Nous avons donc réalisé des simulations LES avec les modèles de turbulence présentés dans la section II.1.2.3 (modèles de Smagorinsky, d'Échelles Mixtes, TKE et WALE) sur le cas de l'*Aerobox* avec le maillage le plus grossier comprenant 80×37×37 mailles.

Le modèle de turbulence WALE a été identifié *a posteriori* comme étant le plus efficace pour rendre compte de la dynamique de l'air dans l'*Aerobox*. Dans la suite, les comportements des autres modèles de turbulence sont comparés au modèle WALE sur les figures IV.19 et IV.20 ainsi qu'aux profils du maillage le plus fin en LES implicite. Les constantes respectives choisies pour chacun des modèles sont :  $C_S = 0.18$ ,  $C_{\text{TKE}} = 0.2$ ,  $C_M = C_{\text{TKE}}^{1-\alpha} C_S^{2\alpha} \approx 0.08 \ (\alpha = 0.5) \text{ et } C_W = 0.325.$ 

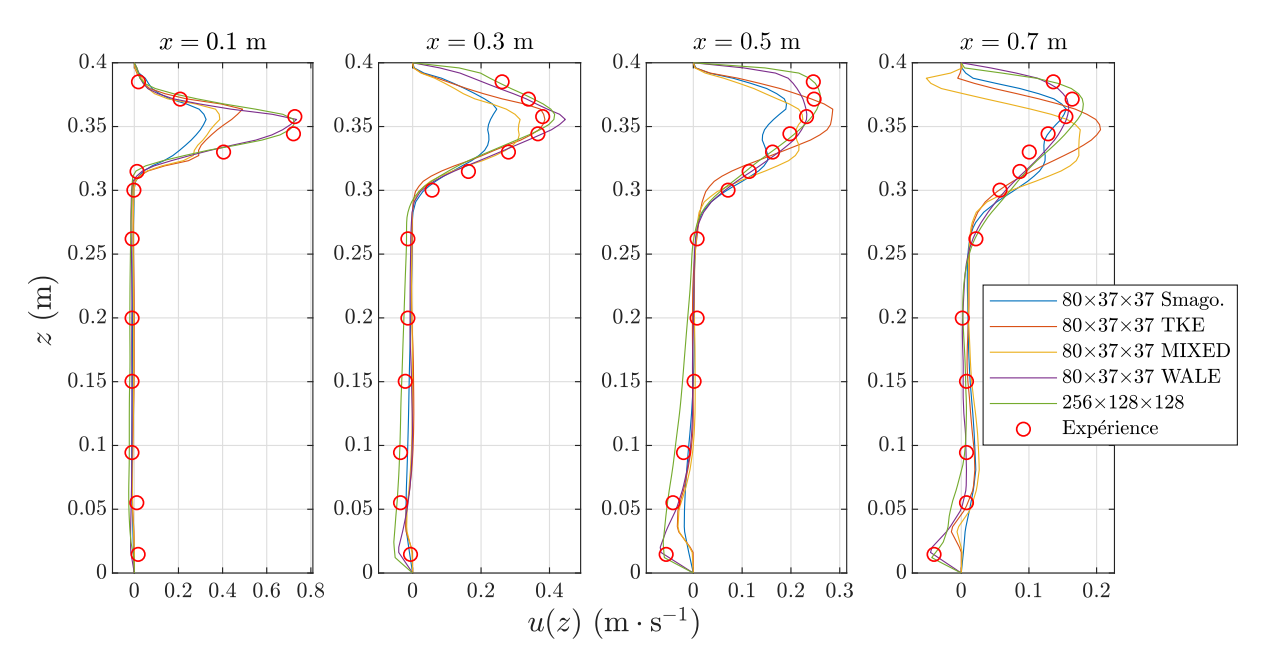

**Figure IV.19.** Comparaison des profils de vitesses moyennes expérimentaux et numériques. Résultats pour différents modèles de sous-mailles LES sur le maillage le plus grossier  $(80\times37\times37)$  et en LES implicite sur le maillage le plus fin  $(256\times128\times128)$ . Les cercles creux ◦ correspondent à l'expérience et les lignes aux résultats numériques.

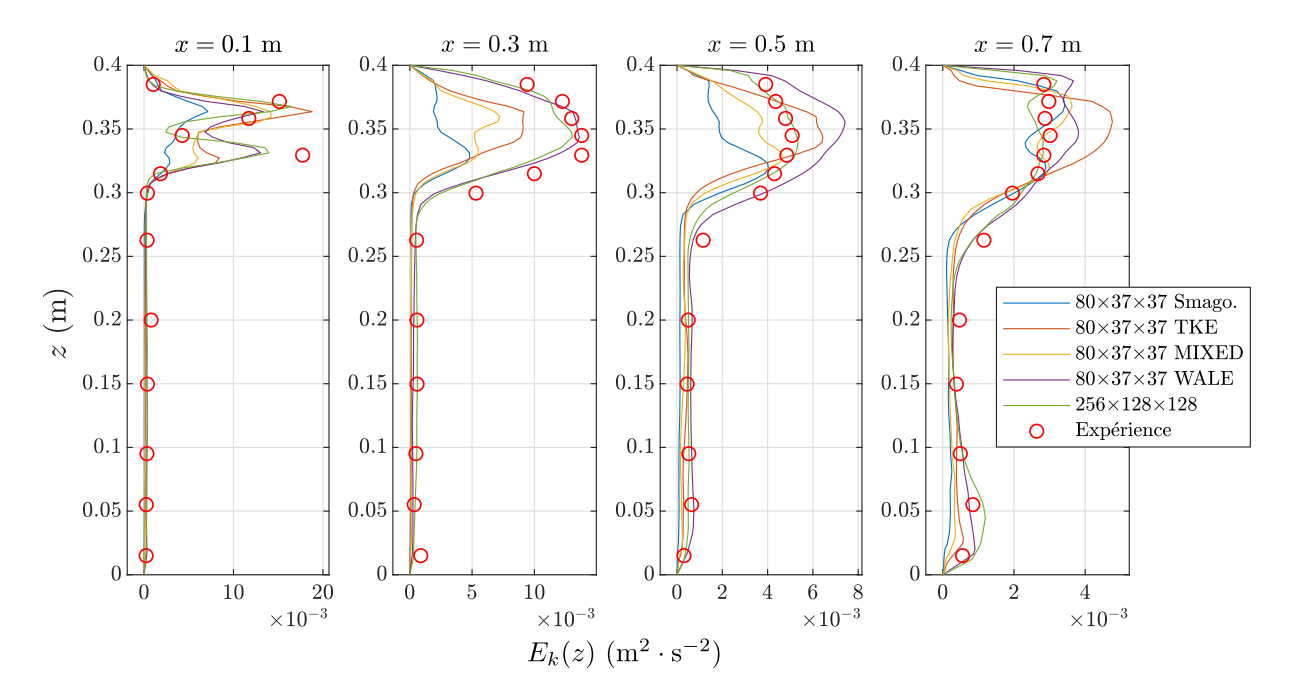

**Figure IV.20.** Comparaison des profils expérimentaux et numériques d'énergie cinétique turbulente moyenne. Résultats pour différents modèles de sous-mailles LES sur le maillage le plus grossier  $(80\times37\times37)$  et en LES implicite sur le maillage le plus fin  $(256\times128\times128)$ . Les cercles creux ◦ correspondent à l'expérience et les lignes aux résultats numériques.

Comme évoqué, parmi les modèles de turbulence employés, les résultats du modèle WALE donnent globalement les résultats les plus proches de l'expérience et de la modélisation en LES implicite convergé en maillage (e.g. sans modèle de sous-maille et sur le maillage le plus fin testé), autant sur les vitesses que sur les énergies cinétiques turbulentes moyennes. Ceci s'explique par la capacité de ce modèle à prendre en compte les effets au voisinage des parois sans avoir à recourir à des lois dédiées. Comparée à d'autres modèles, la viscosité sous-maille proche paroi permet de rendre compte de la physique. Pour illustrer cette caractéristique, le champ et le profil de viscosité dynamique sous-maille moyenne normalisée par sa valeur maximale sont présentés sur la figure IV.21 pour les modèles WALE et Smagorinsky.

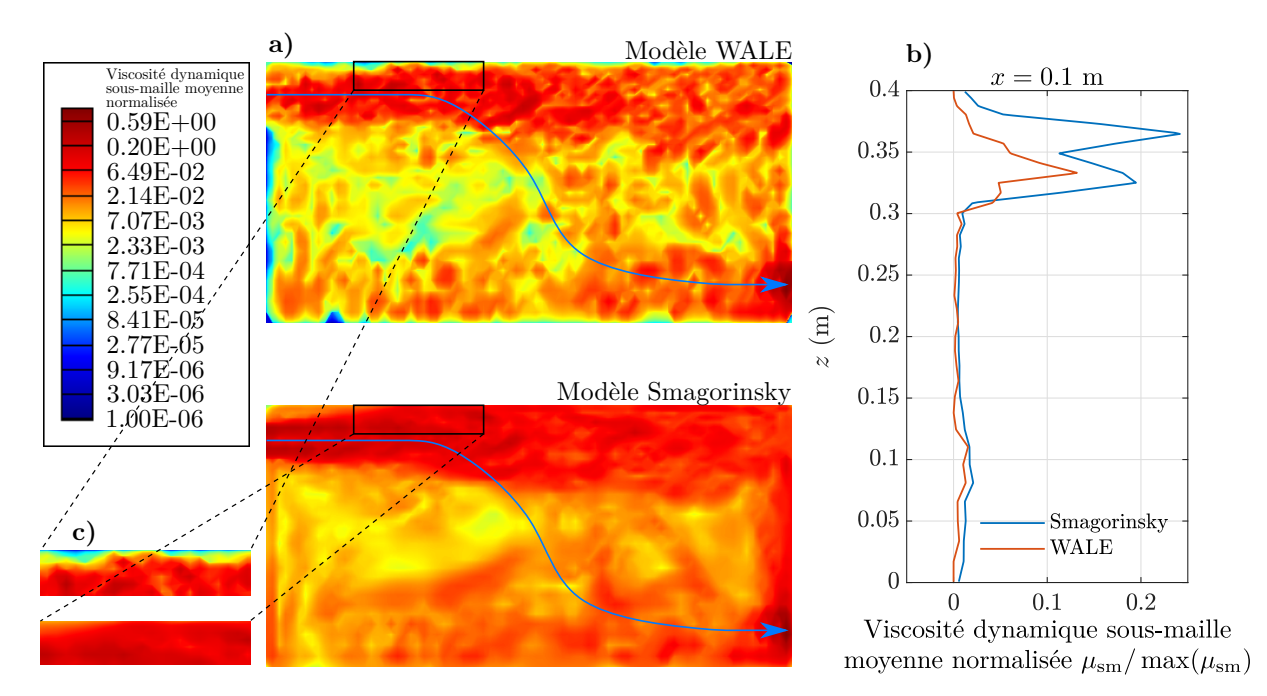

**Figure IV.21. a)** Champ et **b)** profil de viscosité sous-maille moyenne normalisée par leur valeur maximale pour le modèle WALE et Smagorinsky sur le plan médian (*y* = 0 m). **c)** Zoom sur la paroi haute de l'enceinte : la viscosité sous-maille moyenne normalisée est de l'ordre de 10<sup>−</sup><sup>5</sup> à la paroi pour le modèle WALE et 10<sup>−</sup><sup>2</sup> pour le modèle Smagorinsky.

De façon générale, les modèles LES considérés sont générateurs d'une viscosité dynamique sous-maille qui est de plusieurs ordres supérieure à la viscosité dynamique moléculaire, ce qui est typique pour un écoulement turbulent. Si on regarde plus en détails, on remarque que le modèle WALE localise les viscosités dynamiques sousmaille importantes dans la zone d'injection et celle d'extraction, alors que le modèle de Smagorinsky induit des viscosités d'au moins 2 ordres de grandeur plus grandes que la viscosité moléculaire dans l'ensemble du domaine, y compris proche des parois et dans la zone de faible intensité de vitesse (partie inférieure gauche de l'*Aerobox*).

Hormis le modèle WALE, tous les modèles (non montrés ici) présentent une viscosité sous-maille non négligeable proche de la paroi supérieure. Celle-ci est au moins 1000 fois supérieure à celle du modèle WALE. Cela a pour effet de dissiper plus d'énergie et réduit donc l'intensité du jet. Les modèles Smagorinsky, TKE et d'Échelles Mixtes ne sont pour ce problème pas capables de restituer la dynamique de l'écoulement.

De la même manière que pour la LES implicite, une présentation plus quantitative des résultats est donnée dans le tableau IV.3.

**Tableau IV.3.** Ecart relatif en % pour la norme  $L_2$  et pour l'écart relatif sur les maximums entre les profils obtenus pour chaque modèle de LES sur le maillage  $80 \times 37 \times 37$  et les profils du maillage le plus fin en LES implicite. Les valeurs moyennes des écarts sur les quatre profils sont également présentées.

|                |        | $x = 0.1$ m |               | $x = 0.3$ m |               | $x=0.5$ m |               | $x=0.7$ m |               | Moyenne                |                                |
|----------------|--------|-------------|---------------|-------------|---------------|-----------|---------------|-----------|---------------|------------------------|--------------------------------|
|                |        | $L_2$       | $E_{\rm max}$ | $L_2$       | $E_{\rm max}$ | $L_2$     | $E_{\rm max}$ | $L_2$     | $E_{\rm max}$ | $\langle  L_2 \rangle$ | $\langle  E_{\rm max} \rangle$ |
| $\mathfrak{u}$ | Smago. | 53.0        | $-55.0$       | 43.7        | $-40.8$       | 44.5      | $-26.5$       | 34.9      | $-14.0$       | 44.1                   | 34.1                           |
|                | TKE    | 38.9        | $-32.2$       | 32.4        | $-6.87$       | 39.7      | 10.1          | 43.3      | 14.1          | 38,2                   | 15.7                           |
|                | Mixed  | 45.4        | $-46.5$       | 41.7        | $-24.3$       | 46.4      | $-13.6$       | 67.0      | $-2.49$       | 50.1                   | 21.7                           |
|                | WALE   | 12.5        | 1.72          | 18.9        | 7.53          | 19.6      | $-10.4$       | 13.3      | $-12.0$       | 16.0                   | 7.9                            |
| $E_k$          | Smago. | 65.5        | $-56.7$       | 74.4        | $-63.1$       | 54.7      | $-24.3$       | 37.5      | 6.86          | 58.0                   | 37.7                           |
|                | TKE    | 45.5        | 14.0          | 46.7        | $-29.8$       | 31.7      | 20.7          | 58.0      | 48.8          | 45.5                   | 28.3                           |
|                | Mixed  | 50.1        | $-13.8$       | 57.1        | $-44.6$       | 32.6      | $-12.5$       | 40.1      | 13.5          | 44.9                   | 21.1                           |
|                | WALE   | 33.1        | $-19.2$       | 9.45        | 4.39          | 38.0      | 39.1          | 26.5      | 19.2          | 26.7                   | 20.4                           |

Comme pour la LES implicite, l'écart sur les maximums est plus faible que l'écart en norme *L*2. Autrement dit, les hautes intensités de vitesse moyenne et d'énergie cinétique turbulente moyenne sont correctement restituées. Les erreurs relatives les plus importantes sont finalement situées dans les zones de faible vitesse. Pour la vitesse (mais également pour l'énergie cinétique), en comparant à la référence, le modèle WALE présente des écarts au moins 2 fois inférieurs aux autres. En moyenne, l'intensité de la vitesse maximale dévie de moins de 10 % par rapport à la simulation sur le maillage 256×128×128 comprenant environ 40 fois plus de mailles.

Quant aux résultats liés aux profils d'énergie cinétique turbulente moyenne, les erreurs relatives sont plus élevées que pour les profils de vitesses moyennes, de l'ordre 20 %. Il s'agit en effet d'une grandeur reconstruite *via* l'estimation d'une contribution sous-maille de l'énergie cinétique turbulente suivant la loi « −5*/*3 » de Kolmogorov (voir Eq. (IV.5)).

En termes de coûts de calcul, une itération de résolution de l'équation de conservation de la quantité de mouvement sur le maillage grossier coûte 0.147 s avec 24 processeurs, contre 2.268 s sur le maillage le plus fin avec 216 processeurs. D'abord, en normalisant ces coûts de calcul sur un seul processeur, on obtient que l'utilisation du maillage grossier permet d'être 139 fois moins coûteux que le maillage fin pour la résolution d'une itération. Enfin, la condition CFL étant constante entre chaque maillage, le coût de calcul nécessaire pour simuler la même durée physique sur le maillage grossier est 445 fois moins élevé que pour le maillage fin. En résumé, le modèle WALE permet donc de simuler la dynamique de l'air 445 fois plus vite sur le maillage le plus grossier que sur le maillage fin nécessaire en LES implicite.

## **3.2 Validation de la modélisation du transport d'un polluant passif**

Après validation de la dynamique de l'écoulement, les simulations du transport de scalaire passif dans l'*Aerobox* sont réalisées. Les maillages et modèles utilisés sont issus de l'étude précédente sur la dynamique de l'air. Nous avons également vérifié l'indépendance au maillage du transport du polluant passif à travers la variable intégrée qu'est l'âge moyen de l'air. L'effet des schémas de discrétisation du terme convectif a également été analysé.

Les calculs sont donc présentés sur le maillage  $192\times96\times96$  avec la LES implicite et sur le maillage 80×37×37 avec le modèle WALE retenu. L'évolution temporelle de la concentration du scalaire passif est calculée sur 36 points dans l'enceinte, dont les coordonnées, et les numéros d'identification sont donnés dans le tableau C.1 de l'annexe.

La figure IV.22 présente quelques évolutions temporelles de la concentration pour 6 des 36 sondes. Sont tracées la concentration mesurée expérimentalement ainsi que celle calculée numériquement.

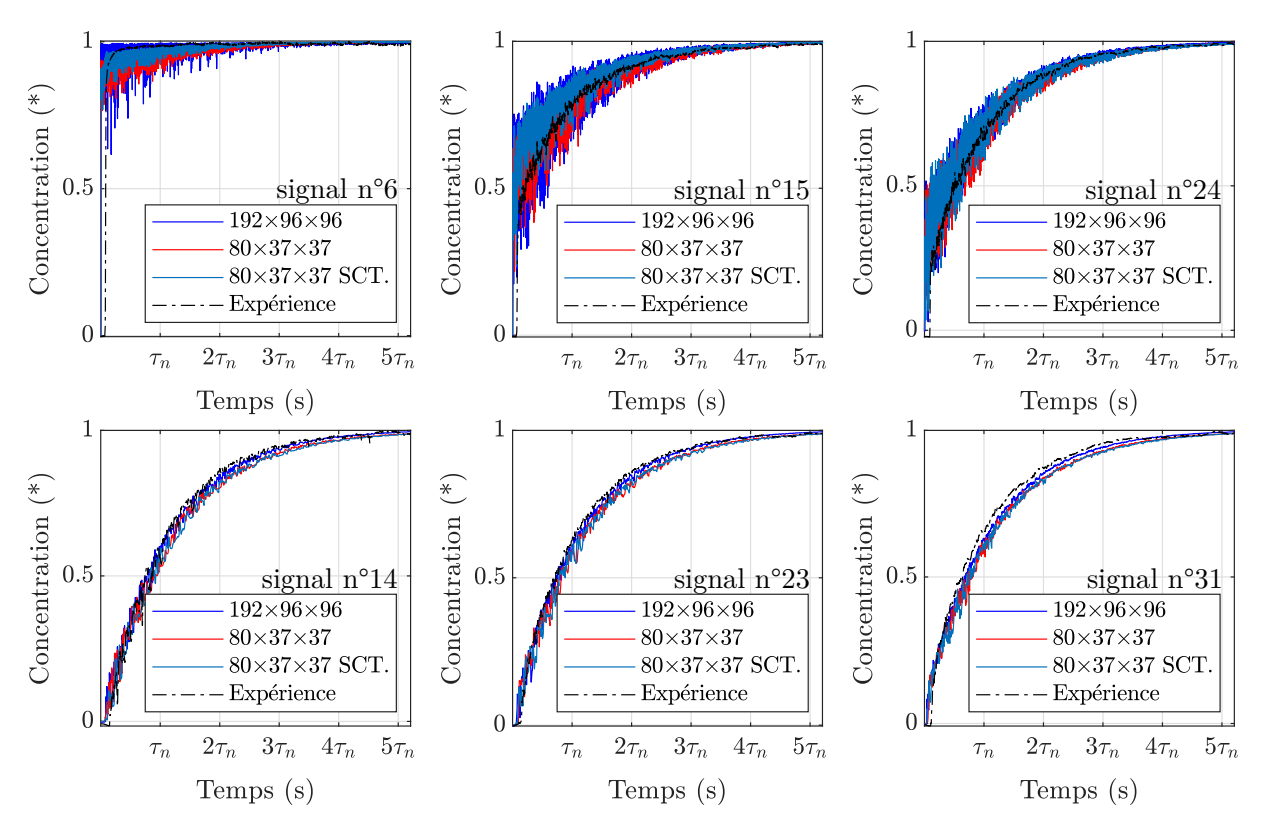

**Figure IV.22.** Acquisition de signaux de concentration d'un scalaire passif *via* les sondes n°6, 14, 15, 23, 24 et 31 et simulation de ces signaux avec le schéma upwind sur les maillages 192×96×96 en LES implicite et sur le maillage 80×37×37 avec le modèle WALE et avec et sans un modèle de Schmidt turbulent (SCT.) pour le scalaire passif. Le signal expérimental est normalisé par sa valeur maximale.

On constate qu'une durée de  $5\tau_n$  ( $\tau_n = V/Q = 192$  s) à partir du début du remplissage de l'*Aerobox* est nécessaire pour atteindre la saturation en polluant dans tous les points de mesures. Un bon accord entre les relevés expérimentaux et les calculs numériques, que ce soit en LES ou en LES implicite, est constaté avec l'utilisation d'un schéma upwind. L'effet du modèle sous-maille de Schmidt turbulent pour l'équation du scalaire passif a également été étudié. À l'amplitude près des oscillations observées sur les courbes, il n'est pas possible de distinguer un effet notable du modèle de turbulence pour le scalaire passif. Les résultats avec et sans modèle de Schmidt turbulent sont qualitativement identiques.

L'étude des schémas montre finalement que le schéma upwind, malgré ses propriétés numériques défavorables pour de grandes valeurs du nombre de Péclet numérique, est suffisant pour restituer le comportement temporel des concentrations. Le schéma centré permet également de reproduire le bon comportement, mais uniquement pour des maillages fins. En effet, des dépassements non physiques (oscillations) sont observés pour des maillages grossiers.

À partir de ces profils de concentrations, les âges moyens locaux de l'air sont déduits en chacun des points et les résultats numériques sont également confrontés à l'expérience (figure IV.23).

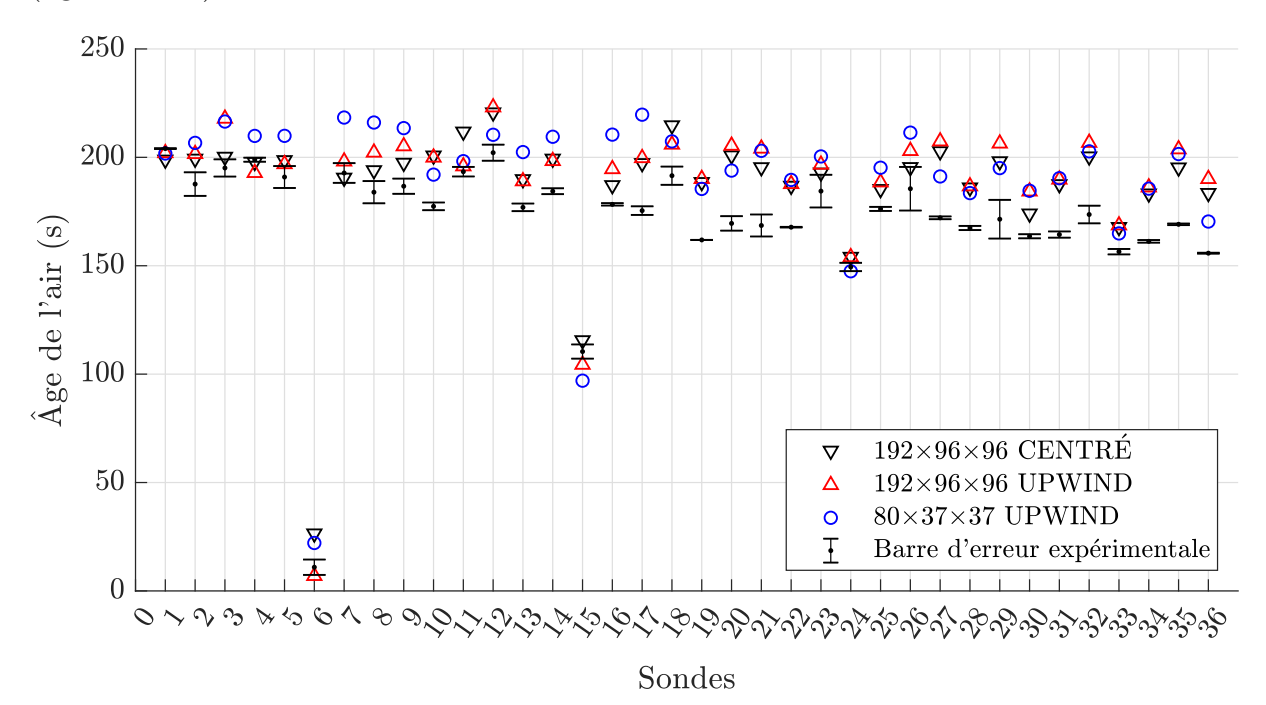

**Figure IV.23.** Âges moyens de l'air expérimentaux et numériques de toutes les sondes. Les barres d'erreur correspondent aux maximum et minimum entre les âges moyens de l'air des phases d'injection et de purge expérimentales. Les simulations sur le maillage 192×96×96 sont réalisées en LES implicite et en LES WALE sur le maillage 80×37×37.

Les barres d'erreur présentées pour l'expérience sont issues du calcul des âges moyens de l'air pour des phases d'injection et de purge expérimentales. Théoriquement, l'âge de l'air d'une purge est égal à l'âge de l'air pour une injection. Les différences obtenues expérimentalement entre les deux nous donnent un intervalle auquel sont confrontés les résultats numériques.

Globalement, pour le maillage  $192\times96\times96$ , nous observons une surestimation de l'ordre de 10 % des âges moyens de l'air numériques par rapport à l'expérience. De même, une surestimation globale de l'ordre de 12 % est observée pour le maillage 80×37×37. Une première source d'incertitude pourrait provenir de la présence des tiges et des capteurs dans l'enceinte expérimentale. Il convient en effet de rappeler que les mesures de l'âge moyen de l'air sont faites avec des sondes intrusives. Leurs caractéristiques géométriques ont été données sur la figure IV.6 et ils sont responsables d'une perturbation de la dynamique de l'écoulement. Afin de limiter ces perturbations, les 36 mesures ont été réalisées par série de deux : deux sondes sont présentes simultanément dans l'enceinte et l'acquisition est répétée 18 fois. Une autre source d'incertitude supplémentaire peut provenir des schémas de discrétisation spatiale.

On montre toutefois que pour les 2 schémas de discrétisation spatiale utilisés, les écarts moyens entre l'âge moyen de l'air numérique et expérimental sont de l'ordre de 10 % pour le maillage le plus fin, et ils sont de l'ordre de 12 % pour le maillage le plus grossier avec un schéma upwind (voir tableau IV.4).

Finalement, le tableau IV.4 résume l'écart entre simulation et expérience pour l'ensemble des points de mesure, *via* l'écart relatif moyen *ξ* entre âge de l'air mesuré et simulé, et *via* l'écart-type *σ* de ces écarts. L'écart relatif moyen est calculé *via* la relation

$$
\xi = \frac{1}{N} \sum_{P=1}^{N=36} \frac{|\tau_P^{\text{sim}} - \tau_P^{\text{exp}}|}{\tau_P^{\text{exp}}}
$$
 (IV.7)

| Schéma de<br>discrétisation  | Ecart relatif moyen $(\%)$ Ecart-type $(\%)$ |      |
|------------------------------|----------------------------------------------|------|
| $192\times96\times96$ upwind | 10.77                                        | 6.47 |
| $192\times96\times96$ centré | 9.11                                         | 5.44 |
| $80\times37\times37$ upwind  | 11.58                                        | 6.90 |

**Tableau IV.4.** Écart moyen et écart-type des âges moyens de l'air pour les schémas upwind et centré sur différents maillages.

Compte tenu des quantités statistiques obtenues pour le maillage le plus fin, c'est le schéma centré qui semble être le plus approprié pour le problème traité. Néanmoins, les différences en termes d'écart entre les solutions numériques et expérimentales pour les deux schémas de discrétisation restent très faibles. Le même constat s'applique aux résultats du maillage le plus grossier. Il est difficile de conclure sur le choix d'un schéma en particulier. Ces résultats peuvent paraître toutefois étonnant au vu du nombre de Péclet basé sur le diamètre de l'injecteur qui est de l'ordre de 3000 et un nombre de Péclet numérique moyen inclut dans la gamme de valeurs [100*,* 800] pour le maillage le plus grossier. Il semble que l'instationnarité et l'agitation turbulente l'emportent sur les effets numériques des schémas. En effet, des oscillations apparaissent avec l'utilisation

du schéma centré, mais elles semblent évacuées par l'écoulement et permettent tout de même le calcul d'une solution. De même, le schéma upwind, pourtant diffusif, permet de retrouver des résultats concordants avec l'expérience. Des calculs d'âge de l'air à partir des champs moyens de vitesses ne permettent pas de retrouver la solution expérimentale avec un schéma centré. Cela suggérerait que l'instationnarité et l'agitation turbulente ont un effet de diffusion physique qui domine largement la diffusion numérique induite par ces schémas, ce qui permet au schéma upwind de fonctionner. Mis à part cela, nous avons pu démontrer que les paramètres numériques sélectionnés comme étant les plus économiques permettent de restituer des résultats qui sont fidèles aux mesures expérimentales.

## **4 Conclusion**

L'expérience de transport de polluant dans l'*Aerobox* a été décrite. Nous avons pu voir que les simulations stationnaires (*via* une modélisation RANS) de cette expérience sont valides (voir section IV.2.2 et les travaux de Guichard, 2013; Belut et Christophe, 2016; Guichard et Belut, 2017). Une approche instationnaire de ces simulations (*via* une modélisation LES/LES implicite) l'est aussi à condition toutefois d'adjoindre des fluctuations instationnaires (*via* la méthode vortex) à la condition à la limite d'entrée dont dépend très fortement la structure de l'écoulement dans l'*Aerobox*. Dès lors, on montre la très bonne cohérence de la dynamique instationnaire de l'air simulée dans l'*Aerobox* avec l'expérience par des comparaisons des statistiques de profils de vitesses et d'énergie cinétique turbulente. Quant au transport d'un scalaire passif, nous parvenons également à une bonne concordance des résultats numériques avec ceux de l'expérience, en utilisant indifféremment un schéma upwind ou centré pour la discrétisation du terme convectif de l'équation de transport. Enfin, nous avons pu montrer qu'une configuration numérique sélectionnée comme étant la plus économique (maillage 80×37×37 adjoint au modèle LES WALE) est en tous points suffisante pour obtenir le très bon accord précédemment décrit.

## **Chapitre V**

# **Étude de l'effet d'une perturbation d'un obstacle mobile sur une sorbonne de laboratoire modélisée dans l'***Aerocab*

## **Sommaire**

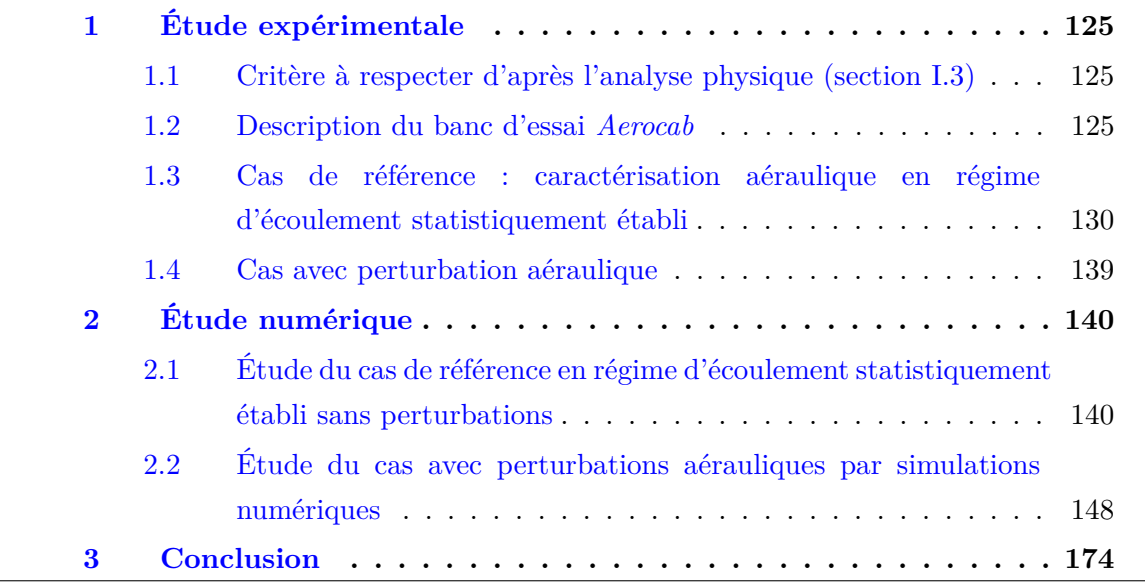

L'*Aerocab* (ou cabine aéraulique) est un local ventilé de volume 105.8 m<sup>3</sup> dans lequel est installé un caisson aspirant représentatif d'une enceinte ventilée (de type sorbonne de laboratoire) ouverte en dépression. L'objectif principal de ce banc d'essai est de constituer un cas de validation expérimental pour simuler des ruptures de confinement d'une enceinte ventilée consécutives à des perturbations aérauliques induites par des mouvements d'obstacles mobiles. Les essais seront notamment basés sur l'estimation de quantités de fuites de polluant, *via* des mesures de débit massique sur la face ouverte de la sorbonne et de concentration dans son voisinage proche. Ici, deux situations sont considérées :

- 1. Une situation de référence, correspondant à un régime stationnaire non perturbé et caractérisé par l'existence d'un écoulement moyen. Dans ce régime d'écoulement, un gaz traceur est émis *via* l'arrivée d'air neuf pour évaluer le renouvellement d'air dans l'*Aerocab via* des mesures d'âges moyens de l'air (caractérisation aéraulique). L'air est extrait hors de la cabine *via* la sorbonne et *via* une sortie d'air auxiliaire.
- 2. La seconde situation correspond à un régime d'écoulement perturbé. Il s'agit d'un régime instationnaire dont la situation initiale est issue de la situation de référence (le régime stationnaire moyen). Dans ce régime, un gaz est émis au niveau du plan de travail de la sorbonne à débit constant tandis que l'extraction par la sorbonne s'oppose à la fuite du gaz. Dans le même temps, un obstacle mobile vient perturber, par son sillage aéraulique, l'écoulement d'air entrant dans la sorbonne, dégradant ainsi le confinement du gaz.

Les données expérimentales, obtenues sur un banc d'essai recréant successivement ces deux situations, doivent servir à la validation du modèle numérique utilisé pour simuler les ruptures de confinement transitoires induites par le sillage d'obstacles mobiles (des personnes en mouvement par exemple). Dans ce travail, seuls les essais expérimentaux portant sur la situation de référence ont été conduits. Ceux portant sur les perturbations aérauliques n'ont pas pu être menés en raison d'événements imprévus (situation sanitaire exceptionnelle). Cela dit, les simulations numériques associées ont quand même été réalisées afin d'identifier en amont la configuration expérimentale à mettre en place.

Comme pour le chapitre précédent, une description détaillée du banc d'essai est donnée. Des résultats d'expériences au gaz traceur (âge moyen de l'air) seront ensuite présentés et confrontés aux résultats numériques. Enfin, nous proposons une analyse numérique de l'effet de perturbations aérauliques sur un modèle de sorbonne de laboratoire.

## **1 Étude expérimentale**

## **1.1 Critère à respecter d'après l'analyse physique (section I.3)**

Afin de constituer un cas de référence pour les simulations numériques, un des premiers objectifs expérimentaux est de constituer un environnement maîtrisé. Il s'agit d'une part de s'assurer de la répétabilité des mesures, ce qui rendra possible une confrontation entre des résultats numériques et expérimentaux. La maîtrise de l'environnement se traduit, entre autres, par le contrôle des écoulements d'air dans la cabine, des conditions aux limites ainsi que des éventuels effets thermiques.

D'autre part, il s'agira de conformer le banc d'essai aux contraintes numériques (maillages cartésiens par exemple) de sorte qu'il soit modélisable numériquement. On entend par exemple que la forme de l'obstacle mobile soit de forme géométrique simple, ou alors que les conditions aux limites soient associées à une homogénéité spatiale de l'injection d'air et de polluant (gaine textile diffusante de forme rectangulaire).

En ce qui concerne les régimes d'écoulements que l'on peut rencontrer dans l'*Aerocab*, on peut se référer à l'analyse dimensionnelle d'un tel système en section I.3. Pour rappel, les ordres de grandeurs des nombres de Rayleigh et de Richardson sont respectivement de 10<sup>8</sup> et 10<sup>−</sup><sup>1</sup> . Le nombre de Rayleigh, estimé avec un écart maximal de 1 K, démontre que les transferts de chaleur sont largement dominés par les phénomènes de convection. Toutefois, le nombre de Richardson est quant à lui de l'ordre de 10<sup>−</sup><sup>1</sup> , ce qui montre une prédominance des transferts par convection forcée, mais sans pour autant que l'impact de la convection naturelle sur l'écoulement d'air soit absolument marginal (Ri *>* 10<sup>−</sup><sup>2</sup> ). De ce fait, pour un régime stationnaire de l'écoulement d'air, il conviendra de s'assurer d'une bonne maîtrise expérimentale des effets thermiques dans l'*Aerocab*.

#### **1.2 Description du banc d'essai** *Aerocab*

#### **1.2.1 Dimensions géométriques et matériels**

L'*Aerocab* est une cabine ventilée représentative d'un local de travail de volume  $V = L \times l \times h = 6.68 \times 4.525 \times 3.5 = 105.8$  m<sup>3</sup>, dans lequel est installé un prototype de sorbonne de laboratoire. En effet, cette dernière est réduite à un caisson aspirant dont les éléments internes sont absents (pas de fentes d'extraction ni de façade mobile, voir figure I.10). Des plans détaillés de la géométrie de l'*Aerocab* sont consultables en annexe D. La cabine est hermétique et les entrées et sorties d'air se font respectivement par une gaine en textile diffusante et par 2 aspirations : *via* la sorbonne et *via* une sortie d'air auxiliaire qui peut éventuellement être coupée. La gaine diffusante permet d'homogénéiser les profils de vitesses d'entrée d'air ainsi que de polluant. Elle permet également une insufflation d'air à basse vitesse dans l'*Aerocab*, permettant ainsi de ne pas perturber la zone d'intérêt au voisinage de la sorbonne. Concernant l'extraction d'air

auxiliaire, celle-ci a été ajoutée dans le but d'augmenter le taux de renouvellement d'air dans l'*Aerocab*, donnant lieu à une réduction des temps de mesure d'âges moyens de l'air et par conséquent, des temps de calculs des simulations numériques associées au cas de la situation de référence. Le débit d'air de cette extraction a été choisi afin d'être égal au débit d'extraction de la sorbonne et le débit d'entrée d'air est égal à la somme des deux débits d'extraction. Enfin, un système de déplacement 3 axes est également présent et sert de support à des instruments de mesure (voir figure V.1, V.2). Aussi, selon la situation considérée, un obstacle mobile, représenté par une plaque, est présent ou non.

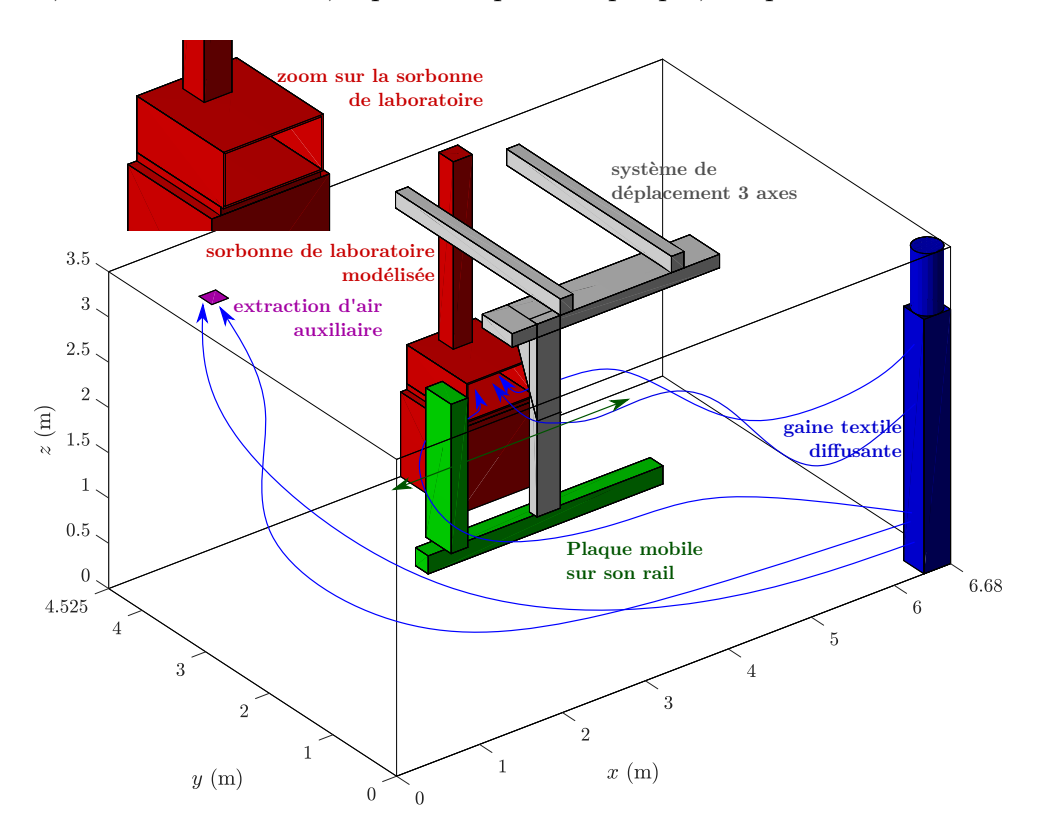

**Figure V.1.** Représentation en 3D de la cabine *Aerocab* et de ses constituants. L'air approvisionné passe à travers une gaine textile diffusante. Il est extrait par la sorbonne de laboratoire et éventuellement par une sortie d'air auxiliaire.

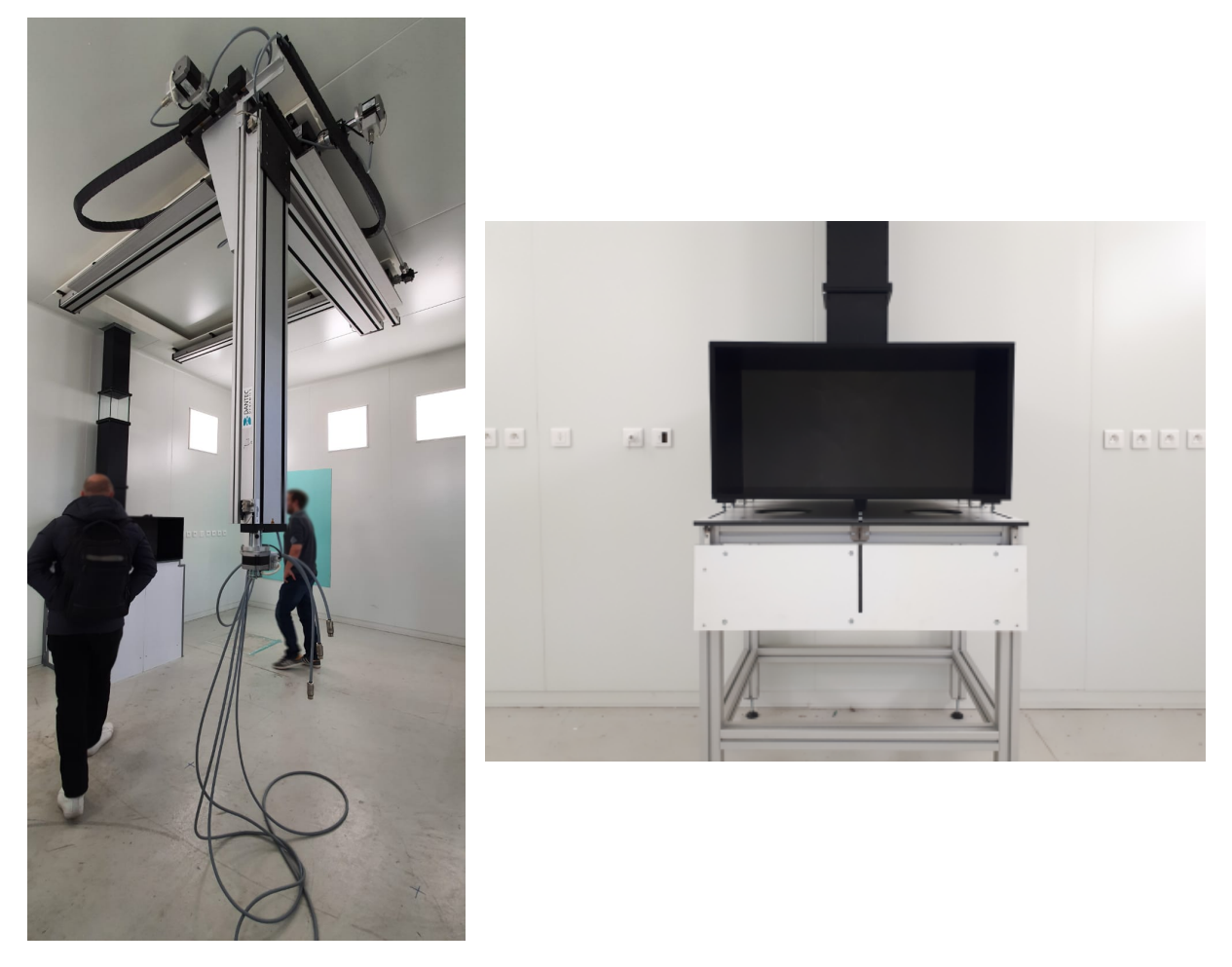

**Figure V.2.** Photographies de l'intérieur de l'*Aerocab*. La sorbonne de laboratoire modèle et le système de déplacement sont visibles. Les espaces vides apparents sous la sorbonne dans la photographie de droite sont calfeutrés, comme on peut l'apercevoir sur la photographie de gauche et ce afin de faciliter la modélisation des objets solides dans les simulations numériques.

La ventilation de la cabine, par un apport et une extraction d'air, est obtenue au moyen de 4 ventilateurs qui sont situés en toiture extérieure du hall qui l'accueille. Quatre types de ventilateurs sont disponibles, dont 2 fonctionnant à haut débit de ventilation, et les 2 autres à bas débit de ventilation (voir figure V.3). Les gammes de débit de ventilation attendues sont [200, 1000]  $\mathrm{m}^{3}\cdot\mathrm{h}^{-1}$  et [1000, 1800]  $\mathrm{m}^{3}\cdot\mathrm{h}^{-1}$ , respectivement pour les ventilateurs bas et haut débits. La plage de débit doit permettre d'atteindre une vitesse d'air frontale d'aspiration de l'ordre de 0*.*4 m·s −1 comme le préconise l'INRS (2009).

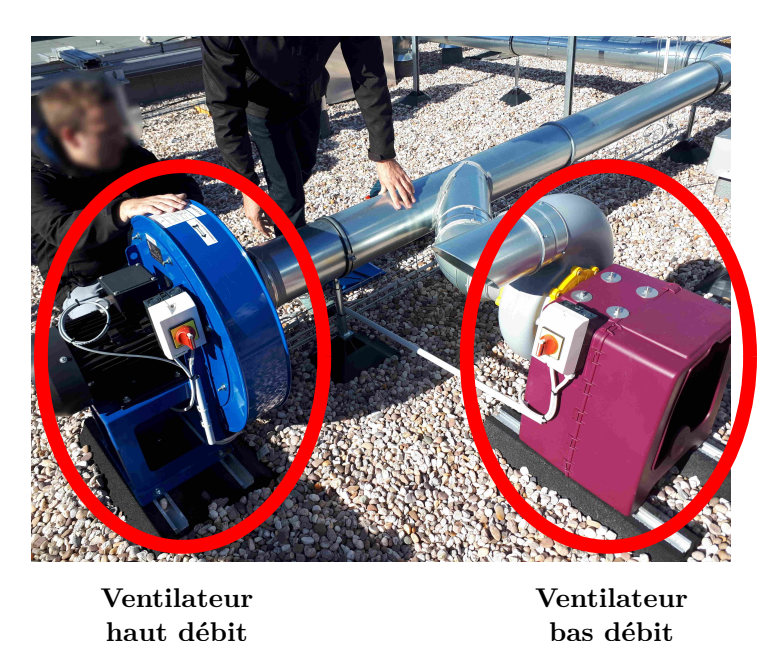

**Figure V.3.** Photographie des ventilateurs de type « haut débit » à gauche et « bas débit » à droite, en toiture extérieure de l'*Aerocab*.

Comme on peut le voir sur la figure V.3, les ventilateurs haut et bas débits sont connectés en dérivation sur le réseau de ventilation. Un duo de ventilateurs (un haut débit couplé à un bas débit) sert à l'apport d'air dans l'*Aerocab* tandis que l'autre sert à son extraction. Ce couplage de ventilateurs offre la possibilité de travailler avec une plus large gamme de débit de ventilation qu'avec un unique ventilateur. Ce faisant, la gamme de débit de ventilation attendue avec 2 ventilateurs combinés est [200, 2000] m<sup>3</sup>⋅h<sup>-1</sup>, ce qui correspond à une gamme de vitesse d'air frontale de la sorbonne de [0.172, 1.734] m⋅s<sup>-1</sup>.

Les débits d'air d'entrée et de sortie sont contrôlés en régulant la fréquence de rotation des ventilateurs de soufflage et d'extraction d'air. De plus, pour minimiser les effets de convection naturelle de l'air insufflé, la température de l'air injecté est régulée *via* une Centrale de Traitement d'Air (CTA) à la consigne de température imposée. Les caractéristiques de la régulation permettent un contrôle de la température à ±0*.*5 °C de la température de consigne. Cette dernière est fixée à la température moyenne du hall contenant la cabine, de manière à éviter les échanges thermiques aux parois. La CTA chauffera ou rafraîchira l'air par des modules de batteries chaudes et froides si la consigne de température est respectivement inférieure ou supérieure à la température mesurée en amont du dispositif. Un schéma illustrant le système de ventilation est donné sur la figure V.4 (l'extraction d'air auxiliaire n'est pas représentée dans ce schéma mais suit le même principe de fonctionnement que l'extraction d'air par la sorbonne).

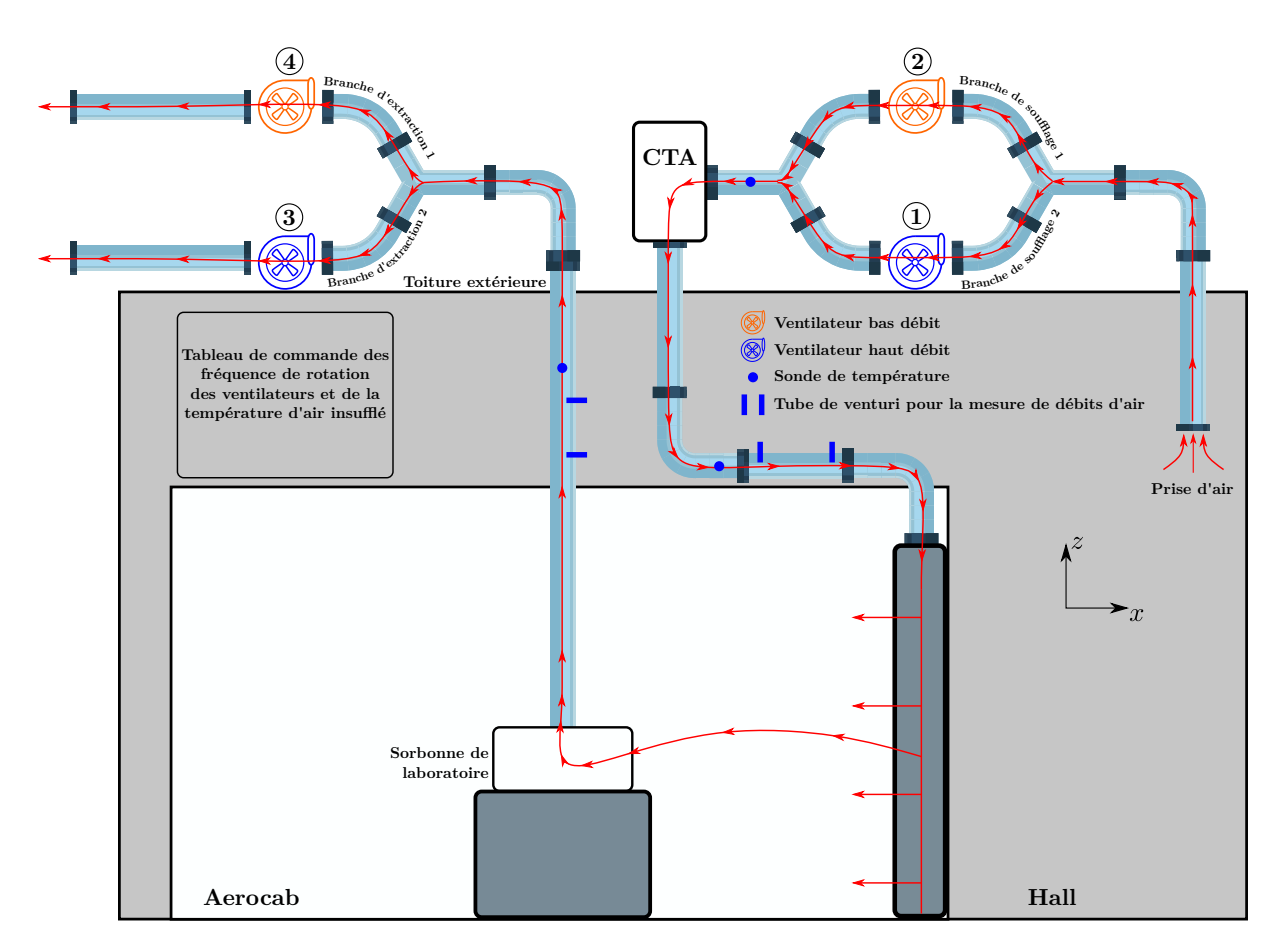

**Figure V.4.** Schéma du réseau de ventilation d'air dans l'*Aerocab*. L'air est pris du hall dans lequel se trouve l'*Aerocab* au moyen des ventilateurs de soufflage 1 et/ou 2. Il passe ensuite par une CTA qui régule sa température. L'air s'introduit dans l'*Aerocab via* la gaine diffusante et en sort par la sorbonne de laboratoire. L'extraction d'air est assurée par les ventilateurs d'extraction 3 et/ou 4.

Ce système de ventilation a été choisi afin de limiter au maximum les effets de la convection naturelle. En effet, la régulation en température avec une consigne égale à la température moyenne du hall permet de limiter au maximum les échanges thermiques aux parois et donc de limiter l'influence de la convection naturelle par rapport à la convection forcée. De plus, la prise d'air dans le hall permet de réduire la puissance nécessaire de la CTA pour arriver à la température de consigne.

Les éléments relatifs à la réception et au contrôle de l'installation de ventilation de l'*Aerocab* (vérification des performances du réseau de ventilation) sont consultables en annexe E.

## **1.3 Cas de référence : caractérisation aéraulique en régime d'écoulement statistiquement établi**

Dans cette section, nous donnons les éléments relatifs à la maîtrise expérimentale des conditions aux limites et des écoulements d'airs dans l'*Aerocab*.

#### **1.3.1 Contrôle des débits d'entrées et de sorties dans l'***Aerocab*

Tout d'abord, les débits d'entrées et de sorties dans l'*Aerocab* sont mesurés aux moyens de venturis de contrôle dans des longueurs droites de conduite respectivement placés en aval et en amont de l'*Aerocab*. Un appareil d'acquisition ALMEMO 2690-8A est utilisé pour mesurer des pertes de charge ΔP dans ces venturis. Le débit *q* (m<sup>3</sup>·h<sup>-1</sup>) associé à une perte de charge dans une conduite est déduit *via* la relation

$$
q = k \sqrt{\frac{\Delta P}{\rho}},\tag{V.1}
$$

avec *k* un coefficient déterminé par un étalonnage propre à chaque venturi (CETIAT, 2018) et *ρ* la masse volumique de l'air. Sur la figure V.5 sont représentées les mesures de l'évolution de ces pertes de charge dans les venturis de contrôle pendant une période d'environ 2 jours.

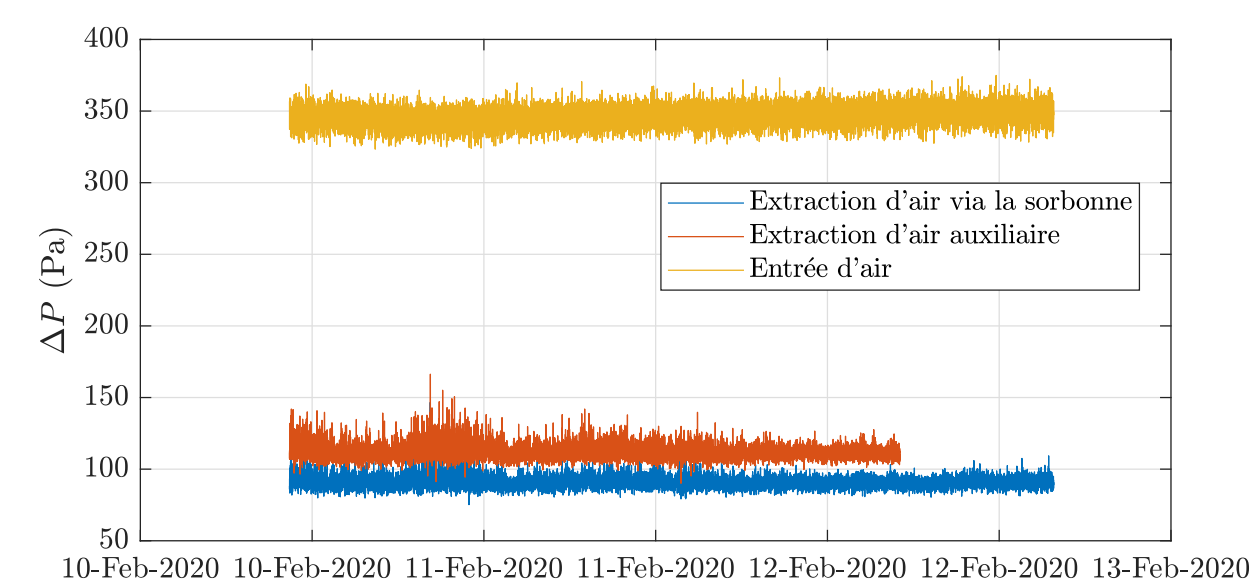

**Figure V.5.** Évolution des pertes de charge mesurées *via* des venturis de contrôles situés dans des longueurs de conduite droites en aval et en amont de l'*Aerocab*.

On peut constater la stabilité des mesures de pertes de charge au cours du temps, et par conséquent des débits de ventilation d'entrée et de sortie.

Par ailleurs, les dispersions des mesures correspondantes peuvent être observées sur la figure V.7 *via* des boxplots.

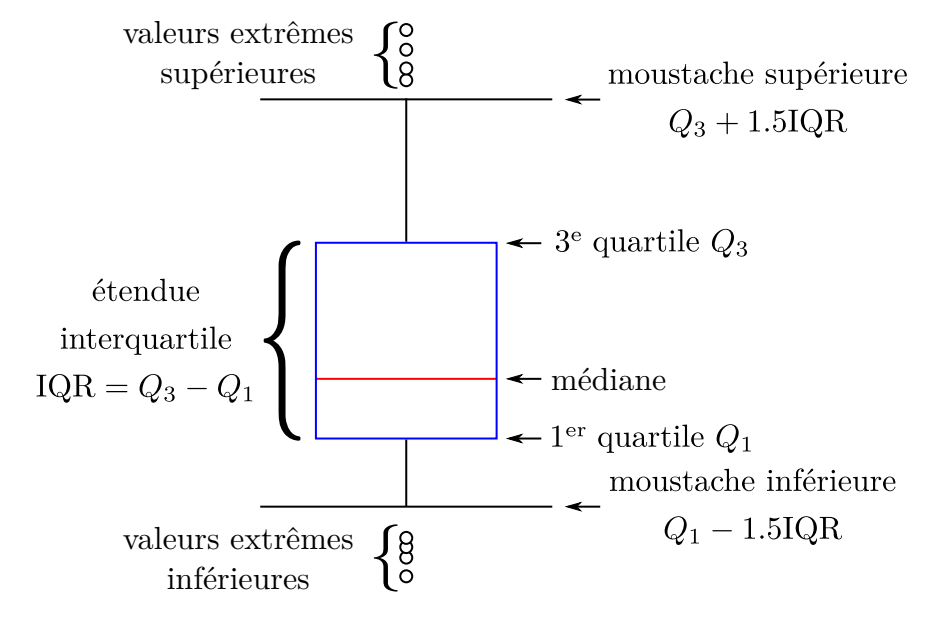

À titre indicatif, un boxplot permet de représenter un résumé de la distribution d'un ensemble de données. La figure V.6 illustre ses différentes caractéristiques.

**Figure V.6.** Schéma d'un boxplot pour l'aide à sa lecture.

La boîte représente l'étendue interquartile délimitée par le premier quartile (valeur pour laquelle 25 % des données lui sont inférieures) et le troisième quartile (valeur pour laquelle 75 % des données lui sont inférieures). Cette boîte inclut alors la moitié centrale des données (50 % des données y sont incluses). La ligne à l'intérieur de la boîte représente la valeur médiane des données (valeur pour laquelle il y a autant de données qui lui sont inférieures et supérieures). Les barres qui s'étendent des deux côtés de la boîte, ou « moustaches », lui sont distantes de 1.5 fois l'écart interquartile. Elles représentent les valeurs minimale et maximale des données en l'absence de valeurs identifiées comme extrêmes. Ces dernières sont qualifiées d'extrêmes si elles s'écartent fortement des valeurs des autres observations. Une valeur inférieure ou supérieure, respectivement à la moustache inférieure ou supérieure, est considérée comme extrême.

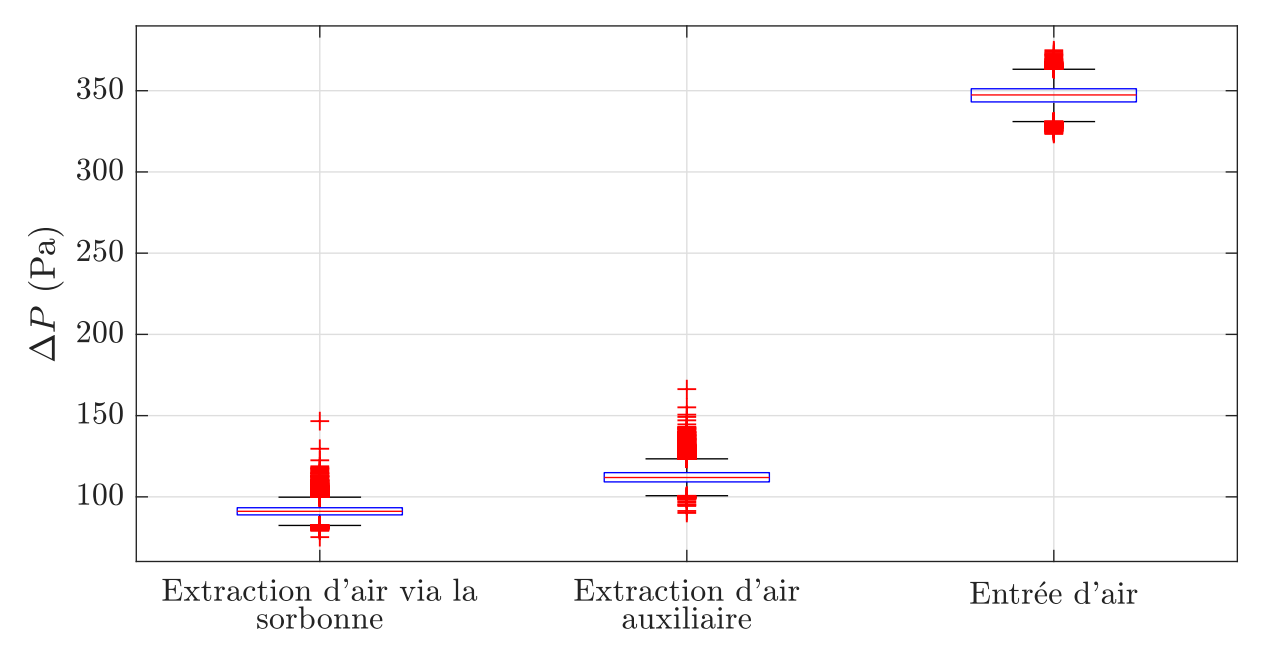

**Figure V.7.** Représentation des dispersions (boxplot) des mesures des pertes de charge mesurées *via* des venturis de contrôles situés dans des longueurs de conduite droites placées en aval et en amont de l'*Aerocab*.

Dans ce cas, on peut observer un certain nombre de valeurs extrêmes pour les extractions et l'entrée d'air. Mais ceci est lié au grand nombre de mesures réalisées (environ 20 000) et les valeurs extrêmes ne représentent pas plus de 2 % de l'ensemble des données. Autrement, quel que soit le débit, on constate une distribution centrée et faiblement dispersée des mesures.

Pour résumer, les débits moyens sur l'entrée et chaque sortie d'air avec leurs incertitudes de mesures relatives sont donnés dans le tableau V.1. L'incertitude relative sur le débit moyen est composée à partir des incertitudes relatives estimées sur les différentes termes apparaissant dans la relation (V.1).

|                                                    | Débit moyen $(m^3 \cdot s^{-1})$ | Incertitude relative<br>sur le débit moyen |
|----------------------------------------------------|----------------------------------|--------------------------------------------|
| Entrée d'air                                       | 0.2567                           | $3.2\%$                                    |
| Sortie d'air<br><i>via</i> la sorbonne             | 0.1316                           | $2.9\%$                                    |
| Sortie d'air<br><i>via</i> l'extraction auxiliaire | 0.1422                           | $2.8\%$                                    |

**Tableau V.1.** Débits moyens d'entrée et de sorties d'air dans l'*Aerocab* et incertitudes relatives sur ces débits.

Ainsi, on montre que les mesures des débits de ventilation, associés au soufflage ou

aux extractions d'air, présentent un caractère répétable avec une faible dispersion, ce qui témoigne d'une bonne maîtrise expérimentale de ces grandeurs.

#### **1.3.2 Contrôle de la régulation de la température dans l'***Aerocab*

Il convient ensuite de s'assurer que les écarts de température dans l'*Aerocab* sont suffisamment faibles et que leurs mesures sont répétables. Pendant que l'*Aerocab* est ventilée, des mesures de températures sont réalisées dans les conduits d'entrée et de sortie d'air, et sur 10 emplacements en son centre, localisés à intervalle régulier sur la hauteur *z* (tous les 31*.*8 cm environ). Ces mesures sont réalisées à l'aide de thermocouples tous appariés au système d'acquisition ALMEMO 2690-8A. Au total, 3 campagnes de mesures ont été réalisées (d'une période d'environ 2 à 3 journées) avec une consigne de température identique sur les 3 campagnes. Le tableau V.2 consigne les moyennes des températures mesurées sur les entrées et sorties d'air de l'*Aerocab* avec une incertitude correspondant à 2 écart-types sur la moyenne.

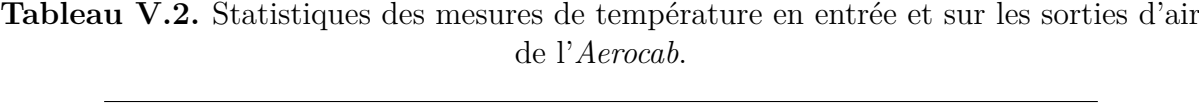

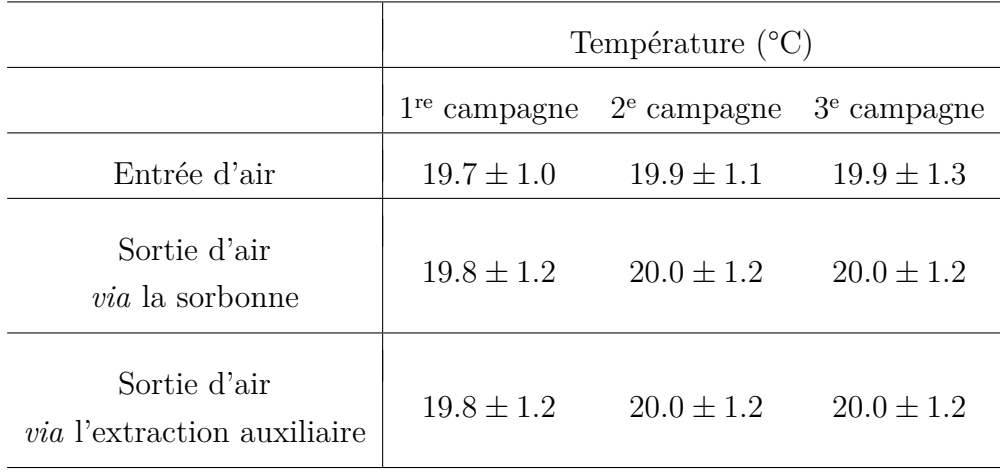

Comme on peut le constater, les températures de fonctionnement sont extrêmement proches entre les 3 différentes campagnes de mesures.

Nous donnons ensuite, sur la figure V.8, une représentation des dispersions des mesures de température des 10 thermocouples placés au centre de la cabine, le long de sa hauteur.

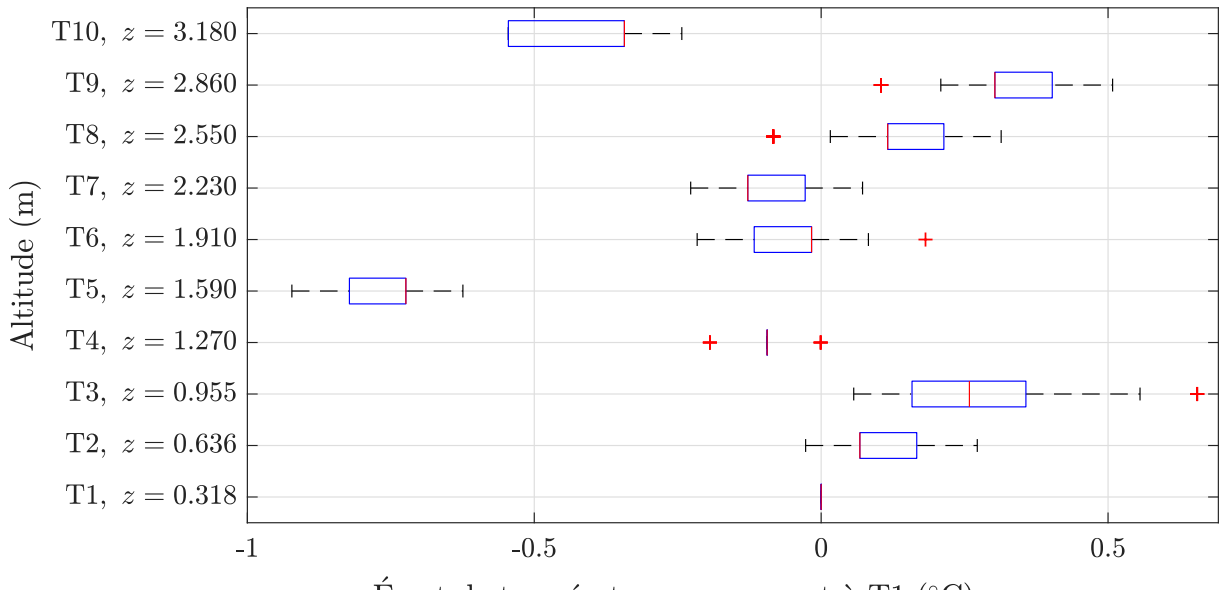

Ecart de température par rapport à T1  $(°C)$ 

**Figure V.8.** Représentation des dispersions (boxplot) des écarts de températures (relatifs au premier thermocouple) mesurées au centre de l'*Aerocab* sur la hauteur *z*.

Tout d'abord, on observe une structuration thermique de l'air présentant une stratification non homogène le long de la hauteur de la cabine. Les mesures indiquent toutefois, en moyenne, un écart maximal ne dépassant pas les 0*.*75 °C entre les thermocouples. Enfin, compte tenu de la dispersion relativement faible des mesures de température, on peut raisonnablement considérer que d'un point de vue thermique, l'expérience est répétable, à une fraction de degré près.

Tout comme ce qui concerne les débits de ventilation, nous en concluons que les effets thermiques sont correctement maîtrisés dans l'*Aerocab*.

#### **1.3.3 Conditions aux limites : mesures du profil de vitesse d'entrée d'air**

Il reste à mesurer les profils expérimentaux de vitesses d'entrée d'air dans l'*Aerocab* et de s'assurer que ces derniers présentent également un caractère répétable. En effet, il est envisagé qu'ils soient utilisés en tant que conditions aux limites dans les simulations numériques. La gaine diffusante utilisée dans la cabine est composée de deux faces diffusantes de dimensions 0*.*32 m × 2*.*81 m (figure V.9, V.10 et annexe D). La mesure de la vitesse est réalisée à environ 3 cm de la gaine diffusante sur deux plans parallèles à ses faces.

Les profils de vitesses sont mesurés sur 351 points sur chaque face de la gaine diffusante à l'aide d'un anémomètre à ultrason KAIJO WA-390 tandis que l'*Aerocab* est ventilée (voir figure V.9). Sur chaque point de mesure, les 3 composantes de vitesses sont mesurées pendant 10 secondes et la valeur de vitesse retenue en un point est sa moyenne temporelle. Par ailleurs, des tests de répétabilité ont été réalisés sur 49 points de chaque face et montrent une bonne répétabilité des mesures.

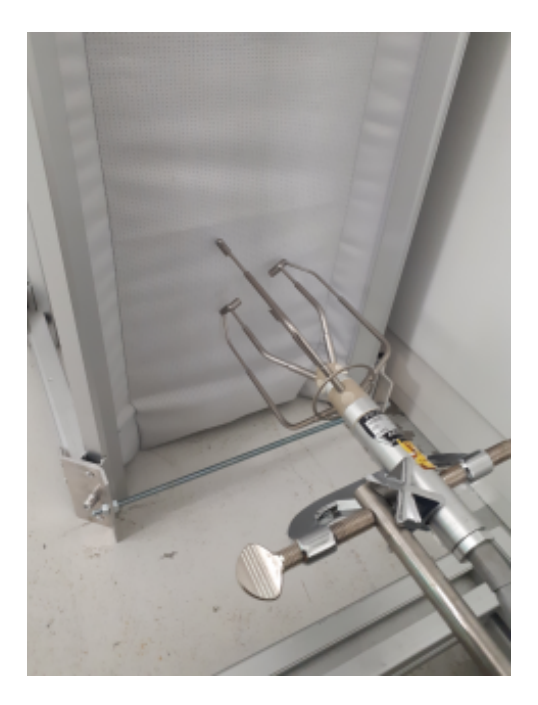

**Figure V.9.** Mesure de vitesses en un point situé en aval d'une des faces de la gaine diffusante *via* un anémomètre à ultrason.

Les débits  $Q_u$  et  $Q_v$  sur chaque face de la gaine diffusante sont déduits par les relations

$$
Q_u = \sum_{j=1}^{N_y} \sum_{k=1}^{N_z} u(j,k) \delta y \delta z, \qquad (V.2)
$$

$$
Q_v = \sum_{i=1}^{N_x} \sum_{k=1}^{N_z} v(i,k) \delta x \delta z, \qquad (V.3)
$$

avec  $\delta x$ ,  $\delta y$  et  $\delta z$  les distances constantes entre deux points de mesures dans les directions correspondantes, *u* et *v* les composantes de vitesses normales aux faces, et  $N_x$ ,  $N_y$  et  $N_z$ le nombre de mesures effectuées dans les directions associées. Ainsi les débits obtenus, respectivement associés aux vitesses *u* (face normale à la direction *x*) et *v* (face normale à la direction *y*) sont  $Q_u = 0.126 \text{ m}^3 \cdot \text{s}^{-1}$  et  $Q_v = 0.120 \text{ m}^3 \cdot \text{s}^{-1}$ , ce qui revient à un débit total  $Q = Q_u + Q_v = 0.246 \text{ m}^3 \cdot \text{s}^{-1}$ . On constate un écart relatif de 4.2 % avec le débit d'entrée d'air mesuré *via* les venturis de contrôle du tableau V.1, ce qui témoigne une nouvelle fois d'un bon contrôle expérimental des débits de ventilation. Les champs de vitesses des composantes *u* et *v* mesurés sont observables sur la figure V.10.

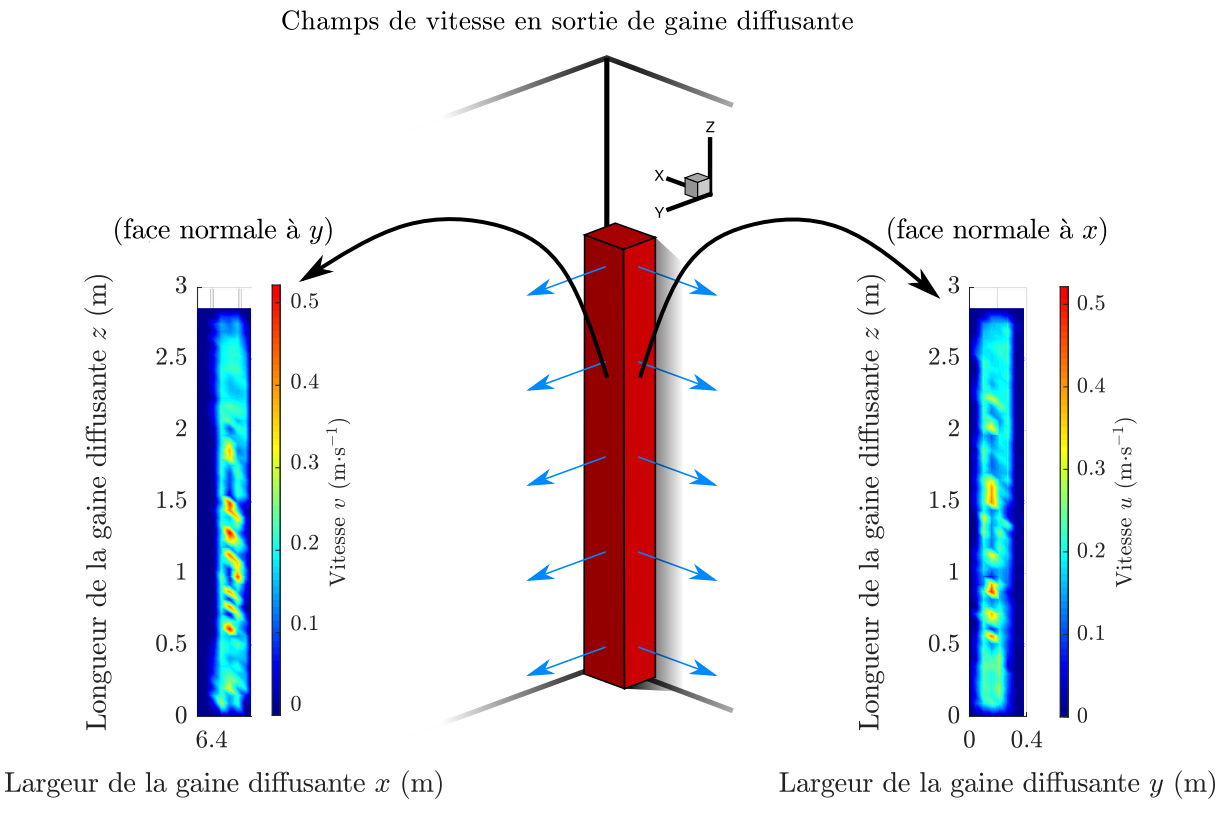

**Figure V.10.** Champs de vitesses sur les 2 faces de la gaine diffusante.

Les champs de vitesses présentent d'assez fortes variations suivant les largeurs de la gaine diffusante qui sont attribuées au fait que cette dernière n'est pas complètement accolée aux parois des murs comme on peut le voir sur la figure V.9. Des fluctuations de l'ordre de 0.1 m·s<sup>-1</sup> à 0.2 m·s<sup>-1</sup> sont également observées dans la direction longitudinale de la gaine diffusante.

En somme, les profils de vitesses de l'air insufflé par la gaine diffusante sont globalement uniformes, avec des coefficients de variation relative de 30 % et 35 % respectivement pour les profils de vitesses *u* et *v*.

#### **1.3.4 Mesures d'âges moyens de l'air**

La maîtrise expérimentale des paramètres pouvant éventuellement impacter la structuration spatiale de l'écoulement étant vérifiée, des mesures d'âges moyens de l'air peuvent alors être entreprises afin de caractériser les écoulements d'air. Ces mesures sont réalisées en certains points de la cabine et la répétabilité de la structuration spatiale du renouvellement d'air est évaluée sur la base de ceux-ci. Pour réaliser ces mesures, le matériel utilisé (système d'acquisition des données et capteurs) et le principe de mesures sont identiques à celui de l'*Aerobox* (voir section IV.2). Seule la méthode de génération d'un gaz traceur est changée. Le gaz traceur utilisé est cette fois-ci un mélange d'air et d'acétone obtenu à l'aide d'un bulleur (voir figure V.11). Ici, *τ<sup>n</sup>* = *V/Q* = 431 s (temps de séjour moyen au bout duquel le régime d'écoulement d'air est établi dans l'*Aerocab*).

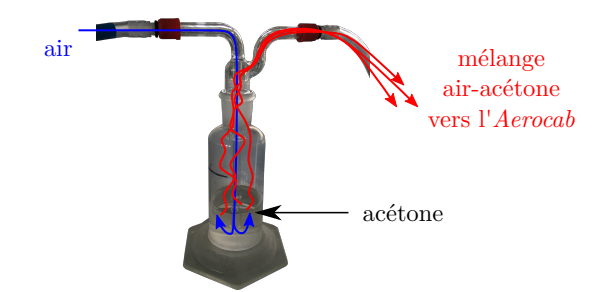

**Figure V.11.** Bulleur permettant la génération d'un mélange air-acétone injecté dans l'*Aerocab*. Le mélange, faisant office de gaz traceur, est injecté dans le conduit de soufflage et pénètre dans la cabine par la gaine diffusante.

Pour évaluer la répétabilité des mesures d'âges moyens de l'air dans l'*Aerocab*, 16 tests de remplissage et de purge de l'*Aerocab* ont été réalisés (voir section IV.2.2). Le signal de concentration expérimental de remplissage et de purge pour la sonde 223 est présenté sur la figure V.12.

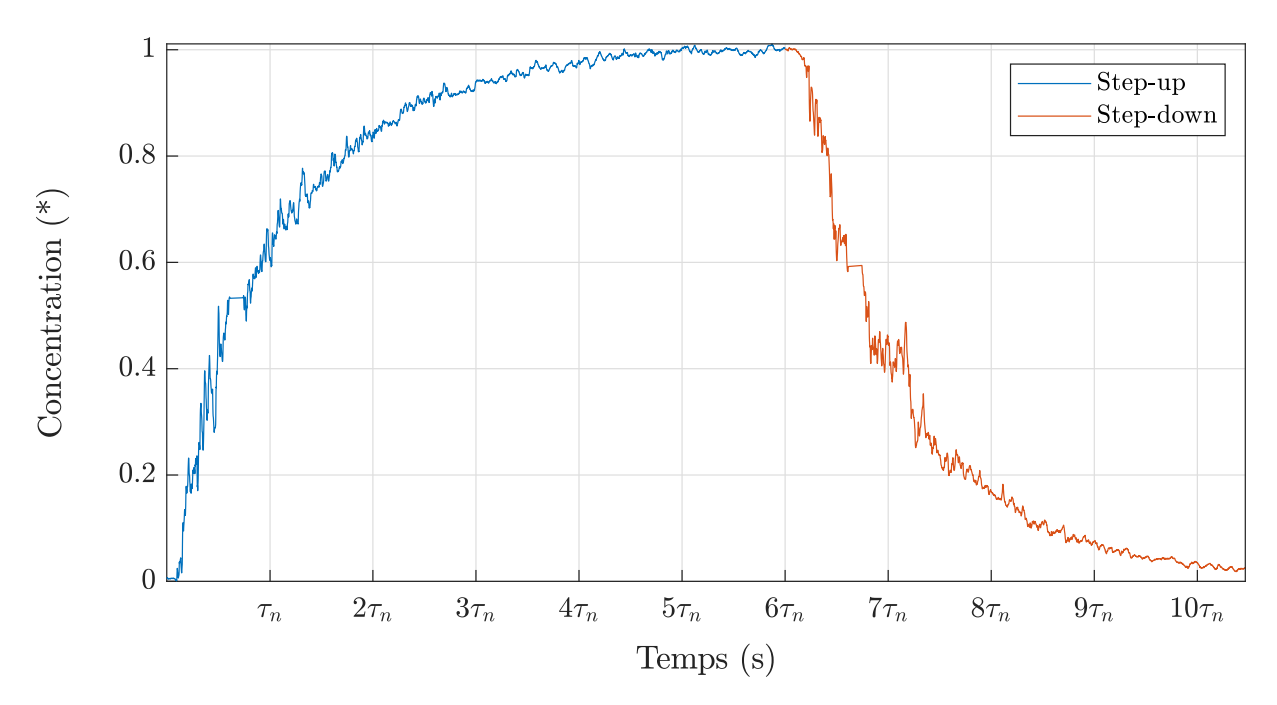

**Figure V.12.** Signal de concentration expérimental de la sonde 223 dans l'*Aerocab* pour a phase de remplissage (step-up) et de purge (step-down) de polluant. Le signal est normalisé par sa valeur maximale.

Un nombre de 6 sondes PID (voir figure IV.6) a été utilisé pour les mesures. Leurs coordonnées dans l'*Aerocab* sont référencées dans le tableau V.3 et on peut visualiser leur emplacement dans l'annexe F. Pour rappel, les calculs d'âges moyens de l'air sont équivalents pour les phases de remplissage et de purge.

Au total, 16 réalisations ont donc pu être effectuées sur chacune des sondes. Des moyennes sont donc extraites ainsi que des intervalles de confiance à 95 % de ces moyennes (en supposant la normalité de la distribution des mesures d'âges moyens de l'air *via* un test de Shapiro et Wilk, 1965). Ces quantités extraites sont données dans le tableau V.3 et une représentation de la dispersion des mesures associées est donnée sur la figure V.13.

| Capteur | Coordonnées $(x, y, z)$ (m) | Moyenne (s) | Intervalle de confiance à 95 $\%$ |
|---------|-----------------------------|-------------|-----------------------------------|
| 221     | (3.340, 2.263, 0.880)       | 452.7       | $2.8\%$                           |
| 222     | (3.340, 2.263, 1.750)       | 475.1       | $2.5\%$                           |
| 223     | (3.340, 2.263, 2.630)       | 574.5       | 4.4 $%$                           |
| 231     | (3.340, 3.400, 0.880)       | 430.9       | $2.8\%$                           |
| 232     | (3.340, 3.400, 1.750)       | 419.9       | $3.1\%$                           |
| 233     | (3.340, 3.400, 2.630)       | 512.8       | $5.8\%$                           |

**Tableau V.3.** Coordonnées, moyennes et intervalles de confiance à 95 % sur ces moyennes des âges moyens de l'air mesurés sur chaque sonde.

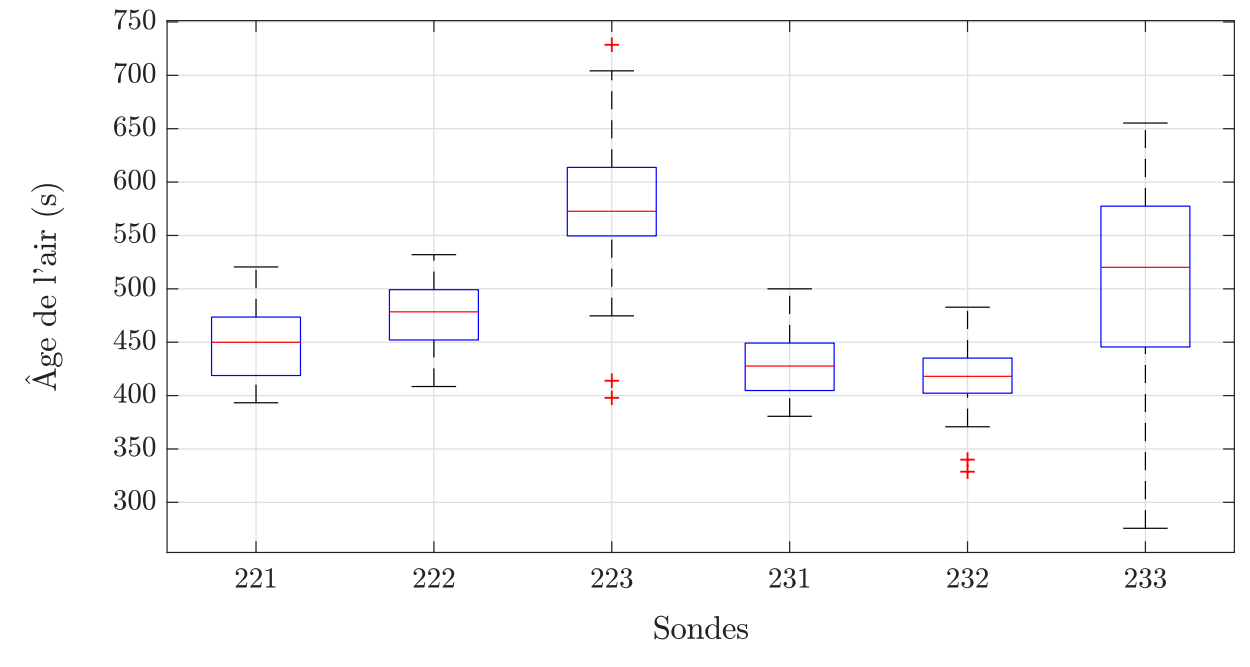

**Figure V.13.** Représentation de la dispersion (boxplot) des mesures d'âge moyens de l'air.

Au vu des valeurs des intervalles de confiance sur les moyennes des âges moyens de l'air, ne dépassant pas les 5*.*8 %, on peut considérer que les mesures associées présentent un caractère répétable, ce qui traduit une bonne maîtrise expérimentale des écoulements d'air dans l'*Aerocab*. En moyenne, les âges de l'air varient entre 450 s et 575 s aux emplacements des sondes de mesures.

## **1.4 Cas avec perturbation aéraulique**

Comme évoqué dans l'introduction de ce chapitre, des expériences associées à des perturbations aérauliques n'ont pas pu être menées mais nous présentons toutefois le principe de l'expérience envisagée.

L'objectif de la mise en œuvre expérimentale d'une situation avec perturbations aérauliques est de mettre en évidence des ruptures de confinement de la sorbonne en régime instationnaire suite à des perturbations induites par un obstacle mobile. Il s'agira, entre autres, de constituer un cas de validation pour les simulations numériques.

Nous nous plaçons donc dans une situation d'utilisation standard d'une sorbonne de laboratoire, c'est-à-dire que la source d'émission de polluant est maintenant placée à l'intérieur de la sorbonne. Un gaz traceur est injecté par l'intermédiaire d'un plateau d'injection (0*.*8 m × 0*.*2 m × 0*.*05 m) posé sur le plan de travail de la sorbonne. La surface d'injection (0*.*8 m × 0*.*2 m) est recouverte d'une toile diffusante de manière à obtenir une homogénéisation spatiale de l'injection de polluant. Le débit massique d'émission de polluant est contrôlé et régulé de manière à obtenir une vitesse d'émission de l'ordre de  $1 \text{ cm·s}^{-1}$ .

Les perturbations aérauliques sont générées par un obstacle mobile se déplaçant parallèlement au plan d'ouverture de la sorbonne de manière à reproduire le passage d'une personne devant elle. Cet obstacle mobile consiste en un bloc de polystyrène de dimension  $0.4 \text{ m} \times 0.2 \text{ m} \times 1.65 \text{ m}$  positionné sur un rail de déplacement. Pour rappel, la perturbation induite par le passage d'une personne devant une sorbonne a été identifiée comme la plus fréquente (voir section I.2.3).

Par ailleurs, une telle expérience sera menée selon les conditions de contrôle et de maîtrise expérimentale des débits de ventilation et des effets thermiques de l'*Aerocab* du cas de la situation de référence présentée dans la section précédente (V.1.3.1).

Le débit de fuite de polluant de la sorbonne vers le local de travail à un instant donné, consécutif aux perturbations aérauliques, correspond à l'intégrale, sur la surface d'ouverture de la sorbonne, du produit de la concentration par la vitesse d'air normale à cette surface (si on suppose le transport par diffusion négligeable devant le transport par advection de la concentration) tel que défini dans l'équation (V.9).

Idéalement, une méthode de mesure de l'efficacité de confinement, par la quantification de ce débit de fuite de polluant, devrait consister à mesurer en temps réel, à la fois la concentration en polluant et la vitesse normale instantanée en chaque point de l'ouverture frontale de la sorbonne. Toutefois, cela représente de nombreuses difficultés expérimentales (nombres et caractère intrusif des capteurs). Une méthode pressentie pour ces mesures consistera alors à utiliser une batterie de capteurs de concentration PID couplée à de la PIV-stéréo, qui est une technique de vélocimétrie laser par images de particules (les composantes du champ de vitesse sont évaluées *via* des particules traceurs injectées par

le plateau d'injection).

Du reste, il sera expérimentalement possible de faire varier certains paramètres de contrôle tels que la vitesse de déplacement de l'obstacle mobile ou sa position vis-à-vis du plan d'ouverture de la sorbonne, par exemple.

D'autres essais expérimentaux pourront être menés. Par exemple, il serait intéressant d'étudier expérimentalement une situation dans laquelle un mannequin statique est placé devant la sorbonne (représentant un opérateur qui manipule) pour évaluer l'impact de sa présence, en même temps que l'obstacle mobile précédemment introduit induisant des perturbations aérauliques.

## **2 Étude numérique**

## **2.1 Étude du cas de référence en régime d'écoulement statistiquement établi sans perturbations**

#### **2.1.1 Description du cas et conditions aux limites associées**

Tout comme dans le chapitre précédent (voir section IV.3.2), les âges moyens de l'air issus des simulations numériques sont confrontés à l'expérience. Cette première étude numérique permettra de valider les simulations sur l'aspect du transport d'un scalaire passif et du renouvellement d'air dans l'*Aerocab*, quand celle-ci est ventilée en l'absence de perturbations aérauliques. À l'instar de l'expérience sur les âges moyens de l'air, l'*Aerocab* est ventilée en imposant des profils de vitesses d'entrée d'air sur chacune des faces de la gaine diffusante, et des débits d'extraction d'air par la sorbonne de laboratoire et l'extraction d'air auxiliaire dans les simulations numériques.

## **Conditions aux limites pour l'équation de conservation de la quantité de mouvement**

Sur chaque frontière qui délimite l'écoulement, des conditions aux limites de type Dirichlet homogènes pour les murs et non homogènes aux endroits des entrée et sorties d'air, sont imposées.

Sur les plans  $(Oyz)$  en  $x = 6.68$  m et  $(Oxz)$  en  $y = 0$  m, les vitesses mesurées expérimentalement, respectivement *u* et *v*, sur les faces de la gaine diffusante correspondantes, sont interpolées et utilisées comme conditions aux limites dans les simulations (voir figure V.14). Partout ailleurs sur ces plans, les vitesses sont imposées nulles.

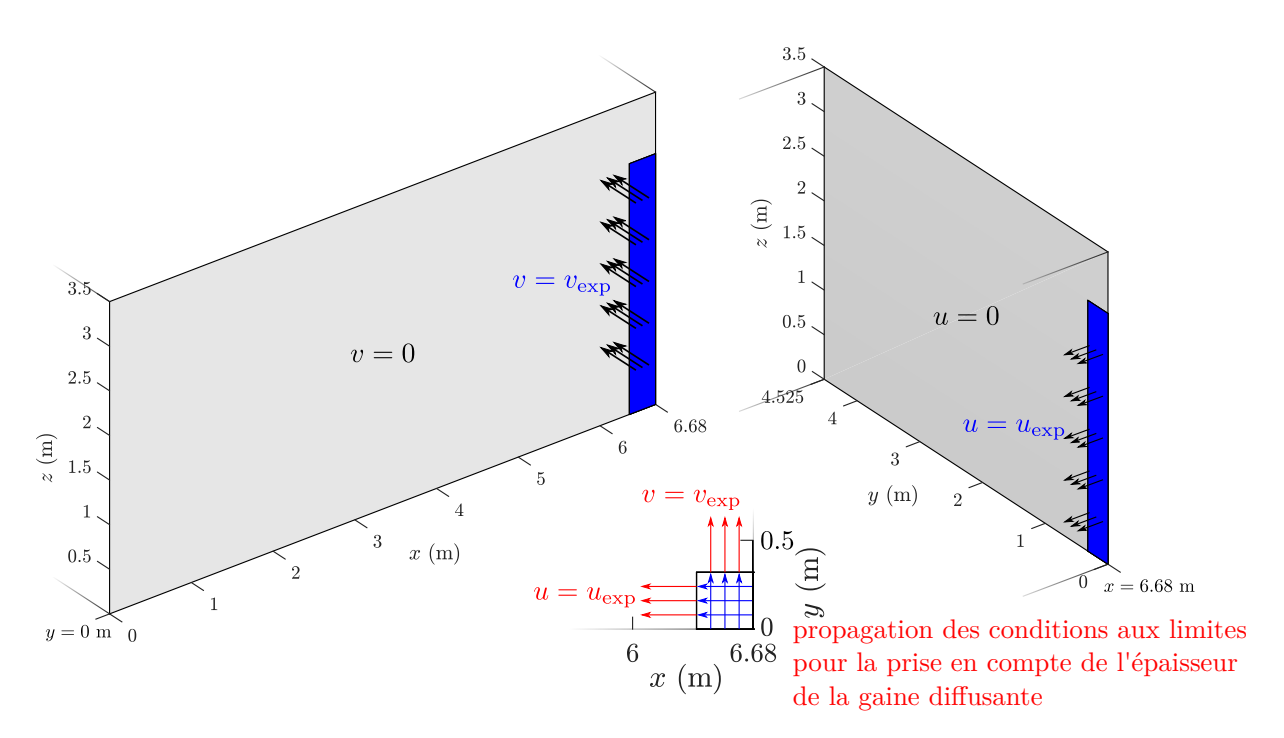

**Figure V.14.** Conditions aux limites sur les faces liées à la gaine diffusante.

Enfin, pour que les vitesses mesurées expérimentalement sur les faces de la gaine diffusante soient effectivement numériquement imposées à l'emplacement de ces faces et non sur les limites du domaine, il est nécessaire de prendre en compte les épaisseurs de la gaine diffusante. Pour ce faire, les vitesses imposées sur les limites du domaine sont propagées dans le volume, jusqu'à une distance correspondante à l'épaisseur de la gaine diffusante (dans chacune des directions normales à ses faces) à l'aide de la méthode de pénalisation volumique (voir section II.3 et III.2).

Le même procédé est appliqué à la vitesse d'extraction d'air par la sorbonne de laboratoire. En effet, contrairement à la réalité expérimentale, l'extraction d'air par la sorbonne de laboratoire ne se fait pas par le conduit d'extraction associé, mais directement par le fond de la sorbonne dans les simulations numériques. Cela revient ici à supposer que l'écoulement turbulent ayant lieu dans la conduite d'extraction ne rétroagit pas sur l'écoulement d'aspiration de la sorbonne. Pour ce faire, la méthode de pénalisation volumique est une nouvelle fois appliquée : la vitesse d'extraction d'air est imposée comme condition à la limite sur le fond de la sorbonne (limite physique du domaine dans la direction *y*) puis est propagée sur une distance correspondante à une portion de la profondeur de la sorbonne. Le procédé est illustré sur la figure V.15.

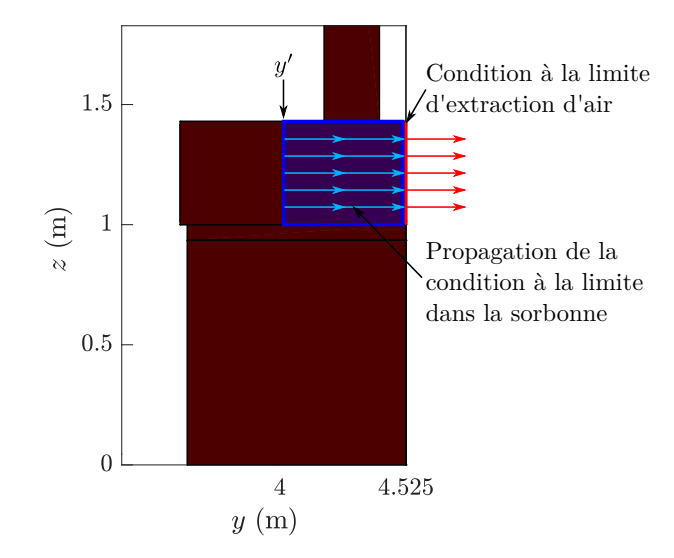

**Figure V.15.** Condition à la limite pour la vitesse d'extraction d'air propagée dans la sorbonne de laboratoire *via* la méthode de pénalisation volumique. En pratique, une toile diffusante est placée en *y'* pour homogénéiser le profil de vitesse d'extraction dans l'expérience.

Ainsi, la vitesse d'extraction d'air par la sorbonne de laboratoire est imposée à 0*.*4 m·s −1 , tandis que les vitesses d'entrée d'air dans la gaine diffusante sont issues des mesures expérimentales. Enfin, la vitesse de l'extraction d'air auxiliaire est adaptée pour assurer la conservation du débit volumique.

## **Conditions aux limites pour l'équation de transport d'advection-diffusion d'un scalaire passif**

Pour injecter continuellement un gaz traceur dans l'*Aerocab* dans les simulations, nous employons toujours la méthode de pénalisation volumique.

Nous partons du fait que des mailles ont été précédemment pénalisées en vitesse pour prendre en compte l'épaisseur de la gaine diffusante. Il suffit alors de pénaliser en scalaire (concentration) les mailles entourées de celles pénalisées en vitesse (voir figure V.16). Ce faisant, le champ scalaire pénalisé est alors transporté par les vitesses issues des conditions aux limites d'entrée.

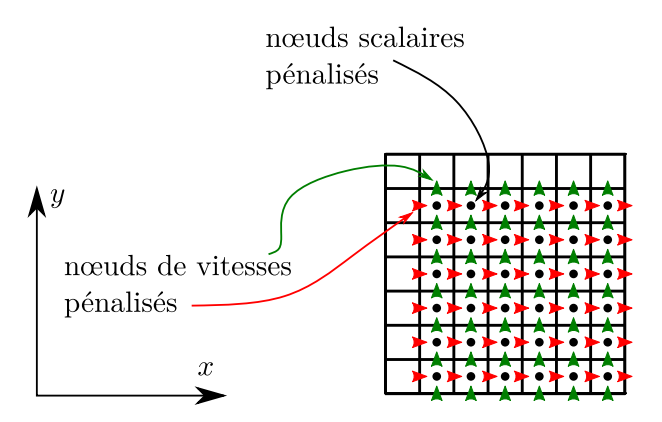

**Figure V.16.** Nœuds scalaires pénalisés immergés autour de nœuds de vitesses pénalisés dans la gaine diffusante *via* la méthode de pénalisation volumique. Les quantités scalaires dans les nœuds pénalisés sont transportées par les vitesses pénalisées, ce qui permet l'injection numérique permanente d'un gaz traceur dans ce cas particulier.

La quantité scalaire pénalisée correspond à la concentration du gaz traceur que l'on impose égale à *C* = 1 en valeur adimensionnelle dans les mailles pénalisées de la gaine diffusante.

## **Dépendance temporelle des conditions aux limites pour l'équation de transport d'advection-diffusion d'un scalaire passif**

Comme l'évaluation des âges moyens de l'air dans l'*Aerocab* nécessite de se placer dans un régime dynamique statistiquement établi de l'écoulement, plusieurs étapes de simulation doivent être réalisées (au même titre que le cas de l'*Aerobox*, section IV.2.2, page 103).

- Une première étape consiste à établir statistiquement l'écoulement d'air dans l'*Aerocab* pendant une durée *τ<sup>n</sup>* correspondant à *V/Q*.
- Ensuite, pour  $t \geq \tau_n$ , les simulations sont prolongées pendant une période de  $5\tau_n$ avec  $C = 1$  dans la gaine diffusante. Les signaux de concentration  $C(t)$  sont alors sauvegardés aux emplacements des différentes sondes dans l'*Aerocab* (voir annexe F).
### **2.1.2 Paramètres numériques**

Pour réaliser les simulations numériques, les modèles et méthodes numériques, identifiés comme étant les plus efficaces dans l'*Aerobox* (modèle WALE pour la modélisation de la turbulence et schéma upwind pour le transport du scalaire passif), sont retenus (voir section IV.3.1.2 et IV.3.2).

Quatre maillages ont été utilisés comprenant, du plus grossier au plus fin, respectivement  $192\times131\times102$  (2 565 504),  $224\times153\times119$  (4 078 368),  $256\times174\times136$  (6 057 984) et  $384\times261\times204$  (20 445 696) mailles. Quel que soit le maillage, celui-ci est raffiné dans la zone considérée d'intérêt, qui inclut la sorbonne de laboratoire et son voisinage proche (voir figure V.17). Dans la zone de raffinement, les tailles de mailles valent respectivement 2.3 cm, 1.8 cm, 1.5 cm et 9.4 mm pour les maillages du plus grossier au plus fin. Par ailleurs, les pas de temps ∆*t* sont calculés sur la base d'une CFL = 0*.*5 et de la vitesse d'aspiration de la sorbonne.

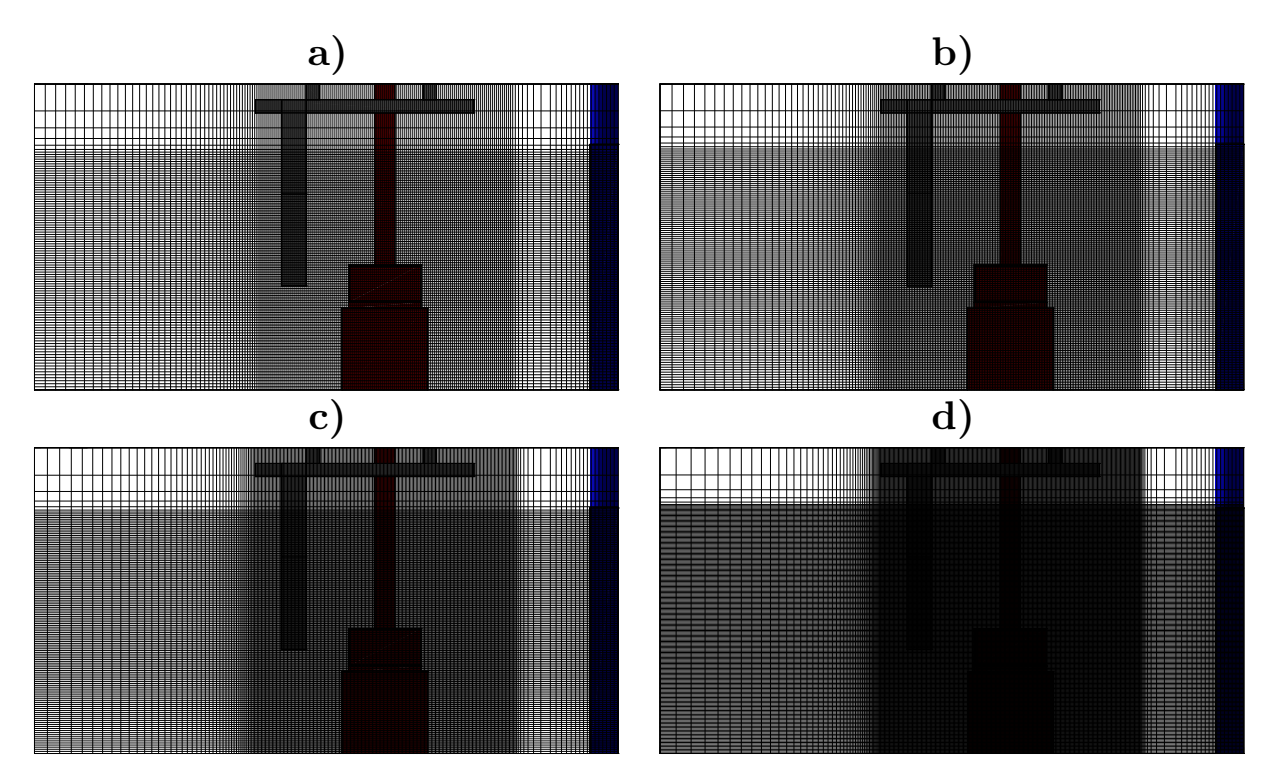

Figure V.17. Représentation des quatre maillages utilisés pour les simulations numériques de l'*Aerocab*. **a)** 192×131×102 mailles. **b)** 224×153×119 mailles. **c)** 256×174×136 mailles. **d)** 384×261×204 mailles.

## **2.1.3 Sensibilité au maillage des résultats numériques et comparaison avec les résultats expérimentaux**

Les résultats expérimentaux et numériques pour les âges moyens de l'air sont présentés sur la figure V.18.

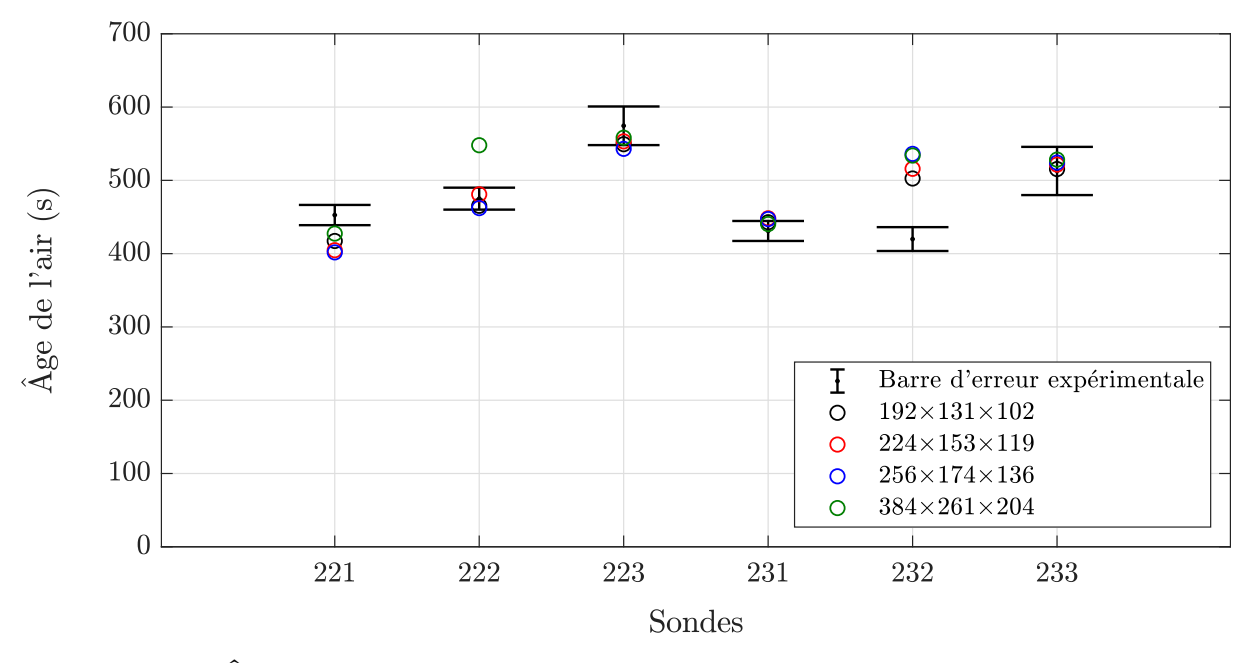

**Figure V.18.** Âges moyens de l'air expérimentaux et numériques de toutes les sondes. Les barres d'erreur indiquent les limites supérieures et inférieures des intervalles de confiance à 95 % de l'ensemble des âges moyens de l'air mesurés sur chaque sonde.

Visuellement, nous pouvons constater que les résultats numériques présentent une bonne concordance avec les résultats expérimentaux, hormis pour la sonde 232 où l'écart relatif entre l'expérience (la moyenne est prise comme référence) et les simulations est supérieur à 20 % quel que soit le maillage. La sonde 222 présente également un écart relativement grand sur le maillage 384×261×204 en comparaison aux écarts sur les autres maillages. Les écarts relatifs sur l'ensemble des sondes sont présentés dans le tableau V.4 ci-dessous. Les raisons des écarts sur les sondes 232 et 222 sur le maillage fin ne sont pas clairement identifiées, mais peuvent être nombreuses. Concernant la sonde 232, les causes peuvent être issues soit de l'expérience, soit des simulations. Du point de vue expérimental, il est possible que la sonde 232 sous-estime les niveaux de concentration qu'elle mesure malgré la répétabilité par exemple. Sinon, du point de vue numérique, il est possible que la structuration de l'écoulement simulé à l'emplacement de la sonde diffère de la réalité expérimentale, ce qui pourrait expliquer les écarts constatés.

| Capteur<br>Maillage     | 221 | 222 | 223 | 231 | 232                                               | 233 |
|-------------------------|-----|-----|-----|-----|---------------------------------------------------|-----|
| $192\times131\times102$ |     |     |     |     | $7.8\%$ 2 % 4.4 % 2.8 % 19.7 % 0.5 %              |     |
| $224\times153\times119$ |     |     |     |     | $10.6\%$ $1.2\%$ $3.7\%$ $4\%$ $22.8\%$ $1.7\%$   |     |
| $256\times174\times136$ |     |     |     |     | $11.3\%$ $2.7\%$ $5.5\%$ $3.7\%$ $27.7\%$ $2.2\%$ |     |
| $384\times261\times204$ |     |     |     |     | $5.6\%$ $15.3\%$ $2.8\%$ $2.2\%$ $27.2\%$ 3%      |     |

**Tableau V.4.** Écarts relatifs entre l'âge moyen de l'air expérimental et numérique pour chaque sonde.

Globalement, les écarts relatifs s'élèvent au maximum à 27.7 % (valeur qui est attribuée à la sonde 232). De plus, on constate une variation maximale d'écart entre les maillages s'élevant à 14.9 %. Ces variations d'écarts, qui sont relativement faibles, peuvent s'expliquer par une faible influence de l'augmentation du nombre de mailles dans les simulations.

En ne considérant pas la sonde 232, pour laquelle un écart systématique est observé, ainsi que la sonde 222 sur le maillage fin, l'écart relatif moyen est au maximum de l'ordre de 5 %.

Pour se représenter visuellement ce en quoi consiste l'expérience conduisant à des mesures d'âges moyens de l'air, 3 instantanés de la simulation du transport d'un gaz traceur sont présentés sur la figure V.19 pour des temps de 10 s, 676 s et 2218 s, après le début de l'injection dans la gaine diffusante.

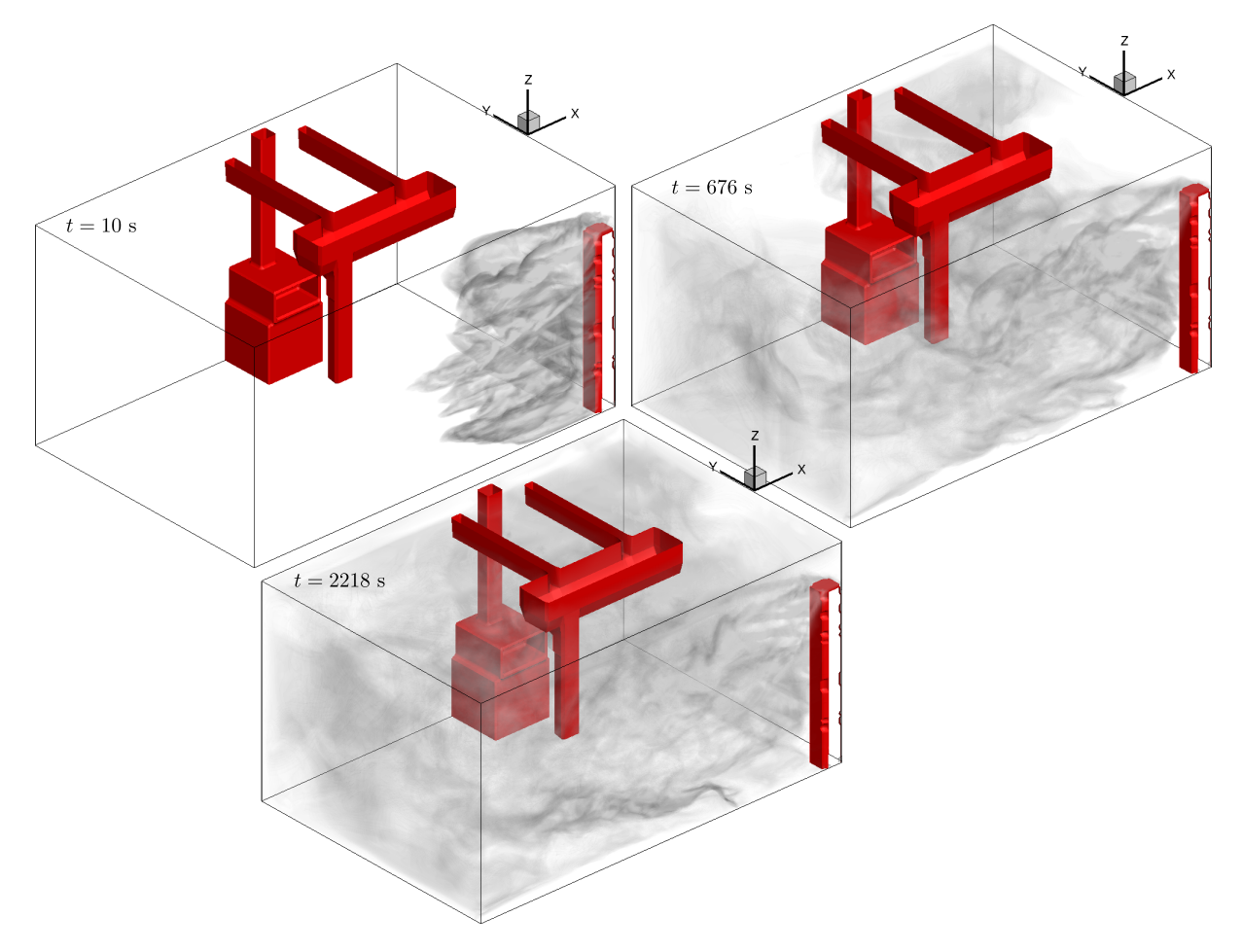

**Figure V.19.** Visualisation de la simulation numérique du transport d'un gaz traceur dans l'*Aerocab* sur le maillage 192×131×102. Un gaz traceur est injecté *via* la gaine diffusante et extrait par la sorbonne de laboratoire et l'extraction auxiliaire. La cabine se remplit de gaz jusqu'à saturation et son évolution en concentration est mesurée à différents endroits dans la cabine.

Nous donnons enfin une estimation des coûts et temps de calcul des simulations numériques relatives au maillage le plus fin  $(384\times261\times204)$ . Concernant l'établissement d'un régime statistiquement établi de l'écoulement dans l'*Aerocab*, il est nécessaire d'avoir simulé un temps physique de l'ordre de *τ<sup>n</sup>* qui est ici estimé à 431 s. Une fois le régime statistiquement établi atteint, il s'agit ensuite de simuler un temps physique supplémentaire de l'ordre de 5*τ<sup>n</sup>* = 2155 s pour le calcul d'âges moyens de l'air. Au total, il est donc nécessaire de simuler un temps physique de l'ordre de 2586 s.

Comme évoqué dans les généralités du code de calcul Fugu (section III.1), le nombre de processeurs requis est tel qu'ils doivent contenir  $25^3$  à  $30^3$  mailles pour garder une efficacité du calcul parallèle (speed-up) proche de 1 (on divise par 2 le temps de calcul si on multiplie par 2 le nombre de processeurs). Les simulations sur le maillage le plus fin ont donc requis 1032 processeurs. Dans ces conditions, on évalue un temps de calcul total d'environ 7 jours pour obtenir les âges de moyens de l'air sur le maillage le plus fin (les simulations ont été réalisées sur les supercalculateurs Irene du TGCC et Occigen du CINES).

# **2.2 Étude du cas avec perturbations aérauliques par simulations numériques**

#### **2.2.1 Description du cas et conditions aux limites associées**

Dans cette section, nous présentons une analyse numérique de la sensibilité des fuites de polluant hors de la sorbonne aux perturbations aérauliques induites par un obstacle mobile. Cette étude numérique suit le même principe que celui présenté en section V.1.4, dans laquelle nous décrivons les conditions opératoires du cas avec perturbations aérauliques. Ce qui diffère du cas de la situation de référence est notamment la présence d'un obstacle mobile ainsi que de l'emplacement de l'injection du gaz traceur, cette fois-ci localisé à l'intérieur de la sorbonne et non plus dans la gaine diffusante.

Comme nous avons pu l'évoquer dans la section I.2.3, une des perturbations identifiée comme étant la plus fréquente en situation réelle de travail est celle induite par le passage de personnes devant une sorbonne.

Pour simuler numériquement une telle perturbation, il a été entrepris de modéliser la géométrie d'une personne par une plaque rectangulaire épaisse de hauteur *h<sup>p</sup>* = 1*.*65 m, de largeur  $\ell_p = 0.4$  m et d'épaisseur  $e_p = 0.2$  m. Le mouvement associé à cette plaque admet un déplacement parallèle au plan de la face ouverte de la sorbonne qui consiste en des passages répétés (*n* aller-retours) devant la sorbonne. Son mouvement est illustré sur la figure V.20.

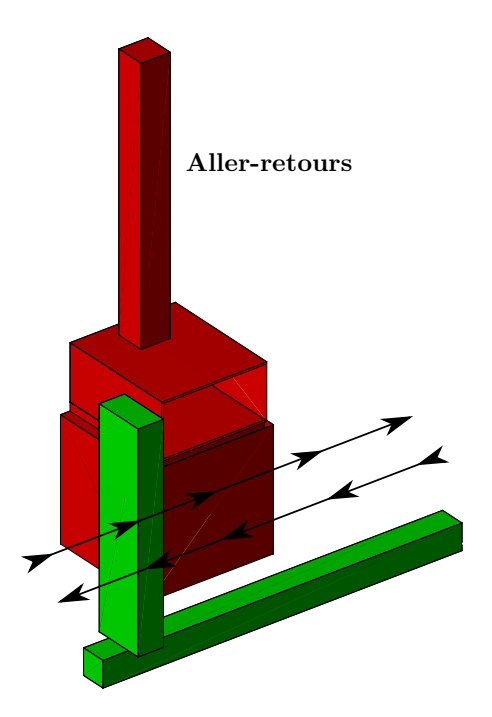

**Figure V.20.** Description visuelle du mouvement de l'obstacle mobile dans la direction parallèle au plan d'ouverture de la sorbonne.

#### **Description du mouvement de l'obstacle mobile**

À chaque cycle de passage de la plaque mobile, sa vitesse *v*(*t*) évoluera selon un profil trapézoïdal, c'est-à-dire un profil comprenant une rampe d'accélération pour atteindre une vitesse constante  $v_{\text{max}} = 1 \text{ m} \cdot \text{s}^{-1}$  et enfin une rampe de décélération. La plaque parcourt une distance ∆*L* = 2 m avec des positions de début et de fin de parcours distantes de 0*.*6 m de chaque côté au-delà de la largeur de la sorbonne, comme il est indiqué dans la norme AFNOR (2004). Une description plus détaillée du mouvement de cette plaque est donnée dans l'annexe G.

Vitesse de la plaque mobile au cours du temps pendant un cycle

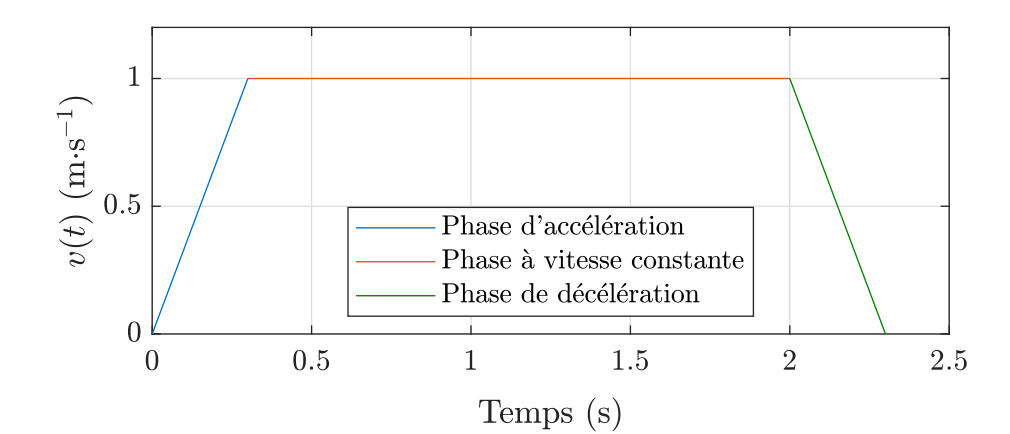

Position de la plaque mobile au cours du temps pendant un cycle

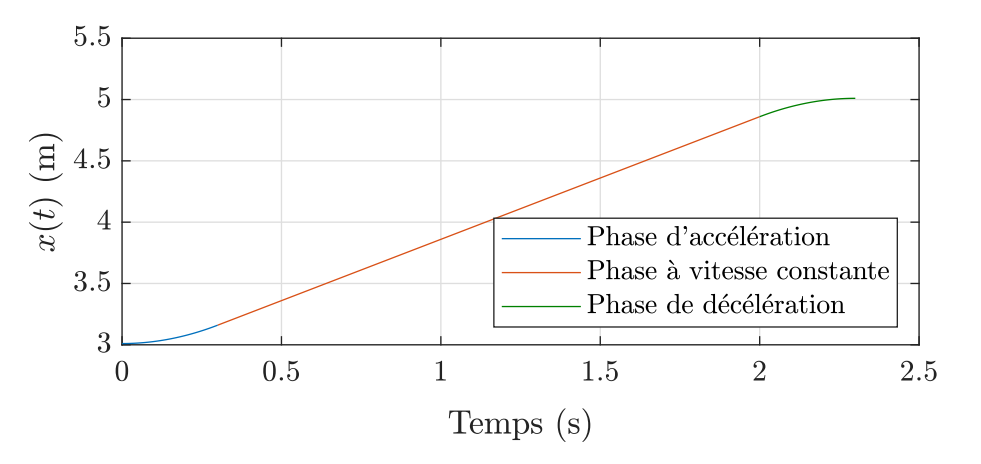

**Figure V.21.** Profils temporels des vitesses et positions de la plaque pendant un passage de la plaque de durée  $\Delta \tau = 2.3$  s.

## **Conditions aux limites pour l'équation de conservation de quantité de mouvement**

Les conditions aux limites sont sensiblement les mêmes que pour le cas de référence (voir section V.2.1.1), à la différence que l'extraction d'air auxiliaire n'est dans ce cas plus utilisée (cette dernière a été rajoutée en fin de thèse dans l'*Aerocab*). Le profil de vitesse d'entrée d'air est imposé avec des vitesses constantes sur les faces de la gaine diffusante. D'autre part, une vitesse d'émission  $w_d$  dédiée à l'injection de polluant dans la sorbonne est également imposée comme condition à la limite. Numériquement, afin de vérifier la condition d'incompressibilité au niveau global, celle-ci est imposée à la base de la sorbonne (au sol) et propagée jusqu'à son plan de travail (voir figure V.22). Nous la décrivons plus en détails avec les conditions aux limites associés au scalaire passif.

En résumé, une vitesse de 0.4 m·s<sup>-1</sup> est imposée pour l'extraction d'air par la sorbonne ainsi qu'une vitesse de 10<sup>−</sup><sup>2</sup> m·s <sup>−</sup><sup>1</sup> dédiée à l'injection de polluant à l'intérieur. Les vitesses des deux faces de la gaine diffusante sont imposées constantes et adaptées pour assurer la conservation du débit volumique dans l'*Aerocab*.

## **Conditions aux limites pour l'équation de transport d'advection-diffusion d'un scalaire passif (génération de polluant à l'intérieur de la sorbonne)**

En ce qui concerne la génération d'un scalaire passif à l'intérieur de la sorbonne de laboratoire, l'imposition de la condition limite associée est particulière et suit le même processus que pour le cas de référence (voir section V.2.1.1) concernant l'injection de polluant par la gaine diffusante.

Pour simuler une injection de polluant à l'intérieur de la sorbonne, un champ de concentration est défini à l'emplacement d'un plateau d'injection d'épaisseur 5 cm, de longueur 0*.*8 m et de largeur 0*.*2 m, qui est installé sur le plan de travail de la sorbonne. Une des faces de ce plateau d'injection est émettrice, c'est-à-dire qu'il existe des flux non nuls d'advection et de diffusion de concentration associés à une vitesse d'émission  $u_{d}$  (voir section III.2.1). Dans les simulations, nous contraignons l'injection de polluant à se diriger exclusivement dans la direction *z* normale au plateau d'injection. Dans ce cas, la vitesse d'émission est donc telle que  $u_d = (0, 0, w_d)$ .

La vitesse  $w_d$  est construite en imposant une condition à la limite de Dirichlet localisée en *z* = 0 sur une section correspondante à la projection du plateau d'injection sur le plan (*Oxy*). Cette condition à la limite sur la vitesse est propagée dans la direction *z*, *via* la méthode de pénalisation volumique, sur toutes les mailles jusqu'à celle qui délimite la surface d'émission du plateau d'injection. Le champ de concentration scalaire pénalisé est alors transporté par cette vitesse et permet d'obtenir un débit d'émission de polluant dans la sorbonne. Une illustration résumant la procédure est donnée sur la figure V.22.

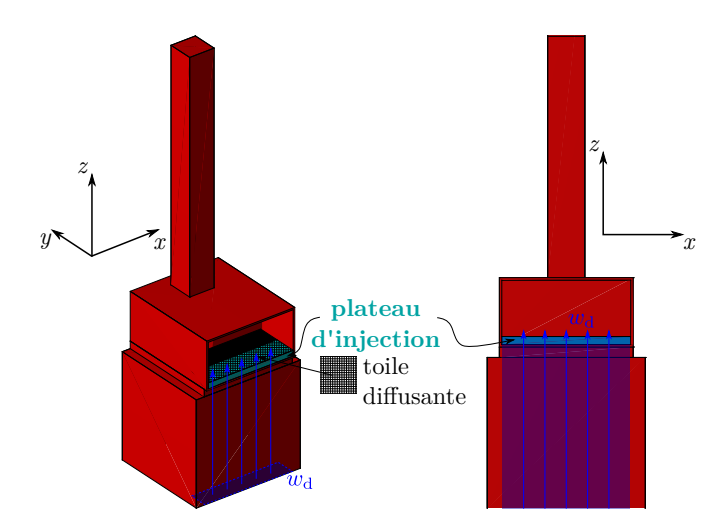

**Figure V.22.** Illustration présentant un plateau d'injection de polluant disposé sur le plan de travail de la sorbonne de laboratoire. Le plateau d'injection est recouvert d'une toile diffusante permettant d'homogénéiser l'injection de polluant sur sa surface. La vitesse  $w_d$  est une vitesse d'émission imposée en tant que condition à la limite en  $z = 0$  sur une section projetée du plateau d'injection. Cette vitesse est propagée jusqu'au plan de travail de la sorbonne par la méthode de pénalisation volumique.

L'émission dans les autres directions est mise à 0 en imposant des valeurs de vitesses et de coefficient de diffusion nulles pour pouvoir respectivement annuler d'éventuels flux d'advection et de diffusion dans ces autres directions. Toutes les grandeurs vectorielles associées (vitesse et coefficient de diffusion) à l'intérieur du champ de concentration sont imposées nulles dans ces directions, mais aussi celles dans les mailles en amont et en aval de ce champ de concentration (voir figure V.23).

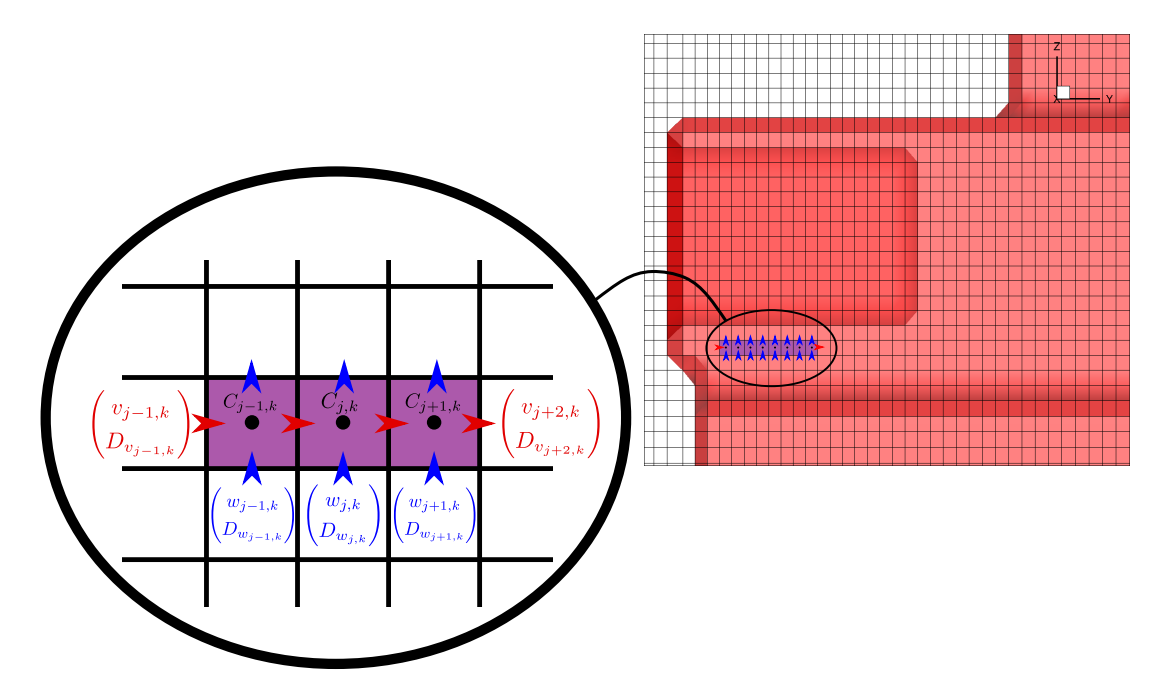

**Figure V.23.** Représentation du plateau d'injection dans les simulations numériques. Les nœuds des grandeurs scalaires (concentration) • ainsi que les nœuds des grandeurs vectorielles dans la direction *y*  $\rightarrow$  et dans la direction *z*  $\uparrow$  sont visibles. Toutes les grandeurs vectorielles dans la direction du plan du plateau d'injection sont annulées par pénalisation.

Par ailleurs, afin d'éviter une éventuelle influence de l'injection de polluant sur la sorbonne, la vitesse d'émission du gaz traceur est fixée à  $w_d = 10^{-2} \text{ m} \cdot \text{s}^{-1}$ , ce qui correspond à 2.5 % de la vitesse d'air frontale de la sorbonne fixée à 0*.*4 m·s −1 .

Nous donnons enfin, sur la figure V.24, une visualisation de la simulation numérique d'injection de polluant dans la sorbonne confrontée à une photographie réelle.

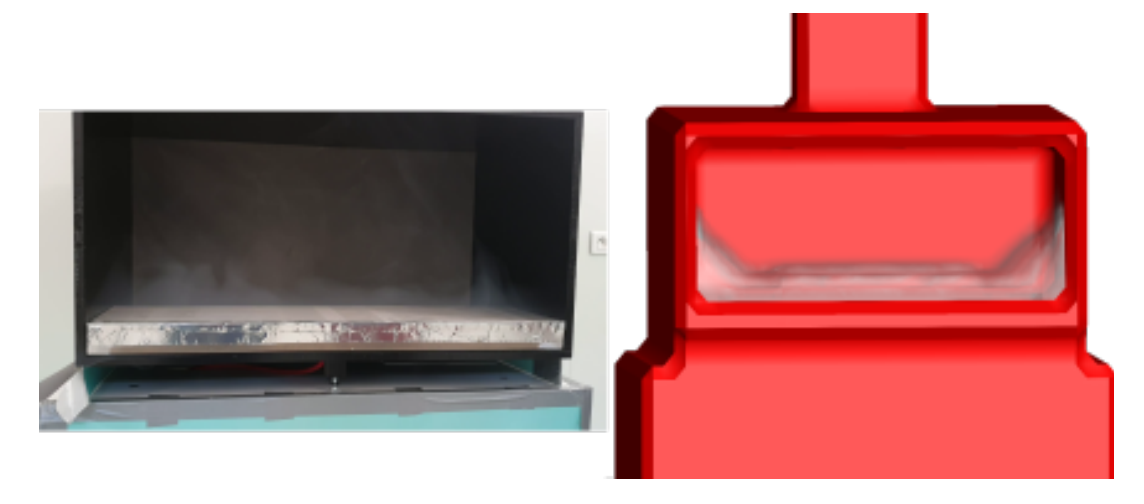

**Figure V.24.** Injection de polluant à l'intérieur de la sorbonne. Une photographie réelle est présentée à gauche tandis qu'une simulation numérique (maillage  $192\times131\times102$ ) de l'injection de polluant est présentée à droite. Sur la photographie de gauche, le plateau d'injection disposé sur le plan de travail de la sorbonne est visible (et par soucis de visibilité, l'extraction d'air est volontairement désactivée dans le but d'observer l'injection réelle de polluant).

## **Dépendance temporelle des conditions aux limites pour l'équation de transport d'advection-diffusion d'un scalaire passif**

Étant donnée la nature instationnaire et turbulente des écoulements, il sera tout d'abord nécessaire de réaliser des simulations numériques préliminaires pour établir statistiquement le régime instationnaire et turbulent de l'écoulement (tout comme cela a été fait pour l'*Aerobox* ainsi que pour le cas de référence de l'*Aerocab*). En effet, c'est à partir d'un régime dynamiquement établi que le mouvement de la plaque sera amorcé. Ainsi, une première phase de simulation est réalisée pendant une durée  $\tau_n$  avec  $C=0$ dans le plateau d'injection.

Ensuite, toujours en raison de la nature instationnaire et turbulente des écoulements, les simulations sont prolongées afin de générer un nombre *N* d'états « initiaux » distincts espacés d'une durée de 10 secondes. En effet, après une première campagne de calculs numériques, nous avons constaté qu'en plus d'une variabilité des résultats due au changement de maillage, une autre cause est l'état initial de l'écoulement.

Pour clarifier l'origine de la variabilité de ces résultats, entre dépendance à l'écoulement instantané initial et dépendance au maillage, une étude systématique est réalisée pour toute une série de combinaisons de maillage et d'états initiaux différents. La dépendance des résultats numériques, tant au maillage qu'à l'écoulement instantané initial avant

perturbation sera analysée.

La stratégie de présentation des résultats qui a été employée pour identifier l'origine de leur variabilité est la suivante. Elle consiste à générer des données statistiques des quantités instationnaires calculées, pour en évaluer la répétabilité numérique et donner lieu à une comparaison des résultats entre les maillages. Il y aura donc, pour chaque maillage, autant de simulations numériques avec perturbations aérauliques réalisées que d'états initiaux de l'écoulement générés.

À partir de chacun des états initiaux, le mouvement de la plaque mobile est amorcé et effectue 21 passages devant la sorbonne (10 aller-retours et 1 aller). Le champ de concentration injecté au niveau du plateau prend la valeur *C* = 1 cinq secondes après l'instant de départ du mouvement de la plaque (cette temporisation sert notamment à éviter des accumulations de concentration dans la sorbonne avant que ne soit ressenti l'effet des perturbations aérauliques, point sur lequel nous revenons dans la suite).

De cette façon, une étude numérique de la sensibilité des fuites de polluant aux perturbations aérauliques pourra être menée d'un point de vue statistique sur les grandeurs d'intérêt calculées. Toutes ces étapes de simulations seront reproduites pour chacun des quatre maillages employés. Elles sont résumées sur la figure V.25.

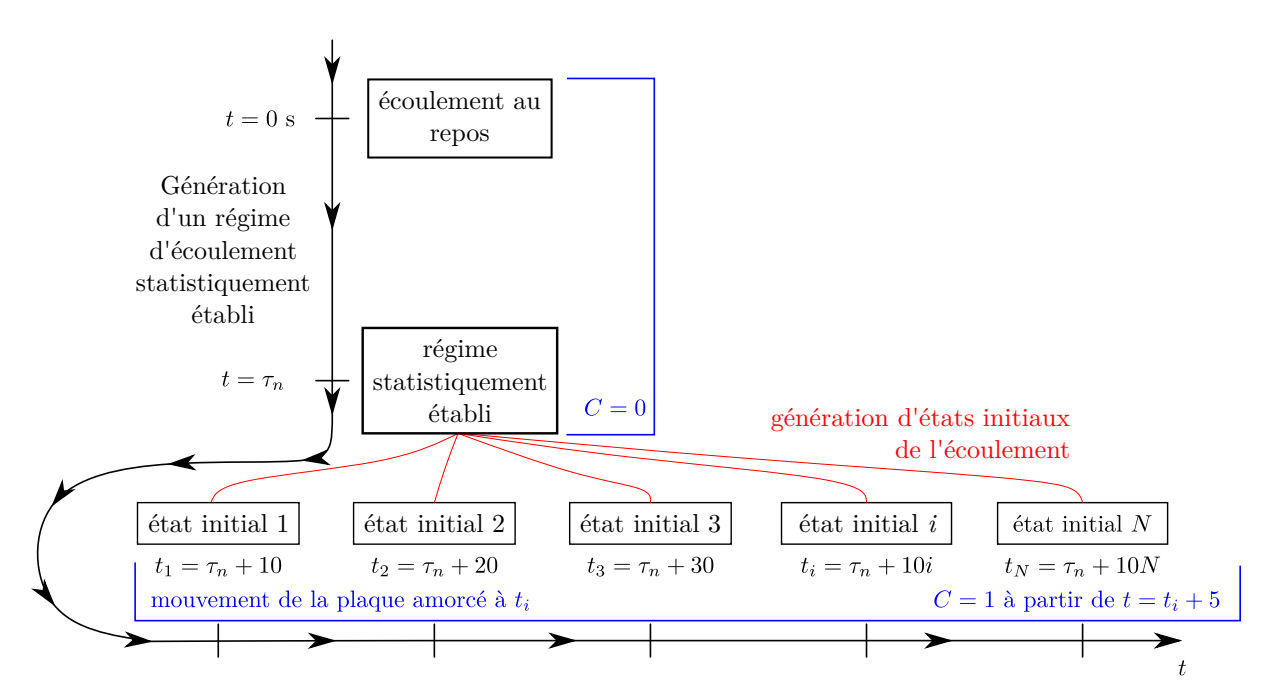

**Figure V.25.** Diagramme des étapes temporelles des simulations numériques pour le cas avec perturbations aérauliques. L'établissement d'un régime statistiquement établi est d'abord effectué. À la suite de cela, *N* états initiaux distincts espacés de 10 secondes sont générés. Les simulations avec perturbations aérauliques sont réalisées à partir de chaque état initial de l'écoulement généré. Le champ de concentration pénalisé dans la sorbonne est imposé à la valeur *C* = 1 cinq secondes après le départ du mouvement de la plaque mobile.

#### **2.2.2 Paramètres numériques**

Les paramètres numériques (maillage, pas de temps, modèle de turbulence et schéma de discrétisation pour le transport scalaire) sont ici les mêmes que ceux employés pour le cas de référence (voir section V.2.1.2). Pour rappel, la turbulence est modélisée *via* le modèle WALE et un schéma upwind est employé pour une première investigation numérique de la sensibilité des fuites de polluant aux perturbations aérauliques.

## **2.2.3 Description des grandeurs d'intérêt pour l'analyse de la sensibilité des fuites de polluant aux perturbations aérauliques**

Dans cette section, nous présentons les grandeurs sélectionnées comme étant d'intérêt pour l'étude numérique de la sensibilité des fuites de polluant aux perturbations aérauliques.

Le domaine est ici considéré en 2 parties : l'intérieur de la sorbonne  $\Omega_{ds}$  et l'extérieur  $\Omega_{\text{hs}}$ . Dans chacune des parties, les masses  $m_{ds}$  (dans la sorbonne) et  $m_{hs}$  (hors de la sorbonne) de polluant sont calculées en fonction du temps. De même, les débits massiques de fuite *f*<sup>−</sup> et d'entrée dans la sorbonne *f*<sup>+</sup> à l'interface *∂*Ω entre ces deux parties (plan d'ouverture de la sorbonne) sont calculés au cours du temps ainsi que les débits massiques d'injection *f*in dans la sorbonne et d'extraction *f*out par la sorbonne à partir de la résolution numérique des champs de concentration et de vitesse. Par ailleurs, nous notons *S*in et *S*out les sections respectives par lesquelles est injecté et extrait le polluant *via* la sorbonne.

Pour évaluer  $m_{ds}$  et  $m_{hs}$ , nous calculons, à chaque pas de temps, les intégrales volumiques du champ de concentration dans les parties  $\Omega_{ds}$  et  $\Omega_{hs}$  considérées, qui sont définies par

$$
m_{\rm ds} = \int_{\Omega_{\rm ds}} \rho C \, \mathrm{d}x \mathrm{d}y \mathrm{d}z,\tag{V.4}
$$

et

$$
m_{\rm hs} = \int_{\Omega_{\rm hs}} \rho C \, \mathrm{d}x \mathrm{d}y \mathrm{d}z. \tag{V.5}
$$

Quant aux débits massiques, ceux-ci sont les sommes des flux d'advection et de diffusion (loi de Fick, 1855) de la matière :  $f = f<sup>adv</sup> + f<sup>dif</sup>$ .

Le débit massique d'émission de polluant par le plateau d'injection de la sorbonne est défini par

$$
f_{\rm in} = f_{\rm in}^{\rm adv} + f_{\rm in}^{\rm dif}
$$
  
= 
$$
\int_{S_{\rm in}} \rho w_{\rm d}C \, \mathrm{d}x \mathrm{d}y - \int_{S_{\rm in}} \rho D \nabla_z C \, \mathrm{d}x \mathrm{d}y,
$$
 (V.6)

en rappelant que  $w_d$  est la vitesse d'émission du polluant par le plateau d'injection, *D* le coefficient de diffusion du scalaire passif et *ρ* sa masse volumique. ∇*zC* est la composante verticale du gradient de concentration (*∂C/∂z*).

Le débit massique d'extraction de polluant est quant à lui défini par

$$
f_{\text{out}} = f_{\text{out}}^{\text{adv}} + f_{\text{out}}^{\text{dif}}
$$
  
= 
$$
\int_{S_{\text{out}}} \rho v C \, dxdz - \int_{S_{\text{out}}} \rho D \nabla_y C \, dxdz.
$$
 (V.7)

Enfin, le flux net de matière *F<sup>y</sup>* à travers un point de *∂*Ω dans la direction *y* est tel que

$$
F_y = \rho (vC - D\nabla_y C). \tag{V.8}
$$

Les débits massiques de fuite *f*<sup>−</sup> et d'entrée dans la sorbonne *f*<sup>+</sup> s'expriment alors comme

$$
f_{-} = \int_{\partial \Omega} \min(F_y, 0) \, dx \, dz,
$$
  

$$
f_{+} = \int_{\partial \Omega} \max(F_y, 0) \, dx \, dz.
$$
 (V.9)

Ces deux débits massiques sont différenciés par les signes de la vitesse *v* et du gradient de concentration ∇*yC* à l'interface *∂*Ω. Ainsi, si la vitesse *v* dans la direction normale au plan d'ouverture de la sorbonne est positive, alors les flux advectif de matière correspondent au flux advectif d'entrée dans la sorbonne, sinon au flux advectif de fuite. De la même façon, un gradient de concentration négatif à l'interface *∂*Ω correspondra à un flux diffusif d'entrée, sinon à un flux diffusif de fuite.

Les emplacements sur lesquels sont calculés les différents débits massiques de polluant sont illustrés sur la figure V.26.

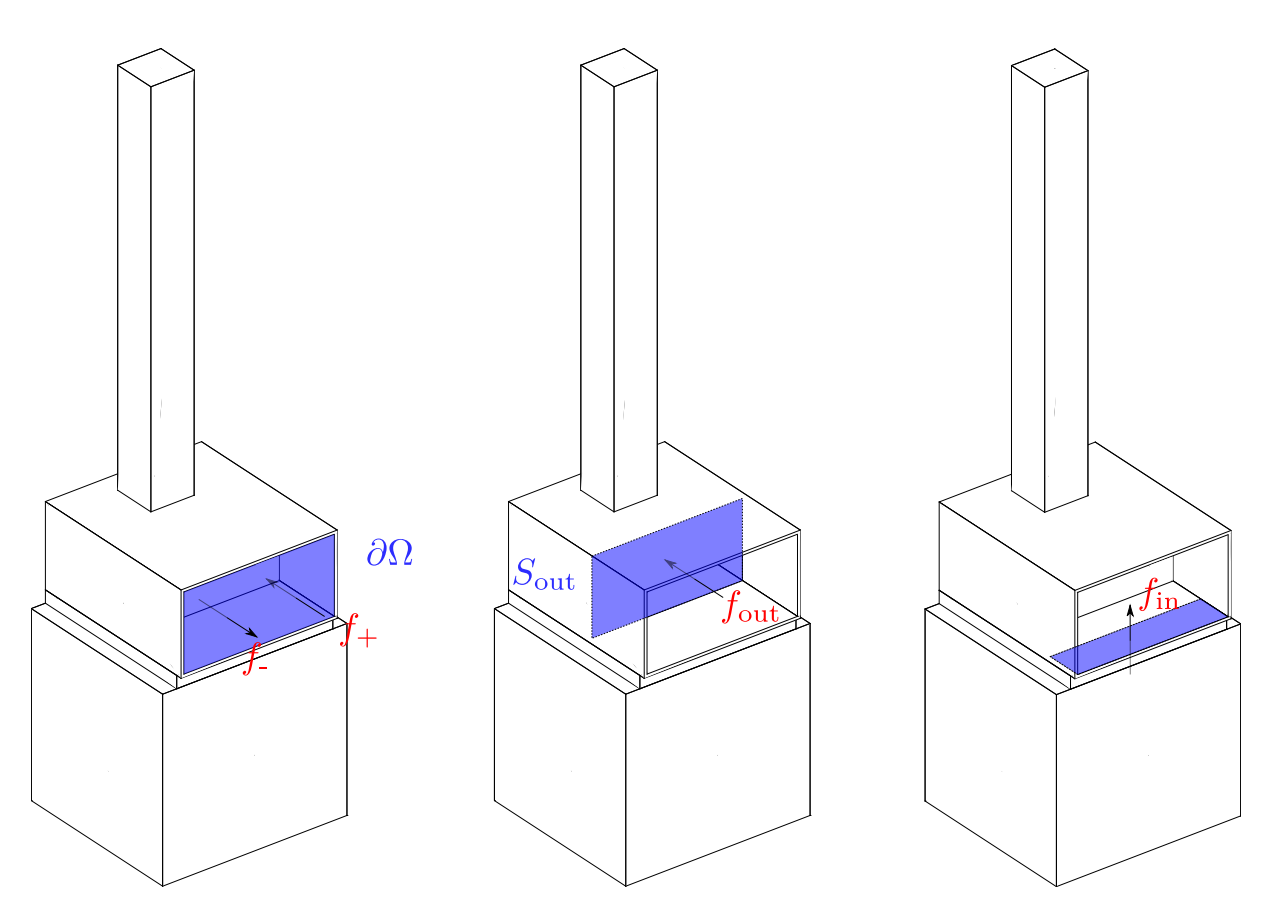

**Figure V.26.** Emplacements des sections sur lesquelles sont calculés les débits massiques de polluant.

## **2.2.4 Sensibilité au maillage du régime établi initial (avant perturbations aérauliques)**

Tout d'abord, nous proposons de vérifier que les vitesses moyennes sont convergées en maillage au niveau de la face ouverte de la sorbonne de laboratoire quand le régime d'écoulement est statistiquement établi et en l'absence de perturbations.

Des profils de vitesses moyennes sont extraits dans le plan de la face ouverte de la sorbonne (*y* = 3*.*585 m) sur des lignes verticales et horizontales telles que schématisées sur la figure V.27.

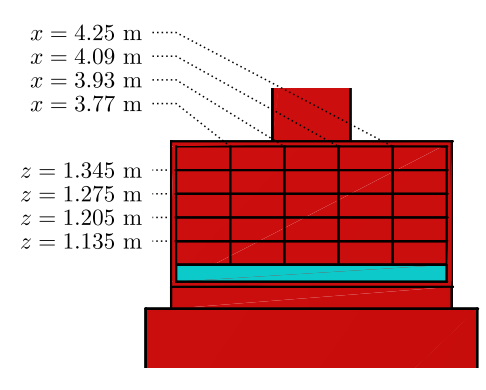

**Figure V.27.** Lignes verticales et horizontales sur lesquelles sont extraits les profils de vitesses moyennes sur le plan de la face ouverte de la sorbonne (*y* = 3*.*585 m).

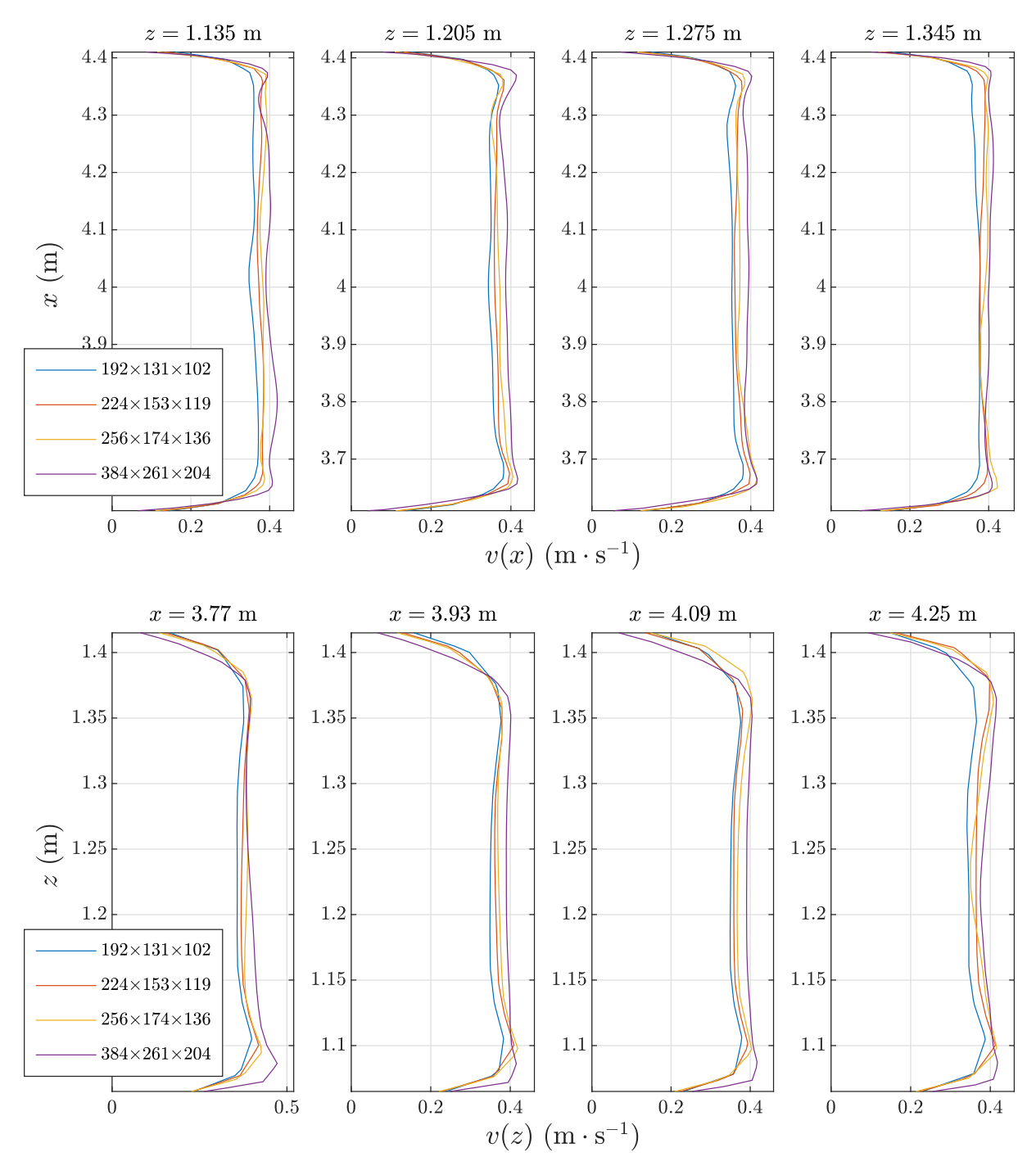

Les profils de vitesses moyennes obtenues sur chacune de ces lignes, pour chaque maillage, sont représentés sur la figure V.28 pour être comparés.

**Figure V.28.** Profils de vitesses moyennes sur des lignes localisées sur la face ouverte de la sorbonne pour différents maillages.

En premier lieu, nous pouvons constater, *via* la figure V.28, qu'avec l'augmentation du nombre de mailles, l'intensité de la vitesse moyenne dans la zone centrale du plan de la face ouverte de la sorbonne tend vers 0.4 m·s<sup>−1</sup>. Les valeurs numériques de la moyenne des vitesses dans cette zone sont résumées dans les tableaux V.5 et V.6.

|                                       | $192\times131\times102$ | $224\times153\times119$ | $256\times174\times136$ | $384\times261\times204$ |
|---------------------------------------|-------------------------|-------------------------|-------------------------|-------------------------|
|                                       | $x = 3.77$ m            | $x = 3.77$ m            | $x = 3.77$ m            | $x = 3.77$ m            |
| $v \, (\text{m} \cdot \text{s}^{-1})$ | 0.365                   | 0.378                   | 0.386                   | 0.399                   |
|                                       | $x = 3.93$              | $x = 3.93$              | $x = 3.93$              | $x = 3.93$              |
| $v \, (\text{m} \cdot \text{s}^{-1})$ | 0.358                   | 0.371                   | 0.371                   | 0.395                   |
|                                       | $x = 4.09$              | $x = 4.09$              | $x = 4.09$              | $x = 4.09$              |
| $v \, (\text{m} \cdot \text{s}^{-1})$ | 0.358                   | 0.366                   | 0.383                   | 0.396                   |
|                                       | $x = 4.25$              | $x = 4.25$              | $x = 4.25$              | $x = 4.25$              |
| $v \, (\text{m} \cdot \text{s}^{-1})$ | 0.352                   | 0.373                   | 0.376                   | 0.391                   |

**Tableau V.5.** Valeur des moyennes (spatiales) de l'intensité de la vitesse dans la zone centrale des profils de la figure V.28 sur des lignes verticales en *x* = 3*.*77*,* 3*.*93*,* 4*.*09 et 4*.*25 m pour chaque maillage.

**Tableau V.6.** Valeur des moyennes (spatiales) de l'intensité de la vitesse dans la zone centrale des profils de la figure V.28 sur des lignes horizontales en  $z = 1.135, 1.205, 1.275$ et 1*.*345 m pour chaque maillage.

|                                       | $192\times131\times102$ | $224\times153\times119$ | $256\times174\times136$ | $384\times261\times204$ |
|---------------------------------------|-------------------------|-------------------------|-------------------------|-------------------------|
|                                       | $z = 1.135$             | $z = 1.135$             | $z = 1.135$             | $z = 1.135$             |
| $v \, (\text{m} \cdot \text{s}^{-1})$ | 0.360                   | 0.377                   | 0.388                   | 0.399                   |
|                                       | $z = 1.205$             | $z = 1.205$             | $z = 1.205$             | $z = 1.205$             |
| $v \, (\text{m} \cdot \text{s}^{-1})$ | 0.352                   | 0.365                   | 0.372                   | 0.389                   |
|                                       | $z = 1.275$             | $z = 1.275$             | $z = 1.275$             | $z = 1.275$             |
| $v \, (\text{m} \cdot \text{s}^{-1})$ | 0.353                   | 0.366                   | 0.368                   | 0.390                   |
|                                       | $z = 1.345$             | $z = 1.345$             | $z = 1.345$             | $z = 1.345$             |
| $v \, (\text{m} \cdot \text{s}^{-1})$ | 0.372                   | 0.384                   | 0.390                   | 0.401                   |

Les écarts relatifs (en norme *L*1) entre les vitesses des tableaux V.5 et V.6 et une vitesse de référence de 0*.*4 m·s −1 sont de 10*.*3 % pour le maillage 192×131×102, de 6*.*85 % pour le maillage 224×153×119, de 5*.*15 % pour le maillage 256×174×136 et de 1*.*34 % pour le maillage 384×261×204. Nous pouvons donc admettre que les vitesses moyennes dans la sorbonne convergent en maillage.

## **Vérification de l'équilibre des débits massiques de polluant en l'absence de perturbations aérauliques**

Pour vérifier que les débits massiques sont correctement calculés, nous procédons à une vérification numérique qui consiste à regarder si le bilan des débits massiques d'injection et d'extraction correspond à la variation temporelle de masse dans la sorbonne, puis que le débit massique de fuite correspond à la variation temporelle de masse hors de la sorbonne, dans le régime établi de l'écoulement sans perturbations.

Deux tests sont donc considérés ici :

- dans le premier, le polluant est injecté dans la sorbonne et il est extrait. Les termes  $(f_{\text{in}} - f_{\text{out}})$  et d $m_{\text{ds}}/\text{d}t$  sont comparés.
- dans le second, le polluant est injecté dans la sorbonne, mais celui-ci est volontairement introduit à l'extérieur en changeant numériquement le sens de ventilation dans l'*Aerocab* (l'air est insufflé *via* la sorbonne et extrait *via* la gaine diffusante). Les termes −*f*<sup>−</sup> et d*m*hs*/*d*t* sont comparés.

Les résultats de ces tests sont présentés sur les figures V.29 et V.32 pour chacun des maillages employés.

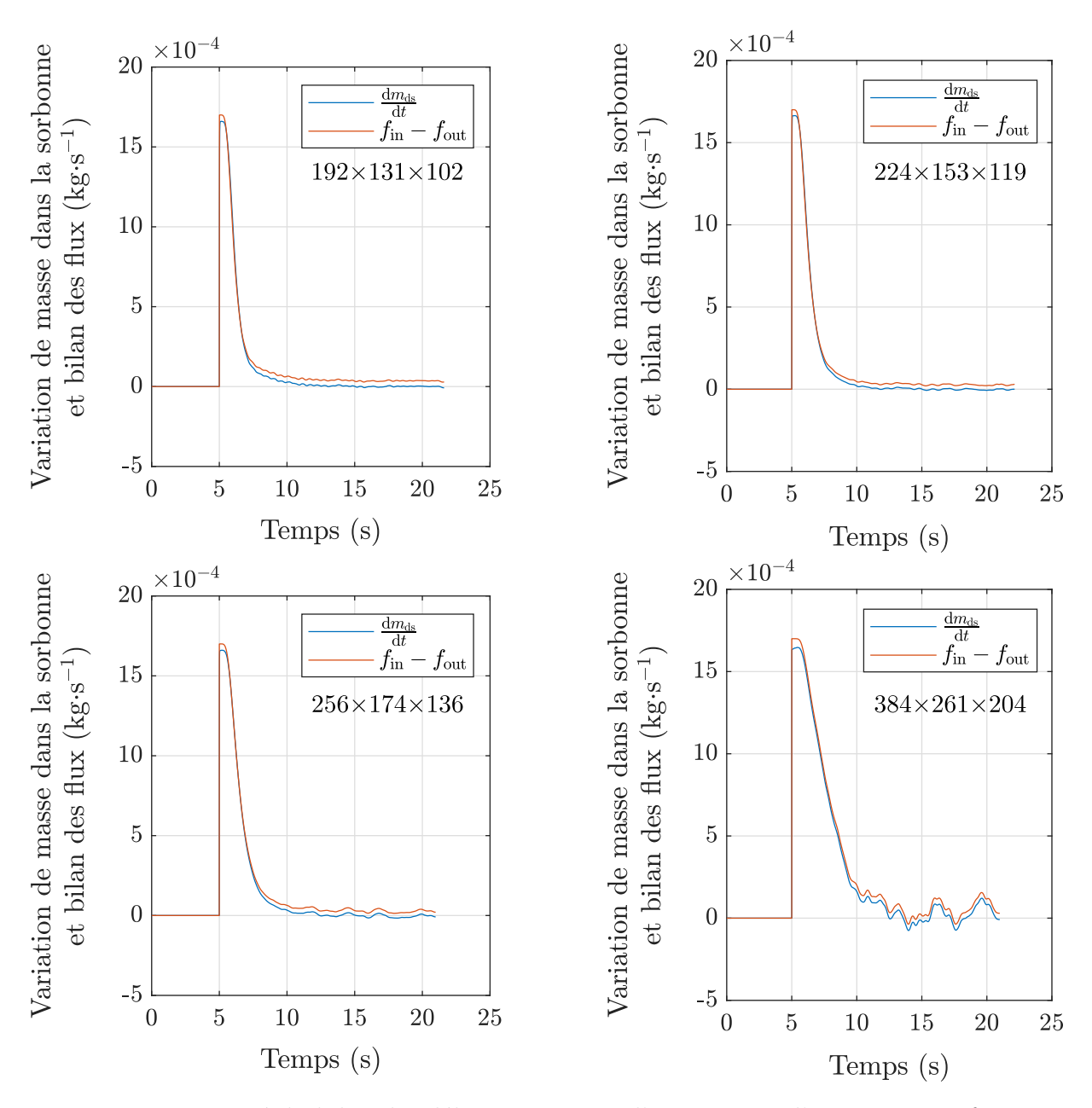

**Figure V.29.** Tracé du bilan des débits massiques d'injection et d'extraction en fonction du temps *f*in − *f*out et de la variation temporelle de masse dans la sorbonne d*m*ds*/*d*t* pour chaque maillage.

Tout d'abord, nous pouvons observer que les débits massiques d'extraction de polluant tendent vers le débit massique d'injection pour les 3 premiers maillages. En revanche, sur le maillage le plus fin, on constate des oscillations de débit bien plus prononcées que sur les autres. Ce comportement est attribué au raffinement du maillage, qui donne lieu à une capture plus précise d'effets instationnaires dans la sorbonne. La valeur moyenne autour de ces oscillations reste toutefois du même ordre que pour les autres maillages dans le régime permanent du débit d'extraction.

Par ailleurs, concernant la durée d'établissement du régime permanent du débit d'extraction sur le maillage le plus fin, nous pouvons observer que celle-ci est plus longue que pour les autres maillages *via* la figure V.30.

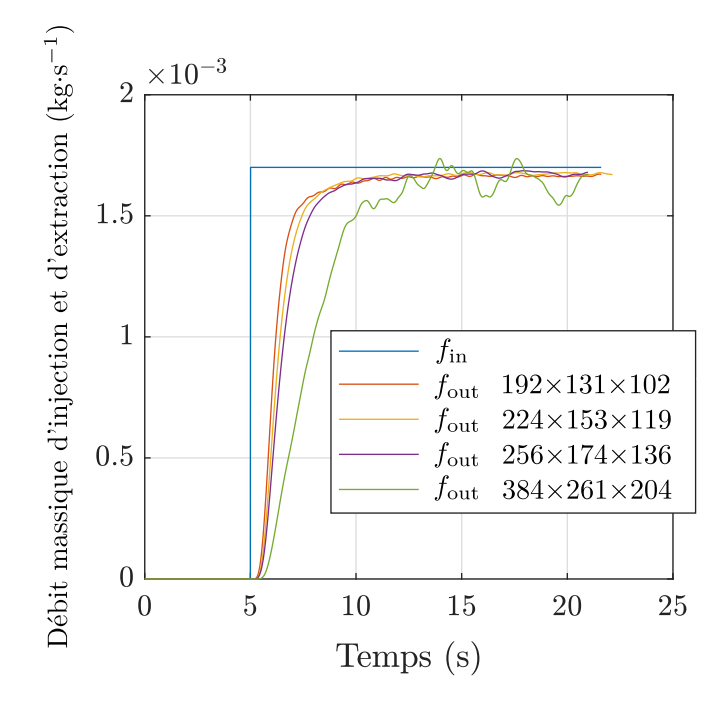

**Figure V.30.** Tracé des débits massiques d'injection et d'extraction en fonction du temps pour chaque maillage.

Ceci est également attribué au raffinement du maillage. En effet, la taille des mailles semble suffisamment petite pour pouvoir décrire l'épaisseur des couches limites sur les faces latérales de la sorbonne. Une partie du gaz traceur est donc retenue sur ces parois, induisant un allongement du temps d'établissement du régime permanent du débit d'extraction. Ce comportement est illustré sur la figure V.31 dans laquelle, par des isosurfaces de concentration, nous pouvons constater que du gaz est retenu sur les parois latérales pour le maillage fin.

Par ailleurs, ce phénomène de stockage de masse gazeuse aux parois de la sorbonne en l'absence de perturbations induit une sensibilité des grandeurs d'intérêts, comme le débit massiques de fuite par exemple. Cela justifie le choix d'amorcer l'injection de polluant dans la sorbonne 5 s après le départ du mouvement de la plaque.

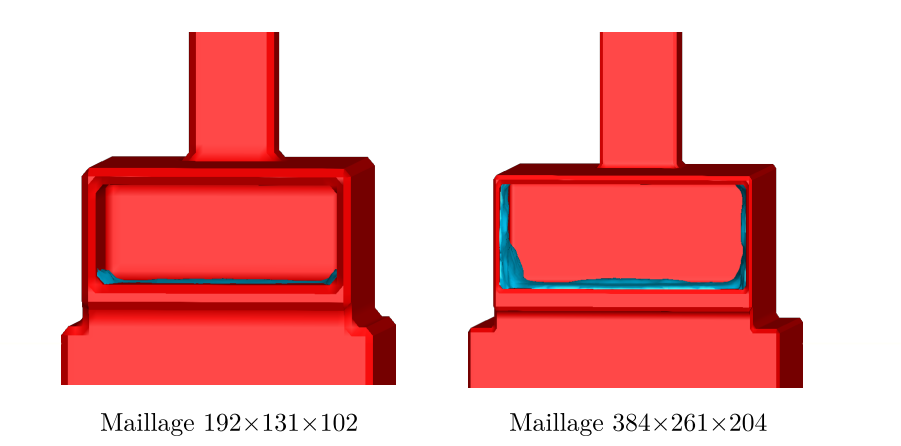

**Figure V.31.** Isosurface de la concentration  $(C = 0.2)$  dans le régime permanent des débits d'extraction de polluant sur les maillages  $192 \times 131 \times 102$  à gauche et  $384 \times 261 \times 204$ à droite. Sur le maillage fin, on constate que du gaz traceur est retenu sur les parois latérales de la sorbonne.

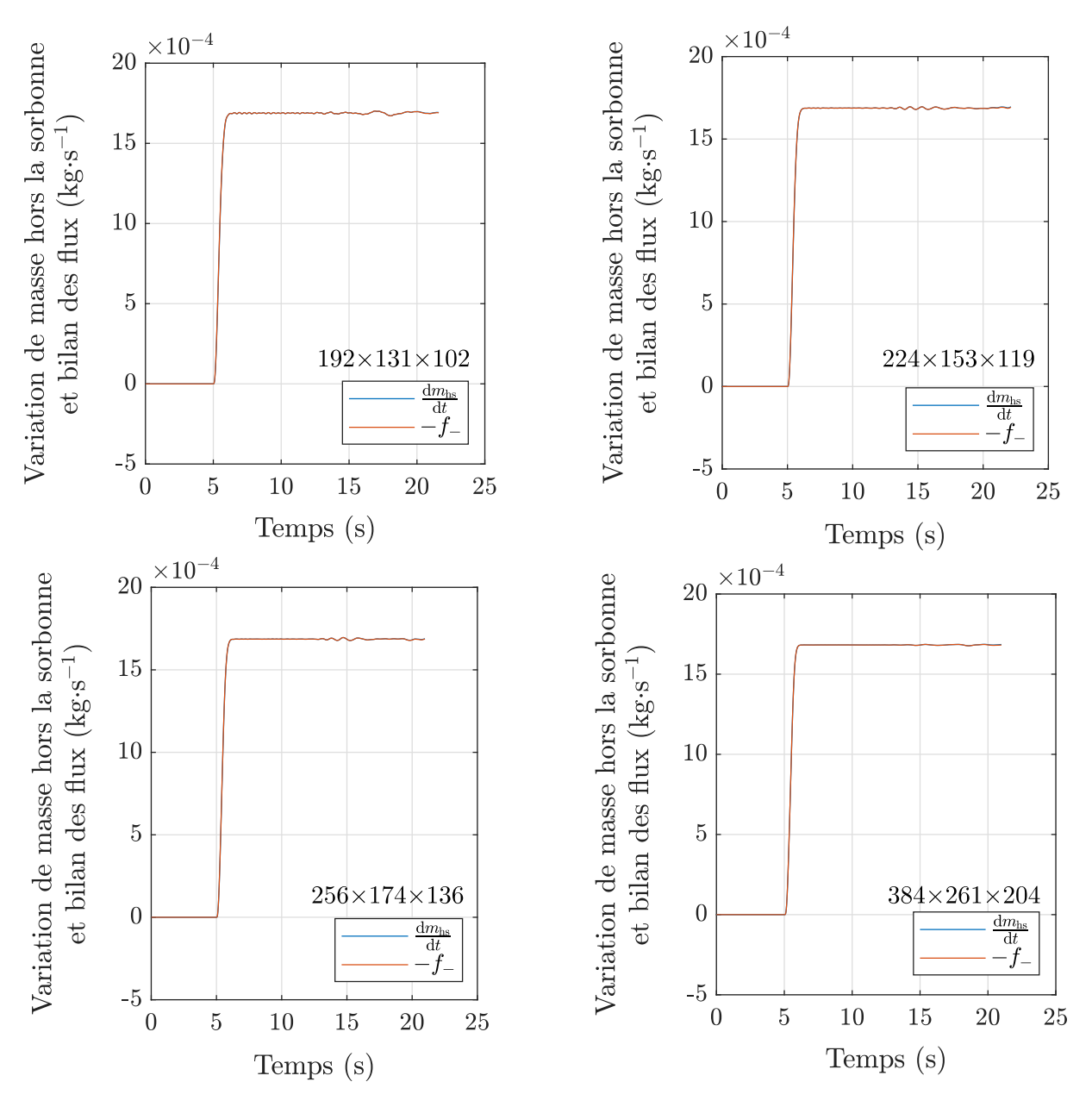

**Figure V.32.** Tracé du débit massique de fuite en fonction du temps −*f*<sup>−</sup> et de la variation temporelle de masse hors de la sorbonne d*m*hs*/*d*t* pour chaque maillage.

Enfin, en ce qui concerne les débits massiques de fuite de polluant (figure V.32), on observe qu'ils sont correctement équilibrés avec la variation temporelle de masse hors de la sorbonne d*m*hs*/*d*t*, sans qu'il soit constaté de sensibilité au maillage. On montre ainsi que les différents débits massiques de polluant sont numériquement bien maîtrisés.

#### **Indépendance des cas par rapport à la pénalisation des objets**

Pour maintenir les mêmes valeurs de débits d'air et de polluants entre les maillages, les sections au travers desquelles les débits sont évalués doivent être identiques entre les différents maillages.

En effet, la méthode de pénalisation volumique impose une contrainte (rastérisation) qui est que le volume minimal d'un élément pénalisé sera nécessairement égal au volume d'une maille (potentiellement plus élevé que le volume réel de l'élément). Par exemple, l'épaisseur numérique des parois de la sorbonne changera inévitablement entre les maillages du fait de la variation des tailles de mailles, comme on peut le voir sur la figure V.31.

Un autre effet qui en découle est que les « limites physiques » d'un objet pénalisé dans le domaine de calcul (celles des parois de la sorbonne par exemple) sont localisées à la position des nœuds de vitesses qui sont déduits des positions des nœuds scalaires sur un maillage décalé. Il s'ensuit que les positions des faces des parois intérieures de la sorbonne fluctuerons également avec les maillages, ce qui donne lieu à des variations de section (et de volume) à l'intérieur de la sorbonne, et donc à des variations de débits d'air et de polluant provoquées uniquement par ces fluctuations de position.

Pour maintenir les mêmes valeurs de sections (d'injection de polluant, de la face frontale et d'extraction) et de volume interne de la sorbonne entre les maillages, les positions des nœuds scalaires aux limites de la zone interne de la sorbonne sont adaptées, de sorte que les nœuds de vitesses associés soient localisés aux limites physiques des parois. Ainsi, pour chaque maillage, les sections et volume d'intérêts conservent les mêmes valeurs dans ce cas particulier où les objets pénalisés sont discrétisés sur des maillages cartésiens décalés et irréguliers. Une illustration de ce traitement appliqué aux parois internes latérales de la sorbonne est donnée sur la figure V.33.

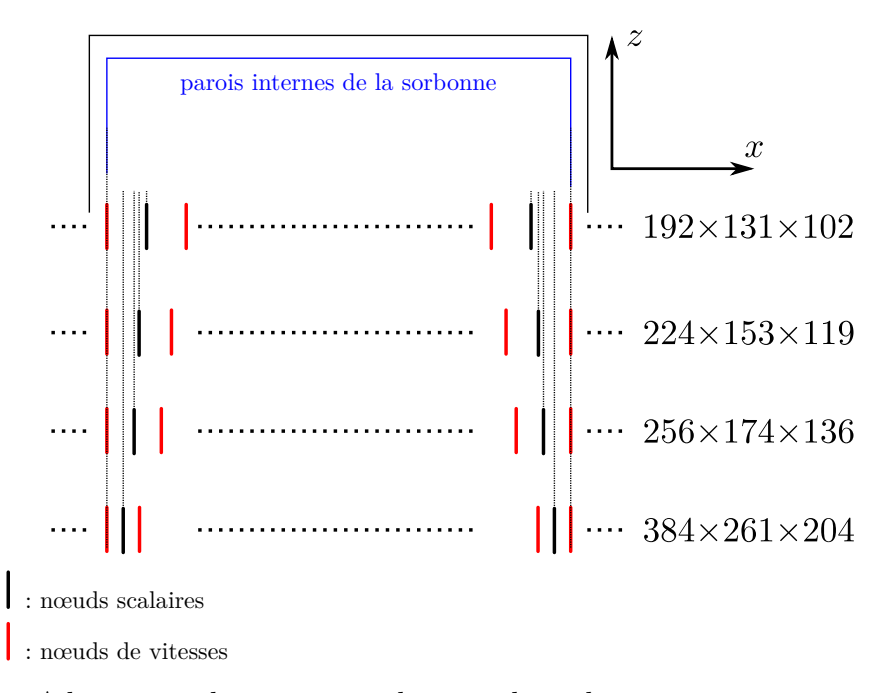

**Figure V.33.** Adaptation des positions des nœuds scalaires aux parois internes (parois latérales) de la sorbonne de laboratoire. L'optimisation de ces positions permet d'obtenir que les nœuds de vitesses soient localisés aux positions des parois internes, quel que soit le maillage.

Compte tenu des optimisations faites sur les éléments géométriques et pour le contrôle et la maîtrise numérique des débits dans l'*Aerocab*, nous pouvons raisonnablement considérer que les seuls facteurs auxquels seront sensibles les grandeurs d'intérêts sélectionnées sont l'impact de l'état initial de l'écoulement avant perturbation et la taille des mailles dans l'*Aerocab*.

#### **2.2.5 Sensibilité à l'état initial**

Dans cette section, nous proposons une analyse de la sensibilité des fuites de polluants à l'état initial de l'écoulement pour le maillage le plus fin employé, en admettant que les résultats associés soient les plus fiables. Une comparaison des résultats entre les maillages est ensuite présentée.

On rappelle qu'un total de  $N = 20$  simulations avec perturbations aérauliques sont réalisées à partir de 20 états initiaux distincts et cela pour chacun des maillages employés. Concernant la décorrélation entre les états initiaux générés, en prenant pour référence une vitesse d'aspiration de 0*.*4 m·s <sup>−</sup><sup>1</sup> dans la sorbonne, alors 1 seconde d'écart entre les états initiaux suffit à obtenir des champs de vitesses décorrélés à l'intérieur. Afin de s'assurer que les écoulements sont effectivement décorrélés, nous faisons le choix de les espacer de 10 secondes. Cette décorrélation donne alors la possibilité de calculer des intervalles de confiance sur les moyennes des grandeurs d'intérêts calculées sur les 20 simulations pour une évaluation de la répétabilité.

Dans chacune des simulations, la plaque mobile effectue 21 passages devant la sorbonne de laboratoire (1 passage dure 2.3 s) pendant que celle-ci extrait le polluant émis continûment à l'intérieur.

Nous commençons par analyser les statistiques des grandeurs  $m_{ds}$  et  $m_{hs}$  (masses gazeuses à l'intérieur et hors de la sorbonne) puis celle des débits massiques de fuite *f*<sup>−</sup> et d'entrée *f*<sup>+</sup> suite aux perturbations aérauliques induites par le mouvement de la plaque.

#### **Sensibilité à l'état initial sur le maillage 384×261×204**

#### **Sensibilité à l'état initial de la masse dans la sorbonne** *m***ds**

La figure V.34 donne l'évolution de la masse de polluant dans la sorbonne pour chacune des simulations effectuées, ainsi que sa moyenne sur l'ensemble des simulations et l'intervalle de confiance à 95 % sur cette moyenne.

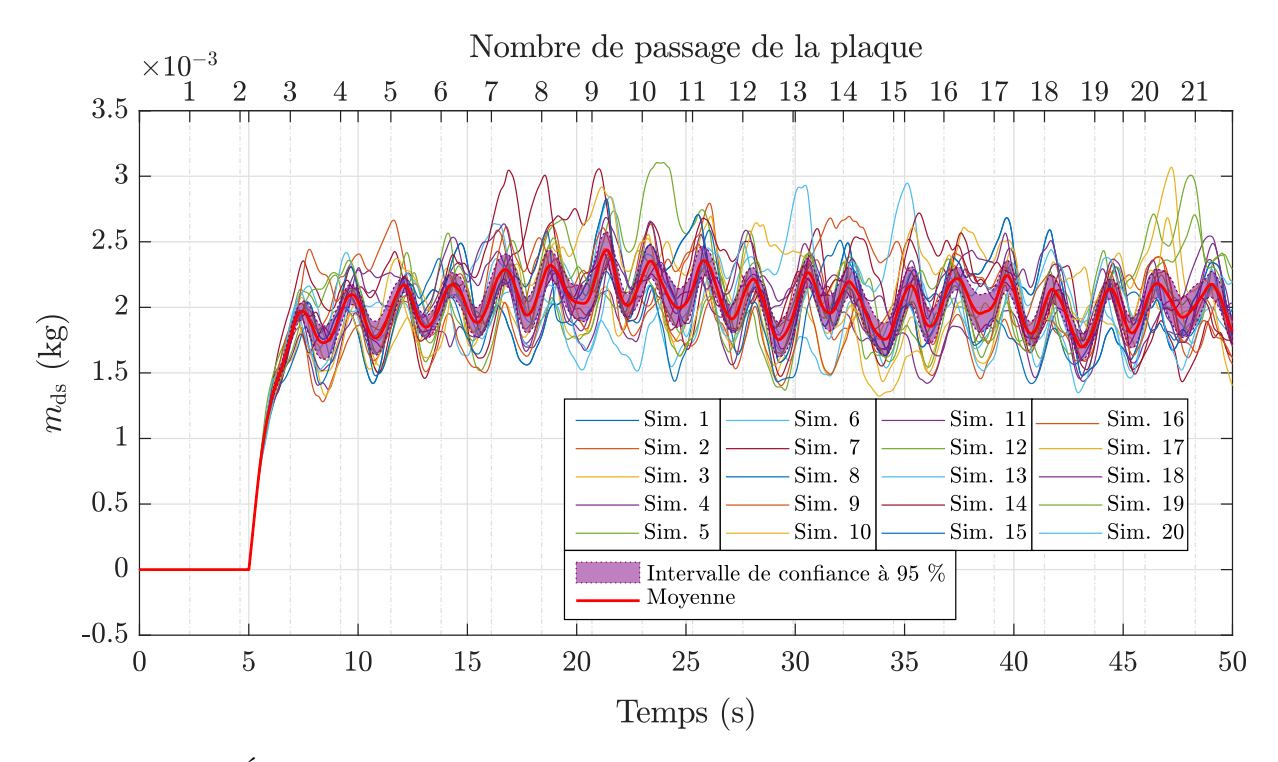

**Figure V.34.** Évolution de la masse à l'intérieur de la sorbonne suite à des perturbations aérauliques pour 20 états initiaux de l'écoulement sur le maillage 384×261×204. Les signaux instantanés issus de chaque simulation, la moyenne ainsi que l'intervalle de confiance à 95 % sur cette moyenne sont représentées.

La masse à l'intérieur de la sorbonne évolue en présentant des oscillations qui sont consécutives aux passages de la plaque devant elle. Chaque période d'oscillation représente un échappement de polluant à l'extérieur de la sorbonne qui est contrebalancé par l'injection constante de gaz à l'intérieur de la sorbonne. À partir du régime permanent des oscillations (autour de 10 s), la masse de polluant à l'intérieur de l'enceinte est évaluée, en moyenne, à 2 · 10<sup>−</sup><sup>3</sup> ± 1*.*2 · 10<sup>−</sup><sup>4</sup> kg.

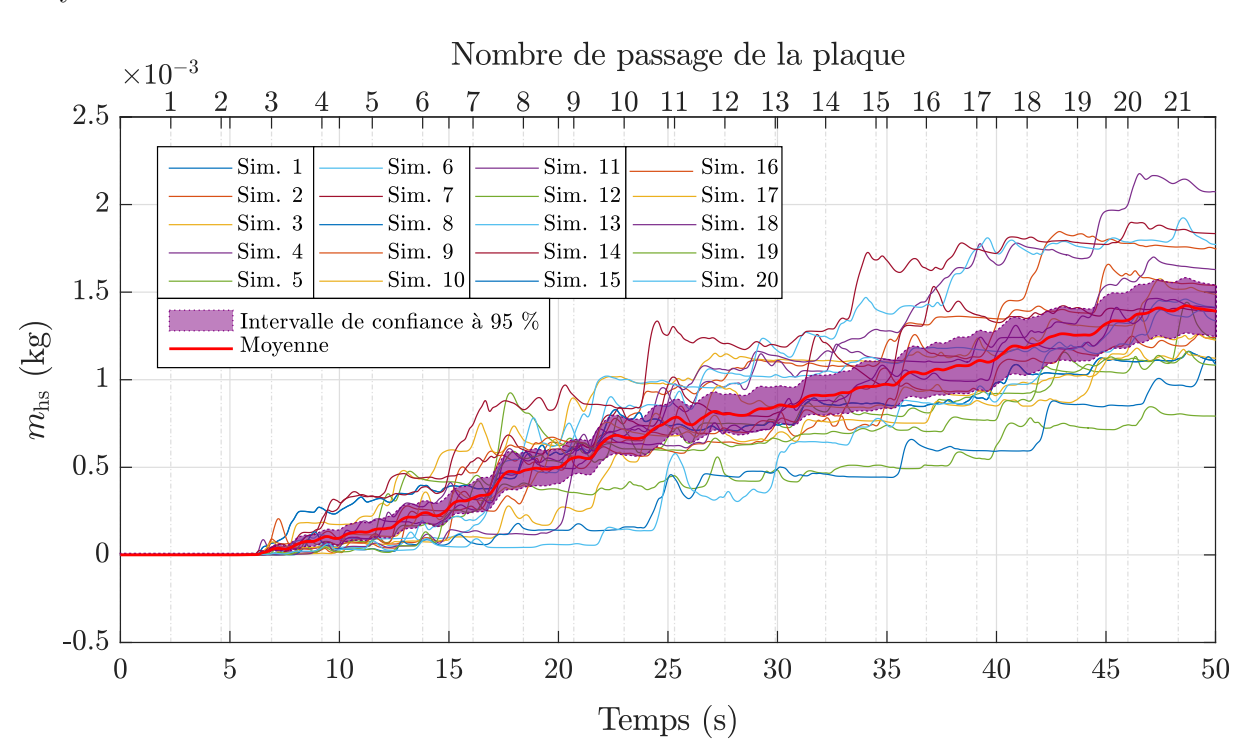

### **Sensibilité à l'état initial de la masse hors de la sorbonne** *m***hs**

La figure V.35 présente l'évolution de la masse en dehors de la sorbonne pour chacune des simulations effectuées. La moyenne ainsi que l'intervalle de confiance à 95 % sur cette moyenne sont donnés.

**Figure V.35.** Évolution de la masse à l'extérieur de la sorbonne suite à des perturbations aérauliques pour 20 états initiaux de l'écoulement sur le maillage 384×261×204. Les signaux instantanés issus de chaque simulation, la moyenne ainsi que l'intervalle de confiance à 95 % sur cette moyenne sont représentées.

Une fois l'injection amorcée, on constate une évolution moyenne linéaire de la masse accumulée hors de la sorbonne suite aux passages de la plaque. Par ailleurs, l'intervalle de confiance à 95 % subit une augmentation au cours du temps. Autrement dit, la dispersion des valeurs de  $m_{\text{hs}}$  augmente au cours du temps.  $\hat{A} t = 50$  s, la masse hors de la sorbonne moyenne est évaluée à 1*.*4 · 10<sup>−</sup><sup>3</sup> ± 1*.*5 · 10<sup>−</sup><sup>4</sup> kg.

#### **Sensibilité à l'état initial du débit massique de fuite** *f***<sup>−</sup>**

La figure V.36 illustre l'évolution du débit massique de fuite pour chacune des simulations effectuées. La moyenne sur l'ensemble des simulations et l'intervalle de confiance à 95 % sur cette moyenne sont toujours supposées.

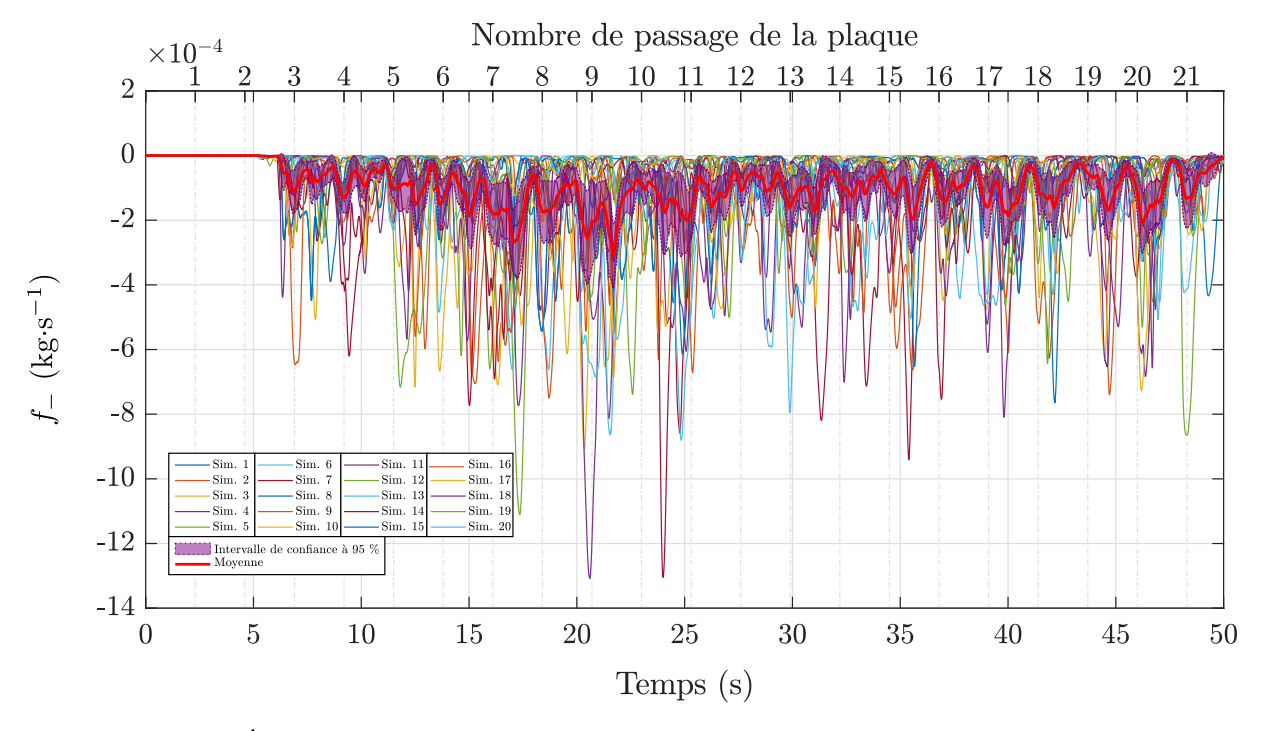

**Figure V.36.** Évolution du débit massique de fuite de l'intérieur vers l'extérieur de la sorbonne suite à des perturbations aérauliques pour 20 états initiaux de l'écoulement sur le maillage  $384\times261\times204$ . Les signaux instantanés issus de chaque simulation, la moyenne ainsi que l'intervalle de confiance à 95 % sur cette moyenne sont représentées.

En ce qui concerne le débit massique de fuite, on observe tout d'abord qu'il est toujours négatif, ce qui traduit que du polluant s'échappe constamment de la sorbonne. Ce débit est ponctué de « pics » qui sont consécutifs aux passages de la plaque et en moyenne, il est évalué à  $-1.1 \cdot 10^{-4} \pm 5.9 \cdot 10^{-5}$  kg⋅s<sup>-1</sup>.

#### **Sensibilité à l'état initial du débit massique d'entrée** *f***<sup>+</sup>**

Nous donnons sur la figure V.37 l'évolution du débit massique d'entrée dans la sorbonne pour chacune des simulations effectuées, ainsi que sa moyenne sur l'ensemble des simulations et l'intervalle de confiance à 95 % sur cette moyenne.

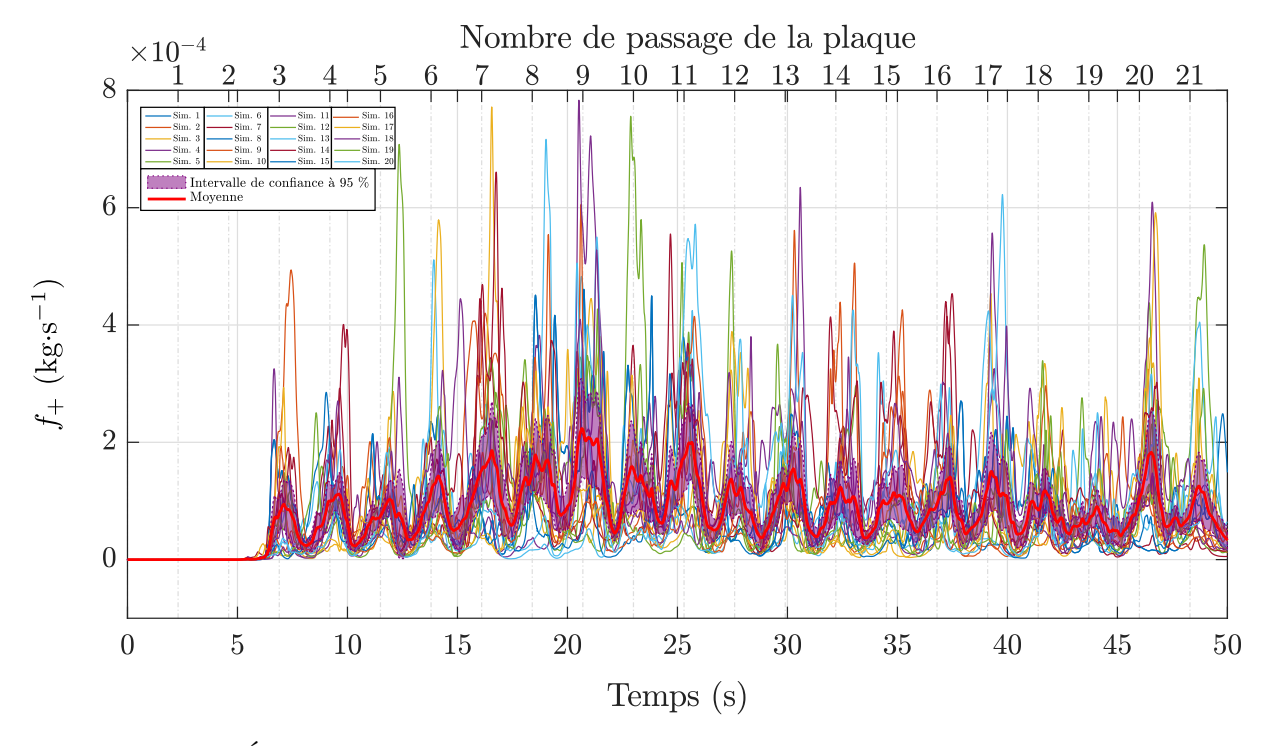

**Figure V.37.** Évolution du débit massique d'entrée de l'extérieur vers l'intérieur de la sorbonne suite à des perturbations aérauliques pour 20 états initiaux de l'écoulement sur le maillage  $384\times261\times204$ . Les signaux instantanés issus de chaque simulation, la moyenne ainsi que l'intervalle de confiance à 95 % sur cette moyenne sont représentées.

Enfin, de la même façon que du polluant s'échappe de façon constante hors de la sorbonne, une partie en est également constamment récupérée par la sorbonne, mais dans une moindre mesure. Ensuite, toujours en raison des passages de la plaque, le débit massique d'entrée est également ponctué de « pics ». En moyenne, il est évalué à  $9.3 \cdot 10^{-5} \pm 3.5 \cdot 10^{-5} \text{ kg} \cdot \text{s}^{-1}.$ 

Les graphiques donnant les évolutions de ces grandeurs pour les maillages 192×131×102, 224×153×119 et 256×174×136 sont donnés dans l'annexe H.

Une comparaison des moyennes de  $m_{ds}$ ,  $m_{hs}$ ,  $f_-\$  et  $f_+$  sur les 20 simulations ainsi que des intervalles de confiance associés sur tous les maillages est donnée sur les figures V.38, V.39, V.40 et V.41. Les tableaux V.7, V.8, V.9 et V.10 consignent ces quantités pour chaque maillages employés.

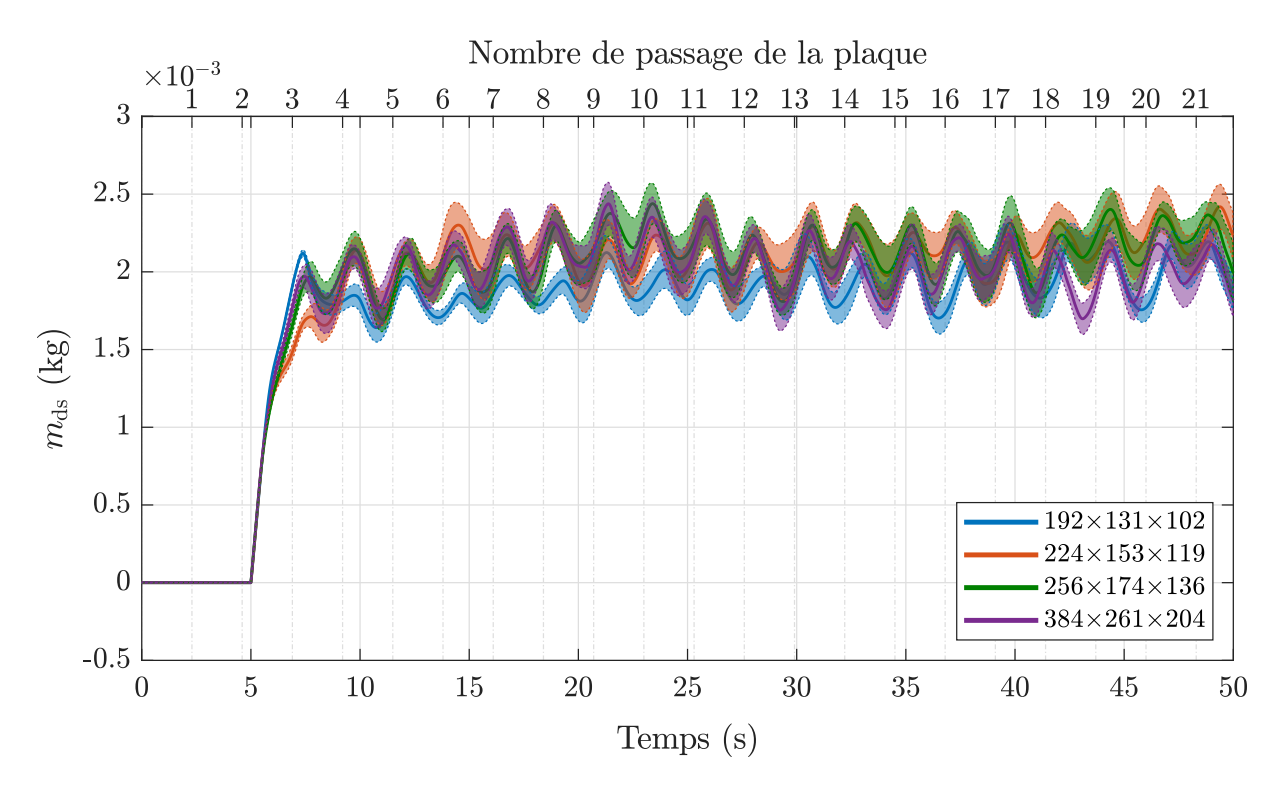

**Figure V.38.** Moyenne et intervalle de confiance à 95  $\%$  de  $m_{ds}$  pour tous les maillages.

**Tableau V.7.** Moyenne et intervalle de confiance à 95 % de  $m_{ds}$ (à partir du régime permanent des oscillations) pour chaque maillage.

| Maillage                | Moyenne et intervalle de confiance à 95 $\%$ (kg) |
|-------------------------|---------------------------------------------------|
| $192\times131\times102$ | $1.9 \cdot 10^{-3} \pm 9.7 \cdot 10^{-5}$         |
| $224\times153\times119$ | $2.1 \cdot 10^{-3} \pm 1.4 \cdot 10^{-4}$         |
| $256\times174\times136$ | $2.1 \cdot 10^{-3} \pm 1.3 \cdot 10^{-4}$         |
| $384\times261\times204$ | $2.0 \cdot 10^{-3} \pm 1.2 \cdot 10^{-4}$         |

 $\mathop{\hbox{\rm L'evolution}}$  de  $m_{\rm ds}$  entre les maillages semble similaire. On constate que les oscillations sont en phase et que les niveaux moyens de masse dans la sorbonne sont équivalents. L'écart maximal constaté s'élève à 2 · 10<sup>−</sup><sup>4</sup> kg, soit un écart relatif de 10 %.

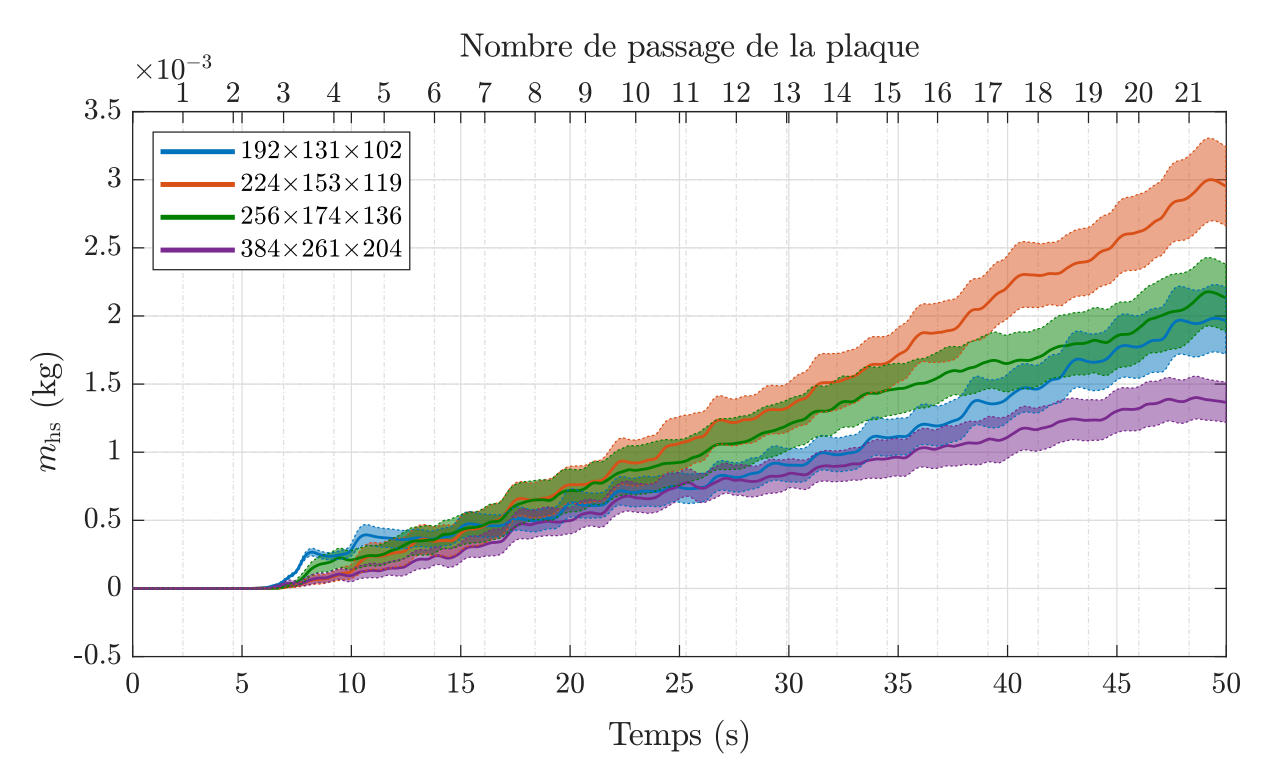

**Figure V.39.** Moyenne et intervalle de confiance à 95 % de  $m_{\text{hs}}$  pour tous les maillages.

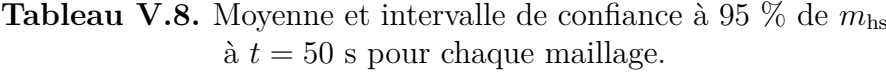

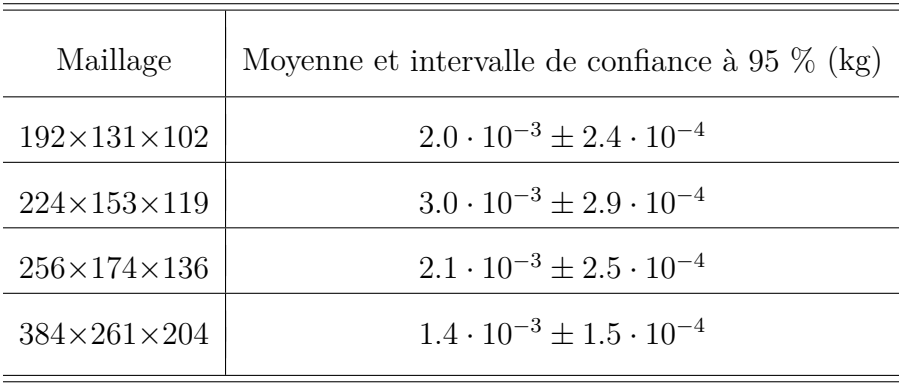

Quel que soit le maillage, on observe une évolution linéaire de la masse hors de la sorbonne. Les intervalles de confiance à 95 % semblent augmenter avec le temps avec une augmentation plus faible constatée sur le maillage le plus fin. On peut également noter un recouvrement des intervalles de confiance environ jusqu'à *t* = 20 s. Pour des temps supérieurs, les évolutions moyennes de *m*hs sont distinctes sans présenter de hiérarchie ordonnée selon les maillages. Enfin, à *t* = 50 s, l'écart maximal constaté s'élève à  $1.6 \cdot 10^{-3}$  kg.

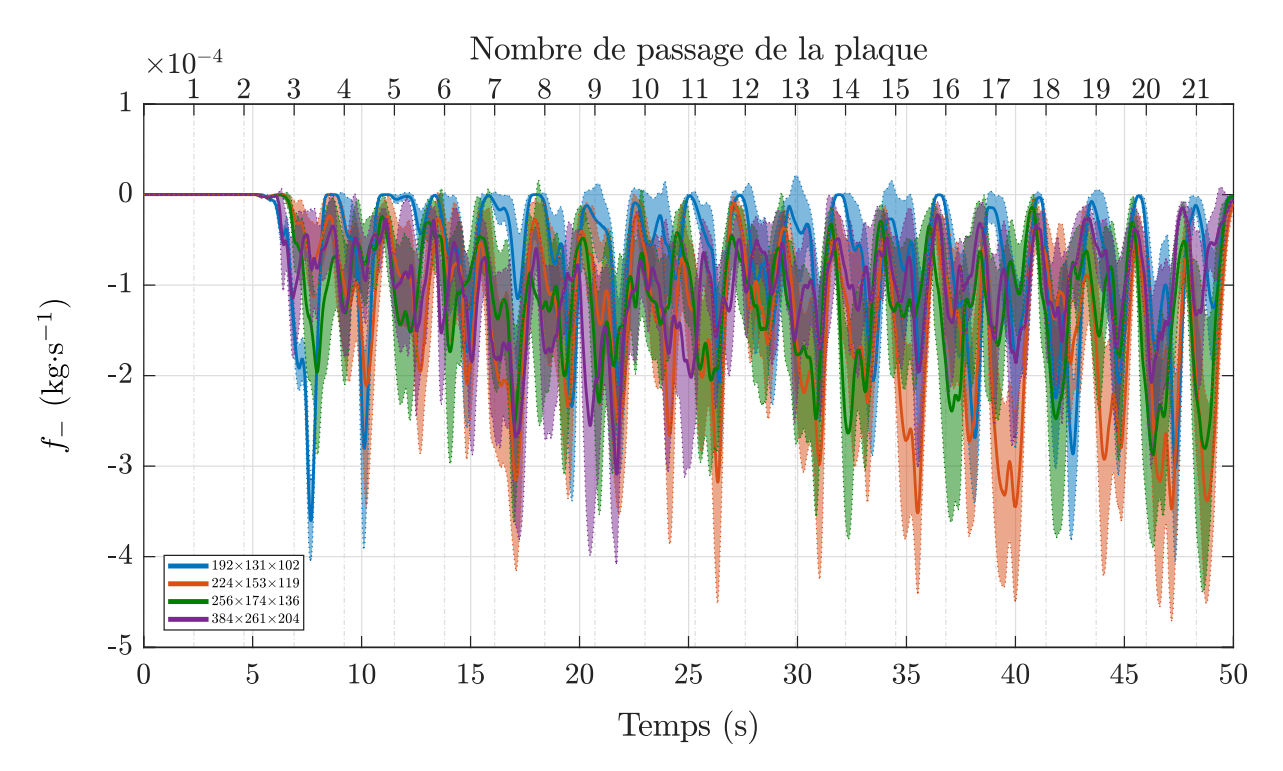

**Figure V.40.** Moyenne et intervalle de confiance à 95 % de *f*<sup>−</sup> pour tous les maillages.

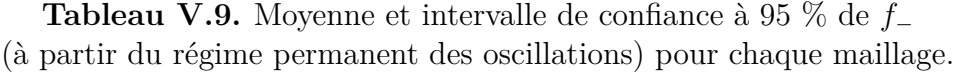

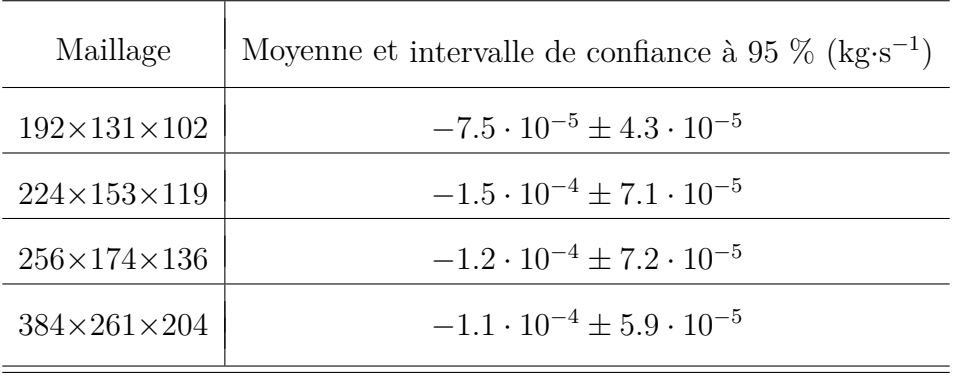

En ce qui concerne le débits massiques de fuite, tous les maillages rendent compte de pics d'intensité plus ou moins similaires, mais non nécessairement en phase, suite aux passages de la plaque devant la sorbonne. Ensuite, bien qu'il ne soit pas systématique, on constate tout de même un recouvrement partiel des intervalles de confiance des différents maillages. Par ailleurs, les valeurs de débits massique les plus faibles sont constatées sur le maillage le plus grossier, avec parfois des valeurs nulles (avant le 12<sup>e</sup> passage par exemple), alors qu'elles sont toujours strictement négatives sur les autres maillages.

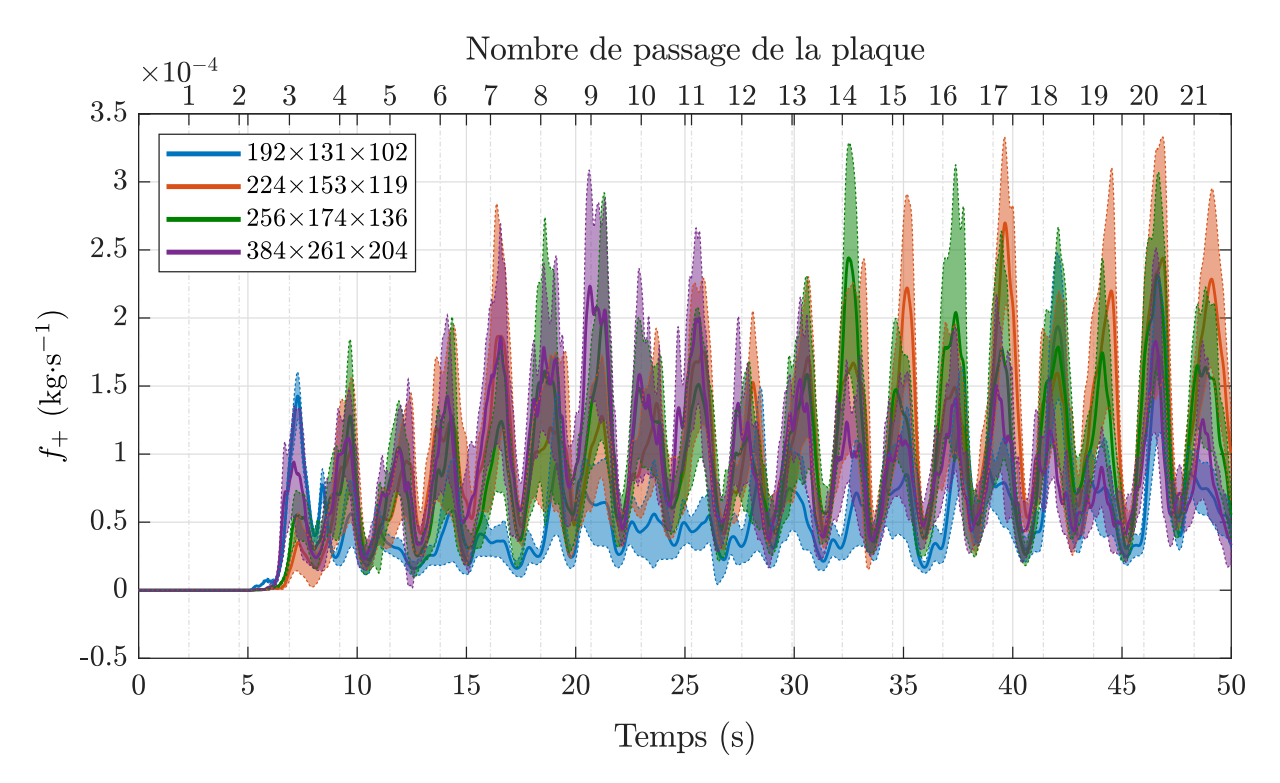

**Figure V.41.** Moyenne et intervalle de confiance à 95 % de *f*<sup>+</sup> pour tous les maillages.

**Tableau V.10.** Moyenne et intervalle de confiance à 95 % de *f*<sup>+</sup> (à partir du régime permanent des oscillations) pour chaque maillage.

| Maillage                | Moyenne et intervalle de confiance à 95 % ( $kg\text{-}s^{-1}$ ) |
|-------------------------|------------------------------------------------------------------|
| $192\times131\times102$ | $5.4 \cdot 10^{-5} \pm 2.0 \cdot 10^{-5}$                        |
| $224\times153\times119$ | $1.1 \cdot 10^{-4} \pm 4.0 \cdot 10^{-5}$                        |
| $256\times174\times136$ | $9.8 \cdot 10^{-5} \pm 3.9 \cdot 10^{-5}$                        |
| $384\times261\times204$ | $9.3 \cdot 10^{-5} + 3.5 \cdot 10^{-5}$                          |

Enfin, s'agissant du débit massique d'entrée dans la sorbonne, les pics, d'intensités similaires, présentent cette fois-ci un ordonnancement beaucoup plus structuré que pour le débit massique de fuite. Il est également assez évident de remarquer que chacun d'eux est associé à un passage de la plaque devant la sorbonne.

#### **2.2.6 Discussion**

Une conclusion générale sur les résultats des simulations est qu'ils sont, en plus d'être sensibles au maillage, très fortement dépendants de l'état initial de l'écoulement. Bien que les tendances statistiques présentent des comportements similaires entre les maillages, on ne constate pas de hiérarchie ordonnée qui aurait permis de conclure sur une convergence en maillage des solutions numériques. Cette très grande sensibilité à l'état initial pourrait s'expliquer par des effets de mécanismes à plus grande échelle qui viendraient rétroagir ponctuellement sur la dynamique de perturbation de la sorbonne. Il conviendrait alors d'effectuer une analyse du système dans sa globalité pour identifier d'autres facteurs d'impacts auxquels pourront être sensibles les fuites de polluant.

Mis à part l'aspect de répétabilité numérique des simulations, nous parvenons à montrer qu'il existe effectivement une sensibilité des fuites de polluants aux perturbations aérauliques et nous en proposons une analyse quantitative.

En terme applicatif et de prévention, et selon la configuration choisie ici pour simuler des fuites de polluants, nous concluons qu'en moyenne et dans la configuration étudiée, le débit massique de fuite de polluant hors de la sorbonne s'élève à environ −1*.*1·10<sup>−</sup><sup>4</sup> kg·s −1 avec une évolution linéaire de masse gazeuse hors de la sorbonne qui s'élève, pour une durée de perturbation de 50 s, à 2*.*1 · 10<sup>−</sup><sup>3</sup> kg en moyenne.

Une comparaison de ces résultats avec des expériences n'a pas pu être réalisée à cause d'événements imprévus (situation sanitaire exceptionnelle), ce qui ne permet pas de conclure pleinement de la validité de ces valeurs. Une poursuite des travaux consistera de toute évidence à produire des résultats expérimentaux de référence selon la même configuration que celle des simulations numériques présentées. Par ailleurs, à la suite d'une validation numérique établie, on pourra s'attacher à accomplir des analyses physiques, en faisant varier des paramètres comme la fréquence d'oscillations de la plaque ou encore la dynamique de mouvement de la façade mobile d'une sorbonne par exemple, pour enrichir la compréhension des mécanismes de rupture de confinement.

# **3 Conclusion**

La cabine *Aerocab* a été décrite, notamment en termes dimensionnels ainsi que par le système de ventilation qui lui est associé. Un premier examen expérimental a consisté à s'assurer du contrôle et de la maîtrise des débits de ventilation ainsi que d'éventuels effets thermiques des écoulements d'air. Nous montrons que c'est le cas, notamment *via* des évaluations de répétabilité des mesures de débits d'air et de températures qui rendent compte d'une faible dispersion de ces grandeurs.

À la suite de cela, une caractérisation aéraulique de la cabine a été réalisée, en effectuant des mesures d'âges moyens de l'air pour un débit de ventilation donné. Là encore, les résultats rendent compte d'une répétabilité des mesures, témoignant de la bonne maîtrise expérimentale des écoulements d'air dans l'*Aerocab*. Par suite, des simulations numériques de cette caractérisation aéraulique ont été réalisées. Les résultats numériques obtenus montrent un très bon accord global avec l'expérience, avec toutefois des écarts ponctuels plus élevés sur certains points de mesures par rapport à d'autres.

Enfin, des simulations numériques avec perturbations aérauliques ont été réalisées. Après de nombreux tests et observations, plusieurs constatations ont découlé des résultats obtenus. La principale est que les quantités de fuites de polluants, consécutives à des perturbations aérauliques, sont très fortement dépendantes de l'état de l'écoulement initial. Même si ce dernier est statistiquement établi, les fluctuations inhérentes de l'écoulement dues à l'instationnarité et la turbulence suffisent à donner lieu à une dispersion plus ou moins intense des résultats pour un maillage donné. Ensuite, nous avons constaté un phénomène de stockage de polluant sur les parois latérales de la sorbonne avant l'apparition des perturbations aérauliques dans le cas où le maillage employé est suffisamment fin pour décrire des couches limites de concentration. Ce phénomène de stockage disparaît une fois que les perturbations aérauliques sont amorcées. Ceci nous renseigne donc qu'il peut potentiellement y avoir une grande quantité de polluant s'échappant de la sorbonne, imputée au stockage de polluant sur ses parois. Dans les simulations, nous nous affranchissons de ce phénomène de stockage en démarrant l'injection de polluant 5 s après l'amorce des perturbations aérauliques.

En termes de répétabilité numérique, on constate des niveaux d'intervalles de confiance à 95 %, dans la globalité des grandeurs calculées, qui sont similaires entre les maillages. Aussi, les moyennes de ces différentes grandeurs sont du même ordre de grandeur entre les maillages. En moyenne, ils sont de l'ordre de 2.0 · 10<sup>-3</sup> kg pour  $m_{ds}$ , 2.1 · 10<sup>-3</sup> kg pour *m*hs, −1*.*1 · 10<sup>−</sup><sup>4</sup> kg pour *f*<sup>−</sup> et 8*.*8 · 10<sup>−</sup><sup>5</sup> kg pour *f*+.

# **Conclusion générale**

## **Retour sur les travaux menés**

Une étude approfondie de la littérature a permis dans un premier temps de dresser un état des connaissances actuelles sur les phénomènes de rupture de confinement des enceintes ventilées ouvertes en dépression.

D'un côté, les études expérimentales indiquent que l'efficacité de confinement des enceintes ventilées peut être sensiblement réduite par un certain nombre de facteurs. Parmi ceux-ci, les perturbations de type courant d'air peuvent conduire à des ruptures de confinement synonymes de fuites de polluant. D'autre part, une étude d'observations sur le terrain a montré que les mouvements de personnes au voisinage d'enceintes ventilées constituaient les perturbations les plus fréquentes.

Du point de vue des études numériques, les analyses quantitatives du mécanisme de rupture de confinement portent, dans la majorité des cas, sur des situations dans lesquelles les sources de perturbations sont statiques (opérateur fixe devant une sorbonne par exemple). Par ailleurs, la turbulence des écoulements d'air impliqués dans ces situations est modélisée avec des modèles de turbulence de type RANS, qui se limitent à une description moyenne des écoulements, occultant donc les potentiels mécanismes instationnaires menant à des fuites de polluant. Peu de travaux abordent le phénomène du point de vue instationnaire, pourtant représentatif de la réalité. Nous nous sommes donc attachés à la conception d'un modèle numérique de transport de concentration de polluant, incluant une modélisation des écoulements turbulents par une approche LES couplée à une modélisation d'obstacle mobile par une méthode de pénalisation. C'est ce qui constitue l'originalité de cette thèse.

Une description de la modélisation physique des phénomènes de rupture de confinement des enceintes ventilées est ensuite présentée. Il est question de phénoménologie de la turbulence, du transport de scalaire passif ainsi que des écoulements autour d'obstacles.

L'ensemble des méthodes numériques utilisées pour approcher les solutions des équations issues de la modélisation est donnée dans le chapitre III. Chaque méthode et modèle numérique (turbulence, transport de scalaire passif et écoulement autour d'obstacle) est vérifié et validé individuellement au moyen de cas tests expérimentaux et numériques de référence.

Le chapitre IV est dédié à la validation du modèle numérique sur l'aspect du transport d'un scalaire passif en écoulement turbulent. Cette validation est réalisée via le banc d'essai expérimental *Aerobox* (enceinte ventilée de petite échelle) conçu à l'INRS. Ce cas test, en plus d'une validation numérique, a notamment permis l'identification de la configuration numérique la plus économique (choix du modèle de turbulence LES et du schéma de discrétisation pour le transport d'un scalaire passif sur un maillage relativement grossier), en vue de l'appliquer au cas de l'*Aerocab*, qui fait l'objet du chapitre V.

Ce banc d'essai est d'abord dédié à la mise en œuvre d'expériences relatives aux enceintes ventilées ouvertes en dépression (caractérisation aéraulique d'un local ventilé accueillant une enceinte ventilée, expérience sur la rupture de confinement, par exemple). Il est également dédié à servir de référence pour la validation de simulations numériques. Il s'agit en particulier de valider le modèle numérique dans sa globalité (transport d'un scalaire passif en écoulement turbulent interagissant avec un obstacle mobile) par l'analyse quantitative des fuites de polluant hors d'une sorbonne de laboratoire lorsque celle-ci est exposée à des perturbations induites par un obstacle mobile.

Ce type de simulations est rendu possible notamment grâce à la méthode numérique de pénalisation d'obstacle mobile (section III.2) et grâce à une parallélisation de l'outil de calcul numérique. De plus, les nombreux tests et vérifications qui ont été nécessaires pour l'obtention des débits massiques présentés en section V.2.2.5 ont requis un nombre d'environ 700 simulations. À titre indicatif, environ 8 millions d'heures de calcul ont été consommées dans les centres de calcul du TGCC et du CINES dans le cadre de cette thèse.

## **Principaux résultats obtenus**

Les premiers résultats obtenus sont la vérification du code de calcul (Fugu) et la validation des modèles physiques employés grâce à l'emploi de cas tests unitaires.

Dans un deuxième temps, la méthode de pénalisation volumique utilisée a pu être vérifiée puis validée, dans le cas bidimensionnel d'un écoulement autour d'un obstacle cylindrique.

À la suite des vérifications et validations de l'outil numérique, ce dernier a permis l'étude des configurations de l'*Aerobox* et l'*Aerocab*.

Les dimensions réduites de l'enceinte *Aerobox* ont permis d'effectuer une validation du modèle numérique en ce qui concerne la turbulence et le transport d'un scalaire passif. Concernant la dynamique de l'air, au sens des vitesses et de l'énergie cinétique de l'écoulement, l'utilisation du modèle WALE sur un maillage relativement grossier a permis d'obtenir des résultats en très bon accord avec l'expérience (figures IV.19 et IV.19).

Ensuite, pour le transport d'un scalaire passif, la concordance des résultats numériques avec l'expérience s'est avérée également très bonne, toujours sur un maillage grossier (figure IV.23). Eu égard aux résultats obtenus sur l'*Aerobox*, le même choix de méthodes numériques a été fait pour les simulations numériques de l'*Aerocab*.

Concernant cette dernière, nous nous sommes tout d'abord attachés à assurer le contrôle des conditions expérimentales afin d'assurer la répétabilité des mesures pour permettre, entre autres, une comparaison avec des simulations numériques (section V.1.3.1 et V.1.3.2). Un certain nombre d'expériences ont pu être réalisées à l'INRS, avec notamment :

- la réception et le contrôle de l'installation de ventilation dans un premier temps (section  $V.1.2.1$  et annexe  $E$ );
- le contrôle des débits d'air (section  $V.1.3.1$ ) et des écarts de températures (section V.1.3.2) ;
- les mesures de profils de vitesses d'entrée d'air (section  $V.1.3.3$ );
- la mise en place d'un système d'injection de gaz dans l'*Aerocab*, l'installation des capteurs PID et du système d'acquisition de données.

Les résultats expérimentaux auxquels ont été confrontés les résultats numériques n'ont porté que sur la caractérisation aéraulique de la cabine. Tout comme pour l'*Aerobox*, cette caractérisation aéraulique est évaluée par le calcul d'âges moyens de l'air. Là encore, les résultats numériques obtenus sont en bon accord avec l'expérience (figure V.18).

Enfin, l'impact de perturbations aérauliques induites par un obstacle mobile sur l'efficacité d'une enceinte ventilée a été étudié numériquement.

Ces simulations ont montré que les fuites de polluants, consécutives aux passages de l'obstacle mobile, sont fortement dépendantes de l'état initial de l'écoulement. Cette observation est valable, quel que soit le maillage employé (section V.2.2.5). Ce faisant, plusieurs simulations sont réalisées à partir d'écoulements dont l'état initial est distinct (chaque état initial est généré à partir d'un régime statistiquement établi de l'écoulement) pour évaluer la répétabilité numérique des simulations. En moyenne, les répétabilités sont semblables entre les maillages, avec des niveaux de fuite de polluant également similaires.

# **Perspectives**

Cette thèse a permis de mettre au point un outil numérique dédié à la simulation numérique des performances de confinement d'enceintes ventilées de type sorbonne de laboratoire. Il a été vérifié et en partie validé à travers des comparaisons directes aux expériences menées en parallèle à l'INRS. Ce travail exploratoire a permis d'apporter différents éléments de réponse à la problématique soulevée, les ruptures de confinement suite à des perturbations dynamiques, et a ouvert de nombreuses perspectives expérimentales et numériques.

Si les aspects aérauliques de l'*Aerocab* ont été correctement caractérisés, une première plus-value résidera dans la mise en place d'essais expérimentaux mettant en jeu des perturbations aérauliques. En effet, l'obtention de résultats expérimentaux de référence sur ce cas pourrait alors nous permettre de conclure sur la validité des derniers résultats numériques obtenus. Une approche pressentie consisterait à utiliser une batterie de capteurs de concentration PID couplée à de la PIV-stéréo pour la mesure des vitesses. Dès lors, une estimation expérimentale d'un débit massique de fuite pourra être réalisée.

Concernant l'aspect numérique, même si une convergence en maillage des vitesses moyennes sur le plan d'ouverture a été observée, celle sur le débit massique de fuite est bien plus délicate à obtenir. En effet, les résultats sont à la fois dépendants du maillage mais aussi de l'état initial de l'écoulement. Pour s'assurer que les simulations ne sont représentatives que de la physique et non d'aspects numériques, il faudrait réfléchir à une stratégie permettant de s'affranchir de la dépendance à l'état initial.

Par la suite, une fois les deux points précédents vérifiés, l'outil numérique pourra alors être utilisé par l'INRS de façon systématique pour permettre de proposer des recommandations d'utilisation des sorbonnes de laboratoire. Les types de mouvement, la forme de la plaque, l'effet du mouvement de la façade mobile d'une sorbonne, ou la présence d'opérateurs fixes devant une sorbonne avec le mouvement d'autres opérateurs au voisinage pourront alors être étudiés. En particulier, le passage d'une personne devant une sorbonne, modélisé jusqu'à alors par une plaque épaisse, pourra être modélisé à partir d'une une forme plus représentative (figure V.42) voire réaliste (motion capture). Affiner la description de l'élément introduisant les perturbations aérauliques permettra de se concentrer sur des effets plus locaux, comme par exemple l'introduction ou le retrait des bras au niveau de la sorbonne lors de manipulations.

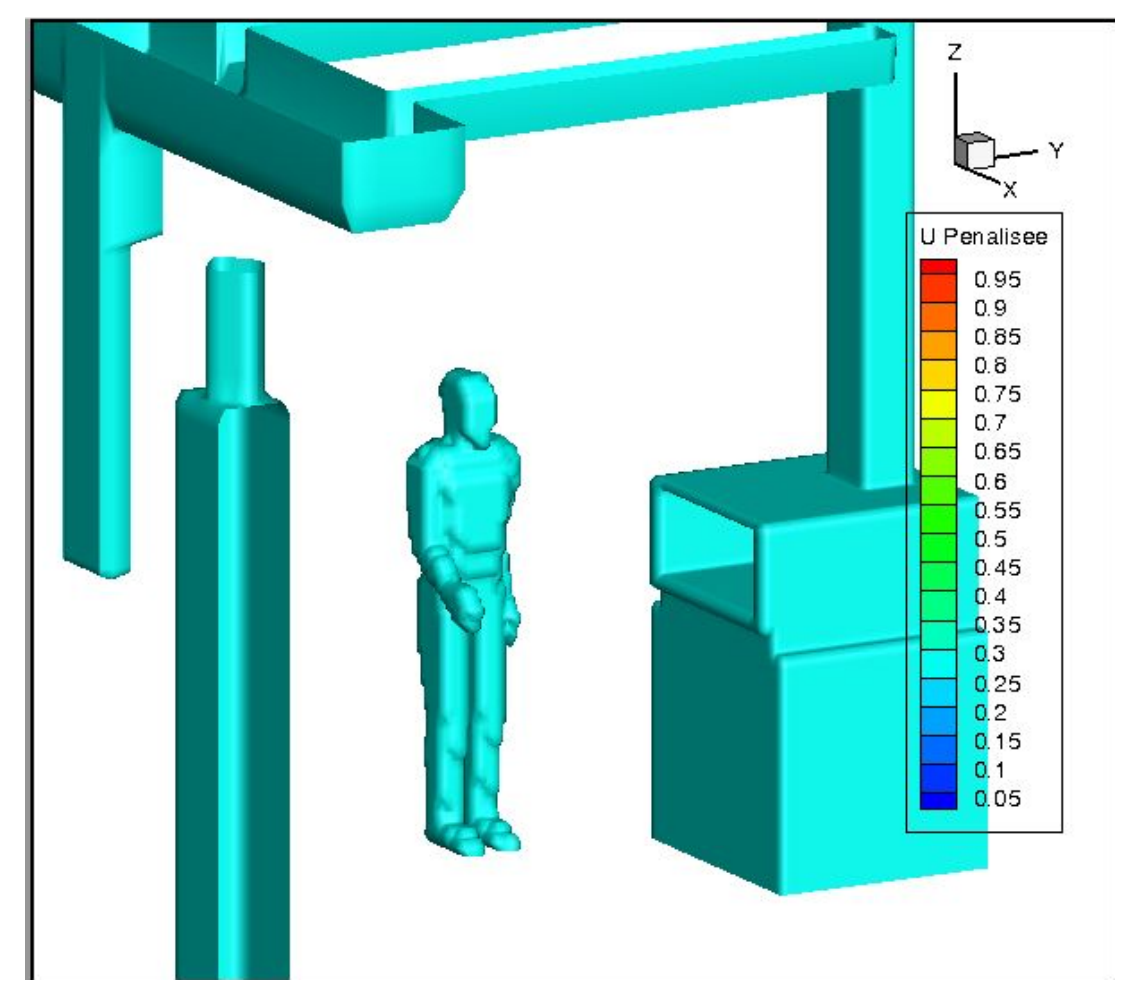

**Figure V.42.** Forme réelle d'une personne modélisée pour représenter le passage d'une personne devant la sorbonne dans l'*Aerocab*.
## **Bibliographie**

- [1] B. Arnaudo, M. Léonard, N. Sandret, M. Cavet, T. Coutrot, et R. Rivalin. L'évolution des risques professionnels dans le secteur privé entre 1994 et 2010. *Dares Analyses*, 23 :1–12, 2012. URL [\(lien\).](http://www.inrs.fr/default/dms/inrs/CataloguePapier/DMT/TI-TF-201/tf201.pdf) 8
- [2] B. Arnaudo, M. Léonard, N. Sandret, M. Cavet, T. Coutrot, R. Rivalin, et L.d Thierus. Les risques professionnels en 2010 : de fortes différences d'exposition selon les secteurs. *Références en santé au travail*, (133) :59–74, 2013. URL [\(lien\).](http://www.inrs.fr/dms/inrs/CataloguePapier/DMT/TI-TF-207/tf207.pdf) 8
- [3] A. Le Roy. Aération et assainissement des lieux de travail aide-mémoire juridique. INRS, 2007. URL [\(lien\).](http://irian.fr/wp-content/uploads/2016/06/tj5.pdf) 8
- [4] INRS. Guide pratique de ventilation : Sorbonnes de laboratoire, 2009. URL [\(lien\).](http://www.inrs.fr/dms/inrs/CataloguePapier/ED/TI-ED-795/ed795.pdf) 10, 20, 22, 30, 127, 209
- [5] INRS. Guide pratique de ventilation : Laboratoire d'anatomie et de cytologie pathologiques, 2014. URL [\(lien\).](http://www.inrs.fr/dms/inrs/CataloguePapier/ED/TI-ED-6185/ed6185.pdf) 10
- [6] INRS. Guide pratique de ventilation : Principes généraux de ventilation, 2015. URL [\(lien\).](http://www.inrs.fr/dms/inrs/CataloguePapier/ED/TI-ED-695/ed695.pdf) 10
- [7] K. Ahn, R. Woskie, Susan, Louis J. DiBerardinis, et Michael J. Ellenbecker. A review of published quantitative experimental studies on factors affecting laboratory fume hood performance. *Journal of occupational and environmental hygiene*, 5(11) : 735–753, 2008. URL [\(lien\).](https://www.tandfonline.com/doi/pdf/10.1080/15459620802399989?casa_token=PX0OtXL6Zo4AAAAA:iwkH2hc1qp6GaSqpJBhja9TLbQI5bxc12dlCCa7dcFvvnpd0psq0nXSTvdGnSKbJ9ZMqzkqWxei6) 10, 40
- [8] F. Memarzadeh. *Methodology for optimization of laboratory hood containment*. National Institutes of Health, 1996. URL [\(lien\).](https://www.orf.od.nih.gov/TechnicalResources/Bioenvironmental/Pages/toc.aspx) 11, 44
- [9] G. Schuyler. Performance of fume hoods in simulated laboratory conditions. *ASHRAE Transactions*, pages 428–434, 1990. URL [\(lien\).](https://www.techstreet.com/standards/3432-performance-of-fume-hoods-in-simulated-laboratory-conditions?product_id=1717491) 11
- [10] A.E. Johnson et B. Fletcher. The effect of operating conditions on fume cupboard containment. *Safety Science*, 24(1) :51–60, 1996. ISSN 0925-7535. URL [\(lien\).](http://www.sciencedirect.com/science/article/pii/S0925753596000689) 11, 23, 38, 40
- [11] L.C. Tseng, R.F. Huang, C.C. Chen, et C.P. Chang. Effects of sash movement and walk-bys on aerodynamics and contaminant leakage of laboratory fume cupboards. *Industrial Health*, 45(2) :199–208, 2007. URL [\(lien\).](https://www.jstage.jst.go.jp/article/indhealth/45/2/45_2_199/_pdf) 11, 23, 40
- [12] L.E. Ekberg et J. Melin. Required response time for variable air volume fume hood controllers. *The Annals of Occupational Hygiene*, 44(2) :143–150, 2000. URL [\(lien\).](https://academic.oup.com/annweh/article-pdf/44/2/143/9739937/143.pdf) 11, 12, 39
- [13] J.I. Choi et J.R. Edwards. Large-eddy simulation of human-induced contaminant transport in room compartments. *Indoor Air*, 22(1) :77–87, 2012. URL [\(lien\).](https://onlinelibrary.wiley.com/doi/pdf/10.1111/j.1600-0668.2011.00741.x?casa_token=OeInoHu5DuIAAAAA:JcTJJQXzV_FZh0CxRUtT4rSfDw9elFp3BvYADNRdDRE0N-lcZTUQqA-FQWLfsg6EYXso9BLo6F4KyQ) 11, 12
- [14] C. David. Enceintes ventilées. Synthèse à l'usage des services de santé au travail. mise au point TP 24. *Réf Santé Trav*, 146 :105–109, 2016. URL [\(lien\).](http://www.inrs.fr/dms/inrs/CataloguePapier/DMT/TI-TP-24/tp24.pdf) 15, 16, 17
- [15] D. Drouin. Le risque biologique. URL [\(lien\).](https://slideplayer.fr/slide/1684341/) 16
- [16] I. Balty, B. Belhanini, H. Clermont, J. C. Cornu, M. A. Jacquet, et J. C. Texte. Postes de sécurité microbiologique—Postes de sécurité cytotoxique—Choix et utilisation. *Cahiers de notes documentaires*, 193 :37–52, 2003. URL [\(lien\).](http://www.inrs.fr/dms/inrs/CataloguePapier/ND/TI-ND-2201/nd2201.pdf) 16
- [17] Labconco. Airflow Animation For The Purifier Logic+ Class II, Type B2 Biosafety Cabinet. URL [\(lien\).](https://www.youtube.com/watch?v=qi9_PCpfpEk) 16
- [18] E.R. Hitchin et C.B. Wilson. A review of experimental techniques for the investigation of natural ventilation in buildings. *Building Science*, 2(1) :59–82, 1967. URL [\(lien\).](https://www.sciencedirect.com/science/article/abs/pii/0007362867900072) 18, 30, 32
- [19] AFNOR. NF EN 14175-3 Sorbonnes Partie 3 : Méthodes d'essai type, 2004. URL [\(lien\).](https://www.boutique.afnor.org/norme/nf-en-14175-3/sorbonnes-partie-3-methodes-d-essai-de-type/article/627358/fa103707) 18, 19, 22, 30, 40, 149
- [20] AFNOR. NF EN 12469 Critères de performance pour les postes de sécurité microbiologique, 2000. URL [\(lien\).](https://www.boutique.afnor.org/standard/nf-en-12469/biotechnology-performance-criteria-for-microbiological-safety-cabinets/article/668574/fa044208) 19
- [21] DIN. DIN 12980 Équipement de laboratoire postes de sécurité pour matières cytotoxiques, 2005. URL [\(lien\).](https://www.techstreet.com/standards/din-12980?product_id=1951588) 19
- [22] AFNOR. NF EN 14175-4 Sorbonnes Partie 4 : Méthodes d'essai sur site, 2005. URL [\(lien\).](https://www.boutique.afnor.org/norme/nf-en-14175-4/sorbonnes-partie-4-methodes-d-essai-sur-site/article/702506/fa114865) 19
- [23] AFNOR. XP X 15-206 Sorbonnes de laboratoire Seuil pour l'essai de confinement, installation et maintenance, 2005. 21
- [24] S. Marsteau, B. Galland, et P. Martin. Évaluation des sorbonnes selon la norme EN 14175. Rapport technique, INRS, 2008. URL [\(lien\).](http://www.inrs.fr/dms/inrs/CataloguePapier/ND/TI-ND-2301/nd2301.pdf) 22
- [25] Irian Technologies. Bonnes pratiques d'utilisation d'une sorbonne de laboratoire. [\(lien\).](http://irian.fr/bonnes-pratiques-dutilisation-dune-sorbonne-de-laboratoire) 24
- [26] A. Vaschy. Sur les lois de similitude en physique. Dans *Annales télégraphiques*, volume 19, pages 25–28, 1892. URL [\(lien\).](https://ci.nii.ac.jp/naid/10003637409/) 28
- [27] E. Buckingham. On physically similar systems ; illustrations of the use of dimensional equations. *Physical review*, 4(4) :345, 1914. URL [\(lien\).](https://journals.aps.org/pr/abstract/10.1103/PhysRev.4.345) 28
- [28] I. Ricciardi, Z. Mana, S. Soares, et F. Laugier. Caractérisation de l'efficacité de la ventilation - Salles propres & maîtrise de la contamination, 2012. 33
- [29] B. Mutlu Sumer *et al. Hydrodynamics around cylindrical structures*, volume 26. World scientific, 2006. 34
- [30] B.A. Altemose, Michael R. Flynn, et J. Sprankle. Application of a tracer gas challenge with a human subject to investigate factors affecting the performance of laboratory fume hoods. *American Industrial Hygiene Association Journal*, 59 (5) :321–327, 1998. URL [\(lien\).](https://oeh.tandfonline.com/doi/abs/10.1080/15428119891010578#.Xwc7fBE69qP) 38, 39
- [31] K. Maupins et D.T. Hitchings. Reducing employee exposure potential using the ANSI/ASHRAE 110 Method of Testing Performance of Laboratory Fume Hoods as a diagnostic tool. *American Industrial Hygiene Association Journal*, 59(2) :133– 138, 1998. URL [\(lien\).](https://www.tandfonline.com/doi/abs/10.1080/15428119891010398) 39
- [32] L.C. Tseng, R.F. Huang, C.C. Chen, et C.P. Chang. Correlation between airflow patterns and performance of a laboratory fume hood. *Journal of occupational and environmental hygiene*, 3(12) :694–706, 2006. URL [\(lien\).](https://www.tandfonline.com/doi/pdf/10.1080/15459620601015695?casa_token=AZZmHc20-jsAAAAA:POls9NW5geQAW2IPSDshS0yZoDmF0hqPUrkE5nsMozK6S2d_FBcO61fbbzcSbri7jtKiDzJS19Zo) 40
- [33] K. Ahn, Michael J. Ellenbecker, Susan R. Woskie, et Louis J. DiBerardinis. Effects of work practices and upper body movements on the performance of a laboratory fume hood. *Journal of Chemical Health and Safety*, 23(6) :2–9, 2016. ISSN 1871- 5532. URL [\(lien\).](http://www.sciencedirect.com/science/article/pii/S1871553215001255) 41
- [34] K. Ahn, Michael J. Ellenbecker, Susan R. Woskie, et Louis J. DiBerardinis. A new quantitative method for testing performance of in-use laboratory chemical fume hoods. *Journal of Chemical Health and Safety*, 23(4) :32–37, 2016. ISSN 1871-5532. URL [\(lien\).](http://www.sciencedirect.com/science/article/pii/S1871553215001243) 41
- [35] S.J.C. Tsai, E. Ada, J.A. Isaacs, et M.J. Ellenbecker. Airborne nanoparticle exposures associated with the manual handling of nanoalumina and nanosilver in fume hoods. *Journal of Nanoparticle Research*, 11(1) :147–161, January 2009. ISSN 1572-896X. URL [\(lien\).](https://link.springer.com/content/pdf/10.1007/s11051-008-9459-z.pdf) 41
- [36] S.J. Tsai, R.F. Huang, et M.J. Ellenbecker. Airborne nanoparticle exposures while using constant-flow, constant-velocity, and air-curtain-isolated fume hoods. *Annals of occupational hygiene*, 54(1) :78–87, 2009. URL [\(lien\).](https://pubmed.ncbi.nlm.nih.gov/19933309/) 42
- [37] K.H. Dunn, C.S.J. Tsai, S.R. Woskie, J.S. Bennett, A. Garcia, et M.J. Ellenbecker. Evaluation of leakage from fume hoods using tracer gas, tracer nanoparticles and nanopowder handling test methodologies. *Journal of occupational and environmental hygiene*, 11(10) :D164–D173, 2014. URL [\(lien\).](https://pubmed.ncbi.nlm.nih.gov/25175285/) 42
- [38] Romain Schuster. *Développement d'une méthode de mesure basée image pour caractériser en grande taille les flux d'air intérieurs*. PhD thesis, Doctorat, Mathématiques et Sciences et Technologies de l'information et de . . . , 2019. URL [\(lien\).](https://ged.univ-rennes1.fr/nuxeo/site/esupversions/cbf7ab62-a5d9-4644-be2e-1d80f7cb0da2?inline) 42
- [39] F. Durst et J.C.F. Pereira. Experimental and numerical investigations of the performance of fume cupboards. *Building and Environment*, 26(2) :153–164, 1991. URL [\(lien\).](https://www.sciencedirect.com/science/article/abs/pii/0360132391900224) 43, 45, 47
- [40] F. Durst et J.C.F. Pereira. Numerical simulation and optimization of the aerodynamics flow field inside fume cupboards. *Journal of Wind Engineering and Industrial Aerodynamics*, 40(2) :127–145, 1992. URL [\(lien\).](https://www.sciencedirect.com/science/article/pii/016761059290362E) 43, 45, 47
- [41] L. Khezzar et J.H. Whitelaw. Numerical simulation of fume cupboard performance. *Proceedings of the Institution of Mechanical Engineers, Part C : Journal of Mechanical Engineering Science*, 208(3) :155–166, 1994. URL [\(lien\).](https://journals.sagepub.com/doi/abs/10.1243/PIME_PROC_1994_208_113_02?casa_token=n3zLbcGnKRcAAAAA%3AYIJt52e3gbLOj0fts7z0N1Hx6nTx1V3CcXqTyuKr3g6dk6B--L9dDCHHOj4QdAy3ReHpI3HrdEM_&) 43, 44, 47
- [42] J.A. Denev, F. Durst, et B. Mohr. Room ventilation and its influence on the performance of fume cupboards : a parametric numerical study. *Industrial & engineering chemistry research*, 36(2) :458–466, 1997. URL [\(lien\).](https://pubs.acs.org/doi/abs/10.1021/ie960218n) 44, 45, 47
- [43] P. Hu, D.B. Ingham, et X. Wen. Effect of baffles and a louvered bypass on the airflow and the convective patterns of contaminant inside a fume hood. *American Industrial Hygiene Association Journal*, 59(5) :303–312, 1998. URL [\(lien\).](https://pubmed.ncbi.nlm.nih.gov/9858973/) 45
- [44] G.P. Nicholson, R.P. Clark, et M.L. de Calcina-Goff. Computational fluid dynamics as a method for assessing fume cupboard performance. *Annals of Occupational Hygiene*, 44(3) :203–217, 2000. URL [\(lien\).](https://watermark.silverchair.com/203.pdf?token=AQECAHi208BE49Ooan9kkhW_Ercy7Dm3ZL_9Cf3qfKAc485ysgAAApMwggKPBgkqhkiG9w0BBwagggKAMIICfAIBADCCAnUGCSqGSIb3DQEHATAeBglghkgBZQMEAS4wEQQMChBxhEKDJ1v_2oudAgEQgIICRoew4QCabOytGZC9G5k0CyYfh1N8i6BqqASAp9OaQK3Lz42BibVEUxwDGsTTgSHyTbcsUTVpznAja-h5_lh5W3n3Y75EdneYUdvBFlsCwh5AkyRVX8yacXBPCbp4mZ-p7hE_AXE8V5KJbsrDPYTfz-np7swCjE0ml0-LYbdExHkgUU5ZOAtNFdPV0fymRow5JFDoYiMphLY5UzInWjWLmZ8hdge7abX32_y4985VKd-p6BvorR4fdJBjxuwF2VtzqjqAqA4xX9_z3yd93Cev2PsrykJWL5porhq2ZNILg6O0DOYCsSJZnpi7a3E3XhMmE1Vs1D-INpYl9zEGn8DkBZBiWMrX-y6GSm3qOCPA3f1HQKpOdjzwAsEP6PO6xaacBa3irWfPj_eVPF1-AH6ICb6xrpFGrFIUTgpE-TeRme81Dot4VCSeg4PhVZKNKRgNLtdEpr9UPNhUI_8fV5eBP6yJs8owKfBU2kSdg9qtMsN7v3wHzjweAsqvNvSW_o0tHnvpHqZOhPbnSgcIqBLZI5S5Lzj_gOqjgWynEuQc8Nxm1Y4fnxSiQLGwghu66HJHr20X8JjcmV5eB-k2TsYtJTPi35ZPT12_sLRHsprnKjoTpIVt5iBR7pzq6PhxUsiZ8FqUFBo0lExtwUGxPjLDtJ20LS9w4D30-ICSICr0gDM7dnD10UgCBelsHZ2FIFxMzBgYogDnwguQqb6BHoNEWoPGdoOrrJZqRit_6-jjKFDET6htUL8tjNzOzQ9domMSDLIS_v8mCw) 45
- [45] N.S. Lan et S. Viswanathan. Numerical simulation of airflow around a variable volume/constant face velocity fume cupboard. *AIHAJ-American Industrial Hygiene Association*, 62(3) :303–312, 2001. URL [\(lien\).](https://pubmed.ncbi.nlm.nih.gov/11434436/) 45, 46
- [46] P.J. Witt, C.B. Solnordal, L.J. Mittoni, S. Finn, et J. Pluta. Optimising the design of fume extraction hoods using a combination of engineering and CFD modelling. *Applied mathematical modelling*, 30(11) :1167–1179, 2006. URL [\(lien\).](https://www.sciencedirect.com/science/article/pii/S0307904X06000199) 46
- [47] M. Chern et W. Cheng. Numerical Investigation of Turbulent Diffusion in Push–Pull and Exhaust Fume Cupboards. *Annals of Occupational Hygiene*, 51(6) :517–531, 2007. URL [\(lien\).](https://pubmed.ncbi.nlm.nih.gov/17638713/) 46
- [48] S. Pietrowicz, P. Kolasiński, et M. Pomorski. Experimental and numerical flow analysis and design optimization of a fume hood using the CFD method. *Chemical Engineering Research and Design*, 132 :627–643, 2018. URL [\(lien\).](https://www.sciencedirect.com/science/article/pii/S0263876218300765?casa_token=TutEaULMgfgAAAAA:7fcIcmeEyrSZMyqRkzyqn1zyfcyKSJTWJZqmgc2S920l6ajjk_TkoJ8OkRLlIoPGvhg_hmj_Tw) 46, 47
- [49] E. Mills et D. Sartor. Energy use and savings potential for laboratory fume hoods. *Energy*, 30(10) :1859–1864, 2005. URL [\(lien\).](https://www.sciencedirect.com/science/article/abs/pii/S0360544204004906) 47
- [50] J. Park, L. Lee, H. Byun, S. Ham, I. Lee, J. Park, K. Rhie, Y. Lee, J. Yeom, P. Tsai, *et al.* A study of the volatile organic compound emissions at the stacks of laboratory fume hoods in a university campus. *Journal of cleaner production*, 66 :10–18, 2014. URL [\(lien\).](https://www.sciencedirect.com/science/article/abs/pii/S0959652613007889) 47
- [51] P. Chassaing. Turbulence en mécanique des fluides : Analyse du phénomène en vue de sa modélisation à l'usage de l'ingénieur, édité par cépadués. *Coll. POLYTECH de l'INP de Toulouse*, 255, 2000. 51
- [52] O. Reynolds. Xxix. An experimental investigation of the circumstances which determine whether the motion of water shall be direct or sinuous, and of the law of resistance in parallel channels. *Philosophical Transactions of the Royal society of London*, (174) :935–982, 1883. URL [\(lien\).](https://www.jstor.org/stable/pdf/109431.pdf) 51
- [53] M. Lesieur. *Turbulence (Edition 2013)*. EDP sciences, 2014. 51
- [54] S.B. Pope. *Turbulent flows*. Cambridge university press, 2000. 51
- [55] W.P. Jones et B.E. Launder. The prediction of laminarization with a two-equation model of turbulence. *International journal of heat and mass transfer*, 15(2) :301– 314, 1972. URL [\(lien\).](https://www.researchgate.net/profile/Brian_Launder/publication/223669472_The_prediction_of_laminarization_with_a_two-equation_model_of_turbulence/links/5a2e4b7faca2728e05e3149f/The-prediction-of-laminarization-with-a-two-equation-model-of-turbulence.pdf) 52
- [56] O. Reynolds. Iv. On the dynamical theory of incompressible viscous fluids and the determination of the criterion. *Philosophical transactions of the royal society of london.(a.)*, (186) :123–164, 1895. URL [\(lien\).](https://www.jstor.org/stable/pdf/90643.pdf) 53
- [57] S. Stolz et N.A. Adams. An approximate deconvolution procedure for large-eddy simulation. *Physics of Fluids*, 11(7) :1699–1701, 1999. URL [\(lien\).](https://aip.scitation.org/doi/pdf/10.1063/1.869867) 56
- [58] J.A. Domaradzki et N.A. Adams. Direct modelling of subgrid scales of turbulence in large eddy simulations. *Journal of Turbulence*, 3(024) :1, 2002. URL [\(lien\).](https://www.tandfonline.com/doi/pdf/10.1088/1468-5248/3/1/024) 56
- [59] J. Boussinesq. *Théorie de l'écoulement tourbillonnant et tumultueux des liquides dans les lits rectilignes a grande section*. Gauthier-Villars, 1897. URL [\(lien\).](https://iris.univ-lille.fr/bitstream/handle/1908/3743/Q14229.pdf;sequence=1) 56
- [60] J. Smagorinsky. General circulation experiments with the primitive equations : I. The basic experiment. *Monthly weather review*, 91(3) :99–164, 1963. URL [\(lien\).](ftp://ftp.library.noaa.gov/docs.lib/htdocs/rescue/mwr/091/mwr-091-03-0099.pdf) 57
- [61] P. Sagaut. *Large eddy simulation for incompressible flows : an introduction*. Springer Science & Business Media, 2006. 57, 59
- [62] P. Sagaut, B. Troff, T. H. Lê, et T.P. Loc. *Large Eddy Simulation of Turbulent Flow past a Backward Facing Step with a new Mixed Scale SGS Model*, pages 271–277.

Vieweg+Teubner Verlag, Wiesbaden, 1996. ISBN 978-3-322-89838-8. URL [\(lien\).](https://link.springer.com/content/pdf/10.1007%2F978-3-322-89838-8.pdf) 57, 63

- [63] F. Nicoud et F. Ducros. Subgrid-scale stress modelling based on the square of the velocity gradient tensor. *Flow, Turbulence and Combustion*, 62(3) :183–200, 1999. URL [\(lien\).](https://link.springer.com/content/pdf/10.1023/A:1009995426001.pdf) 58
- [64] M. Germano, U. Piomelli, P. Moin, et W.H. Cabot. A dynamic subgrid-scale eddy viscosity model. *Physics of Fluids A : Fluid Dynamics*, 3(7) :1760–1765, 1991. URL [\(lien\).](https://aip.scitation.org/doi/pdf/10.1063/1.857955) 58
- [65] D.K. Lilly. A proposed modification of the germano subgrid-scale closure method. *Physics of Fluids A : Fluid Dynamics*, 4(3) :633–635, 1992. URL [\(lien\).](https://aip.scitation.org/doi/pdf/10.1063/1.858280) 58, 59
- [66] E. David. Modélisation des écoulements compressibles et hypersoniques. *Thèse de Doctorat, AIAA paper*, pages 87–1396, 1993. 59
- [67] U. Piomelli. Large-eddy and direct simulation of turbulent flows. Von Karman Institute for Fluid Dynamics, 2004. 60
- [68] E. Sergent. *Vers une méthodologie de couplage entre la Simulation des Grandes Échelles et les modèles statistiques*. PhD thesis, Ecully, Ecole centrale de Lyon, 2002. 60, 108
- [69] F. Mathey, D. Cokljat, J.P. Bertoglio, et E. Sergent. Assessment of the vortex method for large eddy simulation inlet conditions. *Progress in Computational Fluid Dynamics, An International Journal*, 6(1-3) :58–67, 2006. URL [\(lien\).](https://www.researchgate.net/profile/Davor_Cokljat/publication/245401850_Assessment_of_the_vortex_method_for_Large_Eddy_Simulation_inlet_conditions/links/57864dfb08aec5c2e4e2e537/Assessment-of-the-vortex-method-for-Large-Eddy-Simulation-inlet-conditions.pdf?_sg%5B0%5D=XP6ccEy_Xk2b45DFVotuEPcCN9YfOcbP29pDZXud-ueFr5qzQFrxO-ngXaZfAsKDh7Tn-i9nK3nIYy18U9Q5zw.3JQZMhXKMH456hTCfK28fyWiTNNRvMwjA8W2Zz0peeaj8zU__aLPGFnaetWX4_p0zHSzD38QHPsFsukpRqgj6w&_sg%5B1%5D=x8dfkcdQn6wH37pglXajbV6_cLf7rWs9yL4yEtp1S01UyYPXDwAYr7VWUcnUOPLlzfaCBLb3Ah1e_9lC8FRa5LcJh0yDN60CVfK9HRgQVPVf.3JQZMhXKMH456hTCfK28fyWiTNNRvMwjA8W2Zz0peeaj8zU__aLPGFnaetWX4_p0zHSzD38QHPsFsukpRqgj6w&_iepl=) 60, 61, 108
- [70] Ansys Fluent Documentation, 2009. URL [\(lien\).](https://www.afs.enea.it/project/neptunius/docs/fluent/index.htm) 60, 69
- [71] B. Trouette, G. Halim Atallah, et S. Vincent. Lagrangian scheme for scalar advection-diffusion. Turbulence and Interactions (Notes on Numerical Fluid Mechanics and Multidisciplinary Design), Springer, 2020. URL [\(lien\).](https://www.researchgate.net/profile/Stephane_Vincent4/publication/329774034_Lagrangian_scheme_for_scalar_advection-diffusion-Application_to_pollutant_transport/links/5c19ed60458515a4c7e8d94a/Lagrangian-scheme-for-scalar-advection-diffusion-Application-to-pollutant-transport.pdf) 62
- [72] O. Reynolds. On the extent and action of the heating surface of steam boilers. *Papers on Mechanical and Physical subjects*, page 81, 1901. 63
- [73] J.G. McDonald. Vortex Shedding With AMR. [\(lien\),](http://www.drjamesmcdonald.ca/results.shtml) 2006. 63
- [74] C.S. Peskin. Flow patterns around heart valves : A numerical method. *Journal of Computational Physics*, 10(2) :252 – 271, 1972. ISSN 0021-9991. URL [\(lien\).](http://www.sciencedirect.com/science/article/pii/0021999172900654) 63
- [75] C.S. Peskin. The Fluid Dynamics of Heart Valves : Experimental, Theoretical, and Computational Methods. *Annual Review of Fluid Mechanics*, 14(1) :235–259, 1982. URL [\(lien\).](https://doi.org/10.1146/annurev.fl.14.010182.001315) 63
- [76] C.S. Peskin et B.F. Printz. Improved Volume Conservation in the Computation of Flows with Immersed Elastic Boundaries. *Journal of Computational Physics*, 105  $(1)$  :33 – 46, 1993. ISSN 0021-9991. URL [\(lien\).](http://www.sciencedirect.com/science/article/pii/S002199918371051X) 63
- [77] C.S. Peskin. The immersed boundary method. *Acta numerica*, 11 :479–517, 2002. URL [\(lien\).](https://d1wqtxts1xzle7.cloudfront.net/38556502/Peskin1.pdf?1440423583=&response-content-disposition=inline%3B+filename%3DThe_immersed_boundary_method.pdf&Expires=1601657751&Signature=Fi95YpduJ~DioLO34Tx7WOeZAPc8k7LI~luU3y5nA8cHvi1SqY0ia96mHr6JY~fIGZMDAt0A1bhFTh5uZZdNVg7tL-CGc3gL1u~14QWlQcvicJ9HREMFjxo5JadIAMjiUcHrlpYdcL0UpXNOasC7DHtiDI0wE8CRESSo-OxZZvUvE0WINm-Dc7Lu0wM0oBJsL8y7yu0bfi3SUi6-eqbYnqQoN0kQxeIohJrKhH1XUfYIBInjtwIXkxSmx-vvewx2~t~DlN3eaE5j9RAVQlMuSHTVTOB0ZbIlD24WPgxtYk9kikOwvqaSrE28VcO5igBMnsxminJYAdmEkiJ4p4Y2Wg__&Key-Pair-Id=APKAJLOHF5GGSLRBV4ZA) 63
- [78] D. Lacanette, S. Vincent, A. Sarthou, P. Malaurent, et J.P. Caltagirone. An eulerian/lagrangian method for the numerical simulation of incompressible convection flows interacting with complex obstacles : Application to the natural convection in the lascaux cave. *International Journal of Heat and Mass Transfer*,  $52(11)$ :  $2528 - 2542$ ,  $2009$ . ISSN 0017-9310. URL [\(lien\).](http://www.sciencedirect.com/science/article/pii/S0017931009000672) 65
- [79] H.K. Versteeg et W. Malalasekera. *An introduction to computational fluid dynamics : the finite volume method*. Pearson education, 2007. 68
- [80] S.V. Patankar. *Numerical heat transfer and fluid flow*. CRC press, 2018. 68, 70
- [81] A.J. Chorin. Numerical solution of the Navier-Stokes equations. *Mathematics of computation*, 22(104) :745–762, 1968. URL [\(lien\).](https://www.ams.org/journals/mcom/1968-22-104/S0025-5718-1968-0242392-2/S0025-5718-1968-0242392-2.pdf) 68, 80
- [82] R. Temam. Sur l'approximation de la solution des équations de Navier-Stokes par la méthode des pas fractionnaires (II). *Archive for rational mechanics and analysis*, 33(5) :377–385, 1969. URL [\(lien\).](https://link.springer.com/content/pdf/10.1007/BF00247696.pdf) 68, 80
- [83] K. Goda. A multistep technique with implicit difference schemes for calculating two-or three-dimensional cavity flows. *Journal of computational physics*, 30(1) : 76–95, 1979. URL [\(lien\).](https://www.sciencedirect.com/science/article/pii/0021999179900883) 68, 80
- [84] H.A. Van der Vorst. Bi-CGSTAB : A fast and smoothly converging variant of Bi-CG for the solution of nonsymmetric linear systems. *SIAM Journal on scientific and Statistical Computing*, 13(2) :631–644, 1992. URL [\(lien\).](https://epubs.siam.org/doi/abs/10.1137/0913035) 68
- [85] Y.T. Zhang et C.W. Shu. ENO and WENO schemes. Dans *Handbook of Numerical Analysis*, volume 17, pages 103–122. Elsevier, 2016. URL [\(lien\).](https://www3.nd.edu/~yzhang10/WENO_ENO.pdf) 69
- [86] B. Trouette, G. Halim Atallah, et S. Vincent. A Mixed Eulerian–Lagrangian scheme for scalar transport. *Acta Mechanica*, 231(9) :3525–3549, 2020. URL [\(lien\).](https://link.springer.com/content/pdf/10.1007/s00707-020-02727-2.pdf) 69, 193
- [87] L. Clarke, I. Glendinning, et R. Hempel. The MPI Message Passing Interface Standard. Dans Karsten M. Decker et René M. Rehmann, editors, *Programming Environments for Massively Parallel Distributed Systems*, pages 213–218, Basel, 1994. Birkhäuser Basel. ISBN 978-3-0348-8534-8. URL [\(lien\).](https://link.springer.com/chapter/10.1007/978-3-0348-8534-8_21) 69
- [88] J.H. Ferziger et M. Perić. *Computational methods for fluid dynamics*, volume 3. Springer, 2002. 70
- [89] E.P. Arquis. *Convection mixte dans une couche poreuse verticale non confinée. Application à l'isolation perméodynamique*. PhD thesis, Université de Bordeaux, 1984. 72
- [90] J.P. Caltagirone et E. Arquis. Recirculating flow in porous-media. *Comptes Rendus de l'Académie Des Sciences Série II*, 302(14) :843–846, 1986. URL [\(lien\).](https://www.researchgate.net/profile/Eric_Arquis/publication/292645090_Recirculating_flow_in_porous_media/links/5bbe22f8a6fdccf297921ff5/Recirculating-flow-in-porous-media.pdf?_sg%5B0%5D=7R8NdXdfiM5C1Fvd0KTFh7P8IlEF8D0i_VTPKgddHRpk7H22X-mCs0DRq453xqo1aAdxhKooxwgNTA-D7RlDCA.vS7nQ6hPVShGjpva6nrO_wM8zzESPHwQ7AtmGKQnxW1EUJ-Oi4GJH7UbxvCOnn-JU64ACv8NTQT3QgXPBYpb_w&_sg%5B1%5D=u9r8DagUP_t8Ts1-ChcdL4CAtdMZniczDLDmYlXF2WxpMfZTDJ9r_Fd_401tAywT9oaNT0Ju5oOIh-jn-ftFK30x1wumHD0L_Bj6jXwf_SOL.vS7nQ6hPVShGjpva6nrO_wM8zzESPHwQ7AtmGKQnxW1EUJ-Oi4GJH7UbxvCOnn-JU64ACv8NTQT3QgXPBYpb_w&_iepl=) 72
- [91] P. Angot et J.P. Caltagirone. *New Graphical and Computational Architecture Concept for Numerical Simulation of Supercomputers*. CERFACS, 1990. 72
- [92] P. Angot et J.P. Caltagirone. Natural convection through periodic porous media. Dans *International Heat Transfer Conference Digital Library*. Begel House Inc., 1990. URL [\(lien\).](http://www.ihtcdigitallibrary.com/conferences/6ec9fdc764f29109,17af81250e3ef02e,49512a627bccf852.html)
- [93] P. Angot. *Contribution à l'étude des transferts thermiques dans des systèmes complexes : application aux composants électroniques*. PhD thesis, Bordeaux 1, 1989. 72
- [94] K. Khadra, P. Angot, S. Parneix, et J.P. Caltagirone. Fictitious domain approach for numerical modelling of Navier–Stokes equations. *International journal for numerical methods in fluids*, 34(8) :651–684, 2000. URL [\(lien\).](https://onlinelibrary.wiley.com/doi/pdf/10.1002/1097-0363%2820001230%2934%3A8%3C651%3A%3AAID-FLD61%3E3.0.CO%3B2-D) 73
- [95] M. Fortin et R. Glowinski. *Augmented Lagrangian methods : applications to the numerical solution of boundary-value problems*. Elsevier, 2000. 76, 85
- [96] S. Vincent, J.P. Caltagirone, P. Lubin, et T.N. Randrianarivelo. An adaptative augmented Lagrangian method for three-dimensional multimaterial flows. *Computers & fluids*, 33(10) :1273–1289, 2004. URL [\(lien\).](https://www.sciencedirect.com/science/article/pii/S0045793004000209) 76, 85
- [97] S. Vincent, A. Sarthou, J.P. Caltagirone, F. Sonilhac, P. Février, C. Mignot, et G. Pianet. Augmented Lagrangian and penalty methods for the simulation of two-phase flows interacting with moving solids. Application to hydroplaning flows interacting with real tire tread patterns. *Journal of Computational Physics*, 230(4) : 956–983, 2011. URL [\(lien\).](https://www.sciencedirect.com/science/article/pii/S0021999110005504) 76, 85
- [98] A.J. Sarthou. *Méthodes de domaines fictifs d'ordre élevé pour les équations elliptiques et de Navier-Stokes : application au couplage fluide-structure*. PhD thesis, Bordeaux 1, 2009. URL [\(lien\).](http://ori-oai.u-bordeaux1.fr/pdf/2009/SARTHOU_ARTHUR_2009.pdf) 80
- [99] I. Yilmaz et L. Davidson. Comparison of SGS models in Large-Eddy Simulation for transition to turbulence in Taylor–Green flow. Dans *Conference on modelling fluid flow*, 2015. URL [\(lien\).](http://www.tfd.chalmers.se/~lada/postscript_files/CMFF15-139-ilyas.pdf) 81, 82, 85
- [100] M. El Rafei, L. Könözsy, et Z. Rana. Investigation of numerical dissipation in classical and implicit large eddy simulations. *Aerospace*, 4(4) :59, 2017. URL [\(lien\).](https://www.mdpi.com/2226-4310/4/4/59/pdf) 81
- [101] D. Drikakis, C. Fureby, F. Grinstein, M. Hahn, et D. Youngs. LES of transition to turbulence in the Taylor Green vortex. Dans *Direct and large-eddy simulation VI*, pages 159–166. Springer, 2006. URL [\(lien\).](https://link.springer.com/content/pdf/10.1007/978-1-4020-5152-2_18.pdf) 81
- [102] G. Giangaspero, E. van der Weide, M. Svard, M.H. Carpenter, et K. Mattsson. Case C3. 3 : Taylor-Green vortex. Dans *Case summary for 3rd International Workshop on Higher-Order CFD Methods*, 2015. URL [\(lien\).](https://www.grc.nasa.gov/hiocfd/wp-content/uploads/sites/22/C3.3_Twente.pdf) 81
- [103] M.E. Brachet, D.I. Meiron, S.A. Orszag, B.G. Nickel, R.H. Morf, et U. Frisch. Smallscale structure of the Taylor–Green vortex. *Journal of Fluid Mechanics*, 130 :411– 452, 1983. URL [\(lien\).](https://www.researchgate.net/profile/Marc-Etienne_Brachet/publication/285599490_Small-scale_structure_of_the_Taylor-Green_vortex/links/56b49c7808ae22962fe612fd.pdf) 85
- [104] ME Brachet. Direct simulation of three-dimensional turbulence in the Taylor–Green vortex. *Fluid dynamics research*, 8(1-4) :1, 1991. URL [\(lien\).](https://iopscience.iop.org/article/10.1016/0169-5983(91)90026-F/pdf) 85
- [105] H. Dütsch, F. Durst, S. Becker, et H. Lienhart. Low-Reynolds-number flow around an oscillating circular cylinder at low Keulegan–Carpenter numbers. *Journal of Fluid Mechanics*, 360 :249–271, 1998. URL [\(lien\).](https://www.cambridge.org/core/services/aop-cambridge-core/content/view/4FA2C65919CD7E90E9C9FA3D2076AF47/S002211209800860Xa.pdf/lowreynoldsnumber_flow_around_an_oscillating_circular_cylinder_at_low_keulegancarpenter_numbers.pdf;Low-Reynolds-) 86, 87, 92
- [106] R. Guichard. *Dynamique d'un aérosol de nanoparticules : modélisation de la coagulation et du transport d'agrégats*. PhD thesis, Université de Lorraine, 2013. URL [\(lien\).](https://hal.univ-lorraine.fr/tel-01750217/document) 98, 122
- [107] E. Belut et T. Christophe. A new experimental dataset to validate CFD models of airborne nanoparticles agglomeration. Dans *Proceedings of the 9th international conference on multiphase flow, Firenze, Italy*, 2016. URL [\(lien\).](https://www.researchgate.net/profile/Emmanuel_Belut/publication/303812909_A_new_experimental_dataset_to_validate_CFD_models_of_airborne_nanoparticles_agglomeration/links/579f0f9a08ae80bf6ea6ed58.pdf) 98, 103, 122
- [108] R. Guichard et E. Belut. Simulation of airborne nanoparticles transport, deposition and aggregation : Experimental validation of a CFD-QMOM approach. *Journal of Aerosol Science*, 104 :16 – 31, 2017. ISSN 0021-8502. URL [\(lien\).](http://www.sciencedirect.com/science/article/pii/S0021850216301975) 98, 103, 105, 122
- [109] A. Abdel-Rahman. A review of effects of initial and boundary conditions on turbulent jets. *WSEAS transactions on Fluid Mechanics*, 4(5) :257–275, 2010. URL [\(lien\).](http://www.wseas.us/e-library/transactions/fluid/2010/52-334.pdf) 99
- [110] J. Larocque. Modélisation et simulation numérique d'écoulements incompressibles turbulents diphasiques à phases non miscibles : application à l'interaction d'un jet turbulent avec une surface libre dans une cavité. Thèse, Université Bordeaux I, 2008. URL [\(lien\).](http://ori-oai.u-bordeaux1.fr/pdf/2008/LAROCQUE_JEROME_2008.pdf) 100
- [111] J.C. Lau. Effects of exit Mach number and temperature on mean-flow and turbulence characteristics in round jets. *Journal of Fluid Mechanics*, 105 :193–218, 1981. URL [\(lien\).](https://www.cambridge.org/core/journals/journal-of-fluid-mechanics/article/effects-of-exit-mach-number-and-temperature-on-meanflow-and-turbulence-characteristics-in-round-jets/632F45BD916172C027AA9A7FA8A25AB6) 100
- [112] M. Sandberg et M. Sjöberg. The use of moments for assessing air quality in ventilated rooms. *Building and Environment*, 18(4) :181 – 197, 1983. ISSN 0360- 1323. URL [\(lien\).](http://www.sciencedirect.com/science/article/pii/0360132383900264) 105
- [113] A.N. Kolmogorov. The local structure of turbulence in incompressible viscous fluid for very large Reynolds numbers. *Cr Acad. Sci. URSS*, 30 :301–305, 1941. URL [\(lien\).](https://www.jstor.org/stable/pdf/51980.pdf) 109
- [114] CETIAT. Certificat d'étalonnage pour les venturis de contrôle des débits d'air dans l'*Aerocab*. Rapport technique, Centre Technique des Industries Aérauliques et Thermiques, 2018. 130
- [115] S.S. Shapiro et Martin B. Wilk. An analysis of variance test for normality (complete samples). *Biometrika*, 52(3/4) :591–611, 1965. 137
- [116] A. Fick. Ueber diffusion. *Annalen der Physik*, 170(1) :59–86, 1855. URL [\(lien\).](https://onlinelibrary.wiley.com/doi/pdf/10.1002/andp.18551700105) 154
- [117] AFNOR. NF EN ISO 5167-2 Mesure de débit des fluides au moyen d'appareils déprimogènes insérés dans des conduites en charge de section circulaire, 2003. 208

## **Annexe A**

# **Détermination des paramètres adimensionnels dans l'analyse physique attachée aux sorbonnes de laboratoire**

**Nombre de Péclet massique**

$$
\pi_2 = \Psi (D_{\rm p}, \dot{m}_{\rm a}, \ell, \rho_{\rm a}) = D_{\rm p} \dot{m}_{\rm a}^a \ell^b \rho_{\rm a}^c
$$
  
\n
$$
\Leftrightarrow L^2 \cdot T^{-1} (M \cdot T^{-1})^a L^b (M \cdot L^{-3})^c = M^0 T^0 L^0
$$
  
\n
$$
\Leftrightarrow M^{a+c} \cdot L^{2+b-3c} \cdot T^{-1-a} = M^0 L^0 T^0
$$
  
\n
$$
\Rightarrow \begin{cases} a + c = 0 \\ 2 + b - 3c = 0 \Rightarrow \begin{cases} a = -1 \\ b = 1 \end{cases} \Rightarrow \pi_2 = \frac{\rho_{\rm a} D_{\rm p} \ell}{\dot{m}_{\rm a}} = \frac{\rho_{\rm a} D_{\rm p} \ell}{\rho_{\rm a} U_{\rm a} \ell^2} = \frac{\rho_{\rm a} D_{\rm p}}{\mu_{\rm a}} \frac{\mu_{\rm a}}{\rho_{\rm a} U_{\rm a} \ell} = \frac{1}{\text{Sc}} \frac{1}{\text{Re}} = \frac{1}{\text{Pe}}
$$
  
\n
$$
-1 - a = 0 \end{cases}
$$

**Indice local du renouvellement d'air**

$$
\pi_3 = \Psi (\mathcal{A}_P, \dot{m}_a, \ell, \rho_a) = \mathcal{A}_P \dot{m}_a^a \ell^b \rho_a^c
$$
  
\n
$$
\Leftrightarrow T \left( M \cdot T^{-1} \right)^a L^b \left( M \cdot L^{-3} \right)^c = M^0 T^0 L^0
$$
  
\n
$$
\Leftrightarrow M^{a+c} \cdot L^{b-3c} \cdot T^{1-a} = M^0 L^0 T^0
$$
  
\n
$$
\Rightarrow \begin{cases} a + c = 0 \\ b - 3c = 0 \Rightarrow \begin{cases} a = 1 \\ b = -3 \Rightarrow \pi_3 = \frac{\mathcal{A}_P \dot{m}_a}{\rho_a \ell^3} = \frac{\mathcal{A}_P \rho_a U_a \ell^2}{\rho_a \ell^3} = \frac{\mathcal{A}_P U_a \ell^2}{\ell^3} = \frac{\mathcal{A}_P}{\gamma \sqrt{q \nu}} = \frac{\mathcal{A}_P}{\tau_a} = \frac{1}{\varepsilon} \\ 1 - a = 0 \end{cases}
$$

Rapport de nombres de Reynolds basés sur la taille $\ell_{\rm ob}$  d'un objet mobile

$$
\pi_4 = \Psi(U_{\text{ob}}, \dot{m}_a, \ell, \rho_a) = U_{\text{ob}} \dot{m}_a^a \ell^b \rho_a^c
$$
  
\n
$$
\Leftrightarrow \mathbf{L} \cdot \mathbf{T}^{-1} (\mathbf{M} \cdot \mathbf{T}^{-1})^a \mathbf{L}^b (\mathbf{M} \cdot \mathbf{L}^{-3})^c = \mathbf{M}^0 \mathbf{T}^0 \mathbf{L}^0
$$
  
\n
$$
\Leftrightarrow \mathbf{M}^{a+c} \cdot \mathbf{L}^{1+b-3c} \cdot \mathbf{T}^{-1-a} = \mathbf{M}^0 \mathbf{L}^0 \mathbf{T}^0
$$
  
\n
$$
\Rightarrow \begin{cases} a+c=0 \\ 1+b-3c=0 \end{cases} \Rightarrow \begin{cases} a=-1 \\ b=2 \\ c=1 \end{cases} \Rightarrow \pi_4 = \frac{\rho_a U_{\text{ob}} \ell^2}{\dot{m}_a} = \frac{\rho_a U_{\text{ob}} \ell^2}{\rho_a U_a \ell^2} = \frac{\rho_a U_{\text{ob}} \ell_{\text{ob}}}{\mu_a} \frac{\mu_a}{\rho_a U_a \ell_{\text{ob}}} = \frac{\text{Re}_{\text{ob}}}{\text{Re}_{\text{ob},a}}
$$

### **Nombre de Strouhal basé sur les oscillations d'un objet mobile**

$$
\pi_5 = \Psi \left( \mathcal{F}_{\text{ob}}, \dot{m}_{\text{a}}, \ell, \rho_{\text{a}} \right) = \mathcal{F}_{\text{ob}} \dot{m}_{\text{a}}^a \ell^b \rho_{\text{a}}^c
$$
  
\n
$$
\Leftrightarrow \text{T}^{-1} \left( \text{M} \cdot \text{T}^{-1} \right)^a \text{L}^b \left( \text{M} \cdot \text{L}^{-3} \right)^c = \text{M}^0 \text{T}^0 \text{L}^0
$$
  
\n
$$
\Leftrightarrow \text{M}^{a+c} \cdot \text{L}^{b-3c} \cdot \text{T}^{-1-a} = \text{M}^0 \text{L}^0 \text{T}^0
$$
  
\n
$$
\Rightarrow \begin{cases} a + c = 0 \\ b - 3c = 0 \\ -1 - a = 0 \end{cases} \Rightarrow \begin{cases} a = -1 \\ b = 3 \\ c = 1 \end{cases} \Rightarrow \pi_5 = \frac{\rho_{\text{a}} \mathcal{F}_{\text{ob}} \ell^3}{\dot{m}_{\text{a}}} = \frac{\mathcal{F}_{\text{ob}} \ell^3}{q_{\mathcal{V}}} = \mathcal{F}_{\text{ob}} \frac{\mathcal{V}}{q_{\mathcal{V}}} = \frac{\tau_a}{\mathcal{T}} = \text{St} \end{cases}
$$

**Nombre de Mach**

$$
\pi_6 = \Psi(\chi_a, \dot{m}_a, \ell, \rho_a) = \chi_a \dot{m}_a^a \ell^b \rho_a^c
$$
  
\n
$$
\Leftrightarrow \mathbf{L} \cdot \mathbf{T}^2 \cdot \mathbf{M}^{-1} (\mathbf{M} \cdot \mathbf{T}^{-1})^a \mathbf{L}^b (\mathbf{M} \cdot \mathbf{L}^{-3})^c = \mathbf{M}^0 \mathbf{T}^0 \mathbf{L}^0
$$
  
\n
$$
\Leftrightarrow \mathbf{M}^{-1 + a + c} \cdot \mathbf{L}^{1 + b - 3c} \cdot \mathbf{T}^{2 - a} = \mathbf{M}^0 \mathbf{L}^0 \mathbf{T}^0
$$
  
\n
$$
\Rightarrow \begin{cases}\n-1 + a + c = 0 \\
1 + b - 3c = 0 \n\end{cases} \Rightarrow \begin{cases}\na = 2 \\
b = -4 \Rightarrow \pi_6 = \frac{\chi_a \dot{m}_a^2}{\rho_a \ell^4} = \frac{\chi_a \rho_a^2 U_a^2 \ell^4}{\rho_a \ell^4} = \frac{U_a^2}{c^2} = \mathbf{M} a^2 \\
c = -1\n\end{cases}
$$

*b*

**Nombre de Froude**

$$
\pi_7 = \Psi(g, \dot{m}_a, \ell, \rho_a) = g\dot{m}_a^a \ell^b \rho_a^c
$$
  
\n
$$
\Leftrightarrow \mathbf{L} \cdot \mathbf{T}^{-2} \left( \mathbf{M} \cdot \mathbf{T}^{-1} \right)^a \mathbf{L}^b \left( \mathbf{M} \cdot \mathbf{L}^{-3} \right)^c = \mathbf{M}^0 \mathbf{T}^0 \mathbf{L}^0
$$
  
\n
$$
\Leftrightarrow \mathbf{M}^{a+c} \cdot \mathbf{L}^{1+b-3c} \cdot \mathbf{T}^{-2-a} = \mathbf{M}^0 \mathbf{L}^0 \mathbf{T}^0
$$
  
\n
$$
\Rightarrow \begin{cases} a + c = 0 \\ 1 + b - 3c = 0 \Rightarrow \begin{cases} a = -2 \\ b = 5 \end{cases} \Rightarrow \pi_7 = \frac{g \rho_a^2 \ell^5}{\dot{m}_a^2} = \frac{g \rho_a^2 \ell^5}{\rho_a^2 U_a^2 \ell^4} = \frac{\rho_a g \ell}{\rho_a U_a^2} = \frac{1}{\text{Fr}}
$$

### **Nombre de Gay-Lussac**

$$
\pi_8 = \Psi (\beta_a, \dot{m}_a, \ell, \rho_a, \Delta T) = \beta_a \dot{m}_a^a \ell^b \rho_a^c \Delta T^d
$$
  
\n
$$
\Leftrightarrow \Theta^{-1} (\mathbf{M} \cdot \mathbf{T}^{-1})^a \mathbf{L}^b (\mathbf{M} \cdot \mathbf{L}^{-3})^c \Theta^d = \mathbf{M}^0 \mathbf{T}^0 \mathbf{L}^0 \Theta^0
$$
  
\n
$$
\Leftrightarrow \mathbf{M}^{a+c} \cdot \mathbf{L}^{b-3c} \cdot \mathbf{T}^{-a} \cdot \Theta^{-1+d} = \mathbf{M}^0 \mathbf{L}^0 \mathbf{T}^0 \Theta^0
$$
  
\n
$$
\Rightarrow \begin{cases} a+c=0 \\ b-3c=0 \\ -a=0 \end{cases} \Rightarrow \begin{cases} a=0 \\ b=0 \\ c=0 \end{cases} \Rightarrow \pi_8 = \beta_a \Delta T = \frac{1}{\text{Ge}} \\ -1+d=0 \end{cases}
$$

**Nombre de Péclet thermique**

$$
\pi_9 = \Psi (\alpha_a, \dot{m}_a, \ell, \rho_a, \Delta T) = \alpha_a \dot{m}_a^a \ell^b \rho_a^c \Delta T^d
$$
  
\n
$$
\Leftrightarrow L^2 \cdot T^{-1} (M \cdot T^{-1})^a L^b (M \cdot L^{-3})^c \Theta^d = M^0 T^0 L^0 \Theta^0
$$
  
\n
$$
\Leftrightarrow M^{a+c} \cdot L^{2+b-3c} \cdot T^{-1-a} \cdot \Theta^d = M^0 L^0 T^0 \Theta^0
$$
  
\n
$$
\begin{cases}\na + c = 0 \\
2 + b - 3c = 0 \\
-1 - a = 0\n\end{cases}\n\Rightarrow\n\begin{cases}\na = -1 \\
b = 1 \\
c = 1\n\end{cases}\n\Rightarrow\n\pi_9 = \frac{\rho_a \alpha_a \ell}{\dot{m}_a} = \frac{\rho_a \alpha_a \ell}{\rho_a U_a \ell^2} = \frac{\rho_a \alpha_a}{\mu_a} \frac{\mu_a}{\rho_a U_a \ell} = \frac{1}{\Pr} \frac{1}{\Re e} = \frac{1}{\Re e_{\text{th}}}
$$
  
\n
$$
d = 0
$$

### **Nombre de Clausius**

$$
\pi_{10} = \Psi(\lambda_{\rm a}, \dot{m}_{\rm a}, \ell, \rho_{\rm a}, \Delta T) = \lambda_{\rm a} \dot{m}_{\rm a}^a \ell^b \rho_{\rm a}^c \Delta T^d
$$
  
\n
$$
\Leftrightarrow M \cdot L \cdot T^{-3} \cdot \Theta^{-1} (M \cdot T^{-1})^a L^b (M \cdot L^{-3})^c \Theta^d = M^0 T^0 L^0 \Theta^0
$$
  
\n
$$
\Leftrightarrow M^{1+a+c} \cdot L^{1+b-3c} \cdot T^{-3-a} \cdot \Theta^{-1+d} = M^0 L^0 T^0 \Theta^0
$$
  
\n
$$
\Leftrightarrow \begin{cases} 1 + a + c = 0 \\ 1 + b - 3c = 0 \\ -3 - a = 0 \end{cases} \Rightarrow \begin{cases} a = -3 \\ b = 5 \\ c = 2 \end{cases} \Rightarrow \pi_{10} = \frac{\lambda_{\rm a} \ell^5 \rho_{\rm a}^2 \Delta T}{\dot{m}_{\rm a}^3} = \frac{\lambda_{\rm a} \ell^5 \rho_{\rm a}^2 \Delta T}{\rho_{\rm a}^3 U_{\rm a}^3 \ell^6} = \frac{\lambda_{\rm a} \Delta T/\ell}{\rho_{\rm a} U_{\rm a}^2 U_{\rm a}} = \frac{1}{\mathrm{Cl}}
$$
  
\n
$$
-1 + d = 0 \qquad d = 1
$$

## **Annexe B**

# **A Mixed Eulerian-Lagrangian scheme for scalar transport**

Cette annexe contient un article issu d'un travail antérieur (stage de Master II) et de cette thèse sur le développement d'un schéma mixte eulérien-lagrangien pour traiter des problèmes d'advection-diffusion de polluant (Trouette *et al.*, 2020).

#### **ORIGINAL PAPER**

**Benoît Trouette · Georges Halim Atallah · Stéphane Vincent**

#### **A Mixed Eulerian–Lagrangian scheme for scalar transport**

Received: 20 January 2020 / Revised: 18 April 2020 / Published online: 24 June 2020 © Springer-Verlag GmbH Austria, part of Springer Nature 2020

**Abstract** The tracking of pollutants in gas and liquid is a major problem to address in atmospheric environment, air quality characterization, and industrial material processes. A Lagrangian scheme devoted to the approxim

#### **1 Introduction**

The modeling and simulation of pollutant or chemical species transport in gaseous or liquid surrounding median<br>are of primary importance for various applications such as indoor air quality [27], occupational health [14,16 or mixing of pure and polluted liquids for material design applications [2,7]. As soon as an Eulerian model is chosen for the concentration evolution over time, i.e., an advection–diffusion equation (ADE), which is the case in most applications, the discretization of the scalar ADE requires developing specific schemes as soon as the Péclet number is high. Indeed, in these configurations, the hyperbolic nature of the equation dominates the scalar problem.

The design of schemes for the hyperbolic advection term of the transport equation for pollutant concen-tration has been widely studied, with mostly Eulerian schemes relying on spline reconstruction, high-order spectral, finite difference, and finite volume schemes, combined with limiters belonging to the class of TVD or WENO approaches. Reviews and comparisons of these schemes are, for example, given in [18,31,43]. Outside the framework of atmospheric applications, a lot of works have been also performed in the community<br>of applied mathematics, which are reported and synthesized, for example, in [19]. Combination of TVD and<br>WENO sche

B. Trouette ( ) · G. H. Atallah · S. Vincent Univ. Gustave Eiffel, CNRS, MSME UMR 8208, F-jhn 77454 Marne-la-Vallée, France E-mail: trouette@univ-eiffel.fr

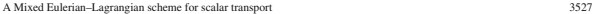

Crank–Nicolson scheme. Applied to analytical scalar advection test cases, it provides monotonic solutions but induces numerical diffusion, that is not present in our scheme when diffusion is negligible.<br>The structure of this manuscript is as follows. In Sect. 2, the model and numerical methods considered for

The structure of this manuscript is as follows. In Sect. 2, the model and numerical methods considered for<br>hardling the simulation of concentration transport are briefly presented, laying emphasis on a new Lagrangian<br>sche

#### **2 Model and numerical methods**

#### 2.1 Generalities

*is solved on the time intervalues* is solved on the time interval equation

The present approach is developed within the framework of incompressible fluid flows simulated with the finite volume method on a Cartesian staggered grid [17]. It can be extended straightforwardly to collocated grids without loss of generality. Concerning scalar evolution over time, the following Eulerian ADE is considered:

∂

$$
\frac{\partial \mathbf{v}}{\partial t} + \nabla \cdot (\vec{u} \Phi) = \nabla \cdot (\Gamma \nabla \Phi) \tag{1}
$$

 $\frac{\partial t}{\partial t}$ <br>where  $\Phi$  is the advected field (temperature, concentration, . . .), T is diffusivity, and  $\vec{u}$  the fluid velocity, either prescribed or given by the last iteration of the Navier–Stokes resolution. Classi

QUICK, TVD or WENO schemes are generally used to discretize the advection term. It is worth mentioning<br>that solving Eq. (1) with centered scheme introduces oscillations and unbounded solutions for low diffusivity<br>coeffici

$$
\frac{\partial \Phi}{\partial t} + \vec{\nabla} \cdot (\vec{u} \Phi) = 0
$$

al 
$$
]t, t + \Delta t]
$$
 and provides the intermediate solution  $\Phi^{\star}$ . Then, the unsteady

$$
\frac{\partial \Phi}{\partial t} - \vec{\nabla} \cdot (\Gamma \vec{\nabla} \Phi) = 0
$$
\n1] *I*, *t* + *\Delta t*] with the initial condition  $\Phi(t) = \Phi^*(t + \Delta t)$  and provides  $+\Delta t$ ). The sequential operator splitting method used here is second-order

is treated on the same time interval  $]t, t + \Delta t]$  with the initial condition  $\Phi(t) = \Phi^*(t + \Delta t)$  and provides<br>the approximated solution of  $\Phi(t + \Delta t)$ . The sequential operator splitting method used here is second-order<br>accura

final time  $t_{end}$  [3]. Note that more sophisticated operator splitting methods and their properties can be found<br>in [3,12].<br>The time discretization introduces the following notations: For the sake of simplicity (not restr

 $\circledcirc$ 

multi-moment finite volume method with fourth-order WENO projection [460], the Lagrangian modeling of advection-diffusion transport in open-channel flow by [9] that is very accurate at high Péclet number but only presented

- The particle-in-cell (PIC) method initially developed by the team of F.H. Harlow at Los Alannos II7) is passed on the spatial domain mapped by an Eulerian mesh, as it is classically achieved with finite volumes finite dif
- The snooth particle hydrodynamics (SPH) approach [20,30] is a computational method to simulate fluid occanology to cite but a few. It belongs to the family of full Lagrangian methods. It consists in advecting secondolog
- 
- 
- On the other hand, combined with large eddy simulation (LES) models of turbulence, the FDF method has<br>been also applied to pollutant transport [44]. The FDF/LES is used to account for the near-wall molecular<br>transport. It

A review of various existing Lagrangian schemes available in the literature was written by Koumoutsakos [24]<br>The main purpose of the present work is to present a Lagrangian scheme for advection and its coupling to<br>an Eule

3528 B. Trouette et al.

2.2 Scales analysis

Advection diffusion problems involve two characteristic length scales. The advection scale corresponds to a distance  $L = V_0 t$ , where  $V_0$  is the fluid velocity, while the diffusion scale  $\delta$  is linked to the boundary la growth rate. As  $\delta$  varies as  $K\sqrt{\Gamma t}$ , where the constant  $K$  depends on the studied problem, the dimensionless parameter characterizing the problem is the ratio

$$
\eta = \frac{L}{K\sqrt{\Gamma t}}.\tag{4}
$$

For *K* of the order of unity, a diffusivity of  $10^{-6}$  m<sup>2</sup>/s and  $t = 1$  s, the diffusive length scale is about  $\delta \approx 10^{-3}$ m. In problems where the advective length scale is about 1 meter, the ratio  $\eta$  between advection and diffusion is<br>at least three orders of magnitude. Note that the K value is chosen here as unity to simplify the scale an

#### 2.3 Mixed Eulerian–Lagrangian scheme for advection–diffusion

A mixed Eulerian (for diffusion)-Lagrangian (for advection) (MEL) scheme is proposed as an extension of the<br>volume of fluid sub-mesh (VSM) scheme from [43]. The main interest of this approach is to avoid numerical<br>diffusio

#### *2.3.1 General treatment*

A number of *M* markers (Lagrangian particles) of positions  $X_m$ ,  $m = 1, ..., M$ , and volumes  $\delta V_m$ , are seeded in the Eulerian grid (Fig. 1) devoted to solving the conservation equations. The volumes  $\delta V_m$  used here have no physical meaning, but they allow, as it will be shown later, to use weighted averages for the reconstructio

$$
\phi_m^0 = \Phi^0(\vec{X}_m^0). \tag{5}
$$

With the knowledge of the velocity  $\vec{u}|_{\vec{X}_m}$  at the position of the particle, the markers are then advected solving the Lagrangian equation

$$
\frac{dX_m}{dt} = \vec{u}|_{\vec{X}_m} \,. \tag{6}
$$

For a second-order Runge–Kutta Euler scheme, the time integration starts with a prediction of the solution<br>using a first-order Euler scheme:

 $\vec{X}_m^* = \vec{X}_m^n + \Delta t \, \vec{u}^n \big|_{\vec{X}_m^i}$ *<sup>m</sup>* , (7) where  $\vec{u}^n|\vec{\chi}_n|$  is the fluid velocity interpolated from the surrounding velocity points at the particle position (Fig 1). The second step reads formally:

$$
\vec{X}_m^{n+1} = \frac{1}{2} \left( \vec{X}_m^n + \vec{X}_m^* \right) + \frac{1}{2} \Delta t \ \vec{u}^{n+1} \big|_{\vec{X}_m^{n+1}}.
$$
 (8)

In the framework of the Navier-Stokes resolution, the velocity  $\tilde{u}^{n+1}$  is generally unknown at this step. Exceptor the first time step where  $\tilde{u}^{n+1} = \tilde{u}^n$  is forced, a classical linear extrapolation in time approximated by  $2\vec{u}^n - \vec{u}^{n-1}$ . Furthermore, in the right-hand side of Eq. (8), the position  $\vec{X}_m^{n+1}$  to which the

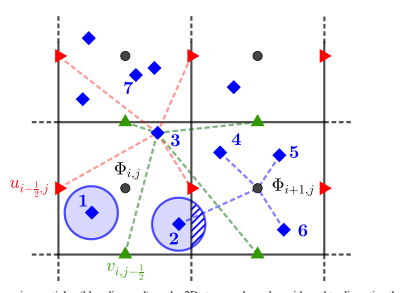

**Fig. 1** Sketch of the Lagrangian particles (blue diamond) on the 2D staggered regular grid used to discretize the incompressible<br>Naview-Stocks equations. Velocities at particle position are interpolated with surrounding  $\alpha$  to the neighbor<br>see cell  $\Omega_{i+1,j}$  sun  $\lim_{i \to 1} \phi_{i+1}$ , *for example*)

velocity has to be interpolated is also unknown. It is approximated by the intermediate position value  $\vec{X}_m^*$ .<br>Finally, Eq. (8) can be written as

$$
\vec{X}_m^{n+1} = \frac{1}{2} \left( \vec{X}_m^n + \vec{X}_m^\star \right) + \frac{1}{2} \Delta t \left( 2\vec{u}^n - \vec{u}^{n-1} \right) \big|_{\vec{X}_m^\star} \,. \tag{9}
$$

The interpolations at particle positions (initial and intermediate) are then carried out either with the parabolic<br>
21 method near domain boundaries.<br>
21 method near domain boundaries.<br>
21 method near domain boundaries.<br>

$$
\Phi_{i,j,k}^{\star} = \frac{\sum_{m=1}^{N_p} \phi_m^n \delta V_m'}{\sum_{m=1}^{N_p} \delta V_m'} \quad \text{with} \quad \delta V_m' = \delta V_m \cap \Omega_{i,j,k}, \tag{10}
$$

where  $N_\rho$  and  $\delta V_{\mu}$  are the particle number and the overlapping associated volume belonging to the cell.<br>respectively, As illustrated in Fig. 1 with particle 2, due to its associated volume  $\delta V_{\mu}$ , a marker can c

#### A Mixed Eulerian–Lagrangian scheme for scalar transport 3531

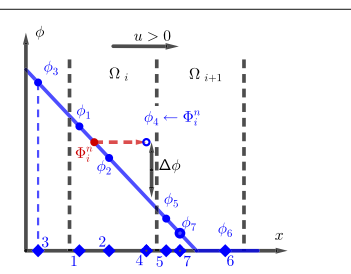

**Fig. 2** 1D sketch of the spurious effects linked to the resecting methods. Markers unaffected by the insertion and emovals effects linked to the expectation processes are denoted with a blue filled diamond, while emoty s

#### 2.3.2 Algorith

In order to clarify the method and the operator splitting, the schematic Algorithm 1 resumes the above presen-tation of the mixed Eulerian–Lagrangian scheme for advection–diffusion equation.

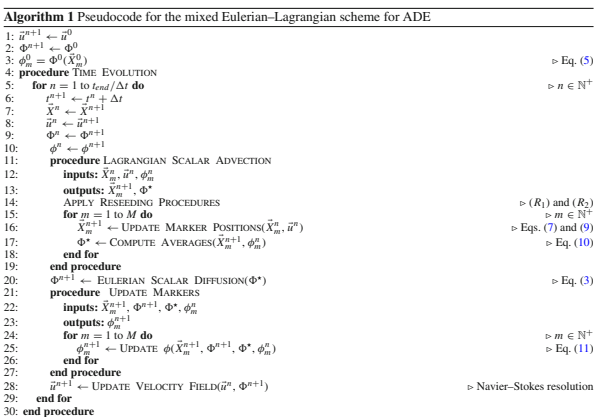

allows the MEL scheme to be easily applied to irregular meshes. The main additional difficulty is to use an efficient searching procedure in order to get the cell index associated with the particle position on the irregular

mesh.<br>The value of  $\Phi^{n+1}$  is then obtained solving the unsteady diffusion Eq. (3) formulated as follows in semi-<br>discrete form, i.e.,  $\Phi^{n+1} \Phi^n - \vec{\nabla} \cdot (\Gamma \vec{\nabla} \Phi^{n+1}) = 0$ . After this Eulerian diffusion step, the a equation (1) has been approximated on the Eulerian mesh at time  $t^{n+1}$ . This means that  $\Phi^{n+1}$  is known. From any<br>Lagrangian point of view, only the advection of the markers has been solved. That is to say that the L after and before the diffusion step:

$$
\phi_m^{n+1} = \phi_m^n + \Phi^{n+1}(\vec{X}_m^{n+1}) - \Phi^\star(\vec{X}_m^{n+1}).\tag{11}
$$

With this updating of the Lagrangian value, it is assumed that the diffusion is homogeneous in a given Eulerian cell at the Lagrangian scale.

Note that except in special cases the number of particles per cell,  $M_c$ , varies over time. On the one hand<br>this number can increase over a value that corresponds to a total maker volume larger than the physical volume<br>of

 $(R_1)$  In each cell where  $M_c > P^d$ , the distances between particles and their neighbors are computed for every pair. The marker having the lower norm, defined by

$$
dist_m = \sum_{i \neq m}^{M_c} \|\vec{X}_m - \vec{X}_i\|^2,
$$
 (12)

is removed (particle 7 in Fig. 1), and this procedure is applied until  $M_c = P^d$ .<br>(R<sub>1</sub>) In cells where  $M_c < P^d$ , new particles are randomly introduced until  $M_c = P^d$ .

The main interest of the reseeding procedures is to ensure that the advection is always described by several markers and also that a controlled number of markers is present in a given cell. As numerically shown in the fol

- When the insertion of a marker occurs (treatment  $(R_1)$ ), here marker 4, its value is chosen as  $\phi_4 = \Phi_i^p$ . The difference to the "solution" (blue line) is denoted  $\Delta\phi$ . In the case of a flow oriented to the right
- 

Note that these spurious effects are important when i) markers are introduced far away from those already<br>present in the cell, i) only few markers map the cell, and iii) high gradients are present. In any cases, a solution

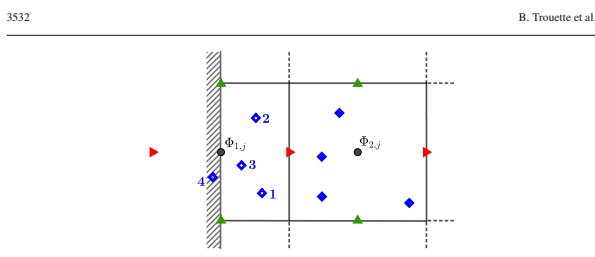

Fig. 3 Zoom near a physical boundary. The update (Eq. (11)) of particle local information  $\phi$  in boundary cells (blue empty diamonds) is modified. Markers outside the domain boundaries are turned off during the time inte

se where an Eulerian explicit scheme is used, the scalar advection procedure (line 11 in Algorithm 1) is substituted by the explicit resolution of Eq. (2), and the update marker procedure (line 21) is not performed<br>In order to optimize the computation time, linked list and cell list storage techniques, widely used in molec the Eulerian cell neighborhood.

#### *2.3.3 Boundary conditions*

As suggested above, boundary conditions are needed during the unsteady diffusion equation (3) resolution<br>The operator splitting and the Lagrangian method proposed to deal with the advection part (Eq. (2)) introduce<br>a need

*Management of markers* As markers are fluid flow tracers, they follow trajectories. If the incompressibility constraint were fully satisfied at a discrete level, the markers would not cross wall boundaries. Due to interp

*Scalar conditions* For solid walls, the most used boundary conditions are homogeneous Dirichlet or Neumann conditions. As mentioned above, the Eulerian boundary conditions are implicitly imposed during the diffusior process with a volume penalty method [22] adapted for scalar equations. It consists in the addition of a penalty

$$
\frac{\Phi^{n+1} - \Phi^n}{\Delta t} - \vec{\nabla} \cdot \left( \Gamma \vec{\nabla} \Phi^{n+1} \right) - B \left( f(\Phi^{n+1}) - \gamma \right) = 0,\tag{13}
$$

where *B* is the penalty coefficient and  $\gamma$  the value of variable  $\Phi$  or its derivative to be imposed on the giver<br>boundary. If  $B \to 0$ , the classic diffusion equation is obtained while if  $B \to \infty$ ,  $f(\Phi^{n+1})$  takes th

the boundary condition applied on the  $ijk$  node, the penalty term is finally approximated by

 $B(f(\Phi^{n+1}) - \gamma)$ 

$$
\begin{aligned} &\geq B_{i,j,k} \bigg[ \alpha_{i,j,k} \Phi_{i,j,k}^{n+1} \\&+ \beta_{i,j,k}^{(n)} \frac{\Phi_{i+1,j,k}^{n+1} - \Phi_{i-1,j,k}^{n+1}}{2\Delta x} \\&+ \beta_{i,j,k}^{(n)} \frac{\Phi_{i,j+1,k}^{n+1} - \Phi_{i,j-1,k}^{n+1}}{2\Delta y} \\&+ \beta_{i,j,k}^{(n)} \frac{\Phi_{i,j,k+1}^{n+1} - \Phi_{i,j,k-1}^{n+1}}{2\Delta z} \\&- \gamma_{i,j,k} \bigg] \end{aligned} \tag{14}
$$

where  $\alpha_{i,j,k}$  and  $\beta_{i,j,k}^{(\bullet)}$  are coefficients allowing to locally achieve Dirichlet  $(\alpha_{i,j,k} = 1$  and  $\beta_{i,j,k}^{(\bullet)} = 0)$ , where  $\alpha_{i,j,k}$  and  $\beta_{i,j,k}^{(n)}$  are coefficients allowing to locally achieve Dirichlet  $(\alpha_{i,j,k} = 1$  and  $\beta_{i,j,k}^{(n)} = 0)$ ,<br>Neumann  $(\alpha_{i,j,k} = 0$  and  $\beta_{i,j,k}^{(n)} = 1)$ , or mixed  $(\alpha_{i,j,k} \neq 0)$  and  $\beta_{i,j,k}^{(n)} \neq 0)$  bou

Eq. (11) by

$$
\phi_m^{\alpha+1} = \Phi_{i,j,k}^{\alpha+1} \tag{1}
$$

at boundary scalar cells.<br>
Note that in the case of a fluid flow output, for example with zero gradient condition on the velocity normal<br>
component, the particles that go outside the computational domain undergo the follo

#### **3 Results**

The proposed mixed Eulerian-Lagrangian approach for the advection diffusion equation is developed from the accuse<br>TSM scheme [43] that was initially devoted to the advection equation only. One-dimensional cases and conver

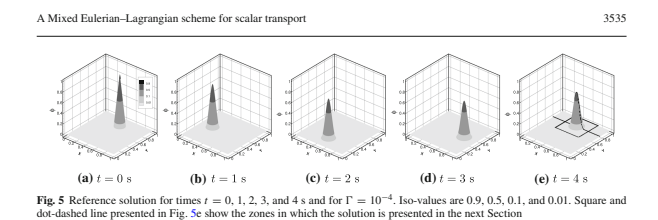

to this reference solution after a simulation time of *t* = 4 seconds (corresponding to 1 turn), and the diffusion coefficient  $\Gamma$  varies from 10<sup>−4</sup> to 10<sup>−6</sup> m<sup>2</sup>/s.

Snapshots of the reference solution  $\Phi_{\text{ref}}$  are presented in Fig. 5 for different times. The z-axis and iso-<br>values  $\Phi = 0.01, 0.1, 0.5,$  and 0.9 are used to represent the intensity of the concentration peak. After one

#### *3.1.2 Convergence study and computational cost*

A first set of results is shown in Fig. 6 for  $\Gamma = 10^{-4}$  and  $10^{-6}$  m<sup>2</sup>/s and different schemes. Four concentration iso-values ( $\Phi = 0.9$ , 0.5, 0.1, and 0.01) obtained from numerical simulation are plotted and compared unstable, and the low-order upwind scheme is very diffusive. (Almost 85% of the signal is lost after one turn.) The MUSCL and QUICK schemes have also been tested. They give very similar results and present an excessive numerical diffusion in the fluid flow direction (not presented). Finally, the Lax–Wendroff TVD, WENO5, and MEL schemes give the best results. (WENOSn and WENOSC stand, respectively, for non-conservative welts conservative WENOS schemes.) For  $\Gamma = 10^{-4}$  m<sup>2</sup>/s, the Lax–Wendroff scheme is anti-diffusive and then<br>tends to stiffe

MEL, with  $P = 2$  particles per direction and per cell, is able to represent 95% of the peak value.<br>The second set of results (Fig. 7) presents, on the same mesh, the solutions obtained with the MEL scheme<br>and different va associated with different random draws (used in the particles reseeding procedures) lead to various solutions<br>As the projection statistical solution.<br>As the projection of the Eulerian field on Lagrangian markers is made wi

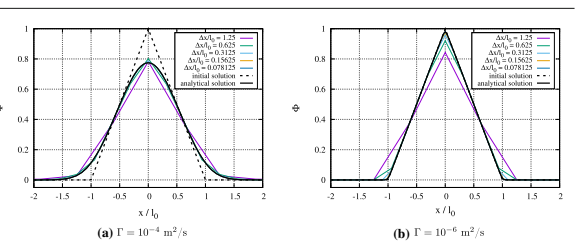

**Fig. 4** Analytical solution at  $t = 1$  and numerical profiles obtained with the MEL scheme for different space steps and two values of  $\Gamma$ . The dashed line shows the initial condition

the researching procedures not necessary. Finally, the particle density number  $P$  does not have a significant influence on the solution or the order of accuracy. In this specific configuration, the MEL approach is more a convection case involving a coupling with the Navier–Stokes equations.

#### 3.1 Advection–diffusion of a concentration peak

The case is a two-dimensional extension of the configuration above introduced. Simple to implement, it makes spatial interpolations and time integrations no longer trivial. Reseeding procedure is also required.

#### *3.1.1 Problem setup*

A peak of concentration is placed in a square domain defined by  $(x, y) \in [0, L]^2$ ,  $L = 1$  m, with the velocity field expressed as

$$
\vec{u}(x, y) = u\vec{e}_x + v\vec{e}_y = \frac{\pi}{2} \begin{pmatrix} -(y - y_c) \\ x - x_c \end{pmatrix}.
$$
 (16)

A solid body rotation motion is generated around the fixed point  $(x_c, y_c) = (L/2, L/2)$ . A marker placed in this field needs  $t = 4$  seconds to make a complete turn of the value osticion. In this analytical velocity field, a p that

$$
\Phi(r, t=0) = \begin{cases} \frac{r_0 - r}{r_0} & \text{if } r \le r_0 \\ 0 & \text{otherwise} \end{cases}
$$
(17)

where  $r = \sqrt{(x - x_p)^2 + (y - y_p)^2}$  is the radial coordinate centered around  $(x_p, y_p)$ , the position of the peak<br>center. At initial time,  $(x_p, y_p) = (L/2, 3L/4)$ . The reference solution over time in the moving frame of the<br>concentra

$$
\Phi_{ref}(r,t) = \sum_{n=1}^{\infty} A_n J_0(\lambda_n r) \exp(-\lambda_n^2 \Gamma t),
$$
\n(18)

where  $J_0$  is the zero<sup>th</sup>-order Bessel function of the first kind and  $\lambda_n r_0$  the  $n^{th}$  root of  $J_0(x) = 0$ . The expression of coefficient  $A_n$  is given in Appendix . 2 by Eq. (45). Practically, the first 200 terms are

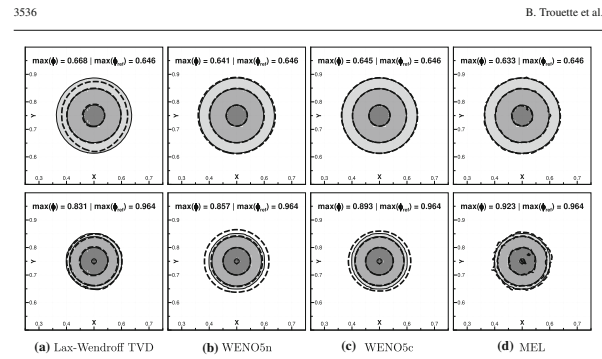

**Fig. 6** Zoom on the numerical (black dashed lines) and reference solutions (filled) after one turn for different schemes on an  $N^2 = 128^2$  mesh and for  $\Gamma = 10^{-4}$  (top row) and  $\Gamma = 10^{-6}$  m/s (bottom row). The CFL is

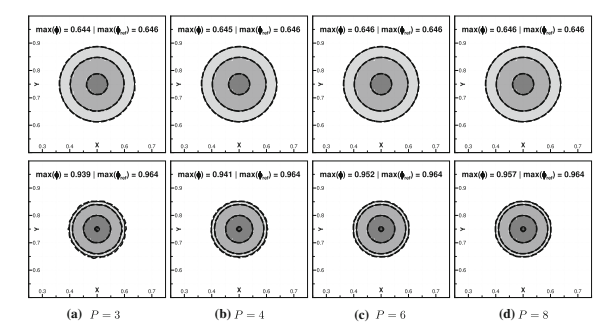

Fig. 7 Zoom on the numerical (black dashed lines) and reference solutions (filled) after one turn for different values of P on a  $N^2 = 128^2$  mesh and for  $\Gamma = 10^{-4}$  (top row) and  $\Gamma = 10^{-6}$  m<sup>2</sup>/s (bottom row). The CFL Fig. 7 Zoom on the numerity =  $128^2$  mesh and for  $\Gamma$ 

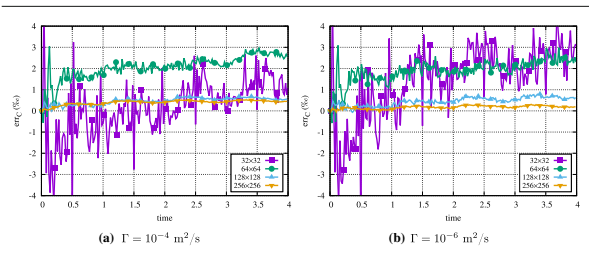

**Fig. 8** Evolution of the global conservation estimator *er*  $r_C$  over time for different meshes. The averages are done over  $N_R = 128$  conservation expansion of the mean value and variance has been performed on the 6<sup>42</sup>

brought by the markers to transfer the Lagrangian information to the Eulerian grid, i.e., the estimation of the<br>Eulerian concentration or temperature. At the opposite, when the Eulerian scalar information is transferred<br>fr

$$
err_C(t) = \frac{1}{N_R} \sum_{i}^{N_R} \frac{\int_{D} \Phi(t; x, y) dS}{\int_{D} \Phi(t = 0; x, y) dS} - 1
$$
\n(19)

which represents the relative variation of the integral of  $\Phi$  over the whole domain, averaged on  $N_R$  different tins, is plotted in Fig. 8 for different meshes and the particle density number  $P = 4$ . In the case of a co

For the coarse  $N^2 = 32^2$  mesh, the error oscillates over a range of 10%. Although the average conservation<br>is quite similar to the two times smaller  $N^2 = 64^2$  mesh, the amplitude of oscillations shows that the solutio

is quite similar to the two times smaller  $N^2 = 64^2$  mesh, the amplitude of oscillations shows that the solution and comparisons are significantly reduced increasing the resolution. On the chosen mesh for illustration an

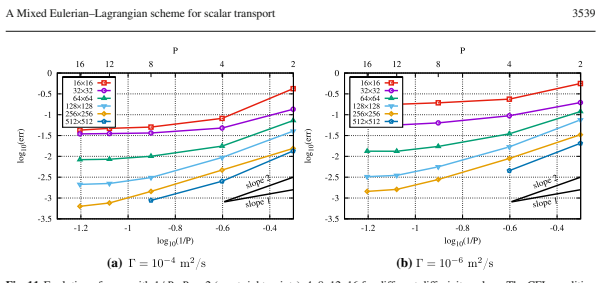

**ig. 11** Evolution of error with  $1/P$ ,  $P = 2$  (most right points), 4, 8, 12, 16 for different diffusivity values. The CFL co is kept at 0.5

The convergence order and level of accuracy of the MEL method are strongly linked to the particle density<br>and mumber value P but also to the diffusivity  $\Gamma$ . Figure 10 shows that for given mesh and P, the error level is increasing *P* is also useless beyond a certain value (here 12), and the increased accuracy is negligible compared<br>to the additional computational cost. Finally, as a practical result, the convergence results show that fo

For the analysis, the errors associated with the pure advection (solving only Eq. (2) with the Lagrangian<br>Ferche and pure diffusion (Eq. (3)) cases are added. As the analytical solution is purely diffusive in the<br>moving r

As the Lagrangian particle tracking has an extra computational time (increasing with the particle transhes) this later must be included in the analyses. Figure 12 shows the computational cost for the different approaches,

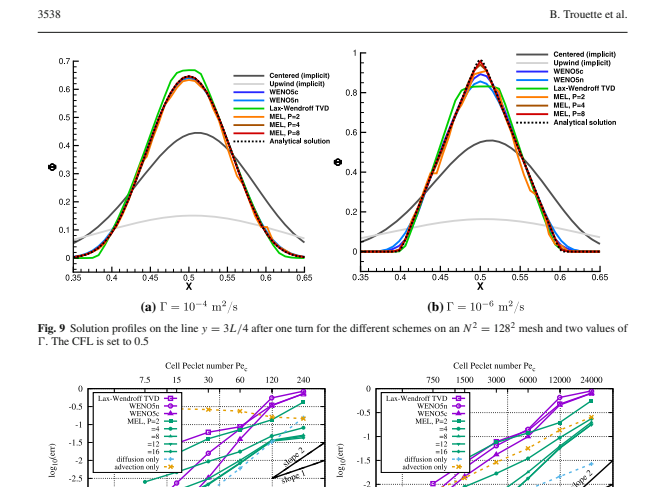

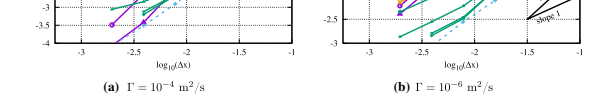

**Fig. 10** Evolution of error with the space step with  $\Delta x = 1/N$ ,  $N = 16$  (most right points), 32, ..., 512 for different diffusivity values. The CFL condition is kept at 0.5. For guidance, the top horizontal axis gives th

Figure 10 presents the space convergence of the relative error defined by

*err* =  $\prime$  $\mathbf I$ ⎜ ⎝  $\int$ <sup>L</sup>  $\int_0^L (\Phi - \Phi_{ref})^2 dx dy$  $\int$ <sup>L</sup>  $0$   $J($  $\int$ <sup>L</sup>  $\Phi_{ref}^2$  dxd<sub>y</sub> ⎞  $\cdot$ ⎟ ⎠  $(20)$ 

between simulation and reference solutions after one turn and for  $\Gamma = 10^{-4}$  and  $10^{-6}$  m<sup>2</sup>/s. Generally, and a<br>mentioned above, the WENOSc scheme is more accurate than the WENOSn and Lax-Wendroff schemes. Its<br>converge

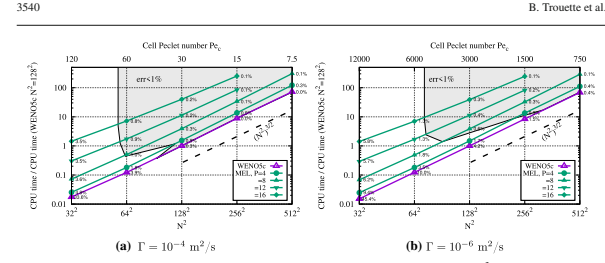

Fig. 12 Normalized computational cost for the different schemes as a function of the total unknowns  $N^2$ . The gray area represents solutions with less than 1% relative difference (numerical values) with the reference sol

mesh 128<sup>3</sup>, the extra cost is 50% for the particle density number  $P = 4$ , but it is multiplied by a factor 4 for  $P = 8$  and by 11 for  $P = 12$ . Note that according to the convergence study, it is not interesting to increase<br>P beyond a value around 12. The numerical values associated with each point stand for the relative error to<br>the reference. It has been reconstructed by approximating the meshes leading to 1% error from the convergence<br>study presented in Fig. 10. This 1% zone is lower-bounded by the WENOS's echeme and left-bounded by the<br>minimal mesh

- The analysis of the 1% area associated with considering only the MEL scheme exhibits an optimal value
- of 8 for the particle density number  $P$ .<br>
The MEL approach is quite insensitive to the ratio  $\eta$  between advection and diffusion. With meshes around<br>  $100^2$  and increasing the particle density number  $P$ , it is possibl
- 
- process.<br>Theorem and  $\eta$  ratio, the setup of the MEL method is not justified since it introduces a non-negligible<br>extra cost of about 25% compared to the simulation with the WENOs's echeme on a finer grid. From Fig. 12a,

In practice, the particle density number value  $P = 4$  is chosen. By the different examples discussed<br>this value is the best compromise between the CPU cost and the accuracy. Just as one does space and time<br>convergences in

#### 3.2 Concentration spot in a sheared field

To illustrate the capacity of the mixed Eulerian–Lagrangian scheme to approximate a physical field even on coarse meshes, a spot of concentration

 $\Phi(r, t = 0) = \begin{cases} 1 & \text{if } r \le r_0 \\ 0 & \text{otherwise} \end{cases}$  (21)

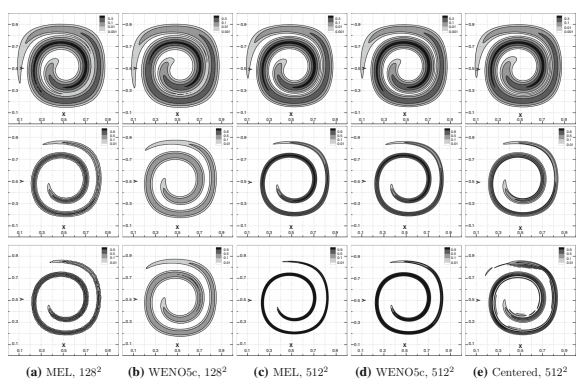

Fig. 13 Iso-lines of concentration at  $t = 4$  s. From top to bottom  $\Gamma = 10^{-4}$ ,  $10^{-5}$ , and  $10^{-6}$  m<sup>2</sup>/s. The centered scheme (last column) is presented of guidance for the finer mesh. It introduces oscillations for hi

is now advected in a sheared incompressible flow field given by

$$
\vec{u}(x, y) = \frac{\pi}{2} \begin{pmatrix} -\sin^2(\pi x)\cos(\pi y)\sin(\pi y) \\ \sin^2(\pi y)\cos(\pi x)\sin(\pi x) \end{pmatrix}
$$
(22)

in the domain [0, L]<sup>2</sup>, L = 1 m. The solutions are presented for  $t = 4$  seconds for the MEL scheme with the particle density number  $P = 4$ , the WENOSc and the centered schemes. Two regular grids are used, a "coarse"<br>128<sup></sup>

- 
- For high diffusion value (top line), all schemes on the fine mesh give very similar results. On the coarse<br>mesh, he MEL scheme with  $P = 4$  particles per direction and per cell presents a good solution, while the<br>WENOSc
- Concerning the centered scheme, it provides results comparable to the WENOSc scheme except for the lower diffusion coefficient. In all cases and for all meshes, the MEL scheme provides a more accurated by aboution that is
- advantage of the MEL approach.

The maximum concentration values at  $t = 4s$  are summarized in Table 1 for different meshes. As shown in<br>Sect. 3.1.1 in a similar situation, the MEL scheme produces the lower error level; its results on the finer mesh<br>are

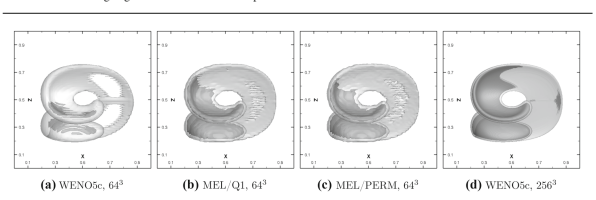

A Mixed Eulerian–Lagrangian scheme for scalar transport 3543

**Fig. 14** XZ view of iso-surfaces  $\Phi = 0.2$  (gray) and 0.9 (dark gray) for schemes a WENOSc on a 64<sup>3</sup> mesh, MEL with the particle density number  $P = 4$  on 64<sup>3</sup> mesh, and the particle density number  $P = 4$  on 64<sup>3</sup> mesh,

independent of the spatial dimension *d* or local adaptations of *P* in each cell, in a kind of AMR approach for<br>MEL scheme, according to the Φ variations are currently being developed. First results show that they allow<br>t

#### 3.4 Natural convection

The mixed Eulerian-Lagrangian scheme is now applied to the very often used benchmark case of the thermally<br>driven square cavity. The scalar  $\Phi$  here represents the temperature field *T*. The Navier-Stokes and energy<br>equa

The difficulty of this case is to have sufficiently fine meshes near walls in order to correctly represent the dynamical and thermal boundary layers whose thicknesses decrease with the Rayleigh number. To this

the dynamical and thermal boundary layers whose thicknesses decrease with the Rayleigh number. To this less nodes than the mole purpose, spectral method, shosed on global approximation of spatial derivatives, need approxi

#### **4 Concluding remarks**

In the present work, the efficiency of a mixed Eulerian–Lagrangian (MEL) method has been evaluated and<br>demonstrated in the framework of the resolution of the advection–diffusion equation. It is even more effective<br>when the

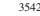

**Table 1** Convergence of max( $\Phi(t = 4s)$ )) with the grid for different diffusion coefficient values and for MEL and WENO5.

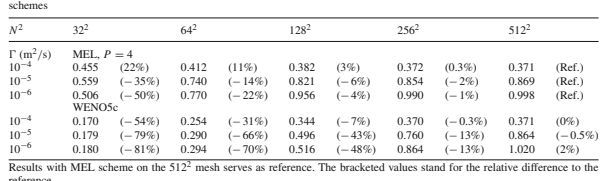

Except the MEL approach with  $\Gamma = 10^{-4}$  m<sup>2</sup>/s, the maximum value max( $\Phi$ ) converges by lower values<br>to the reference. The overestimated values with the MEL scheme are very localized and are explained by the<br>reseeding p

#### 3.3 Three-dimensional deformation

The approach is now applied in a three-dimensional configuration. As in the previous Section, schemes are compared on coarse grids, and a four-times finer mesh is used to compute a reference. The underlying idees is that

$$
\vec{u}(x, y, z) = \begin{pmatrix} 2\sin^2(\pi x)\sin(2\pi y)\sin(2\pi z) \\ -\sin(2\pi x)\sin^2(\pi y)\sin(2\pi z) \\ -\sin(2\pi x)\sin(2\pi y)\sin^2(\pi z) \end{pmatrix}.
$$
\n(23)

In the constant field  $\Phi = 0$  of diffusivity  $\Gamma = 10^{-6}$ , a sphere of radius 0.15 m and reduced concentration<br>  $\Phi = 1$  is placed at (x, y, z) = (0.35 m, 0.35 m, 0.35 m). Its evolution is simulated over one second, and fin

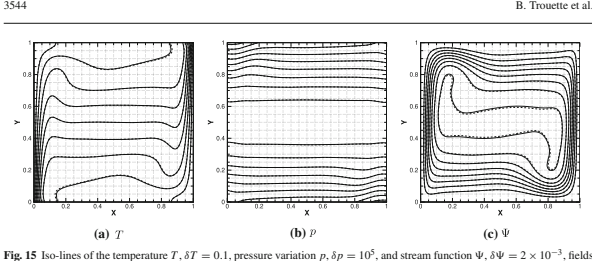

Fig. 15 Iso-lines of the temperature  $T$ ,  $\delta T = 0.1$ , pressure variation  $p$ ,  $\delta p = 10^5$ , and stream function  $\Psi$ ,  $\delta \Psi = 2 \times 10^{-3}$ , fields obtained with the MEL scheme (plain lines) and centered (dashed lines) schemes

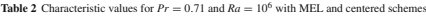

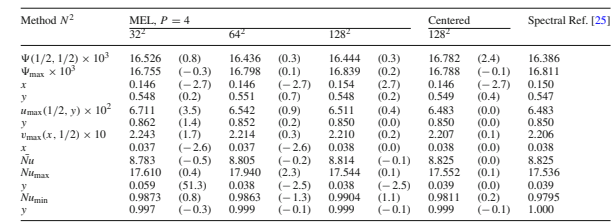

 $\frac{y}{x}$  and  $\frac{0.997}{x}$  (-0.3)  $\frac{0.999}{x}$  (-0.1)  $\frac{0.999}{x}$  (-0.1)  $\frac{0.999}{x}$  (-0.1)  $\frac{1.000}{x}$ <br>The bracketed values stand for the relative difference (in %) with the spectral reference  $C[25]$  which is re

used by the MEL approach is counterbalanced by the fact that the Lagrangian advection process does no<br>nitroduce numerical diffusion and allows the use of coarer meshes, contrary to more classical approaches<br>The particle tr

The major drawback of the Lagrangian approach are the spurious oscillations introduced by the reseeding<br>procedures. Nevertheless, they decrease with the numbers of markers that make the scheme essentially non-<br>oscillating

Finally, the method is quite straightforward to implement; it requires the ability to track Lagrangian particles<br>(fluid flow tracers) and is not restricted to staggered regular grids. Once the particles belonging to a cell can be easily set up.

3542 B. Trouette et al.

A Mixed Eulerian–Lagrangian scheme for scalar transport 3545

. (28)

**Acknowledgements** The authors are grateful for access to the computational facilities of the French CINES (National Computing<br>Center for Higher Education) and CCRT (National Computing Center of CEA) under project number A

#### **Appendix: Analytical solutions**

The analytical solutions used in Sect. 3 for the one- and two-dimensional cases are given here. They are both obtained with the separation of variables method (see for example [32]).

#### .1 Orthogonal symmetric case

A symmetrical scalar field *c* is initialized near the symmetry axis, for  $x \in [0; \ell_0]$ , and diffuses in the domain [0, *L*], *L* >  $\ell_0$ . For *x* = *L*, it takes the value *c*<sub>∞</sub>. In Cartesian coordinates, the following one-dimensional problem is then considered for the reduced variable  $\Phi = c - c_\infty$ :

$$
\begin{cases}\n\frac{\partial \Phi(x, t)}{\partial t} = \Gamma \frac{\partial^2 \Phi(x, t)}{\partial x^2}, \\
\frac{\partial \Phi(x, t)}{\partial x}\Big|_{x=0} = 0, \\
\Phi(x = L, t) = 0, \\
\Phi(x, t = 0) = \Phi^0(x)\n\end{cases}
$$
\n(24)

where  $\Phi^0$  is the initial spatial condition and will be specified later. The function  $\Phi$  is searched as  $\Phi(r, t) = g(x) \times f(t)$ . Introduced into the 1D unsteady diffusion equation, it shows a set of two ODEs for f and g nctions given by

$$
\frac{1}{\Gamma} \frac{f'(t)}{f(t)} = \frac{g''(x)}{g(x)} = \text{constant} = -\lambda^2.
$$
\nThe solutions are, respectively,

\n
$$
\begin{cases}\ng(x) = C_1 \sin(\lambda x) + C_2 \cos(\lambda x) \\
f(t) = C_3 \exp(-\lambda^2 \Gamma t)\n\end{cases}
$$
\n(25)

or  $\Phi(x, t) = \left[ \mathcal{C}'_1 \sin(\lambda x) + \mathcal{C}'_2 \cos(\lambda x) \right]$  $\exp(-\lambda^2 \Gamma t)$  (27) with  $C'_1 = C_1 C_3$  and  $C'_2 = C_1 C_2$ . From the symmetry boundary condition,  $C'_1 = 0$ . The imposed value at  $x = L$  leads to cos( $\lambda L$ ) = 0. To each root  $\lambda_n L$  is associated a particular solution  $\Phi_n(x, t)$ , and the general so

$$
\Phi(x,t) = \sum_{n=0}^{\infty} A_n \cos\left(\frac{(2n+1)\pi}{2L}x\right) \exp\left(-\frac{(2n+1)^2\pi^2}{4L^2}\Gamma t\right).
$$

Introducing the initial condition 
$$
\Phi^0(x)
$$
, the  $A_n$  coefficients are given by

$$
A_n = \frac{2}{L} \int_0^L \Phi^0(x) \cos\left(\frac{(2n+1)\pi}{2L}x\right) dx.
$$
\n(29)

In the case of a "conic" spot

$$
\Phi^{0}(x) = \begin{cases} \frac{\ell_{0} - x}{\ell_{0}} & \text{if } x \leq \ell_{0} \\ 0 & \text{otherwise} \end{cases}
$$
 (30)

$$
A_n = -\frac{8L}{(2n+1)^2\pi^2\epsilon_0} \cos\left(\frac{(2n+1)\pi\ell_0}{2L} - 1\right).
$$
\nThis solution is suitable to describe the diffusion process of a local concentration profile while the

Note that this solution is suitable to describe the diffusion process of a local concentration profile while the<br>signal variation is far enough from the domain limit  $x = L$  where the reduced concentration is set to  $\Phi = 0$ 

A Mixed Eulerian–Lagrangian scheme for scalar transport  
the integral part in the expression of 
$$
A_n
$$
 becomes after the substitution  
  $x=\lambda_n r$ 

$$
\int_{r=0}^{r_0} r J_0(\lambda_n r) dr = \frac{1}{\lambda_n^2} \int_{x=0}^{x_0} x J_0(x) dx = \frac{1}{\lambda_n^2} [x J_1(x)]_0^{x_0},
$$
\n(40)  
\nally, reintroducing the *r* variable, gives

$$
A_n = \frac{2r_0 J_1(\lambda_n r_0)}{\lambda_n R^2 J_1^2(\lambda_n R)}.
$$
\n<sup>(41)</sup>

• In the case of a "conic" spot, where

and fin

$$
\Phi^{0}(r) = \begin{cases} \frac{r_0 - r}{r_0} & \text{if } r \le r_0 \\ 0 & \text{otherwise} \end{cases}
$$
 (42)

the integral part of Eq.  $(38)$  is decomposed as

$$
\int_{r=0}^{r_0} \left(1 - \frac{r}{r_0}\right) r J_0(\lambda_n r) dr = \int_{r=0}^{r_0} r J_0(\lambda_n r) dr - \int_{r=0}^{r_0} \frac{r^2}{r_0} J_0(\lambda_n r) dr \tag{43}
$$

where the first term of the r.h.s leads to the *A<sub>n</sub>* coefficient obtained in Eq. (41). The substitution  $x = \lambda_n$ is used again to express the second term

$$
\int_{r=0}^{r_0} \frac{r^2}{r_0} J_0(\lambda_n r) dr = \frac{1}{r_0 \lambda_n^3} \int_{x=0}^{x_0} x^2 J_0(x) dx
$$
  
= 
$$
\frac{1}{r_0 \lambda_n^3} \left[ x^2 J_1(x) - \frac{\pi x}{2} [H_0(x) J_1(x) - H_1(x) J_0(x)] \right]_0^{x_0}
$$
(44)

where  $H_v$  is the *v*-order Struve function. The expression of the integral  $\int x^2 J_0(x) dx$  can be found in [34]. Finally,

$$
A_n = \frac{2r_0 J_1(\lambda_n r_0)}{\lambda_n R^2 J_1^2(\lambda_n R) \lambda_n^3} \left( (\lambda_n r_0)^2 J_1(\lambda_n r_0) - \frac{\pi \lambda_n r_0}{2} [H_0(\lambda_n r_0) J_1(\lambda_n r_0) - H_1(\lambda_n r_0) J_0(\lambda_n r_0)] \right). \tag{45}
$$

As for the orthogonal case .1, these solutions are suitable to describe the diffusion process of a local concentration profile while the signal variation is far enough from the domain limit  $r = R$ .

#### **References**

- 1. Amestoy, P.R., Duff, 1.S., Koster, J., U.Excellent, J.Y.: A fully asynchronous multifrontal solver using distributed dynamic<br>
scheduling. SIAM J. Matrix Anal. Appl. 23(1), 15-41 (2001)<br>
2. Campos, L., Gradin, P., Vince
- 
- 
- 
- 
- 
- 6. De Vahl Davis, G., Jones, J.P.: Mattral convection in a square cavity: a comparison exercise. Int. J. Numer. Methods Fluids. 3. (3), 227-248 (1983), https://doi.org/10.1002/fld.1650030304<br>
20. Delage, S., Vincent, S., C

An axisymmetric scalar field c is initialized near the symmetry axis, for  $r \in [0; r_0]$ , and diffuses in the domain<br>[0, R], R > r<sub>0</sub>. For  $r = R$ , it takes the value  $c_{\infty}$ . In polar coordinates, the following one-dimensio

$$
\begin{cases}\n\frac{\partial \Phi(r,t)}{\partial t} = \Gamma \frac{1}{r} \frac{\partial}{\partial r} \left( r \frac{\partial \Phi(r,t)}{\partial r} \right), \\
\frac{\partial \Phi(r,t)}{\partial r} \Big|_{r=0} = 0, \\
\Phi(r = R, t) = 0, \\
\Phi(r, t = 0) = \Phi^0(r)\n\end{cases}
$$
\n(32)

where  $\Phi^0$  is the initial spatial condition and will be specified later. With the classical separation of variables<br>method (see for example [32] or [28] for a very similar case), the function  $\Phi$  is searched as  $\Phi(r, t)$ 

$$
\frac{1}{\Gamma} \frac{f'(t)}{f(t)} = \left[ \frac{g''(r)}{g(r)} + \frac{1}{r} \frac{g'(r)}{g(r)} \right] = \text{constant} = -\lambda^2.
$$
\n(33)

The solutions are, respectively,

$$
\begin{cases}\ng(r) = C_1 J_0(\lambda r) + C_2 T_0(\lambda r) \\
f(t) = C_3 \exp(-\lambda^2 \Gamma t)\n\end{cases}
$$
\n(34)

where  $J_v$  and  $Y_v$  are v-order Bessel functions of first and second kinds, respectively, and coefficients  $C_1$ ,  $C_2$  and  $C_3$  are determined with boundary and initial conditions. With  $C'_1 = C_1 C_3$  and  $C'_2 = C_2 C_3$ , th

*g*(*r*) + *C<sub>2</sub> + C<sub>2</sub> y*<sub>2</sub> + C<sub>2</sub>*y*<sup>2</sup> + C<sub>2</sub><sup>*y*</sup>

$$
\Phi(r,t) = \left[ \mathcal{C}_1' J_0(\lambda r) + \mathcal{C}_2' Y_0(\lambda r) \right] \exp(-\lambda^2 \Gamma t)
$$
\n(35)

From the symmetry condition in  $r = 0$ , it comes directly  $C'_2 = 0$ . The Dirichlet condition at the domain boundary  $r = R$  leading to  $J_0(\lambda R) = 0$ .  $\lambda_n R$  is then one of the roots of the equation  $J_0(x) = 0$ . To each root is

$$
\Phi(r,t) = \sum_{n=1}^{\infty} A_n J_0(\lambda_n r) \exp(-\lambda_n^2 \Gamma t).
$$
\n(36)

The last coefficients  $A_n$  are obtained with the initial condition. Using the orthogonality of Bessel functions<br>the previous equation is rewritten, after multiplying it by  $rJ_0(\lambda_m r)$  and integration, as

 $A_n = \frac{2 \int_{r=a}^{R}}{r}$ 

$$
\int_{r=0}^{R} \Phi^{0}(r)r J_{0}(\lambda_{m}r) dr = \int_{r=0}^{R} \sum_{n=1}^{\infty} A_{n}r J_{0}(\lambda_{n}r) J_{0}(\lambda_{m}r) dr,
$$
\n(37)

that leads, when *n* = *m*,to

$$
\frac{\Phi^{0}(r)r J_{0}(\lambda_{n}r) dr}{R^{2} J_{1}^{2}(\lambda_{n}R)}.
$$
\n(38)

The  $A_n$  expression can be clarified when  $\Phi^0(r)$  is specified. • In the case of a homogeneous spot, given by

$$
\Phi^0(r) = \begin{cases} 1 & \text{if } r \le r_0 \\ 0 & \text{otherwise} \end{cases},\tag{39}
$$

3548 B. Trouette et al. 10. Dugois, K., Vincent, S., Lasseux, D., Arquis, E., Descamps, C.: A macroscopic model for the impregnation process of composite material by a concentrated suspension. In: European Congress and Exhibition on Advanced Materials and Processes, Warsaw, Poland, September 20–24 (2015) 11. Enright, D., Losasso, F., Fedkiw, R.: A fast and accurate semi-Lagrangian particle level set method. Front. Multi-Phase Flow Anal. Fluid-Struct. Comput. Struct. **83**(6), 479–490 (2005) 12. Geiser, J., Elbiomy, M.: Splitting method of convection–diffusion methods with disentanglement methods. Humboldt-Universität zu Berlin, Mathematisch-Naturwissenschaftliche Fakultät II, Institut für Mathematik (2011). https://doi.org/ 10.18452/2819 13. Grassia, P., Ubal, S.: Streamline-averaged mass transfer in a circulating drop. Chem. Eng. Sci. **190**, 190–219 (2018). https:// doi.org/10.1016/j.ces.2018.02.042 14. Guichard, R., Belut, E.: Simulation of airborne nanoparticles transport, deposition and aggregation: experimental validation of a CFD-QMOM approach. J. Aerosol Sci. **104**, 16–31 (2017) 15. Gustafsson, I.: On First and Second Order Symmetric Factorisation Methods for the Solution of Elliptic Difference Equations. Chalmers University of Technology, Chalmers (1978) 16. Halim Atallah, G., Trouette, B., Belut, E., Vincent, S., Lechène, S.: Les simulation of pollutant transport in ventilation-based mitigation devices. Turbulence and Interactions 2018 (TI2018), 25–29 June, Martinique, France (2018) 17. Harlow, F., Welch, J.: Numerical calculation of time-dependent viscous incompressible flow of fluid with free surface. Phys. Fluids **8**, 2182–2189 (1965) 18. Hermes, V., Klioutchnikov, I., Olivier, H.: Linear stability of weno schemes coupled with explicit runge-kutta schemes. Int.

- J. Numer. Methods Fluids 69(6), 1065–1095 (2012)<br>19. Hirsch, C.: Numerical Computation of Internal External Flows: The Fundamentals of Computational Fluid Dynamics<br>20. Hoover, W.: Smooth Particle Applied Mechanics. World S
- 
- 
- doi.org/10.1006/pph.1996.0130<br>
22. Khadra, K., Angot, P., Pameix, S., Caltagirone, J.P.: Fictitious domain approach for numerical modelling of navier-stokes<br>
equations. Int. J.Numer. Methods Fluids 34(8, 651-684 (2000)<br>
22
- 
- 
- 29. McDermott, R., Prope, S.B.: The parabolic edge reconstruction method (perm) for Lagrangian particle advection. J. Computat (Phys. 227(11), 5447-5491 (2008)<br>30. Monaghan, J.J.: An introduction to sph. Comput. Phys. Comm
- 
- 
- 32. Poulicakos, D.: Conduction Heat Transfer (1993)<br>
33. Rapaport, D.C.: The Art of Molecular Dynamics Simulation. Cambridge University Press, Cambridge (2004)<br>
34. Rosenbeimich, W.: Tables of some indefinite integrals of
- 
- 029<br>
20. C.W., Osher, S.: Efficient implementation of essentially non-oscillatory shock-capturing schemes. J. Comput. Phys.<br>
27. Shu, C.W., Osher, S.: Efficient implementation of essentially non-oscillatory shock-capturin
- 
- 41. van der Vorst, H.A.: Bi-egstab: a fast and smoothly converging variant of bi-eg for the solution of nonsymmetric linear<br>42. Vincent, S., Caltagirone, J.P.: Efficient solvid (1992)<br>42. Vincent, S., Caltagirone, J.P.: Ef
- vincent, S., Balmigère,<br>equations-application to<br>j.jcp.2009.09.007<br>Wacławczyk, M., Pozors
- 44. Wachwezyk, M., Pezorski, J., Minier, J.P.: New molecular transport model for fdf/les of turbulence with passive scalar. Flow<br>45. Zahran, Y.H.: An efficient tvd-weno method for conservation laws. Numer. Methods Partial

3546 B. Trouette et al.

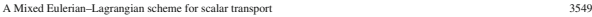

46. Zimmermann, S., Koumoutsakos, P., Kinzelbach, W.: Simulation of pollutant transport using a particle method. J. Comput. Phys. **173**(1), 322–347 (2001)

**Publisher's Note** Springer Nature remains neutral with regard to jurisdictional claims in published maps and institutional affiliations.

## **Annexe C**

# **Étude de l'erreur entre la solution numérique et la solution exacte du cas Taylor-Green 2D avec la méthode du Lagrangien Augmenté**

En écrivant le champ de vitesse avec le nombre d'onde  $k = 2\pi/L$ :

$$
u(x, y, t) = \cos(kx)\sin(ky)\exp(-2\nu k^{2}t)
$$

$$
v(x, y, t) = -\sin(kx)\cos(ky)\exp(-2\nu k^{2}t)
$$

Avec *k*, on n'a plus qu'à se soucier de ce que vaut *L*, qui vaut  $L = 2$  car  $-1 \leq x, y \leq 1$ , donc le champ se réécrit :

$$
u(x, y, t) = \cos(\pi x)\sin(\pi y)\exp(-2\nu\pi^2 t)
$$
 (C.1)

$$
v(x, y, t) = -\sin(\pi x)\cos(\pi y)\exp(-2\nu\pi^2 t)
$$
 (C.2)

L'énergie cinétique intégrale *E<sup>k</sup>* vaut alors :

$$
E_k = \frac{1}{2} \iint_{-L/2}^{L/2} [u(x, y, t)^2 + v(x, y, t)^2] dx dy = \underbrace{\left[ \exp \left( - (2\pi)^2 \nu t \right) \right]}
$$

Les conditions initiales et aux limites sont données dans Fugu et la méthode du Lagrangien Augmenté couplée avec un solveur direct (MUMPS) en 2 dimensions est utilisée pour résoudre Navier-Stokes. Le terme d'advection est discrétisé avec un schéma centré. Les calculs sont réalisés pour 15 secondes de temps physiques.

L'erreur (en norme L<sup>2</sup>) entre l'énergie cinétique numérique et analytique est calculée sur toute la durée du calcul et selon plusieurs paramètres pour en observer la sensibilité. La sensibilité de l'erreur est étudiée en fonction de la valeur du paramètre du lagrangien augmenté, du maillage du nombre de Reynolds de l'écoulement et du pas de temps.

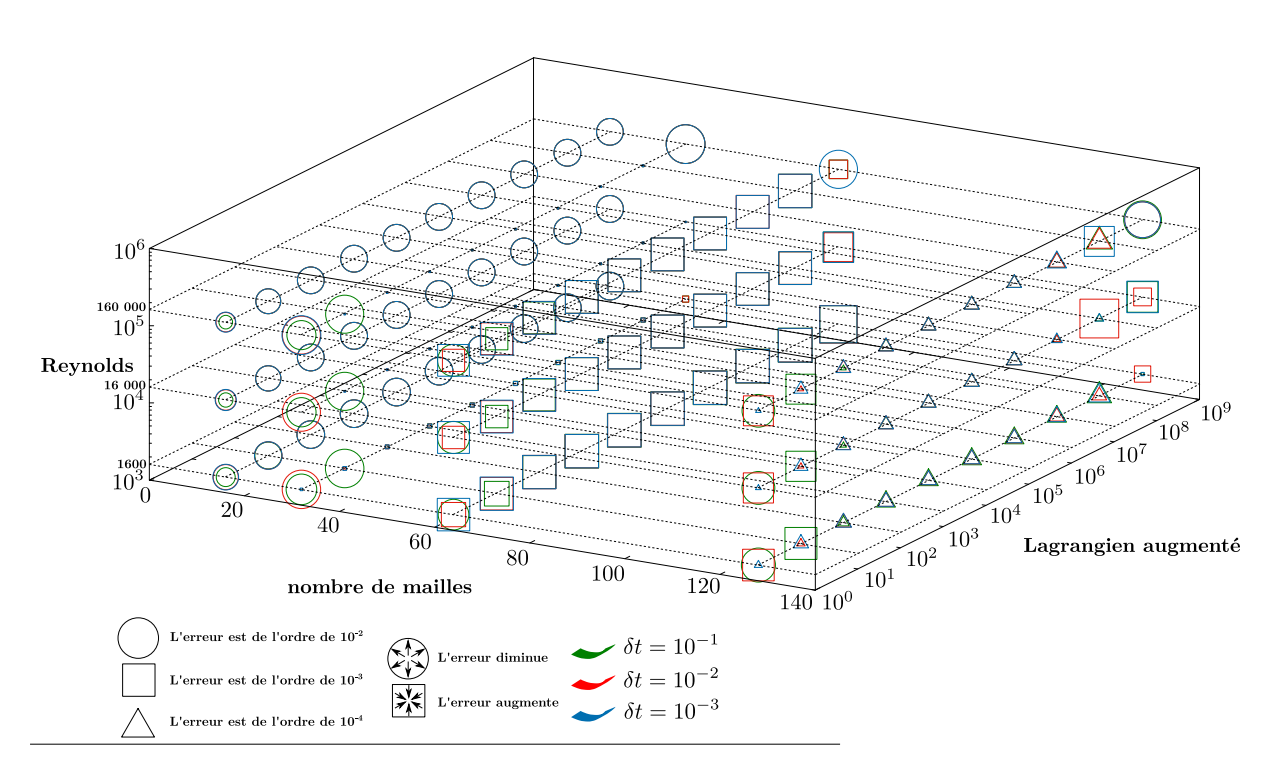

**Figure C.1.** Cartographie des erreurs sur l'énergie cinétique en fonction du paramètre du Lagrangien augmenté, du maillage du nombre de Reynolds et du pas de temps.

**Comment lire cette carte ?** À chaque trio de valeur (nombre de mailles, lagrangien augmenté et nombre de Reynolds) correspond des erreurs commises entre la solution numérique et exacte de l'énergie cinétique en norme *L* 2 . Pour un trio de valeurs données, la couleur du symbole correspond au pas de temps choisi.

- Si le symbole est un triangle, l'erreur est de l'ordre de 10<sup>−</sup><sup>4</sup>
- Si le symbole est un carré, l'erreur est de l'ordre de 10<sup>−</sup><sup>3</sup>
- Si le symbole est un cercle, l'erreur est de l'ordre de 10<sup>−</sup><sup>2</sup>
- Pour un même symbole, l'erreur associée est d'autant plus grande que le symbole est grand et inversement.

Les erreurs les plus petites sont pour un nombre de mailles de  $128 \times 128$ . Pour ce nombre de mailles, on peut observer que les erreurs sont du même ordre, quel que soit le nombre de Reynolds. En revanche, on peut constater que pour une valeur du paramètre du lagrangien augmenté supérieure à 10<sup>7</sup> , l'erreur augmente au moins d'un ordre.

### **Positions des sondes dans l'***Aerobox*

| $N^{\circ}$ du capteur | $(x, y, z)$ (m)      | Schéma | $\parallel$ N° du capteur | $(x, y, z)$ (m)      | Schéma |
|------------------------|----------------------|--------|---------------------------|----------------------|--------|
| $\,1$                  | $(0.1, -0.1, 0.055)$ |        | 19                        | $(0.5, -0.1, 0.055)$ |        |
| $\,2$                  | $(0.1, -0.1, 0.2)$   |        | $20\,$                    | $(0.5, -0.1, 0.2)$   |        |
| $\sqrt{3}$             | $(0.1, -0.1, 0.345)$ |        | $21\,$                    | $(0.5, -0.1, 0.345)$ |        |
| $\sqrt{4}$             | (0.1, 0, 0.055)      |        | 22                        | (0.5, 0, 0.055)      |        |
| $\bf 5$                | (0.1, 0, 0.2)        |        | $23\,$                    | (0.5, 0, 0.2)        |        |
| $\,6\,$                | (0.1, 0, 0.345)      |        | $24\,$                    | (0.5, 0, 0.345)      |        |
| $\overline{7}$         | (0.1, 0.1, 0.055)    |        | $25\,$                    | (0.5, 0.1, 0.055)    |        |
| $8\,$                  | (0.1, 0.1, 0.2)      |        | $26\,$                    | (0.5, 0.1, 0.2)      |        |
| $\boldsymbol{9}$       | (0.1, 0.1, 0.345)    |        | $27\,$                    | (0.5, 0.1, 0.345)    |        |
| 10                     | $(0.3, -0.1, 0.055)$ |        | $28\,$                    | $(0.7, -0.1, 0.055)$ |        |
| $11\,$                 | $(0.3, -0.1, 0.2)$   |        | $29\,$                    | $(0.7, -0.1, 0.2)$   |        |
| $12\,$                 | $(0.3, -0.1, 0.345)$ |        | $30\,$                    | $(0.7, -0.1, 0.345)$ |        |
| 13                     | (0.3, 0, 0.055)      |        | $31\,$                    | (0.7, 0, 0.055)      |        |
| 14                     | (0.3, 0, 0.2)        |        | $32\,$                    | (0.7, 0, 0.2)        |        |
| 15                     | (0.3, 0, 0.345)      |        | 33                        | (0.7, 0, 0.345)      |        |
| 16                     | (0.3, 0.1, 0.055)    |        | $34\,$                    | (0.7, 0.1, 0.055)    |        |
| 17                     | (0.3, 0.1, 0.2)      |        | $35\,$                    | (0.7, 0.1, 0.2)      |        |
| 18                     | (0.3, 0.1, 0.345)    |        | $36\,$                    | (0.7, 0.1, 0.345)    |        |

**Tableau C.1.** Emplacement des sondes de concentration dans l'enceinte.

## **Annexe D**

## **Plans géométriques de l'***Aerocab*

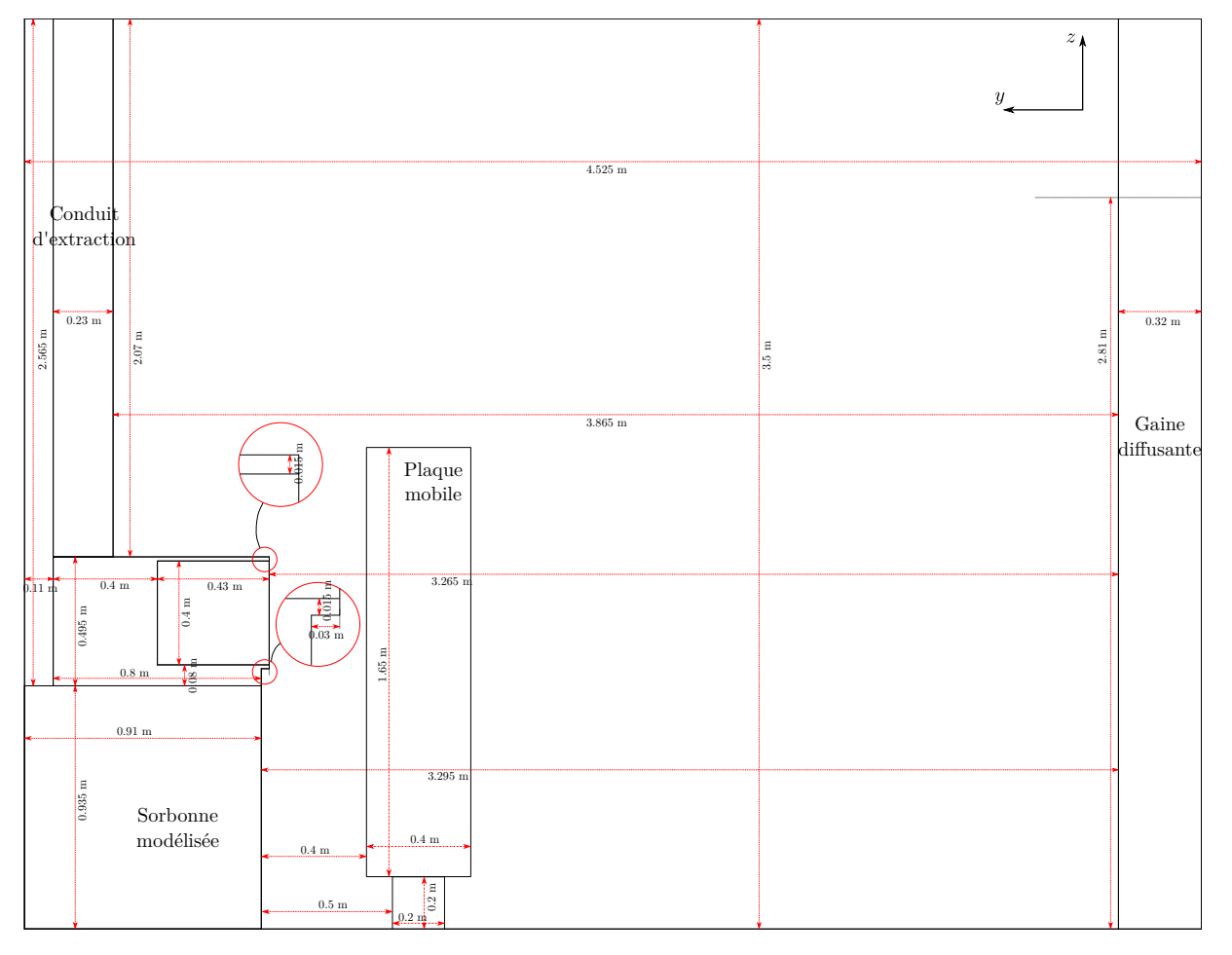

**Figure D.1.** Dimensions géométriques de l'*Aerocab* (Plan *Oyz*).

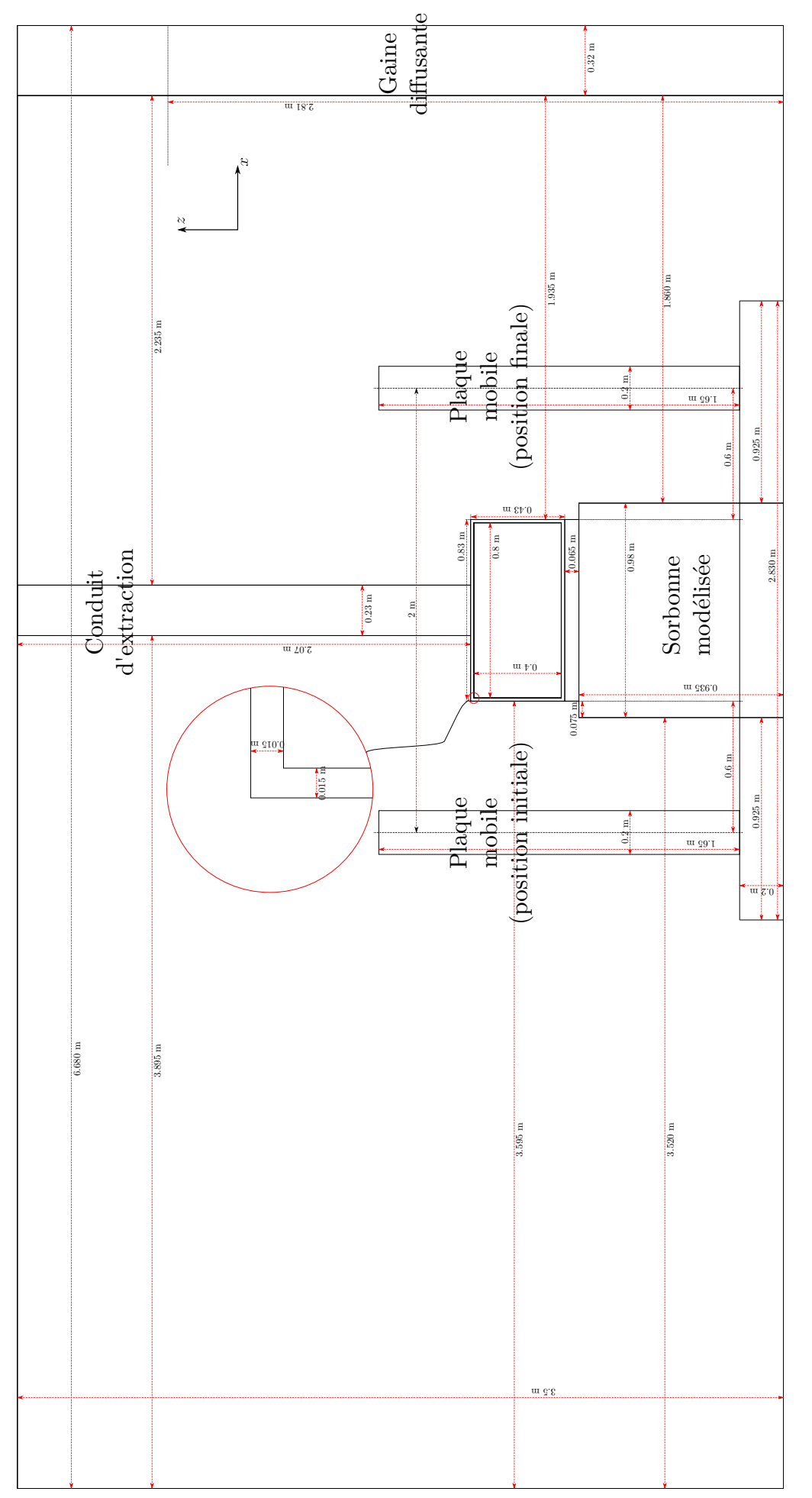

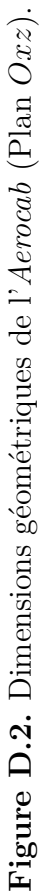

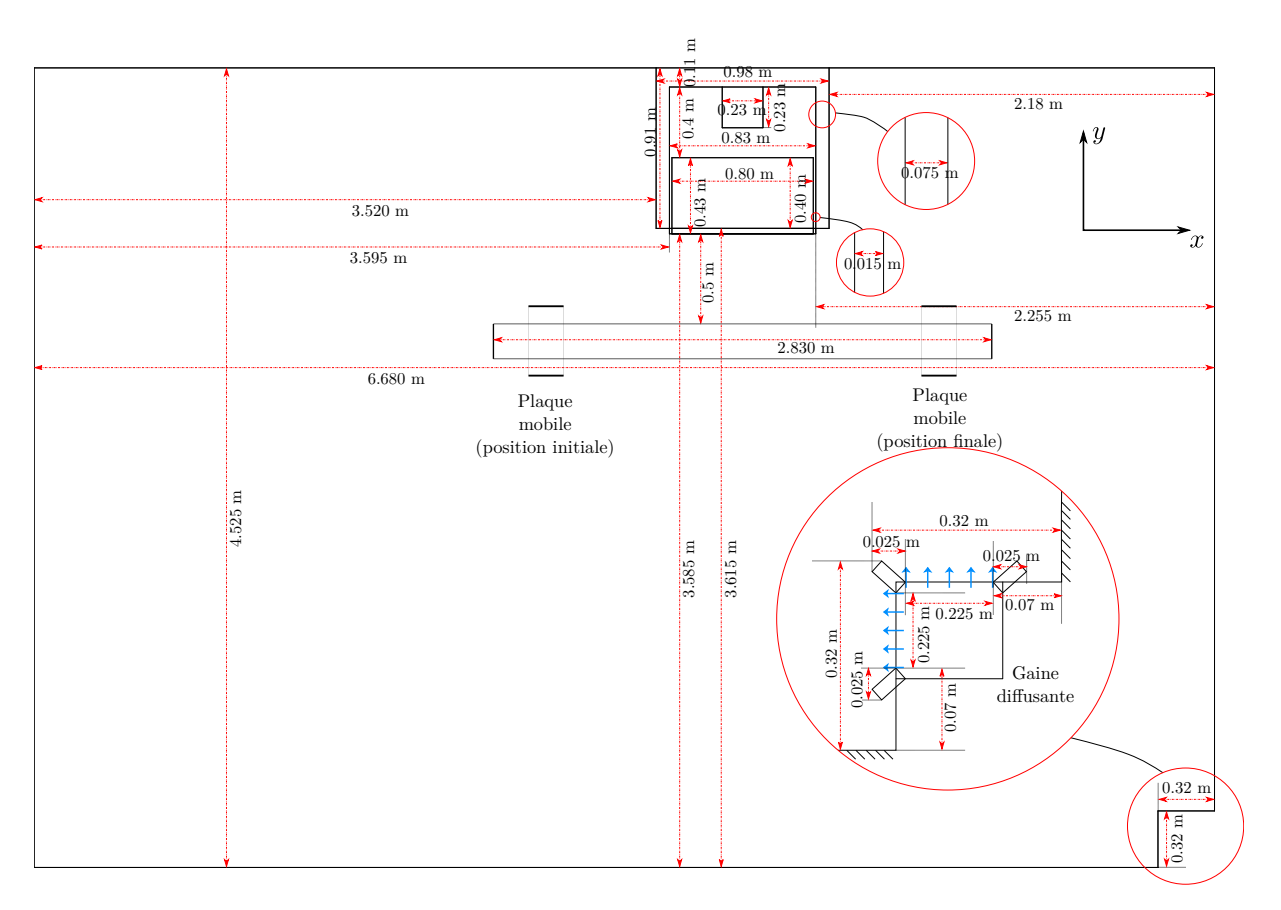

**Figure D.3.** Dimensions géométriques de l'*Aerocab* (Plan *Oxy*).

### **Annexe E**

# **Réception et contrôle de l'installation de ventilation pour l'***Aerocab*

Compte tenu de la structure du réseau de ventilation de l'*Aerocab* et des gammes de débit de ventilation attendues, une courbe caractéristique « objectif » du réseau, calculée à partir des pertes de charges dans les conduites, est présentée sur la figure E.1.

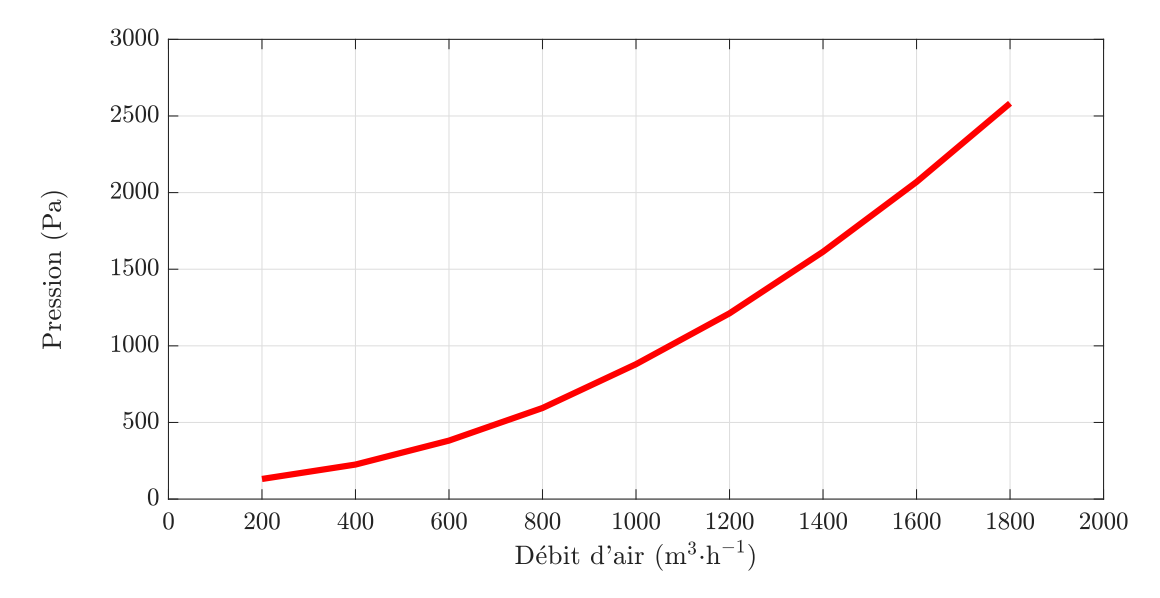

**Figure E.1.** Courbe caractéristique du réseau de ventilation de l'*Aerocab* obtenue à partir de calculs de pertes de charges.

Afin de tester les performances de chacun des ventilateurs individuellement, le réseau de ventilation est adapté de sorte que la ventilation ne dépend que du ventilateur dont on mesure les performances. Pour ce faire, les courts-circuits aérauliques liés à la présence des autres ventilateurs sont obturés (voir figure E.2).

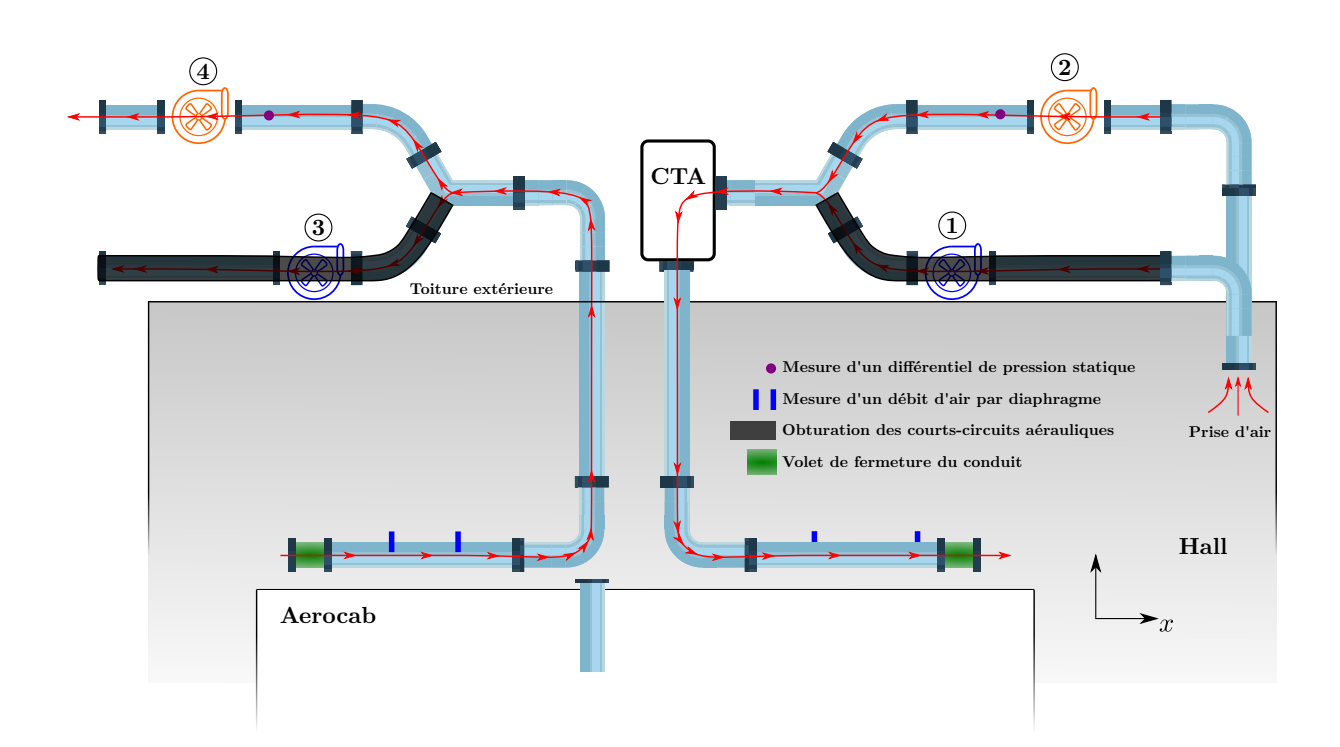

**Figure E.2.** Exemple d'adaptation du réseau de ventilation en vue de tester les performances des ventilateurs de soufflage n°2 et d'extraction n°4.

Pour explorer la plage de fonctionnement de chacun des ventilateurs, le procédé consiste à mesurer des débits d'air pour une fréquence de rotation du ventilateur donné et une perte de charge donnée via un volet de fermeture de conduit. Nous mesurons ensuite des débits d'air par diaphragme selon la norme NF-EN ISO 5167-2 (AFNOR, 2003), sur des longueurs droites de conduite prévues à cet effet, à l'aide d'un micromanomètre TSI 8170. En tenant compte des conditions de mesures, les incertitudes liées aux débits de ventilation sont de l'ordre de 3.5 % de la valeur mesurée. Des mesures de différentiel de pression statique sont également réalisées immédiatement en amont des ventilateurs d'extraction et immédiatement en aval des ventilateurs de soufflage. Ceci nous permet d'en déduire une plage de fonctionnement comparable à la courbe caractéristique théorique du réseau montrée plus haut.

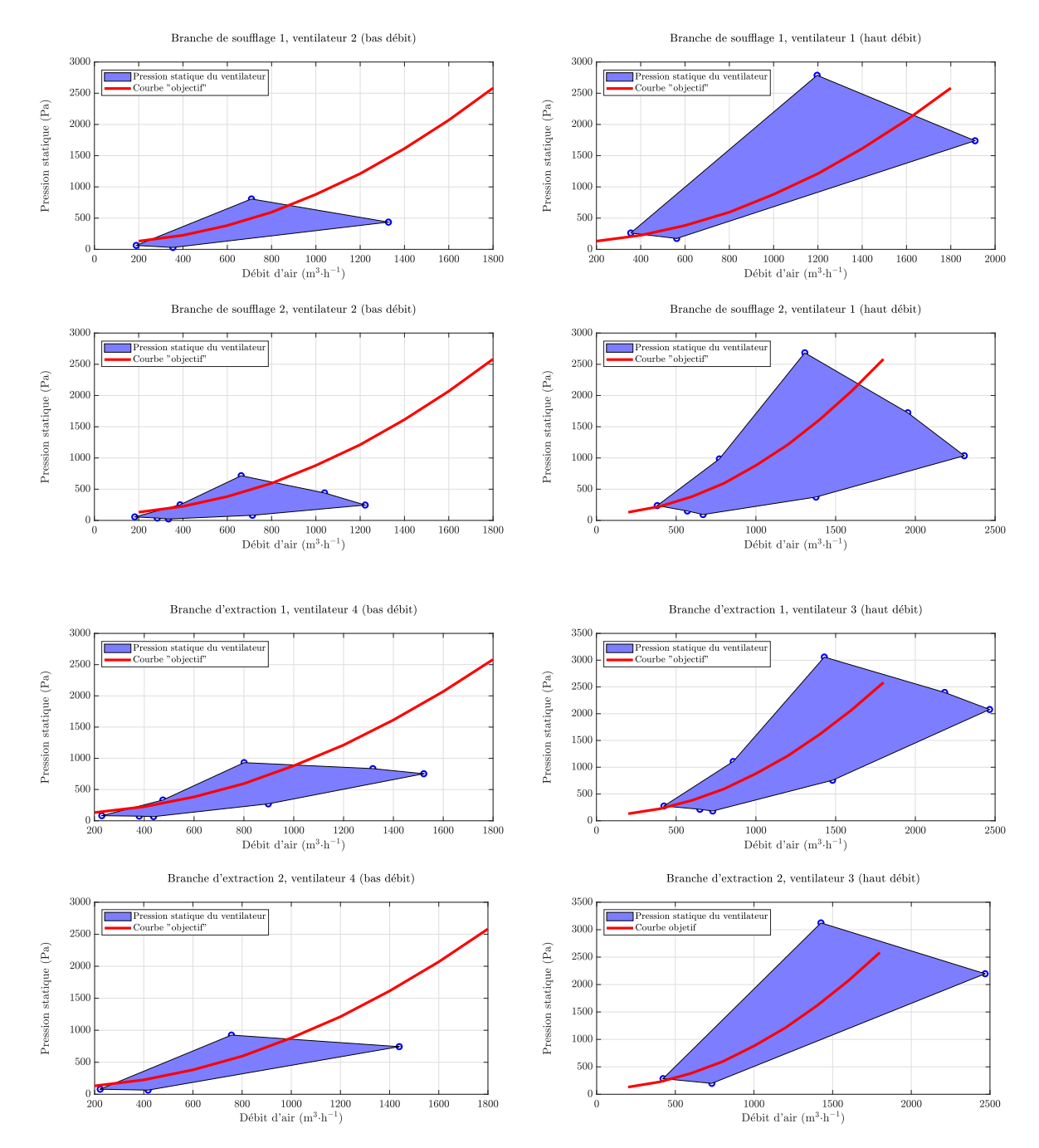

**Figure E.3.** Courbes de débit-pression et plage de fonctionnement des ventilateurs testés individuellement sur les branches du réseau.

On peut constater que, quelle que soit la branche du réseau, les ventilateurs bas débit permettent d'atteindre un débit d'air minimal compris entre 200 et 300 m<sup>3</sup>·h<sup>-1</sup>. De la même façon on constate un débit d'air de soufflage maximal d'environ 1650 m<sup>3</sup>·h<sup>-1</sup>, ce qui correspond à 83 % du débit d'air maximal de 1800 m<sup>3</sup>·h<sup>-1</sup> attendu. Néanmoins, cette valeur n'empêche pas pour autant de générer des vitesses d'air frontale minimales de 0.4 m⋅s<sup>-1</sup> correspondant à un débit de 461 m<sup>3</sup>⋅h<sup>-1</sup> (INRS, 2009).

## **Annexe F**

## **Position des sondes dans l'***Aerocab*

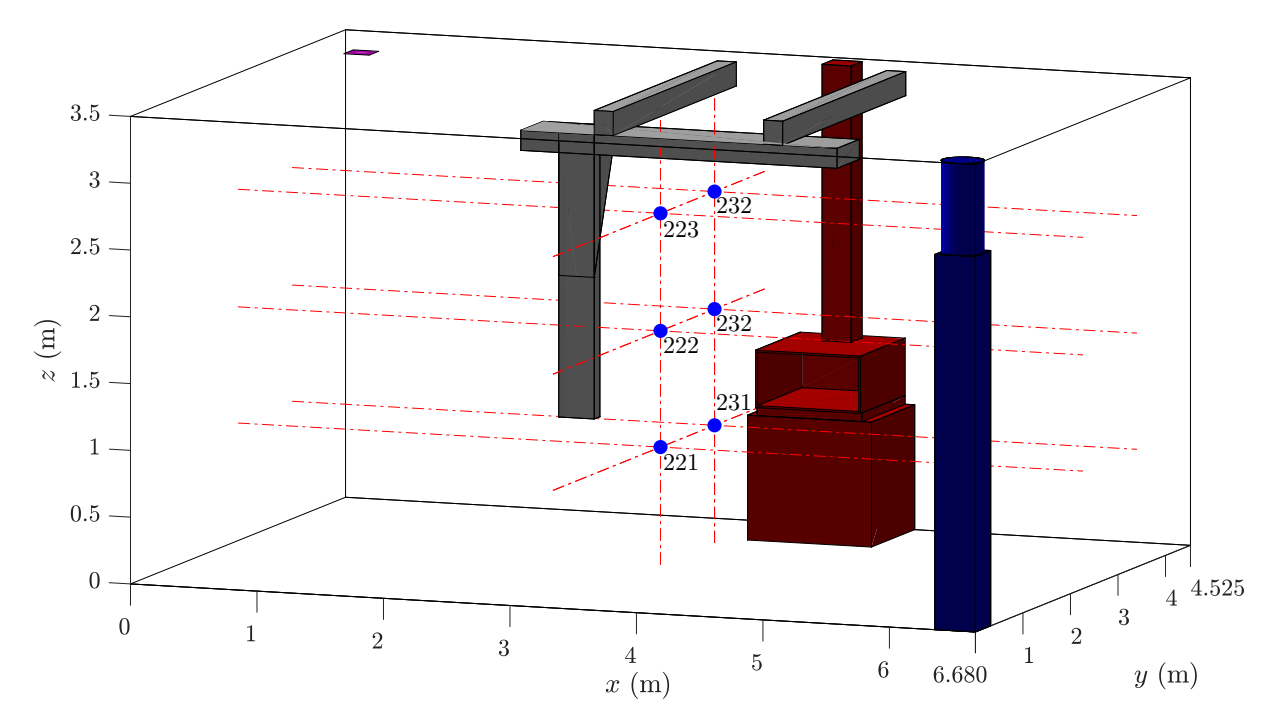

**Figure F.1.** Emplacement des sondes de concentration dans l'*Aerocab*.

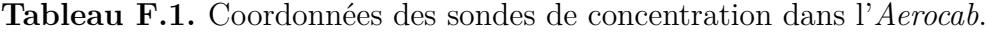

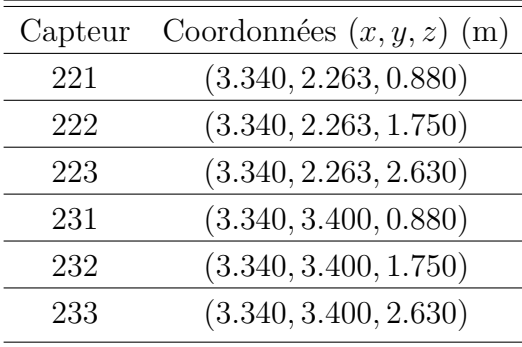

## **Annexe G**

# **Description du mouvement de l'obstacle mobile**

Le mouvement de la plaque est défini de telle sorte qu'il puisse être configuré via 3 paramètres différents :

- La durée du mouvement de la plaque pour un aller simple ∆*τ* ;
- La valeur de la rampe d'accélération ou de décélération *a*<sup>s</sup> ;
- La distance parcourue par la plaque pendant les phases d'accélération et de décélération *d*<sup>s</sup> .

La vitesse s'exprime alors, pour chaque phase de mouvement, par :

$$
v_1(t) = \frac{v_{\text{max}}}{a_s \Delta \tau} t
$$
 dans la phase d'accélération de la plaque  

$$
v_2(t) = v_{\text{max}}
$$
 dans la phase de vitesse constante de la plaque  

$$
v_3(t) = \frac{v_{\text{max}}(\Delta \tau - t)}{a_s \Delta \tau}
$$
 dans la phase de décélération de la plaque

Par suite, la position de la plaque au cours du temps est définie par :

$$
x_1(t) = \int v_1(t) dt + x_1|_{t_0^{(1)}} = \frac{v_{\text{max}}}{2a_s\Delta\tau}t^2 + x_1|_{t_0^{(1)}}
$$
  
\n
$$
x_2(t) = \int v_2(t) dt + x_2|_{t_0^{(2)}} = v_{\text{max}}t + x_2|_{t_0^{(2)}}
$$
  
\n
$$
x_3(t) = \int v_3(t) dt + x_3|_{t_0^{(3)}} = \frac{v_{\text{max}}(2\Delta\tau - t)}{2a_s\Delta\tau}t + x_3|_{t_0^{(3)}}
$$
\n(G.2)

Si ∆*τ* est imposée, alors *a*<sup>s</sup> est défini par

$$
a_{\rm s} = 1 - \frac{\Delta L}{v_{\rm max} \Delta \tau} \tag{G.3}
$$

De la même manière, si *a*<sup>s</sup> est imposée, alors ∆*τ* est définie par

$$
\Delta \tau = \frac{\Delta L}{v_{\text{max}} \left( 1 - a_{\text{s}} \right)} \tag{G.4}
$$

Enfin, si le paramètre d'entrée est  $d_s$ , la distance parcourue par la plaque pendant les phases d'accélération et de décélération, alors les paramètres ∆*τ* et *a*<sup>s</sup> s'expriment alors par

$$
\Delta \tau = \frac{2d_s + \Delta L}{v_{\text{max}}} \tag{G.5}
$$

$$
a_{\rm s} = \frac{2d_{\rm s}}{v_{\rm max}\Delta\tau} \tag{G.6}
$$

De cette manière, le mouvement de la plaque peut être paramétré de plusieurs façons selon les besoins.

### **Annexe H**

# **Sensibilité à l'état initial pour chaque maillage (perturbations aérauliques dans l'***Aerocab***)**

**Sensibilité à l'état initial sur le maillage 192×131×102**

### **Sensibilité à l'état initial de la masse dans la sorbonne** *m***ds**

Nous donnons sur la figure H.1 l'évolution de la masse dans la sorbonne pour chacune des simulations effectuées, ainsi que sa moyenne sur l'ensemble des simulations et l'intervalle de confiance à 95 % sur cette moyenne.

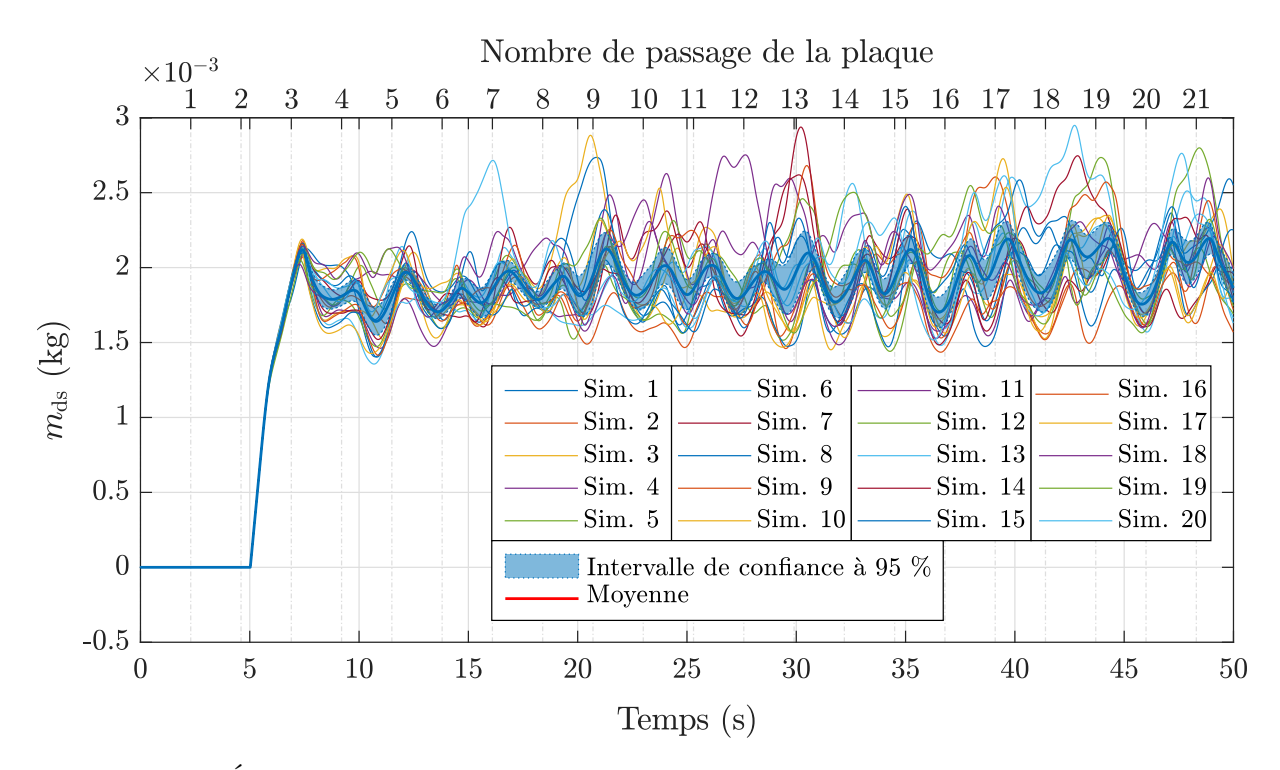

**Figure H.1.** Évolution de la masse à l'intérieur de la sorbonne suite à des perturbations aérauliques pour 20 états initiaux de l'écoulement sur le maillage 192×131×102. Les signaux instantanés issus de chaque simulation, la moyenne ainsi que l'intervalle de confiance à 95 % sur cette moyenne sont représentées.

### **Sensibilité à l'état initial de la masse hors de la sorbonne** *m***hs**

Nous donnons sur la figure H.2 l'évolution de la masse en dehors de la sorbonne pour chacune des simulations effectuées, ainsi que sa moyenne sur l'ensemble des simulations et l'intervalle de confiance à 95 % sur cette moyenne.

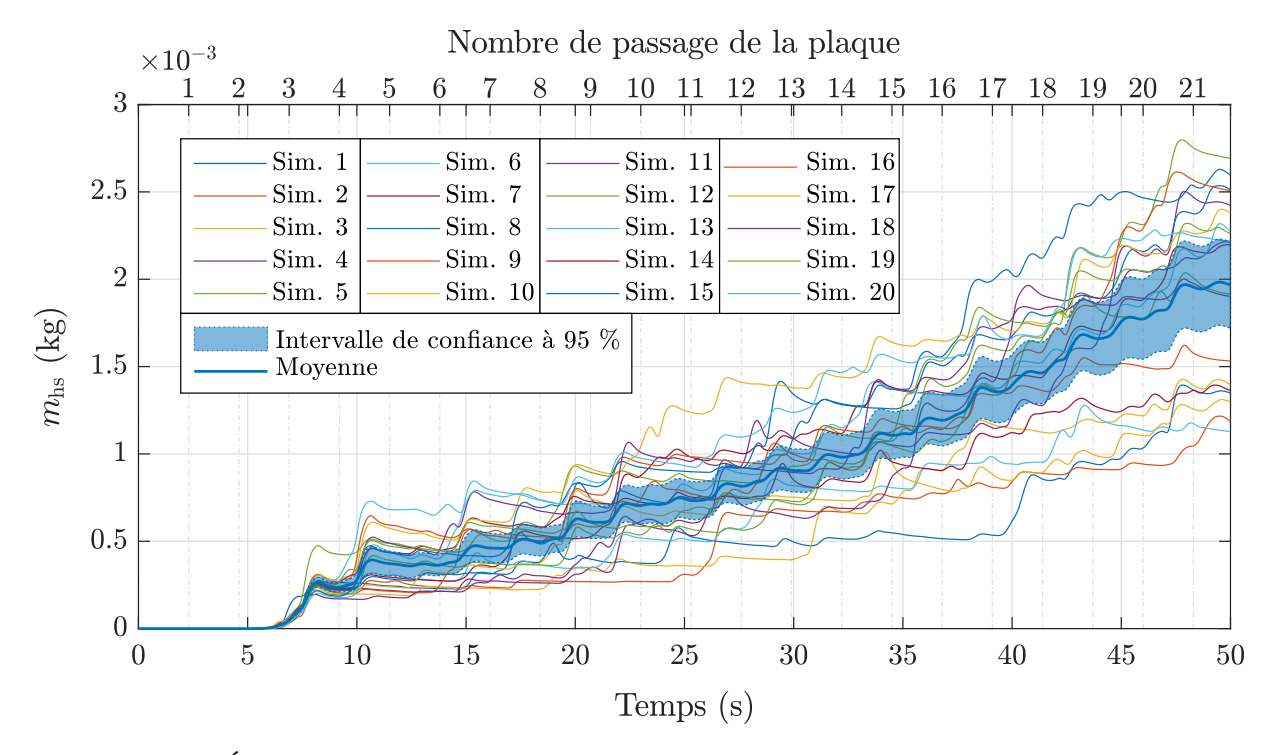

**Figure H.2.** Évolution de la masse à l'extérieur de la sorbonne suite à des perturbations aérauliques pour 20 états initiaux de l'écoulement sur le maillage 192×131×102. Les signaux instantanés issus de chaque simulation, la moyenne ainsi que l'intervalle de confiance à 95 % sur cette moyenne sont représentées.

### **Sensibilité à l'état initial du débit massique de fuite** *f***<sup>−</sup>**

Nous donnons sur la figure H.3 l'évolution du débit massique de fuite pour chacune des simulations effectuées, ainsi que sa moyenne sur l'ensemble des simulations et l'intervalle de confiance à 95 % sur cette moyenne.

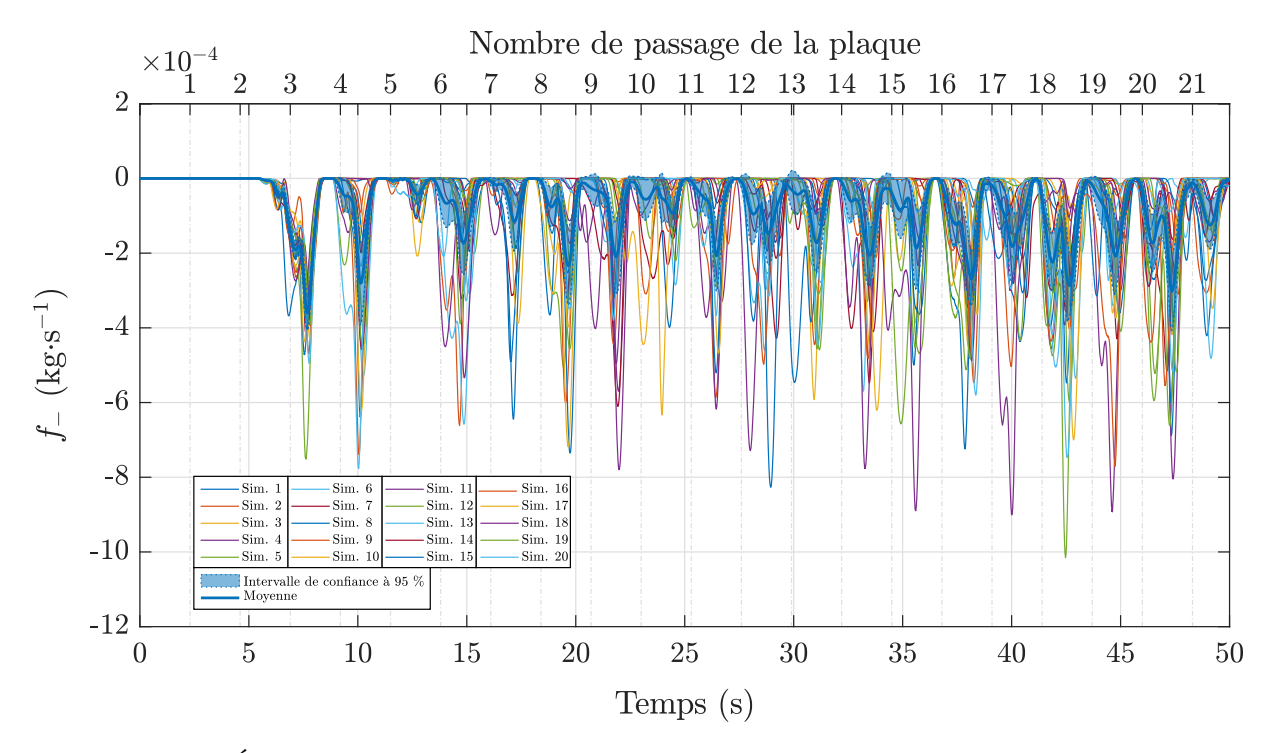

**Figure H.3.** Évolution du débit massique de fuite de l'intérieur vers l'extérieur de la sorbonne suite à des perturbations aérauliques pour 20 états initiaux de l'écoulement sur le maillage  $192\times131\times102$ . Les signaux instantanés issus de chaque simulation, la moyenne ainsi que l'intervalle de confiance à 95 % sur cette moyenne sont représentées.
# **Sensibilité à l'état initial du débit massique de captage** *f***<sup>+</sup>**

Nous donnons sur la figure H.4 l'évolution du débit massique d'entrée pour chacune des simulations effectuées, ainsi que sa moyenne sur l'ensemble des simulations et l'intervalle de confiance à 95 % sur cette moyenne.

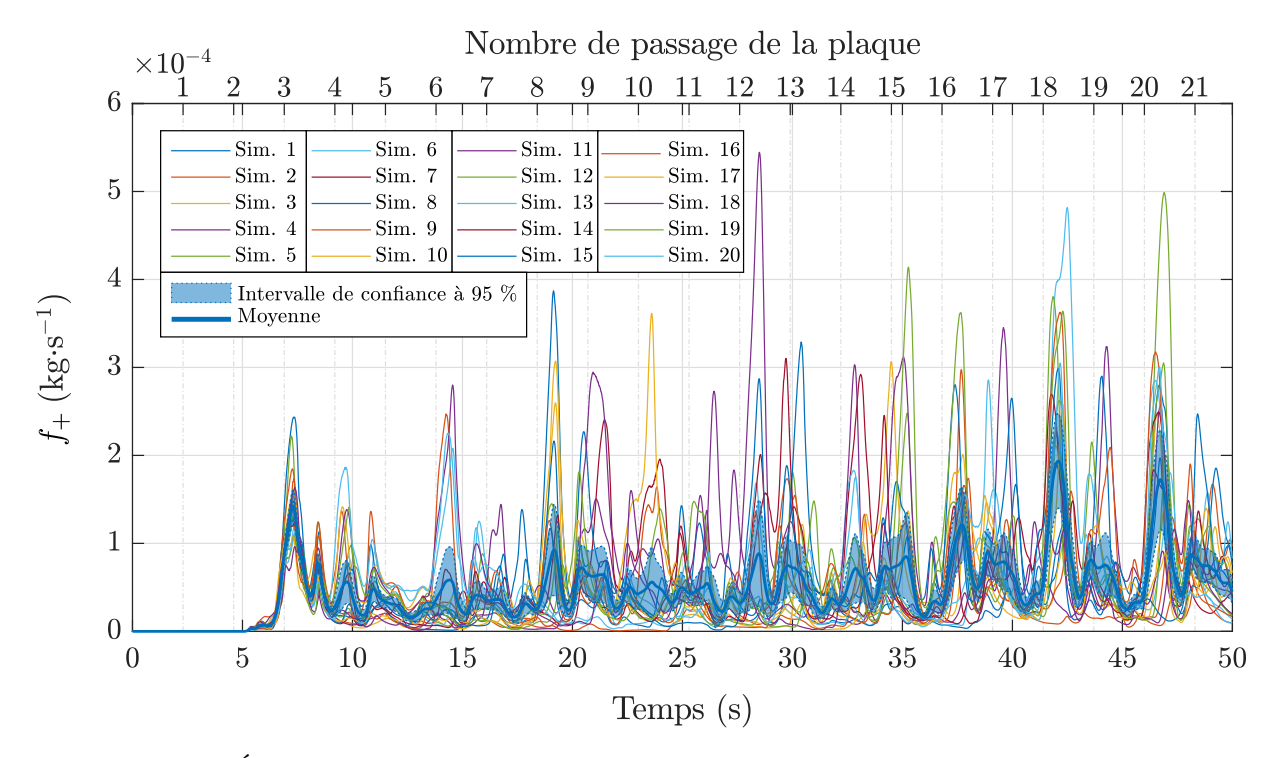

**Figure H.4.** Évolution du débit massique d'entrée de l'extérieur vers l'intérieur de la sorbonne suite à des perturbations aérauliques pour 20 états initiaux de l'écoulement sur le maillage  $192 \times 131 \times 102$ . Les signaux instantanés issus de chaque simulation, la moyenne ainsi que l'intervalle de confiance à 95 % sur cette moyenne sont représentées.

### **Sensibilité à l'état initial sur le maillage 224×153×119**

#### **Sensibilité à l'état initial de la masse dans la sorbonne** *m***ds**

Nous donnons sur la figure H.5 l'évolution de la masse dans la sorbonne pour chacune des simulations effectuées, ainsi que sa moyenne sur l'ensemble des simulations et l'intervalle de confiance à 95 % sur cette moyenne.

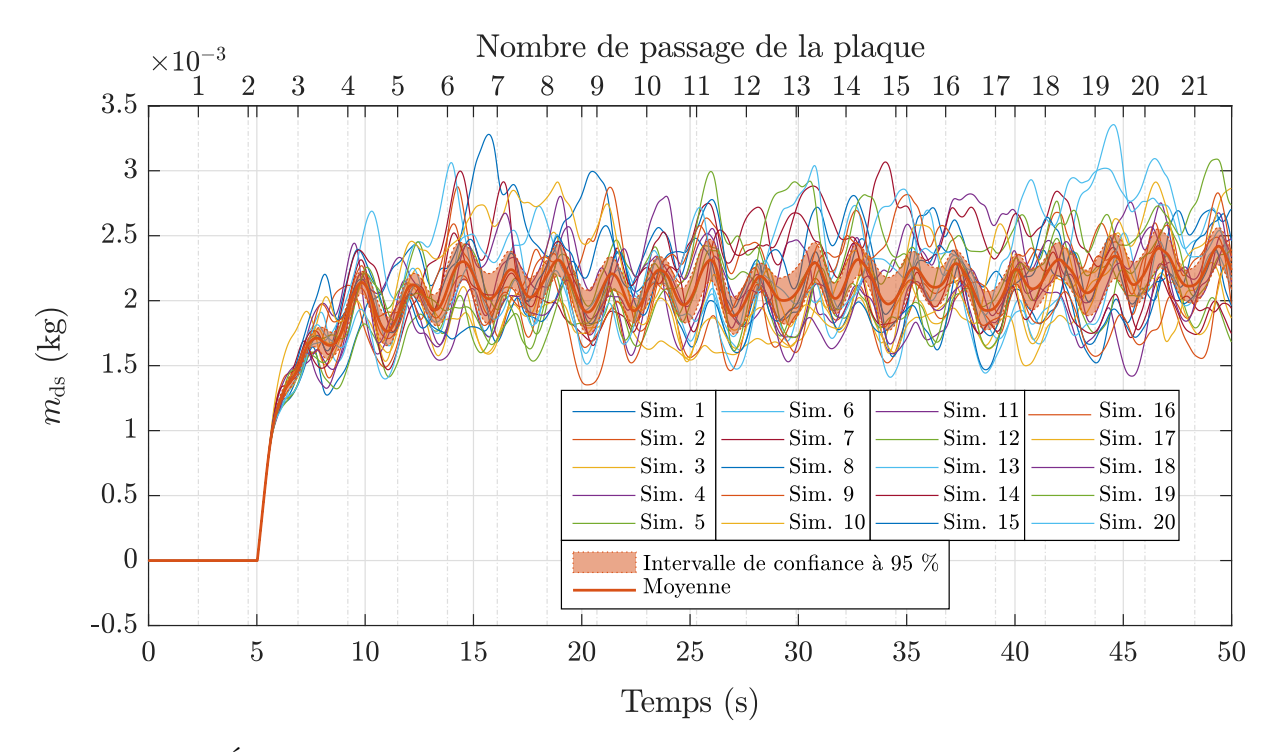

**Figure H.5.** Évolution de la masse à l'intérieur de la sorbonne suite à des perturbations aérauliques pour 20 états initiaux de l'écoulement sur le maillage 224×153×119. Les signaux instantanés issus de chaque simulation, la moyenne ainsi que l'intervalle de confiance à 95 % sur cette moyenne sont représentées.

### **Sensibilité à l'état initial de la masse hors de la sorbonne** *m***hs**

Nous donnons sur la figure H.6 l'évolution de la masse en dehors de la sorbonne pour chacune des simulations effectuées, ainsi que sa moyenne sur l'ensemble des simulations et l'intervalle de confiance à 95 % sur cette moyenne.

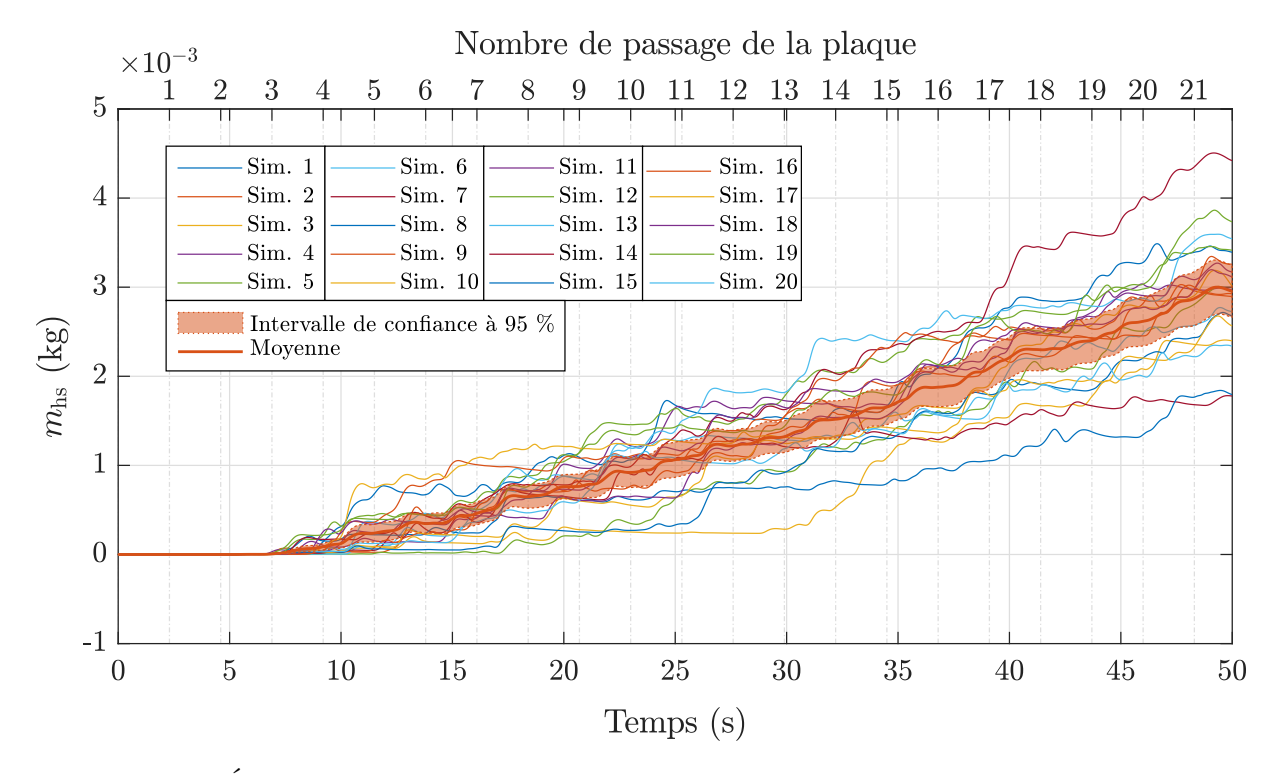

**Figure H.6.** Évolution de la masse à l'extérieur de la sorbonne suite à des perturbations aérauliques pour 20 états initiaux de l'écoulement sur le maillage 224×153×119. Les signaux instantanés issus de chaque simulation, la moyenne ainsi que l'intervalle de confiance à 95 % sur cette moyenne sont représentées.

## **Sensibilité à l'état initial du débit massique de fuite** *f***<sup>−</sup>**

Nous donnons sur la figure H.7 l'évolution du débit massique de fuite pour chacune des simulations effectuées, ainsi que sa moyenne sur l'ensemble des simulations et l'intervalle de confiance à 95 % sur cette moyenne.

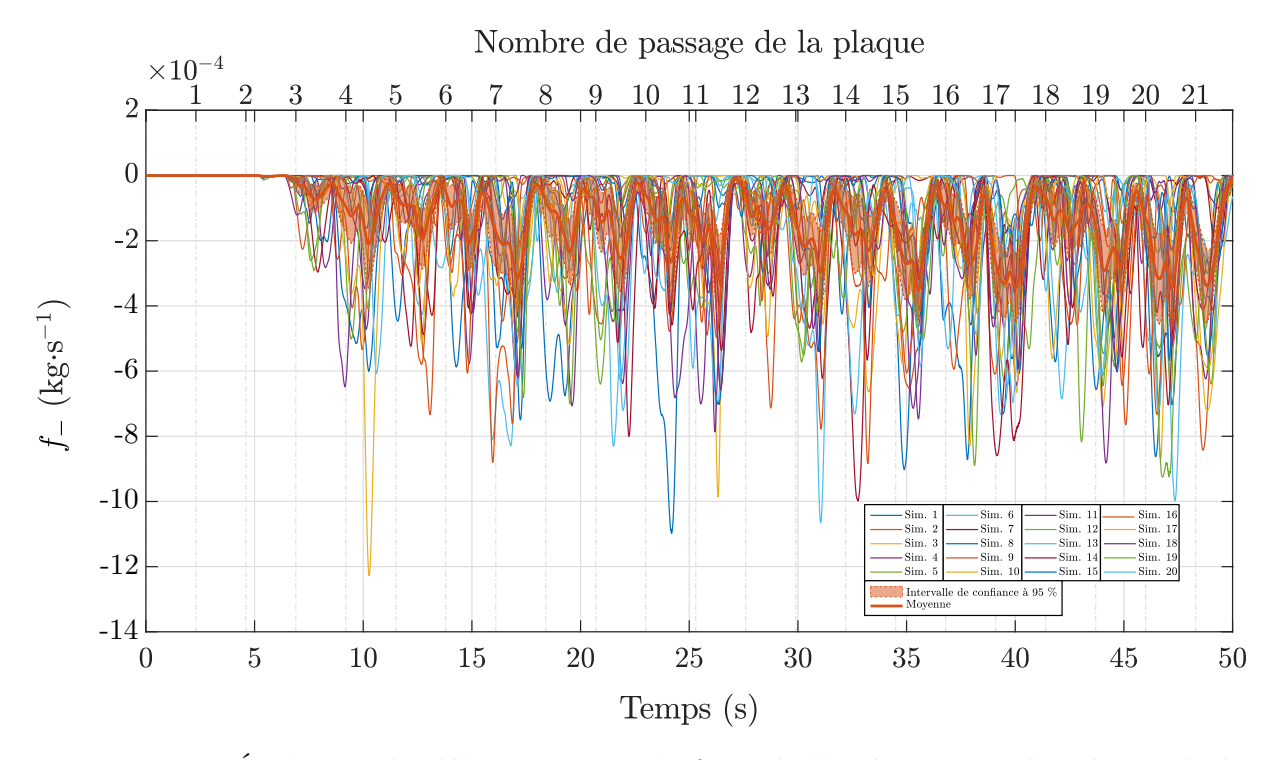

**Figure H.7.** Évolution du débit massique de fuite de l'intérieur vers l'extérieur de la sorbonne suite à des perturbations aérauliques pour 20 états initiaux de l'écoulement sur le maillage 224×153×119. Les signaux instantanés issus de chaque simulation, la moyenne ainsi que l'intervalle de confiance à 95 % sur cette moyenne sont représentées.

# **Sensibilité à l'état initial du débit massique d'entrée** *f***<sup>+</sup>**

Nous donnons sur la figure H.8 l'évolution du débit massique de captage pour chacune des simulations effectuées, ainsi que sa moyenne sur l'ensemble des simulations et l'intervalle de confiance à 95 % sur cette moyenne.

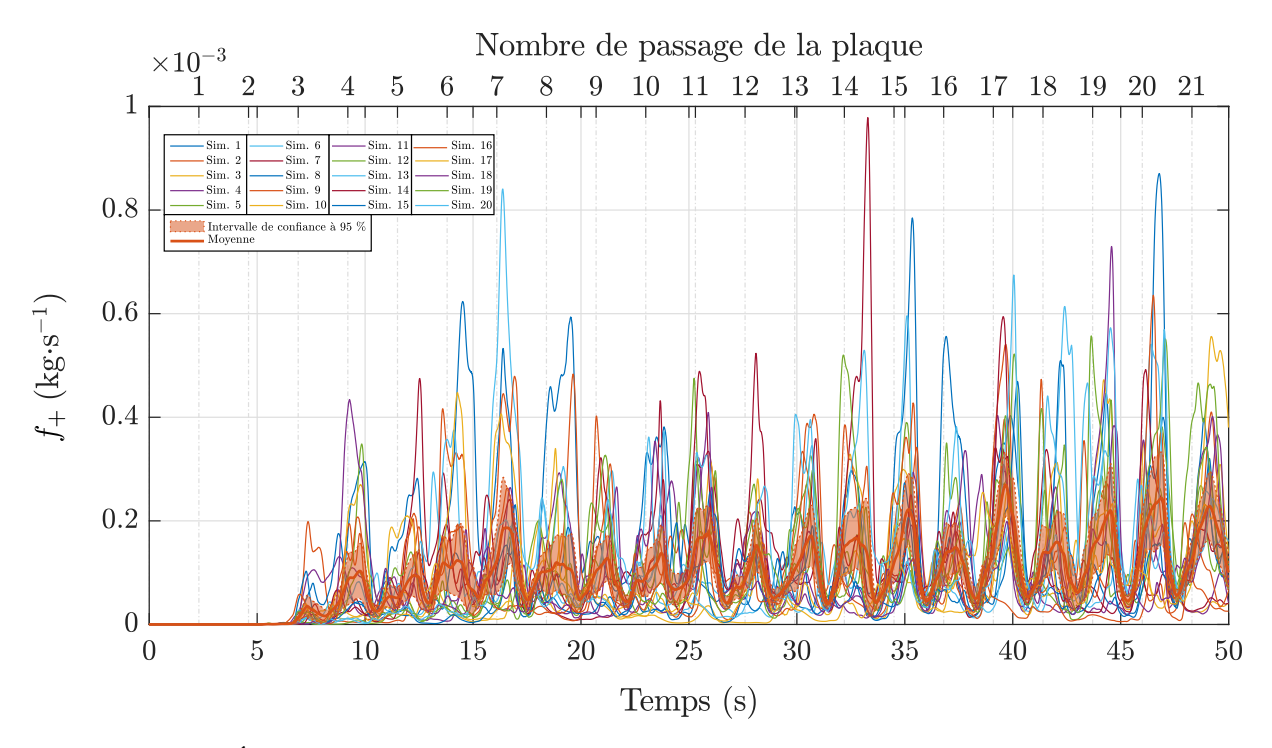

**Figure H.8.** Évolution du débit massique d'entrée de l'extérieur vers l'intérieur de la sorbonne suite à des perturbations aérauliques pour 20 états initiaux de l'écoulement sur le maillage 224×153×119. Les signaux instantanés issus de chaque simulation, la moyenne ainsi que l'intervalle de confiance à 95 % sur cette moyenne sont représentées.

### **Sensibilité à l'état initial sur le maillage 256×174×136**

#### **Sensibilité à l'état initial de la masse dans la sorbonne** *m***ds**

Nous donnons sur la figure H.9 l'évolution de la masse dans la sorbonne pour chacune des simulations effectuées, ainsi que sa moyenne sur l'ensemble des simulations et l'intervalle de confiance à 95 % sur cette moyenne.

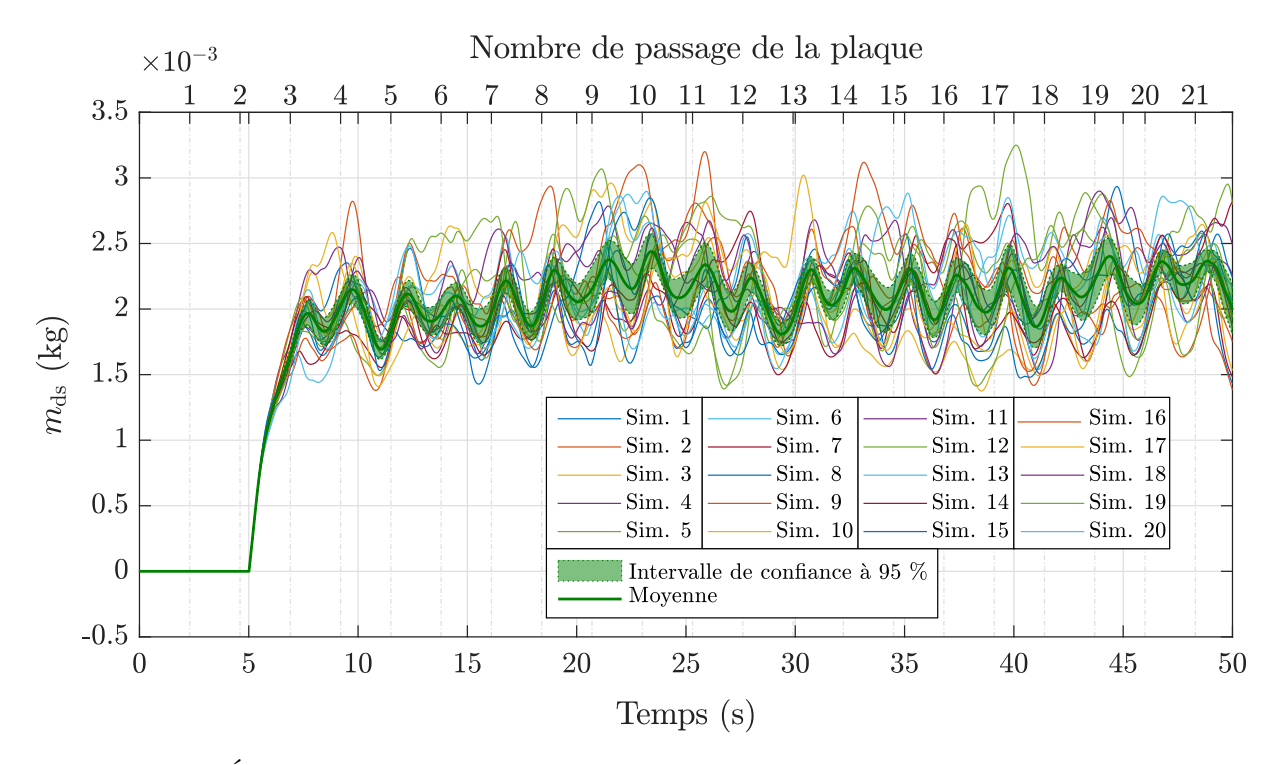

**Figure H.9.** Évolution de la masse à l'intérieur de la sorbonne suite à des perturbations aérauliques pour 20 états initiaux de l'écoulement sur le maillage 256×174×136. Les signaux instantanés issus de chaque simulation, la moyenne ainsi que l'intervalle de confiance à 95 % sur cette moyenne sont représentées.

### **Sensibilité à l'état initial de la masse hors de la sorbonne** *m***hs**

Nous donnons sur la figure H.10 l'évolution de la masse en dehors de la sorbonne pour chacune des simulations effectuées, ainsi que sa moyenne sur l'ensemble des simulations et l'intervalle de confiance à 95 % sur cette moyenne.

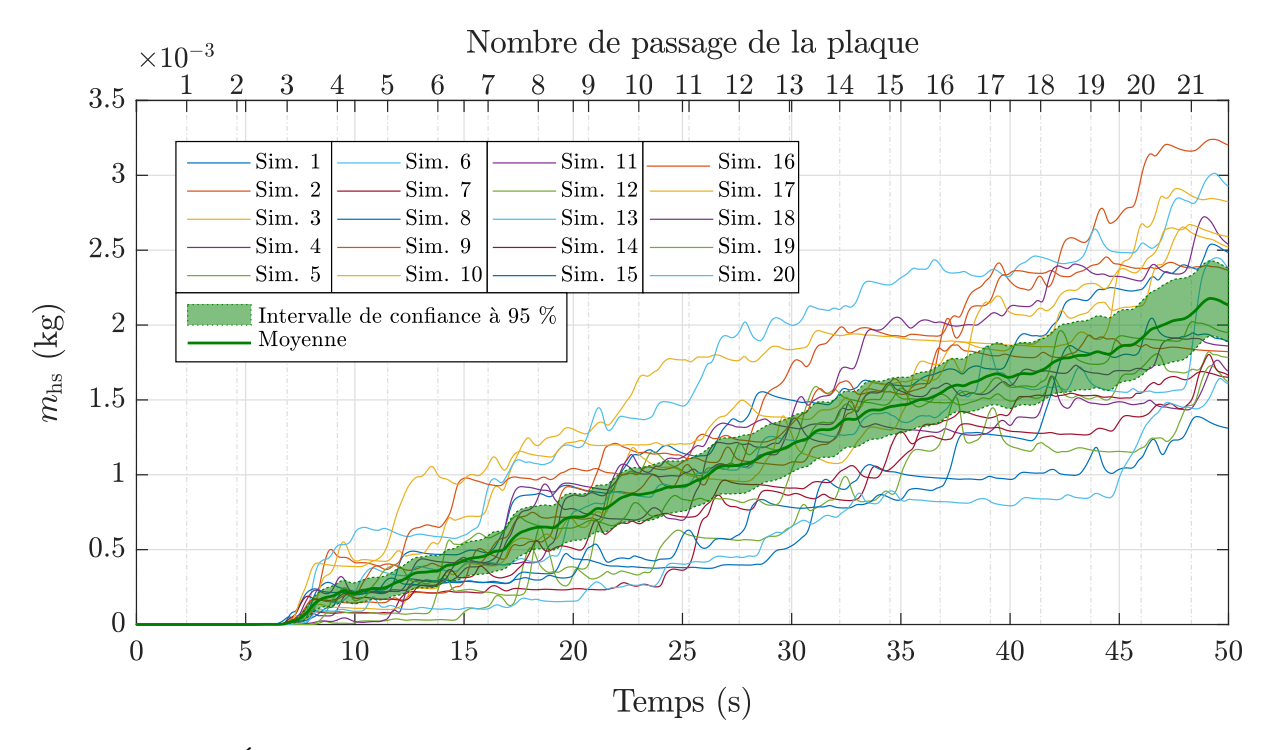

**Figure H.10.** Évolution de la masse à l'extérieur de la sorbonne suite à des perturbations aérauliques pour 20 états initiaux de l'écoulement sur le maillage 256×174×136. Les signaux instantanés issus de chaque simulation, la moyenne ainsi que l'intervalle de confiance à 95 % sur cette moyenne sont représentées.

## **Sensibilité à l'état initial du débit massique de fuite** *f***<sup>−</sup>**

Nous donnons sur la figure H.11 l'évolution du débit massique de fuite pour chacune des simulations effectuées, ainsi que sa moyenne sur l'ensemble des simulations et l'intervalle de confiance à 95 % sur cette moyenne.

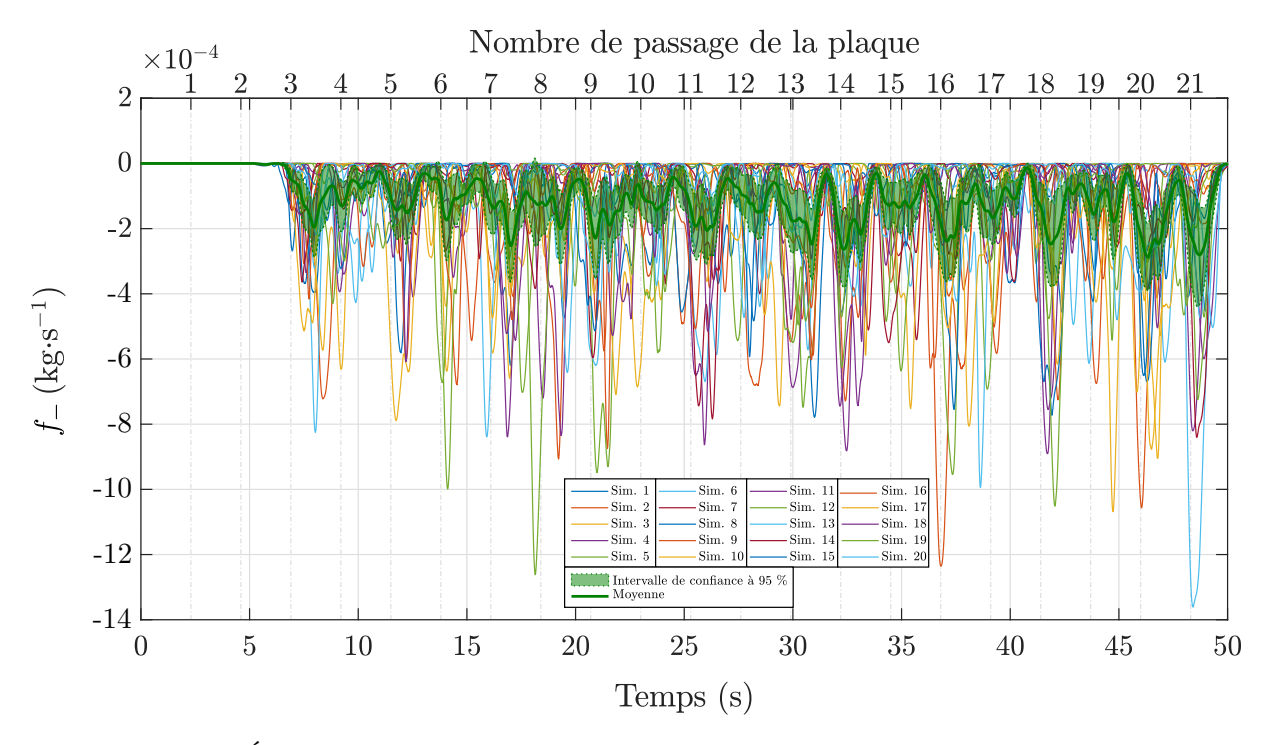

**Figure H.11.** Évolution du débit massique de fuite de l'intérieur vers l'extérieur de la sorbonne suite à des perturbations aérauliques pour 20 états initiaux de l'écoulement sur le maillage  $256 \times 174 \times 136$ . Les signaux instantanés issus de chaque simulation, la moyenne ainsi que l'intervalle de confiance à 95 % sur cette moyenne sont représentées.

# **Sensibilité à l'état initial du débit massique d'entrée** *f***<sup>+</sup>**

Nous donnons sur la figure H.12 l'évolution du débit massique de captage pour chacune des simulations effectuées, ainsi que sa moyenne sur l'ensemble des simulations et l'intervalle de confiance à 95 % sur cette moyenne.

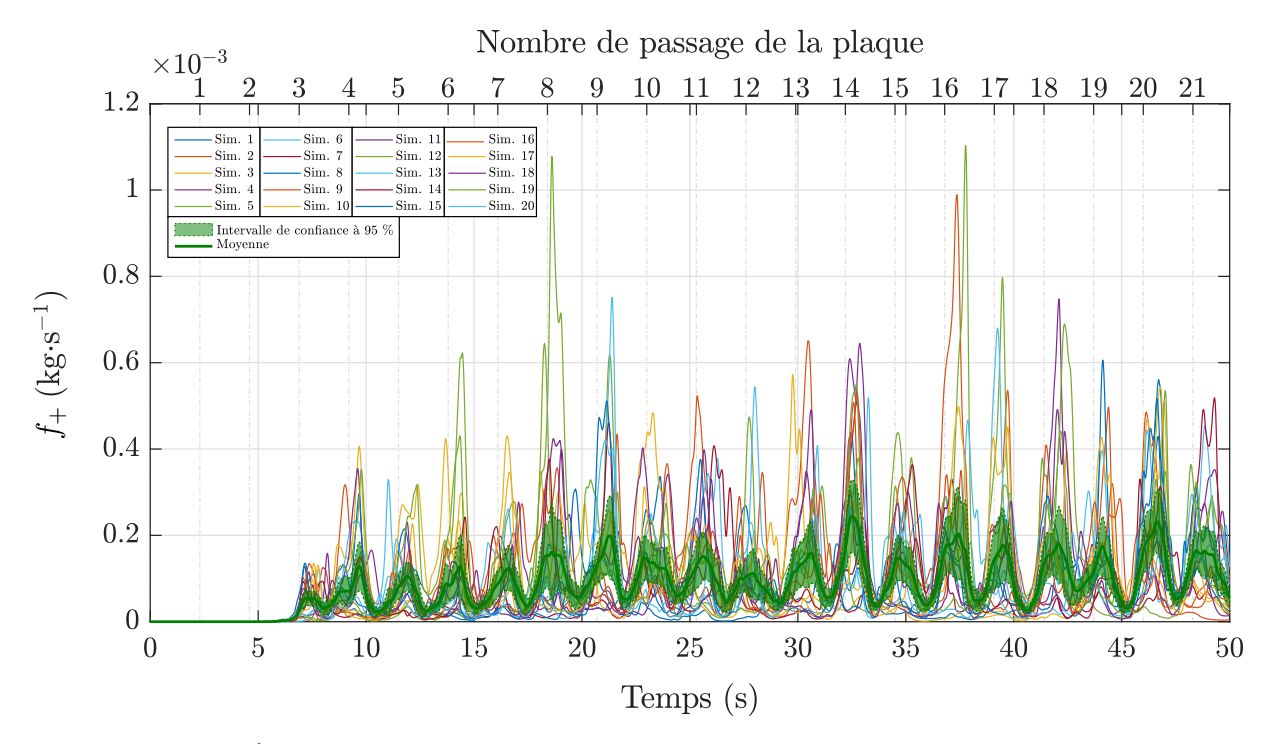

**Figure H.12.** Évolution du débit massique d'entrée de l'extérieur vers l'intérieur de la sorbonne suite à des perturbations aérauliques pour 20 états initiaux de l'écoulement sur le maillage 256×174×136. Les signaux instantanés issus de chaque simulation, la moyenne ainsi que l'intervalle de confiance à 95 % sur cette moyenne sont représentées.